# Science informatique CM7

Antonio E. Porreca [aeporreca.org/scienceinfo](http://aeporreca.org/scienceinfo)

### Arbres de décision

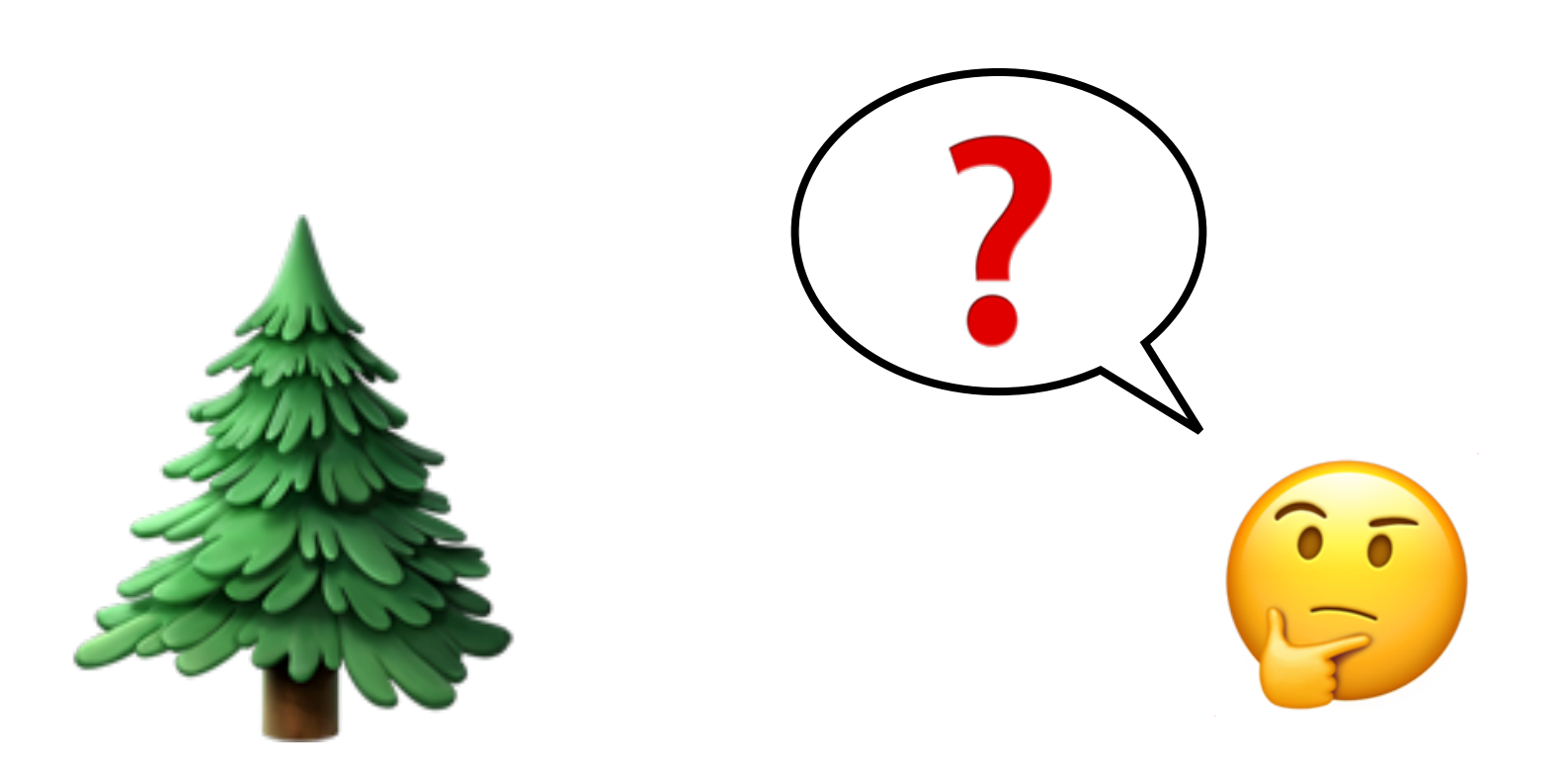

### Arbres de décision

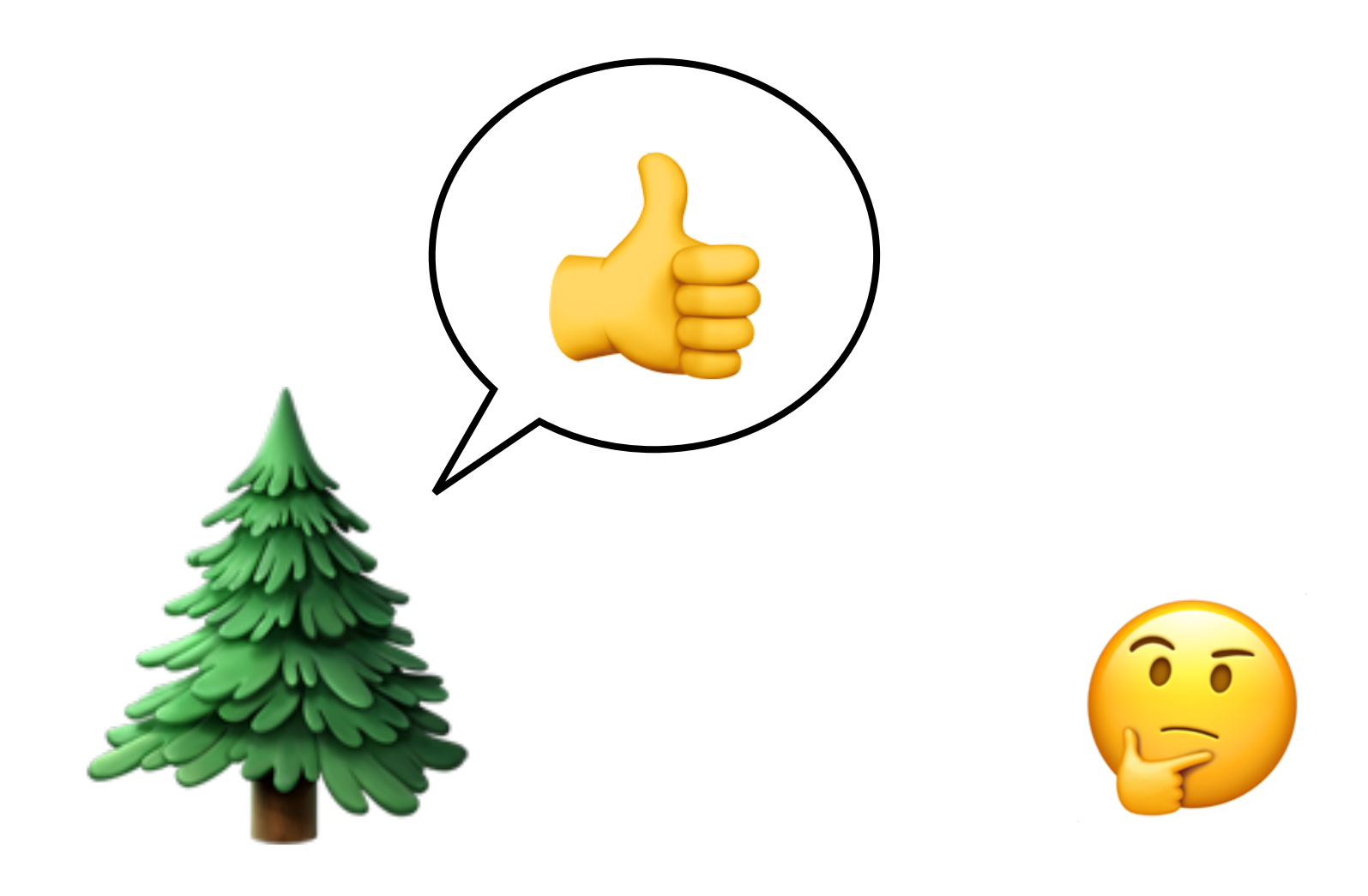

### Arbres de décision

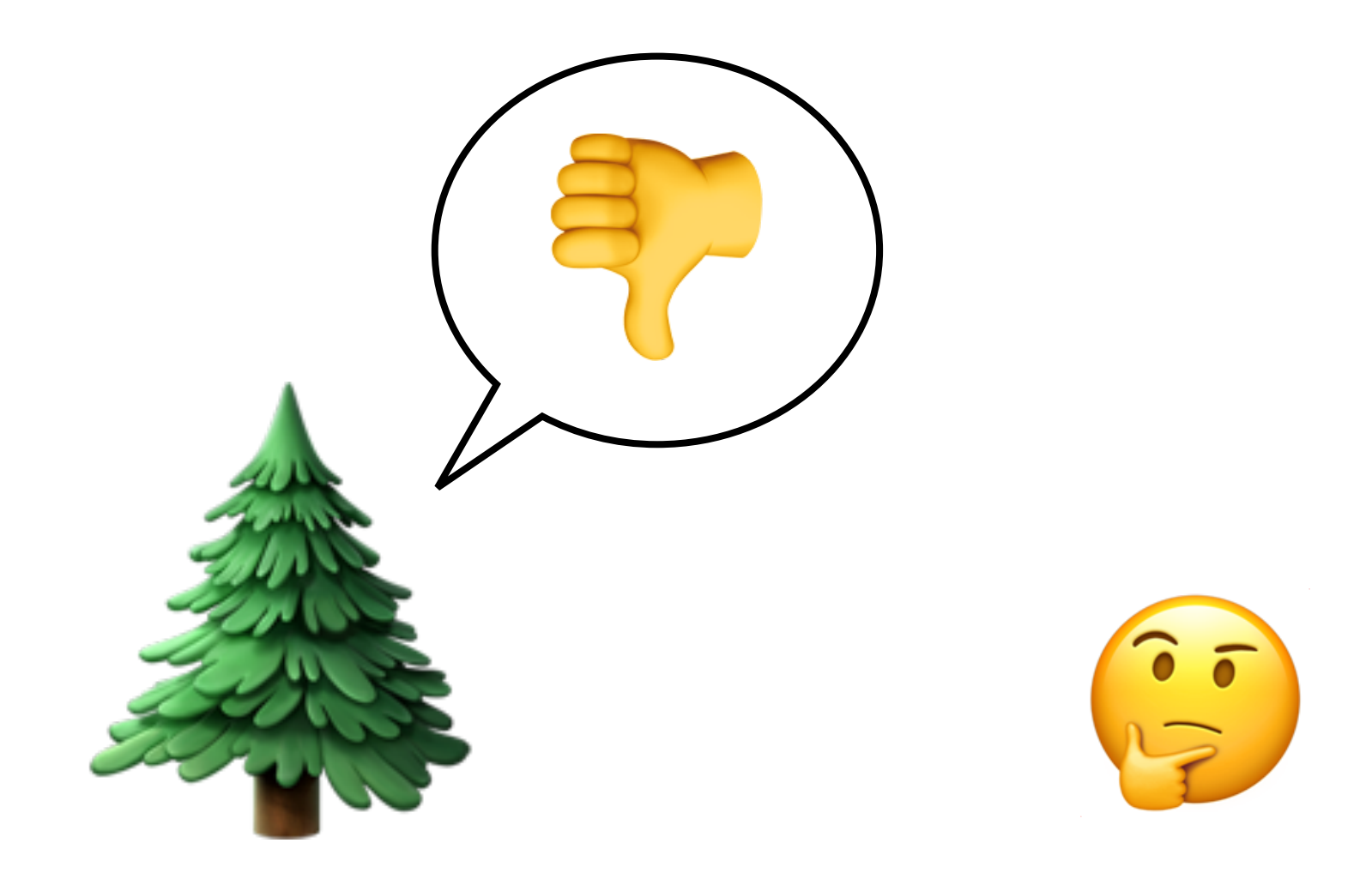

Le patient a-t-il des douleurs ?

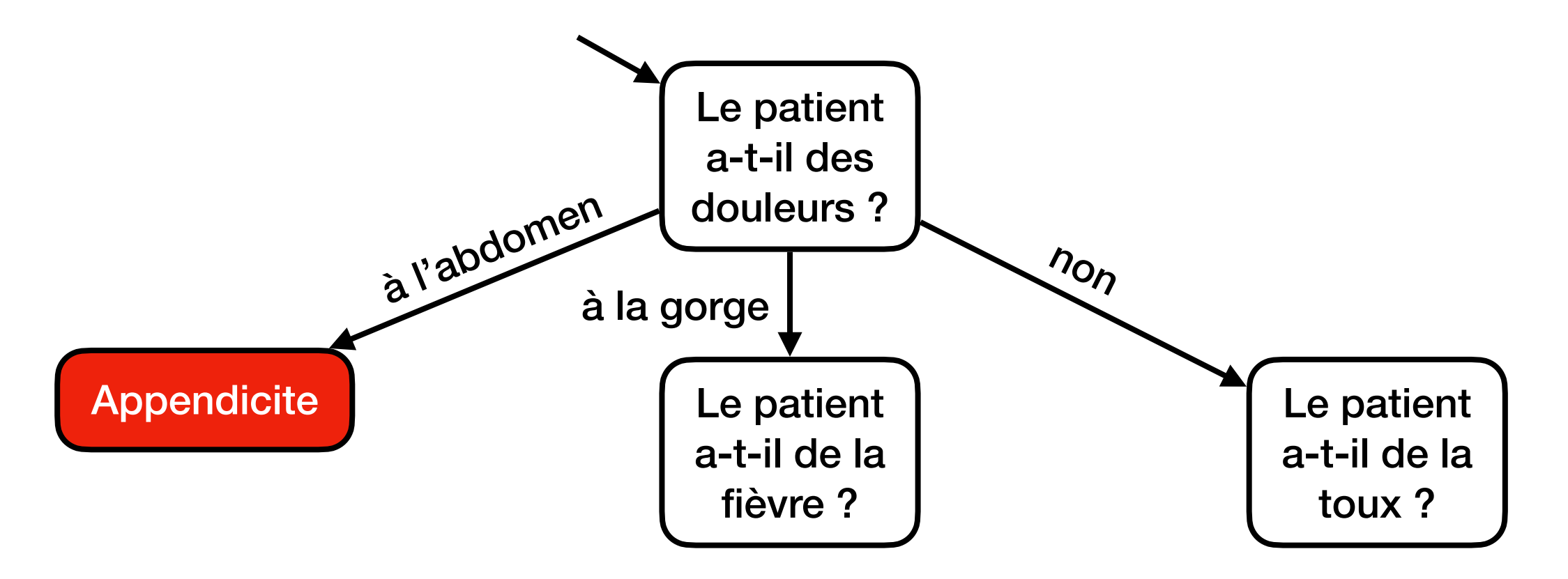

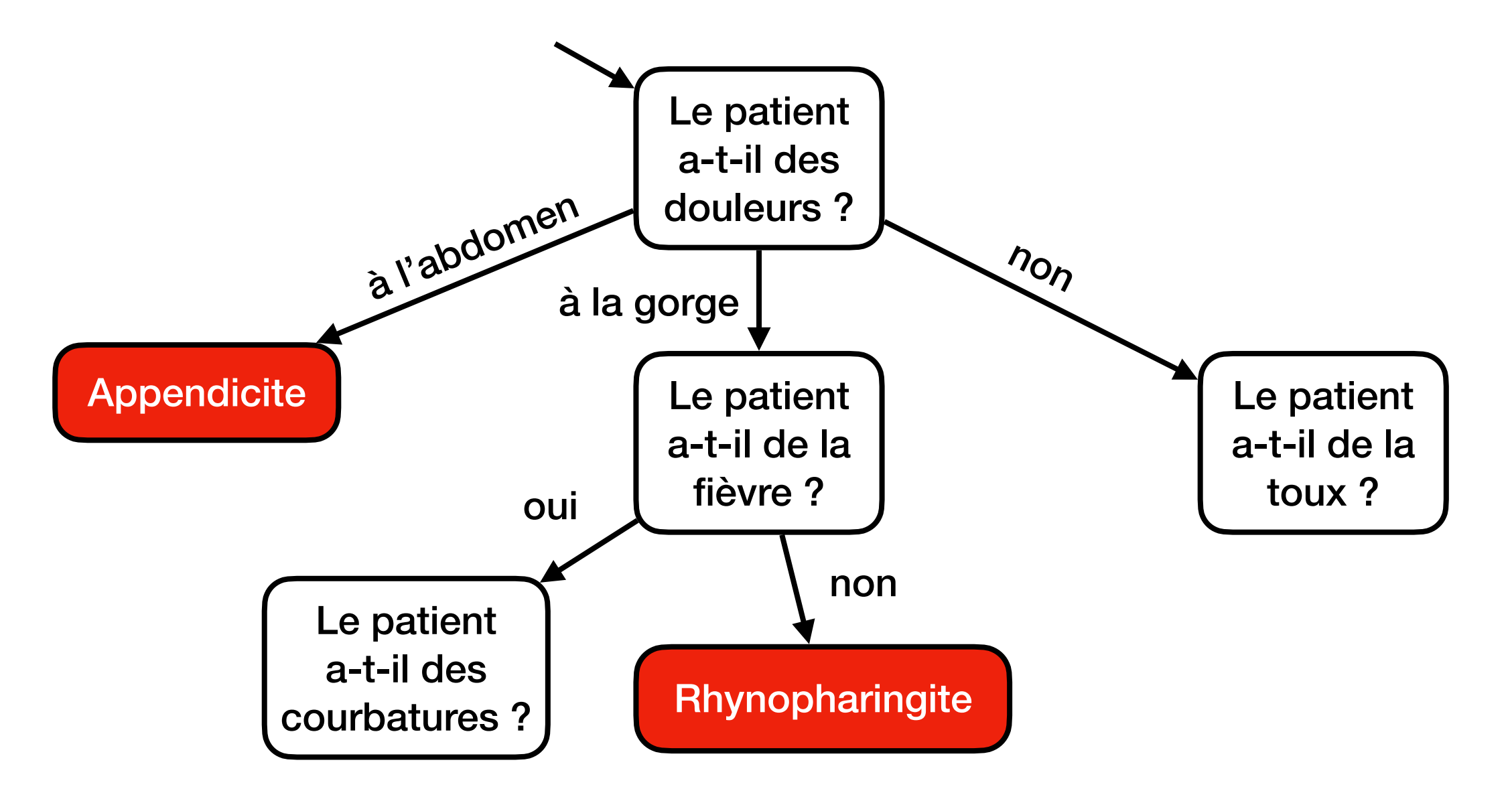

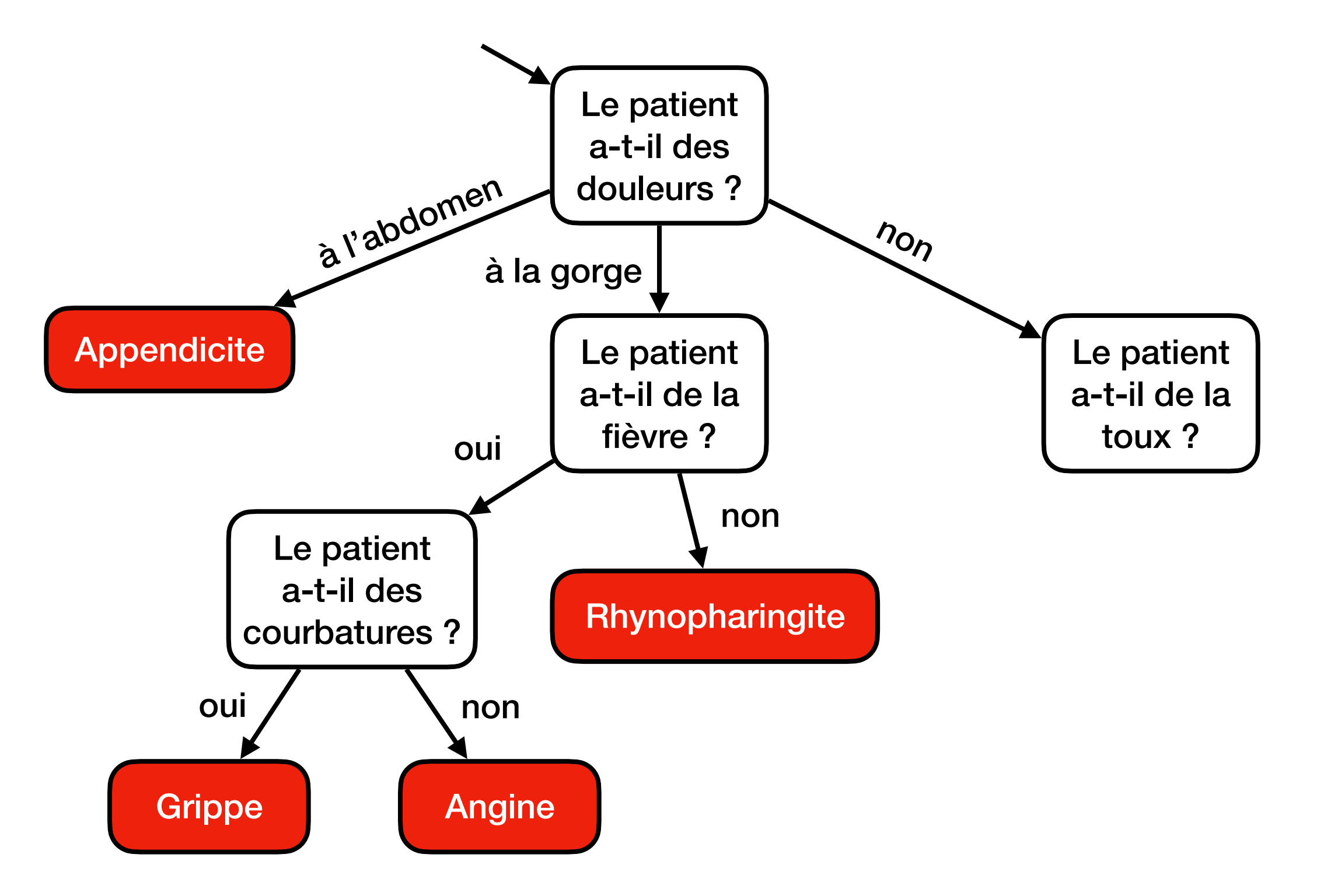

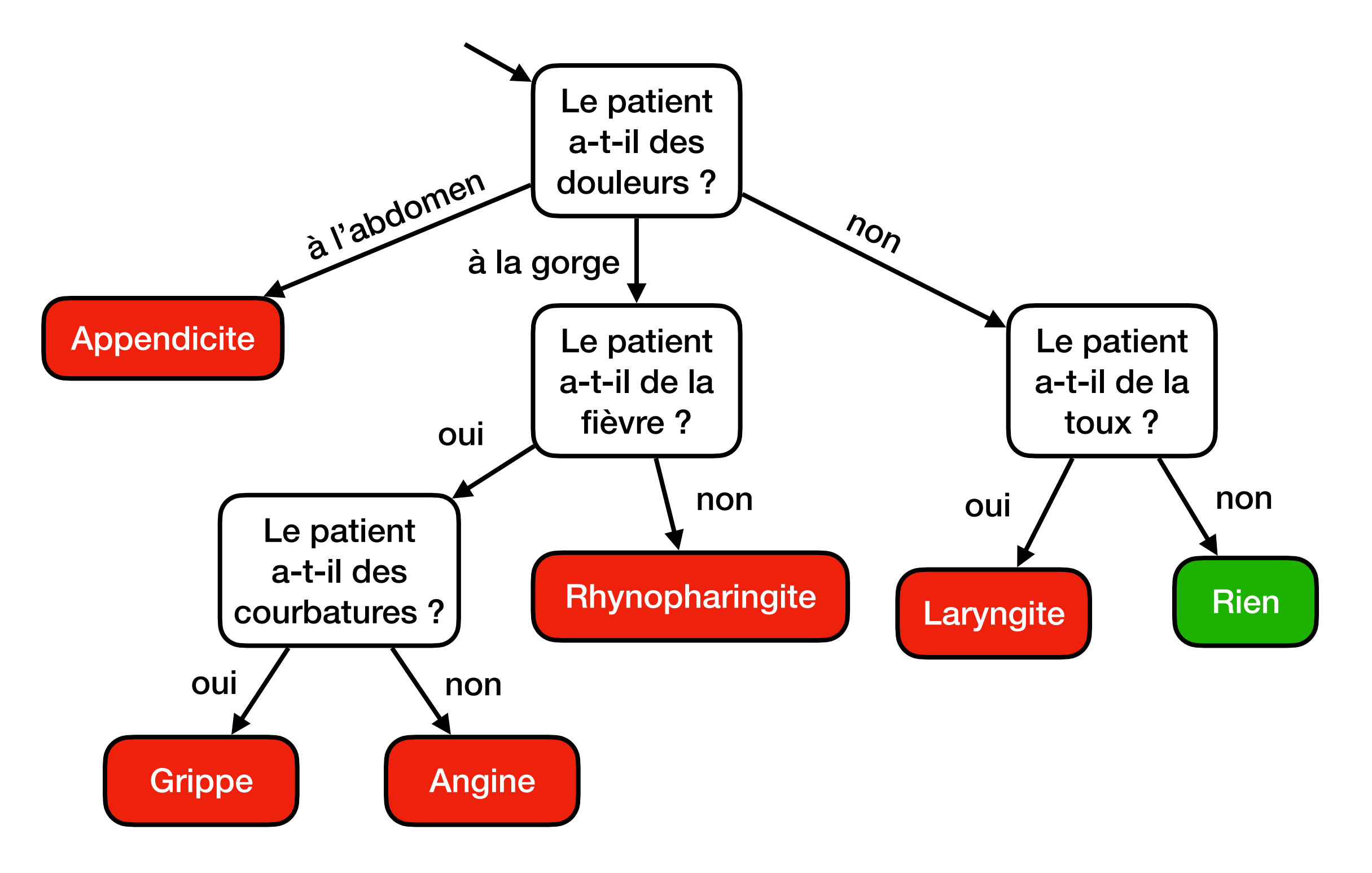

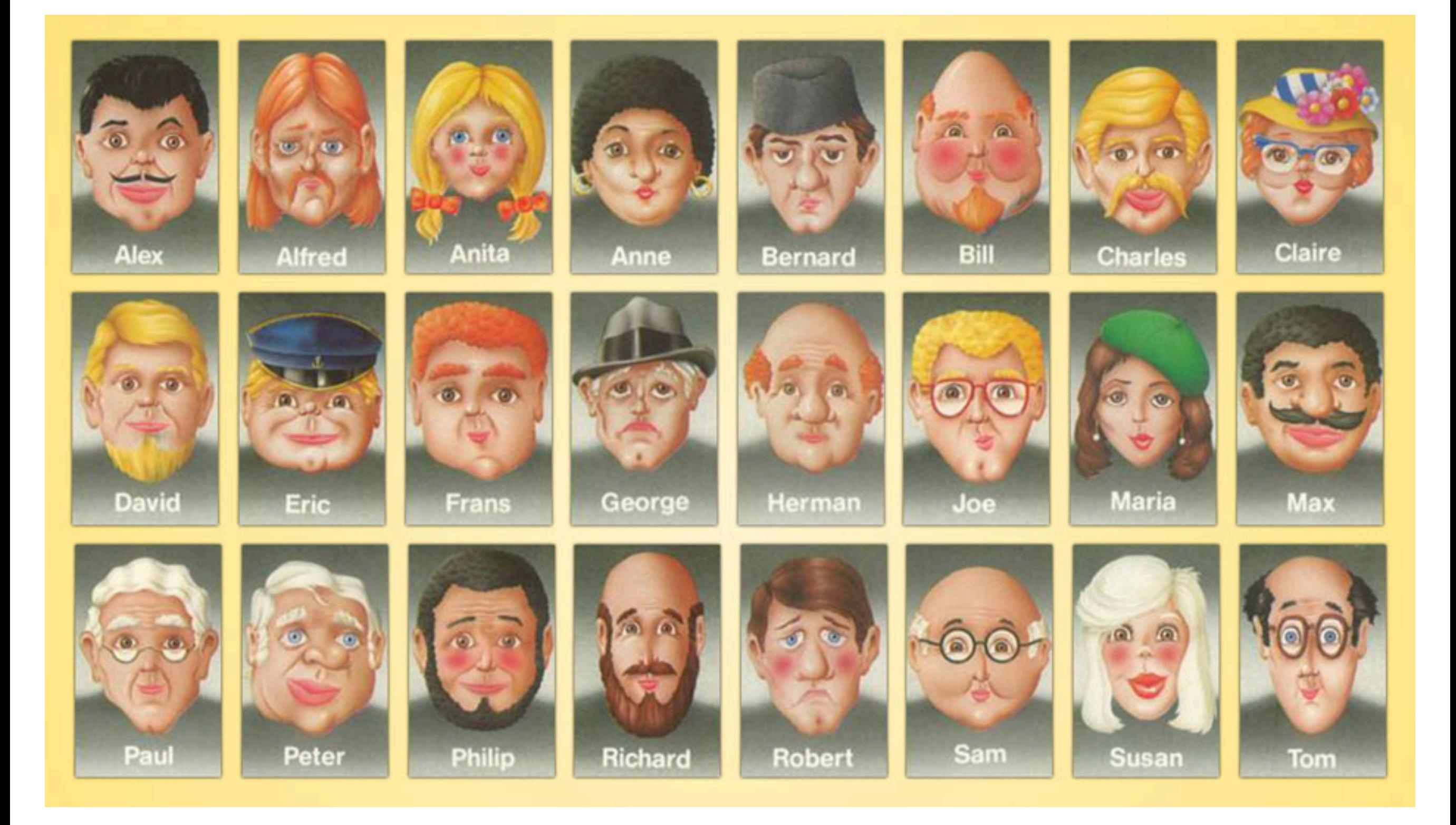

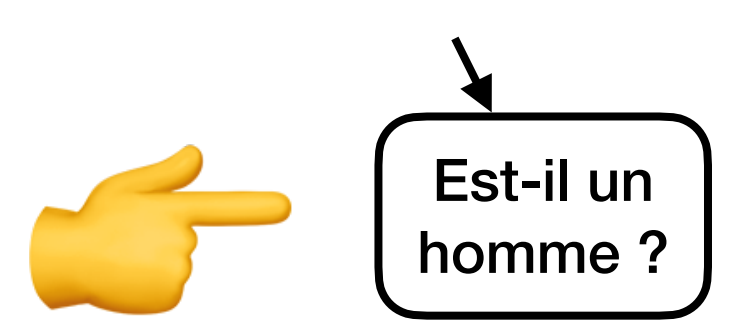

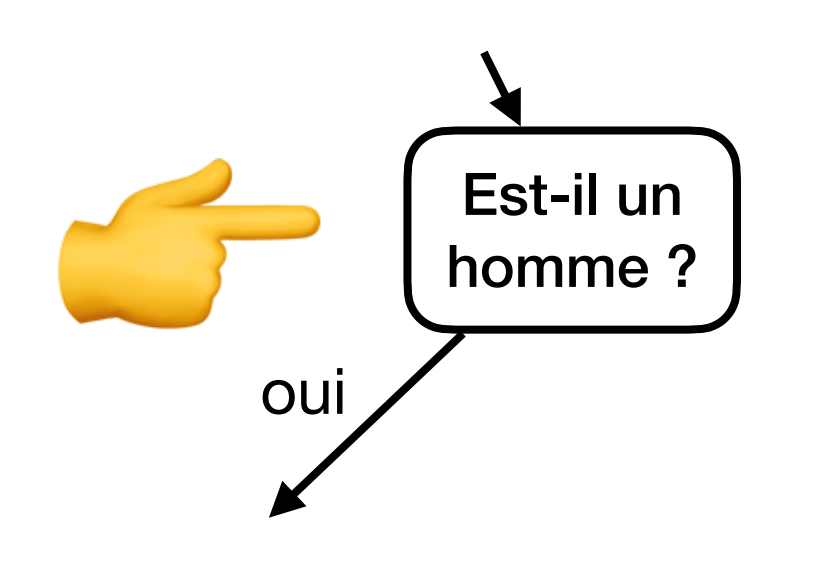

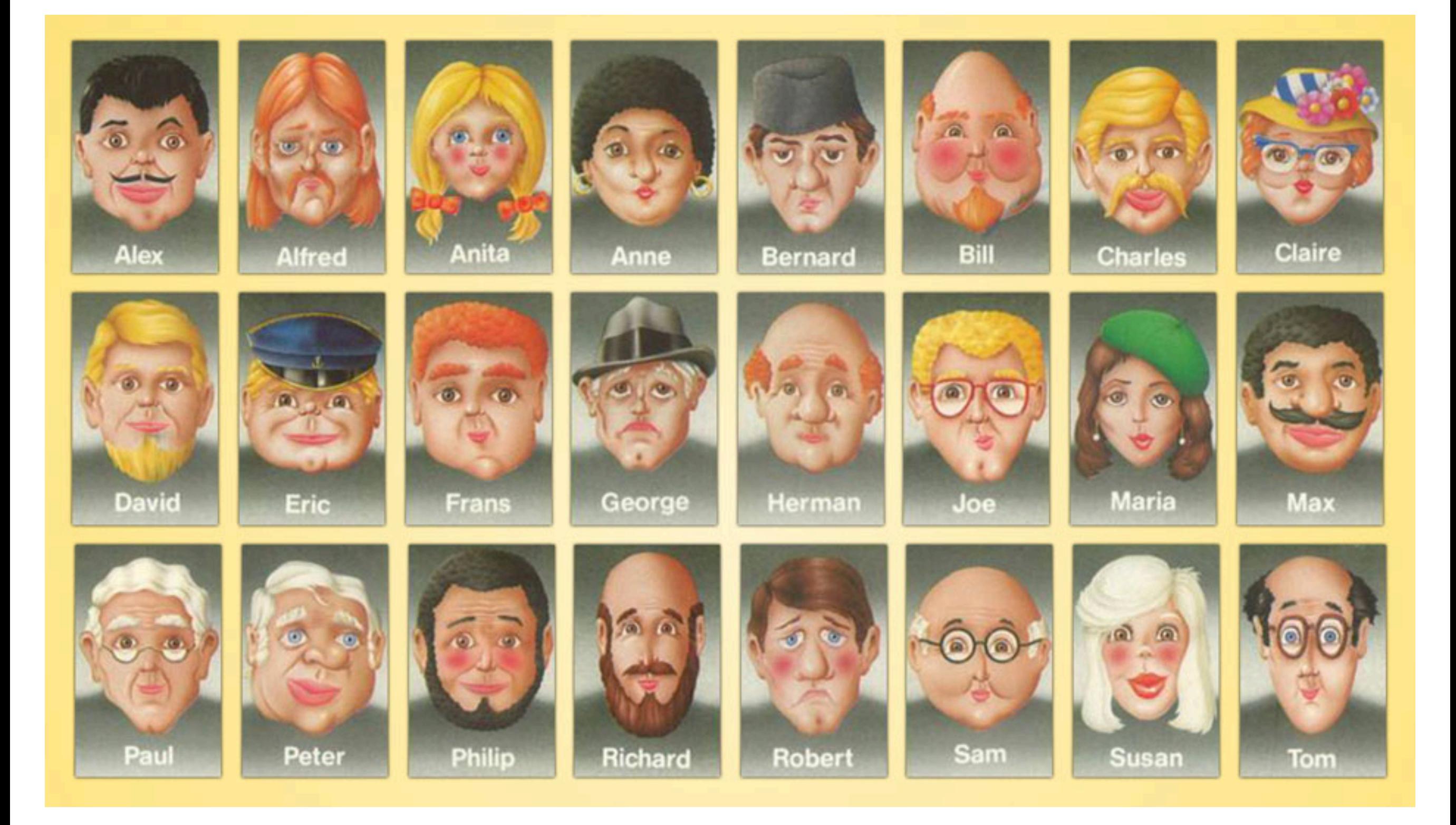

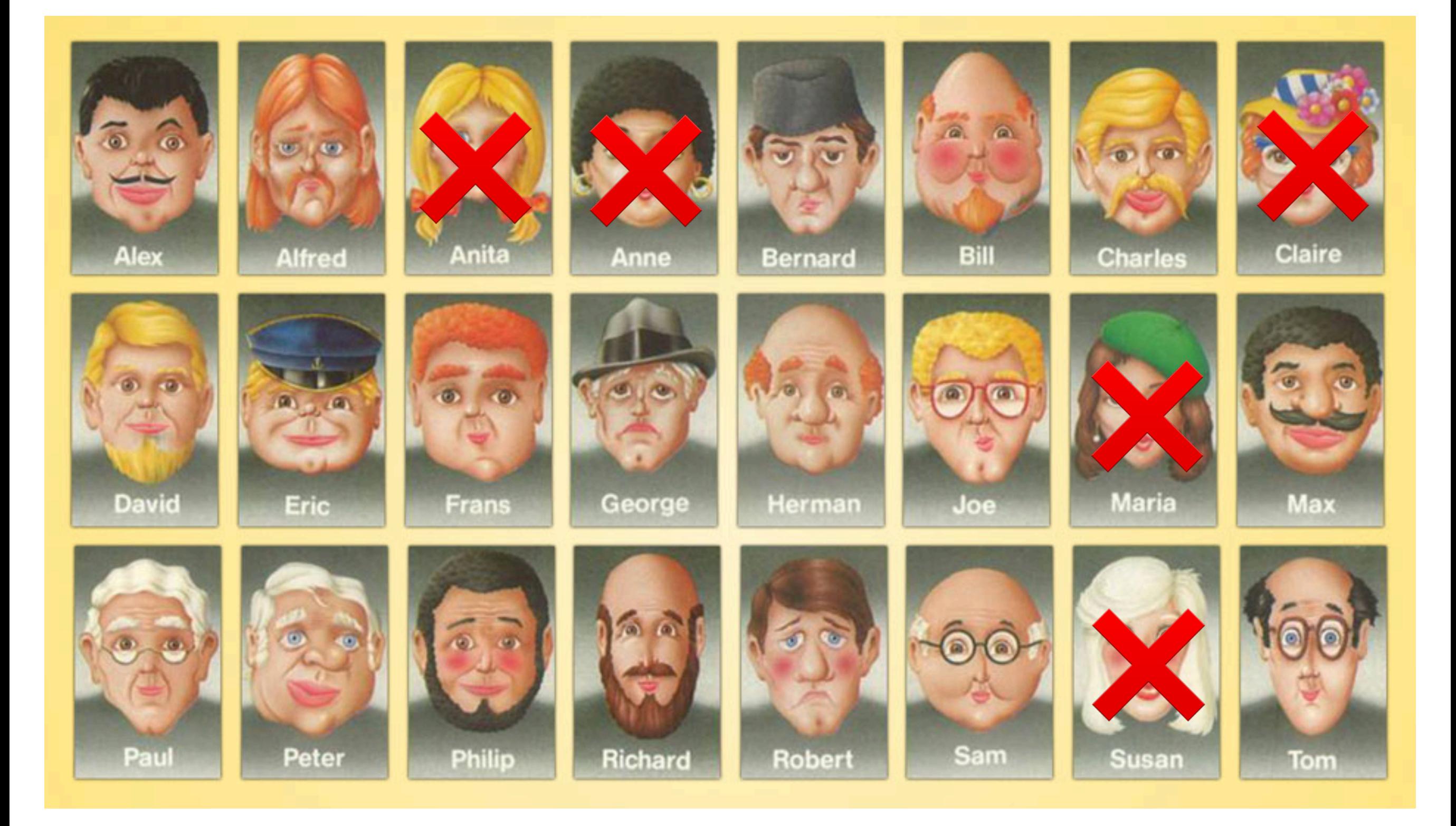

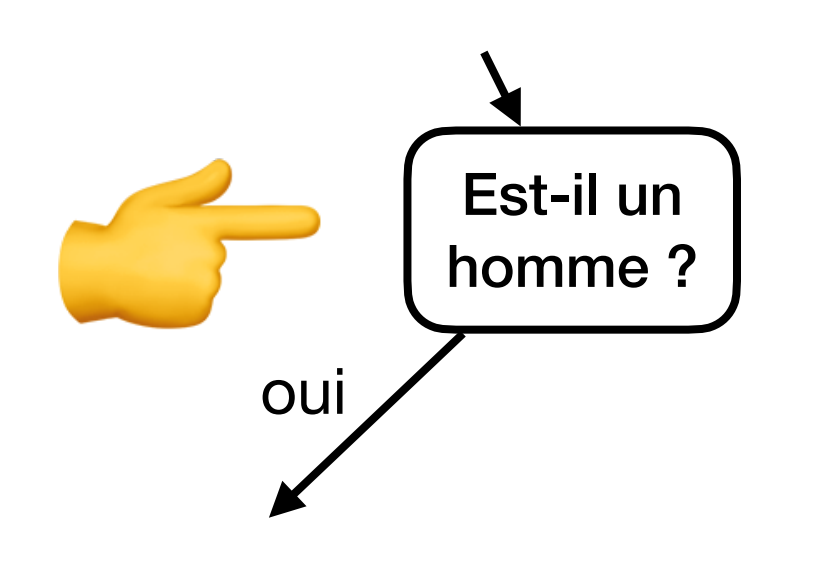

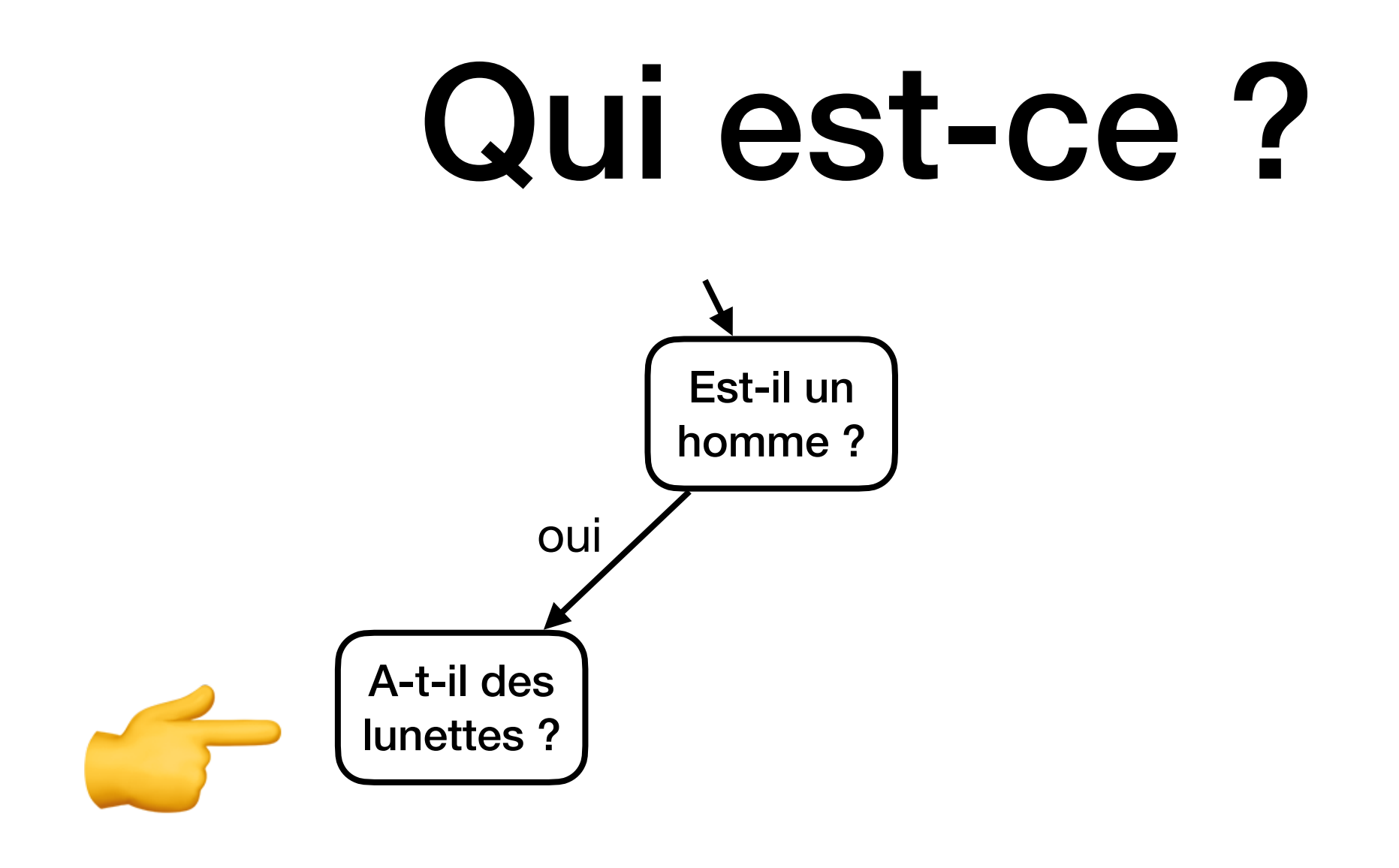

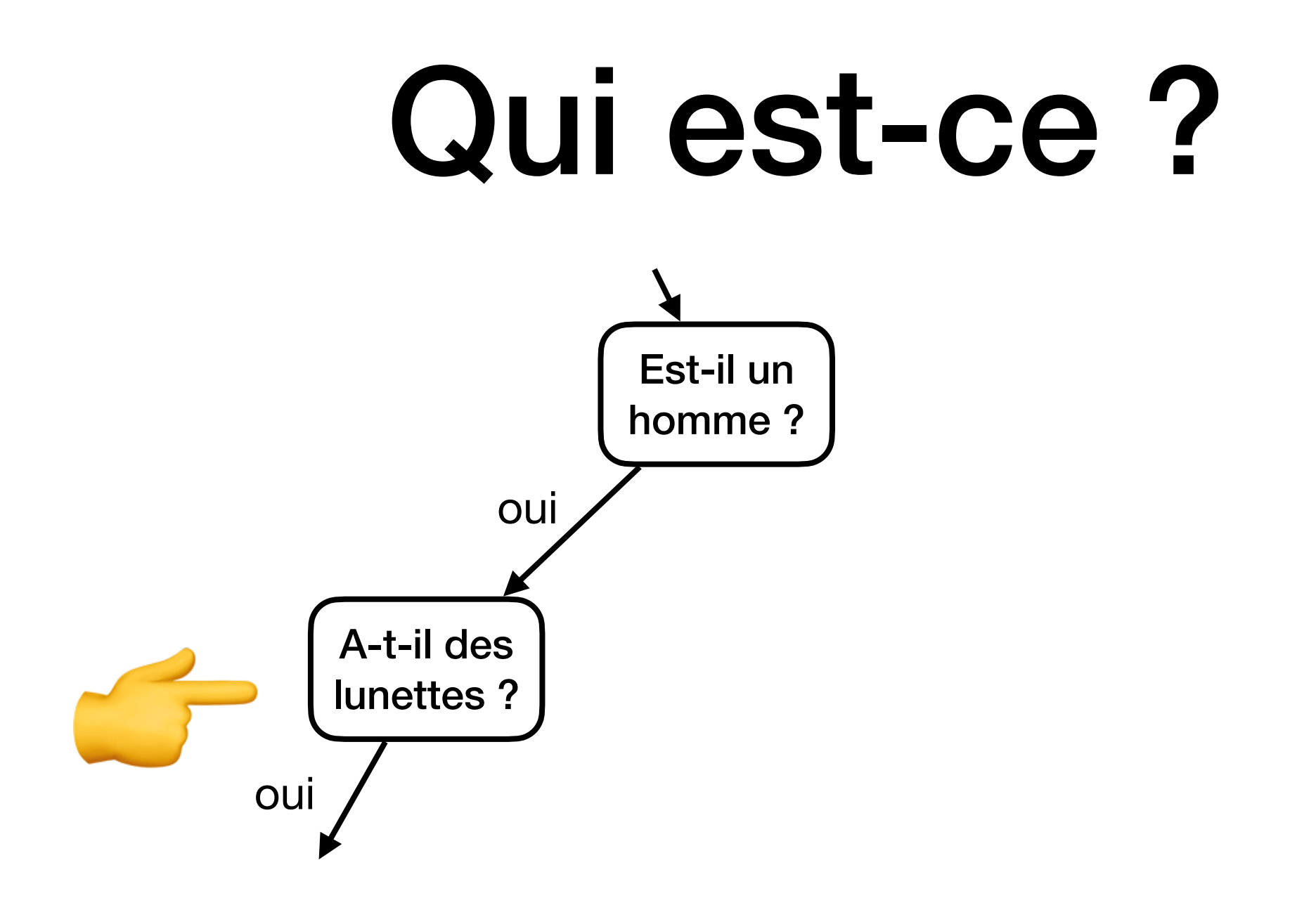

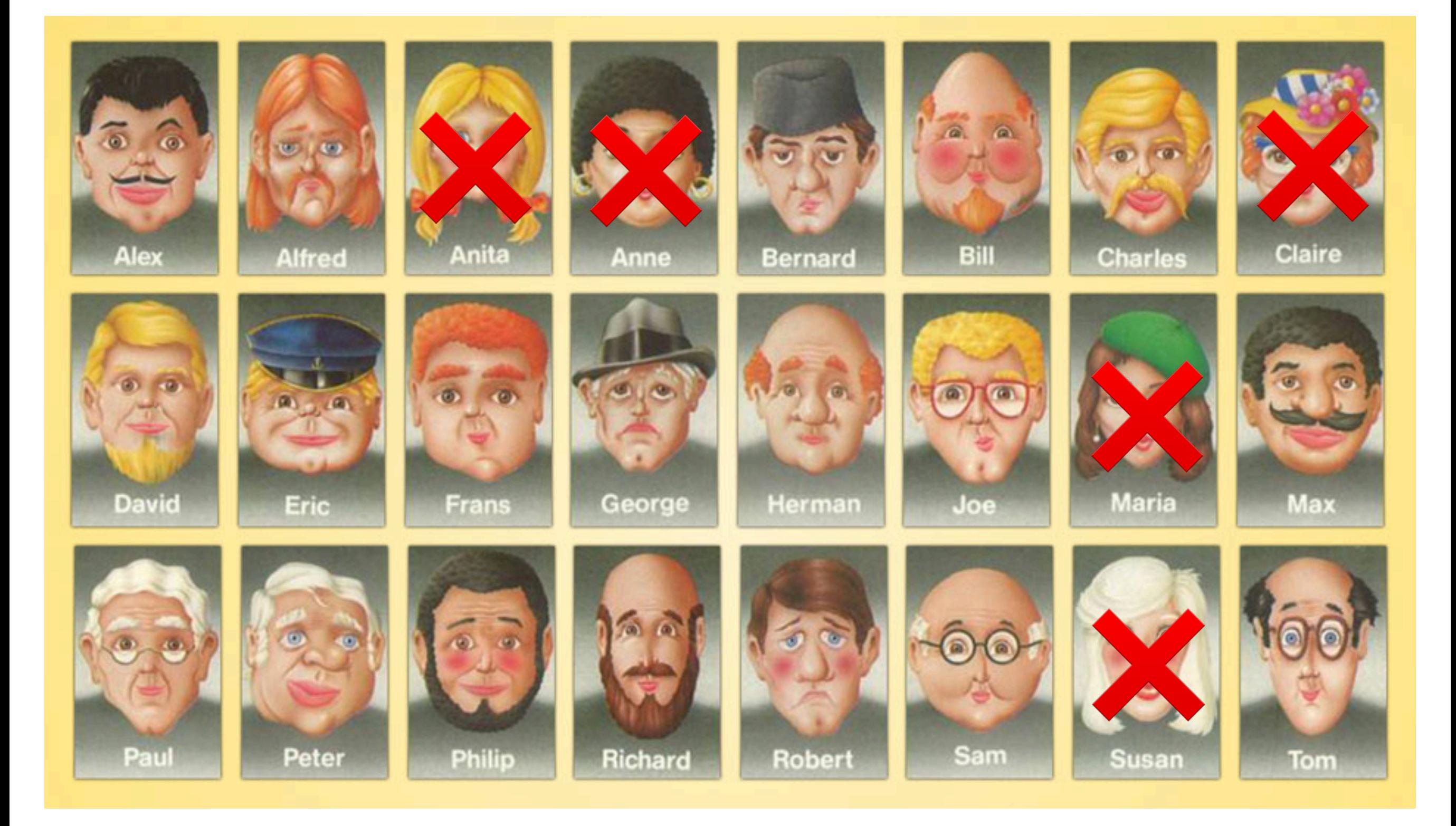

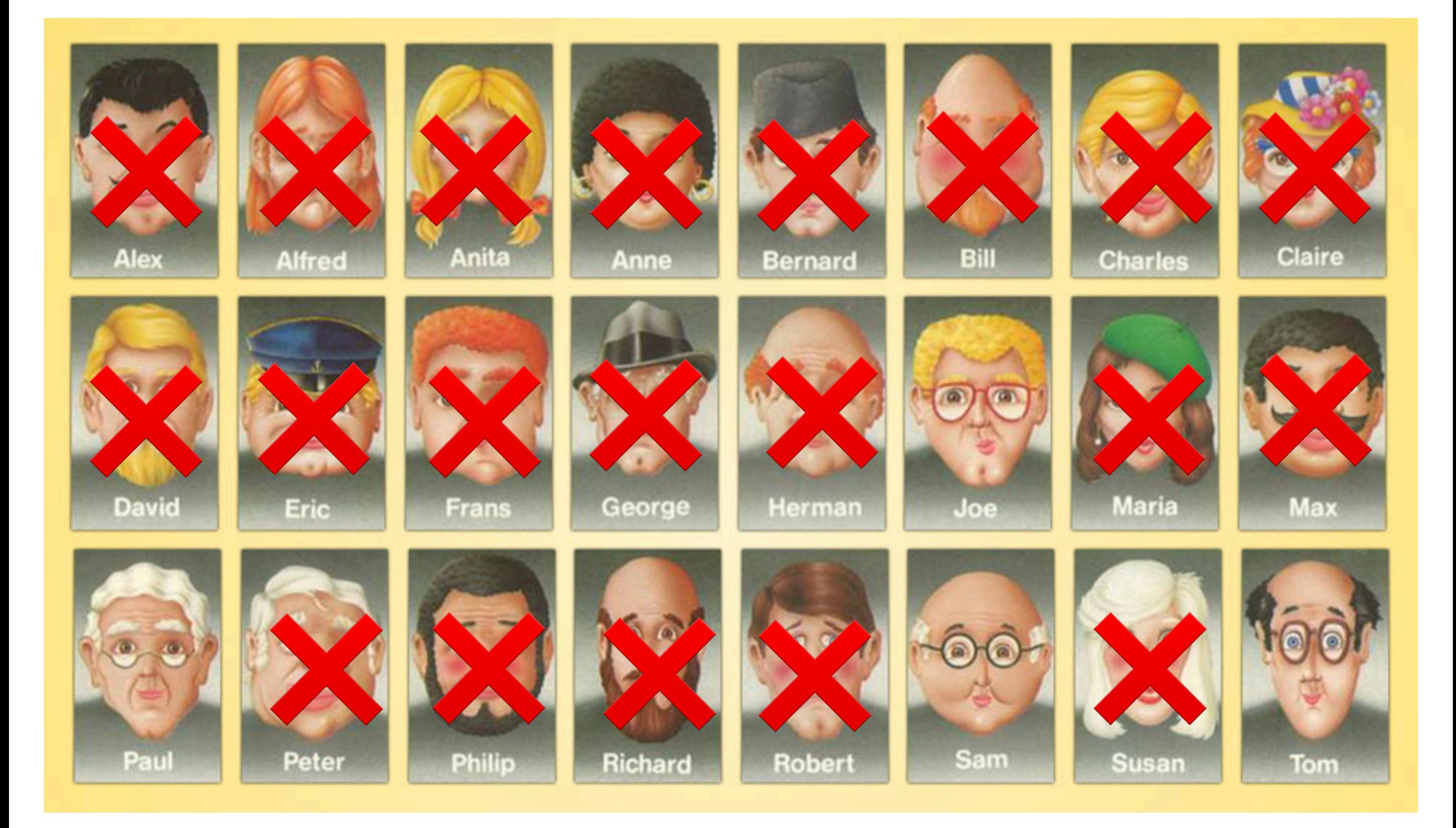

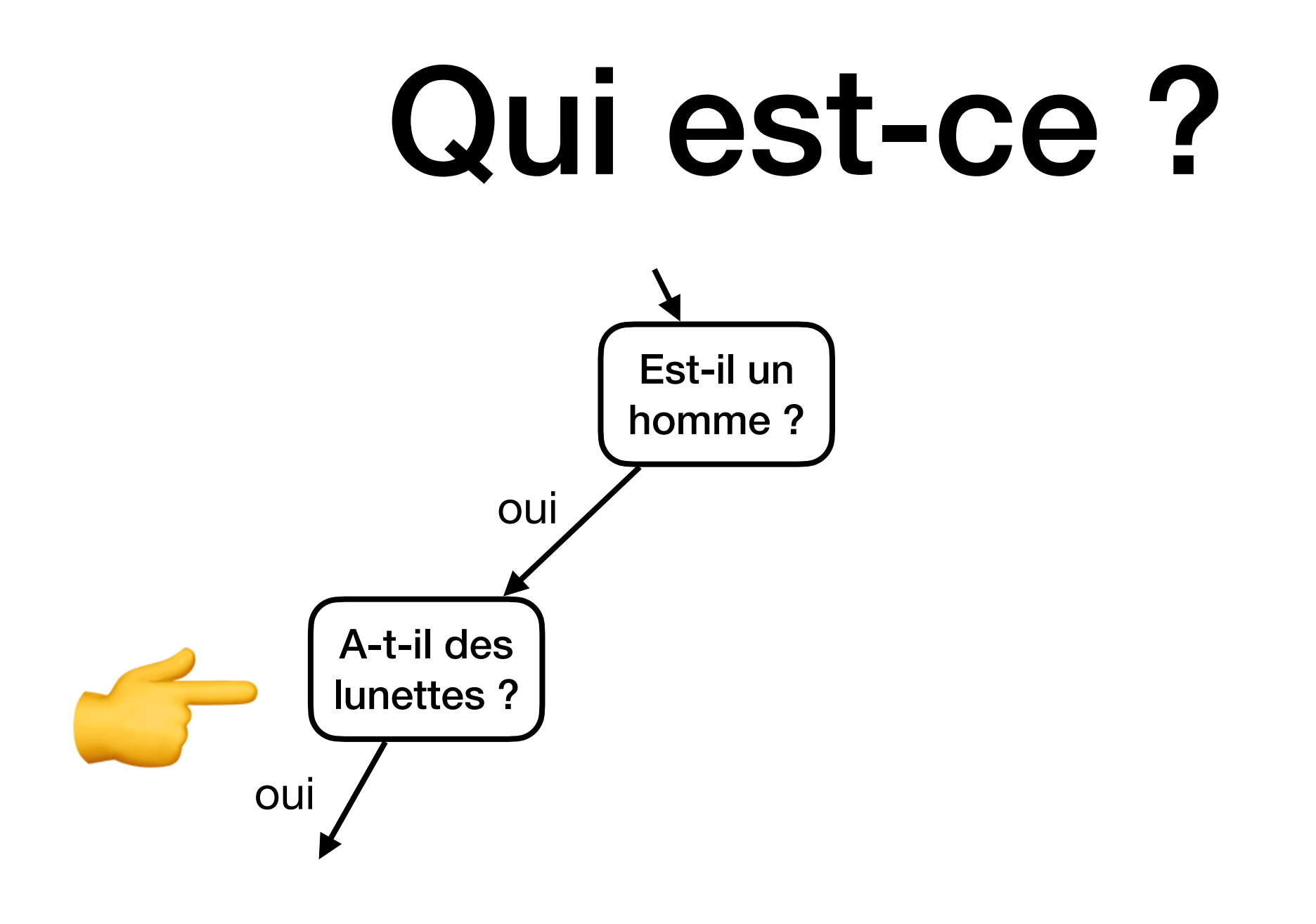

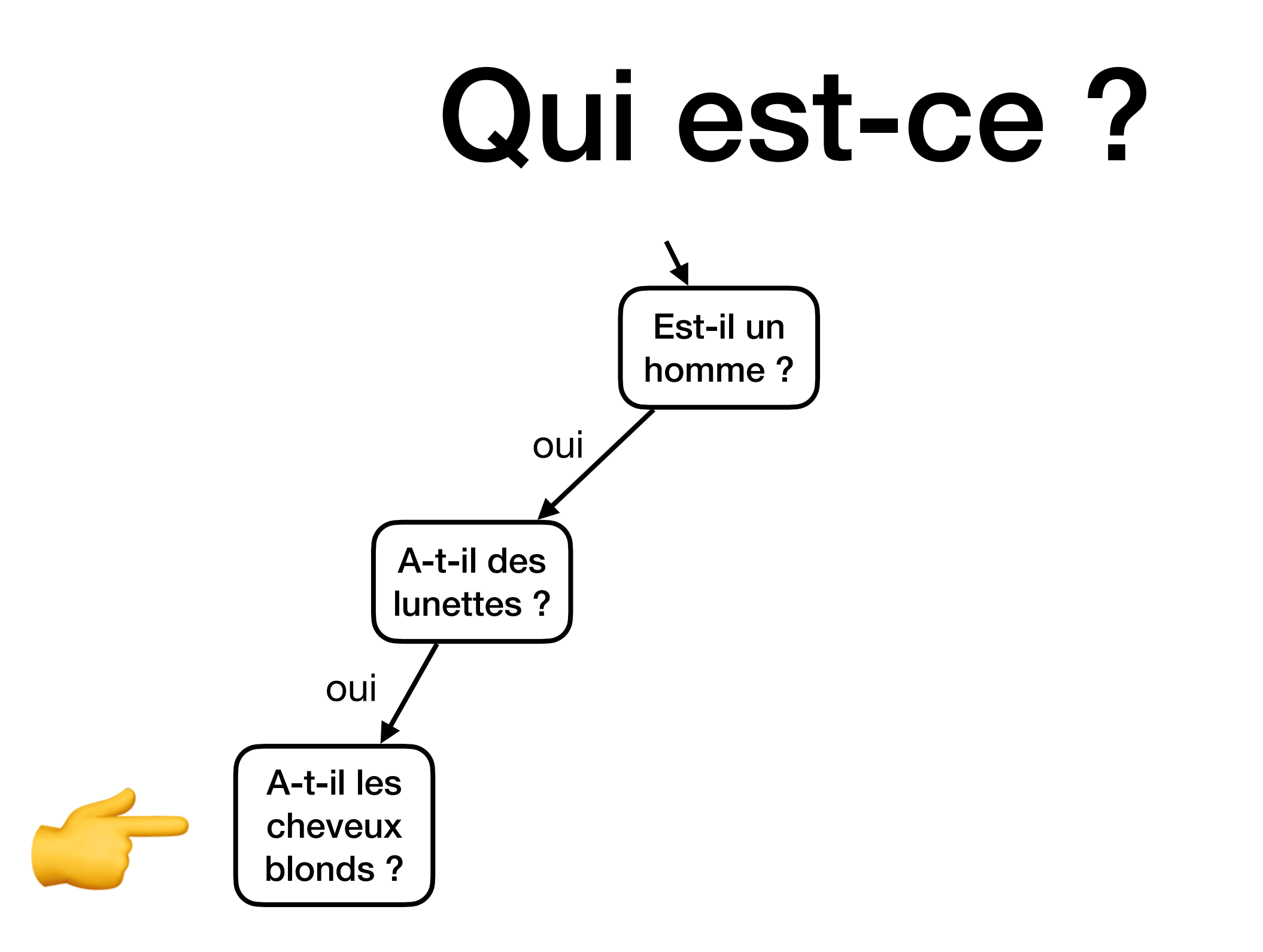

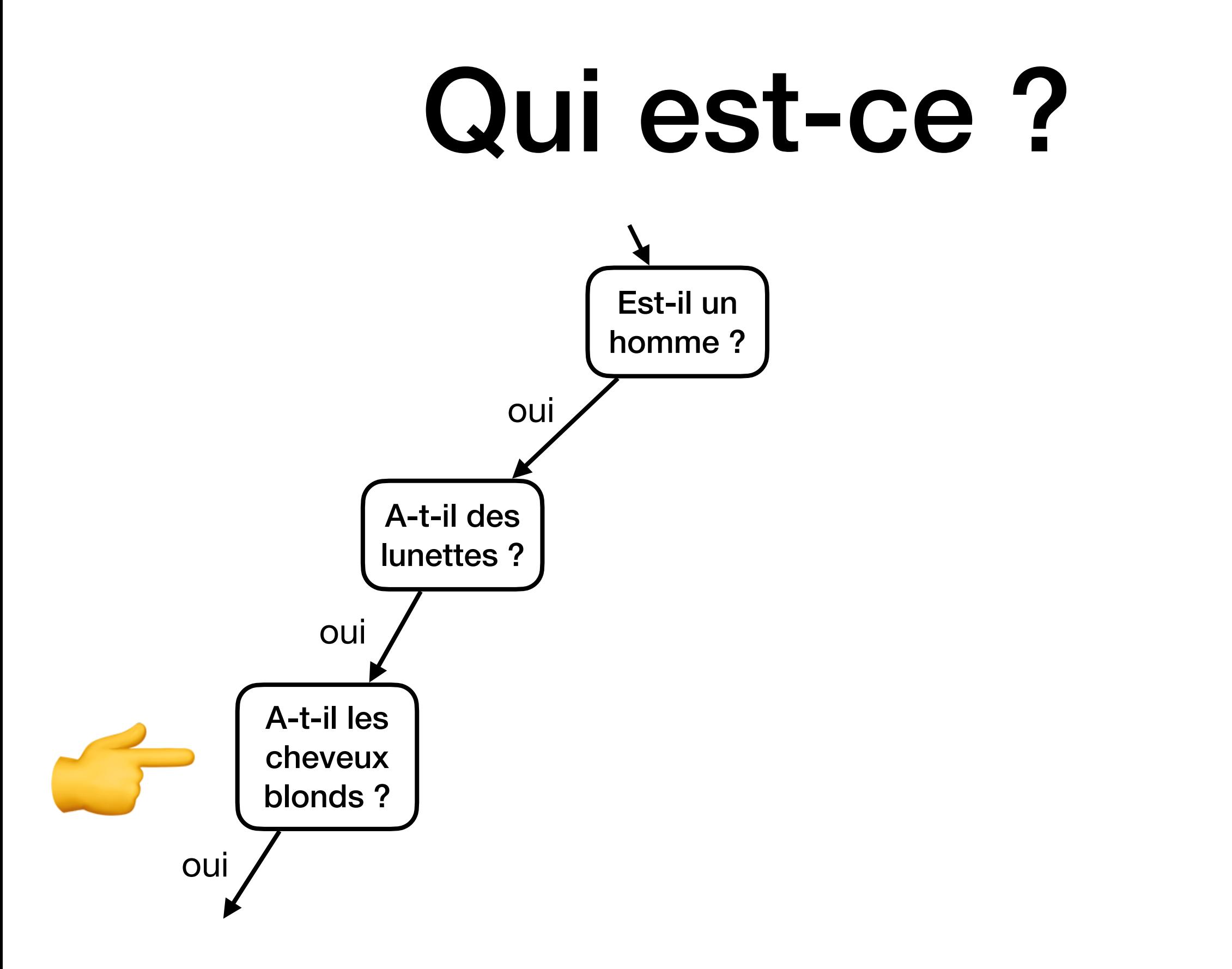

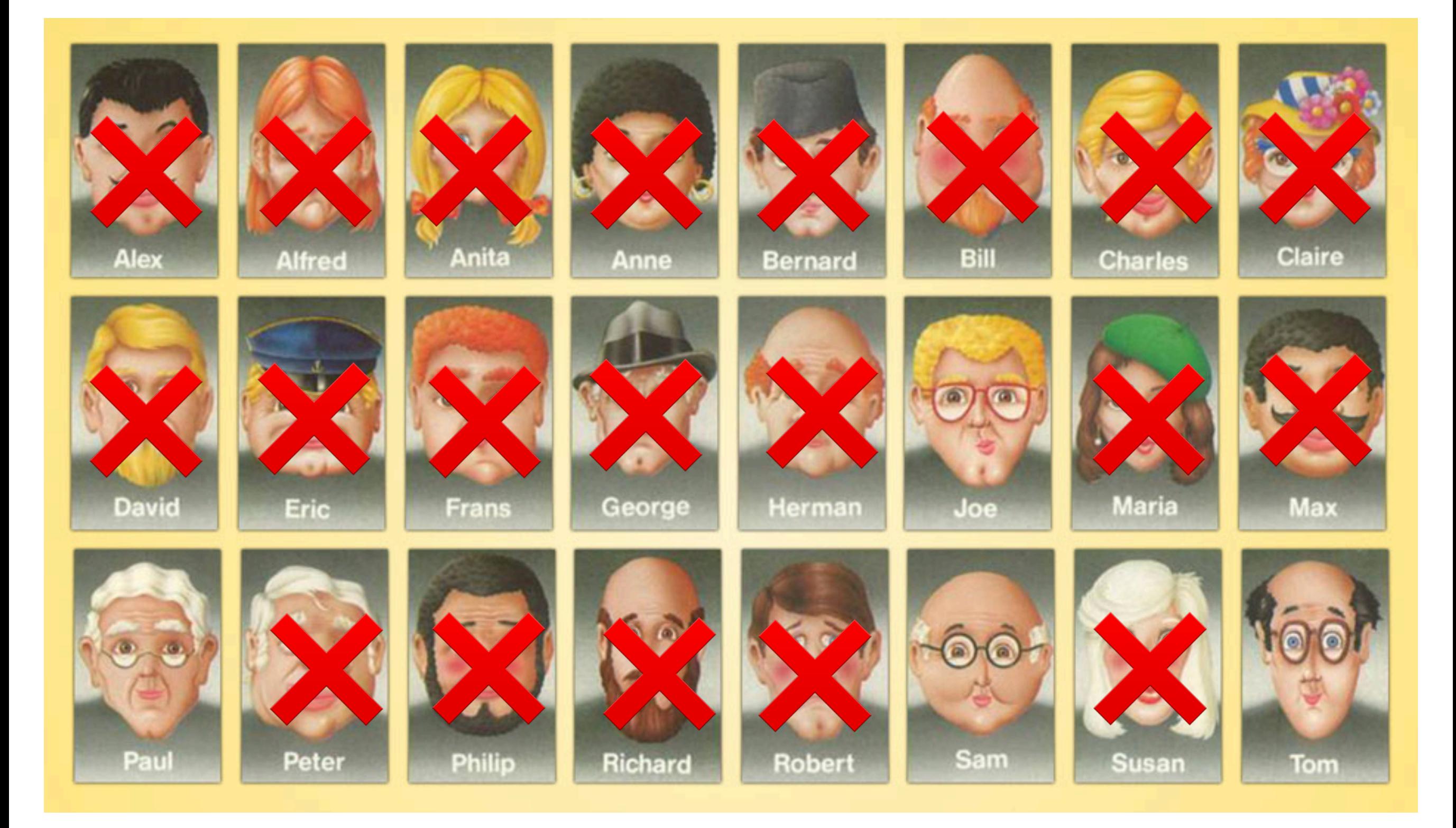

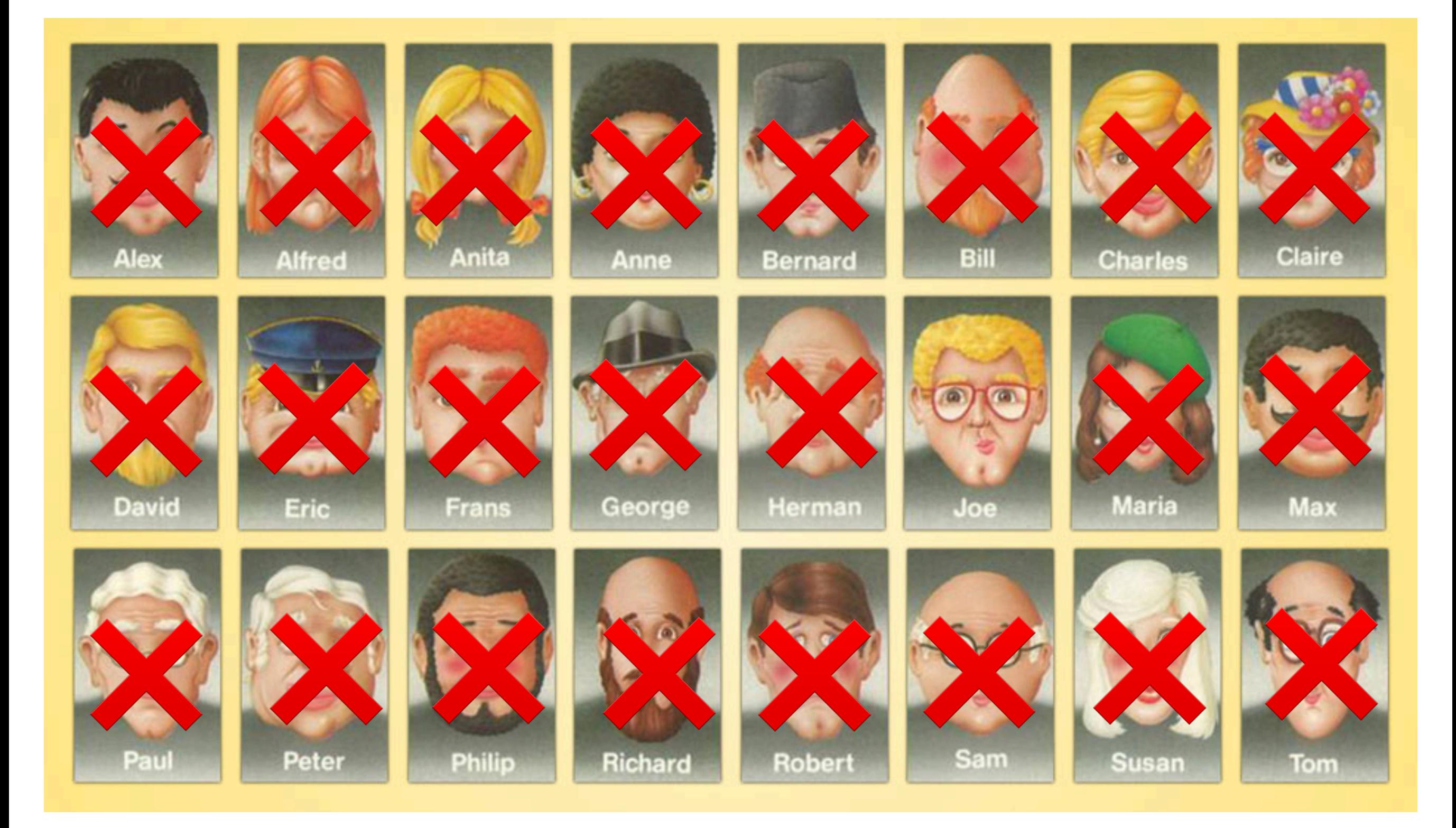

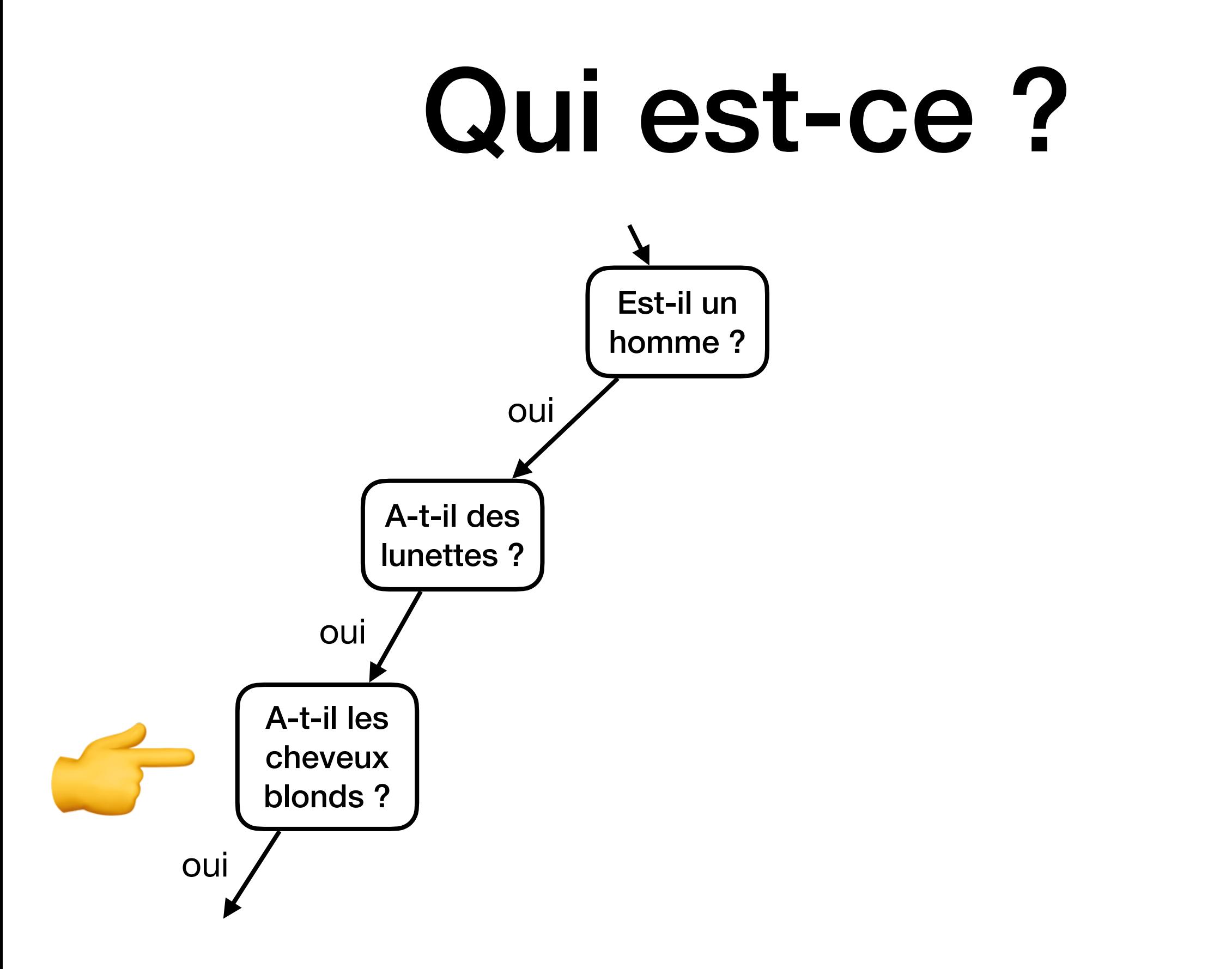

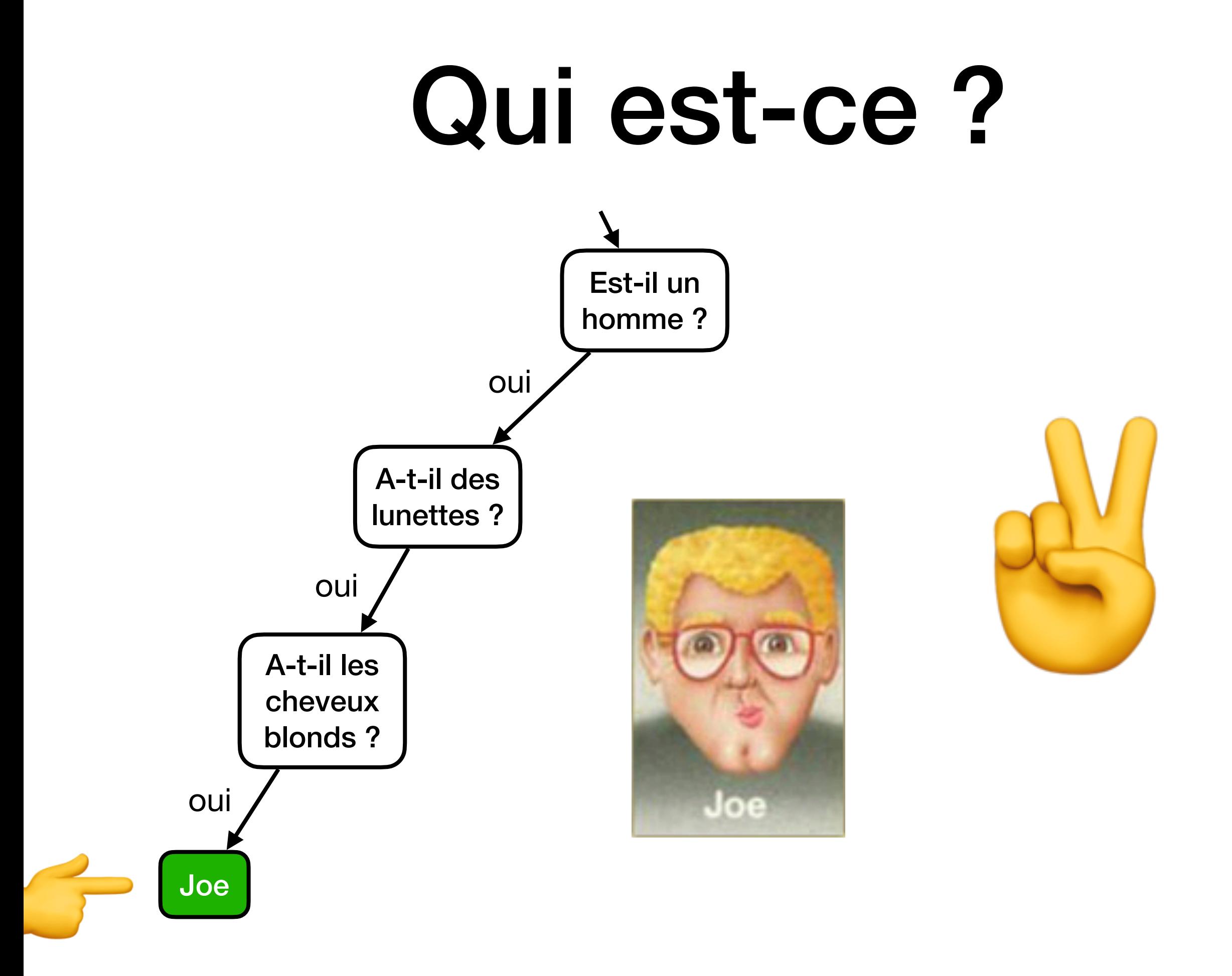

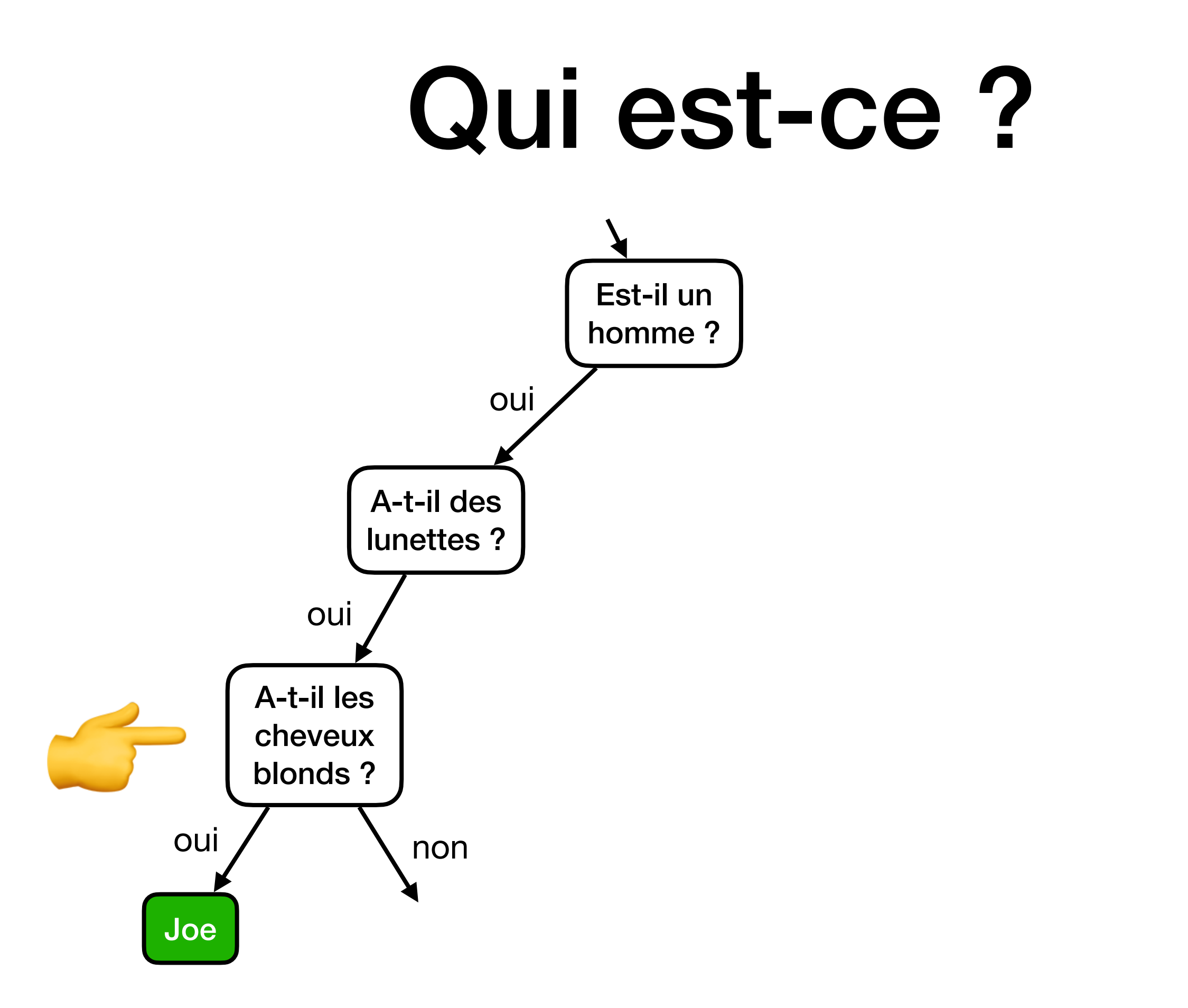

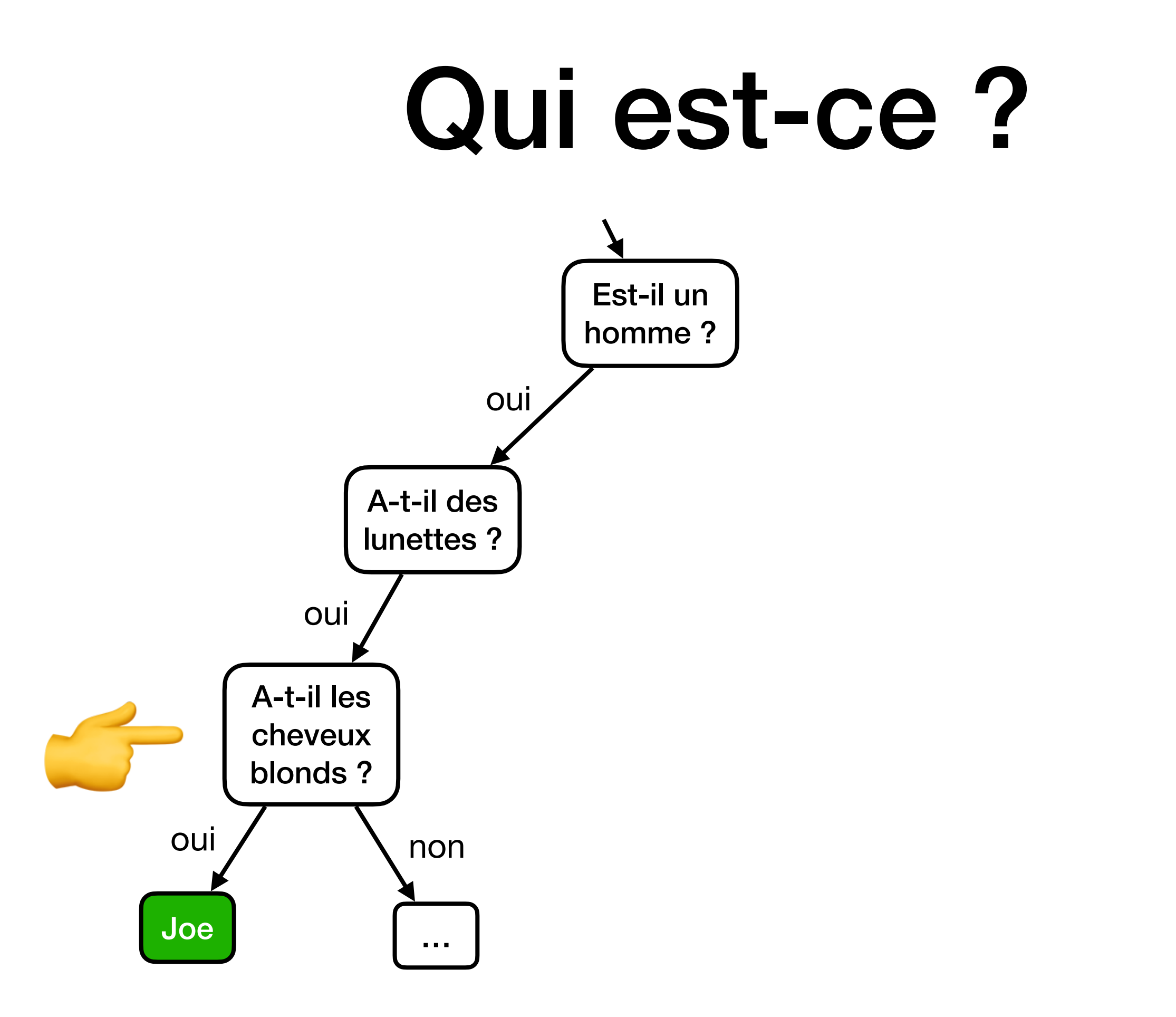

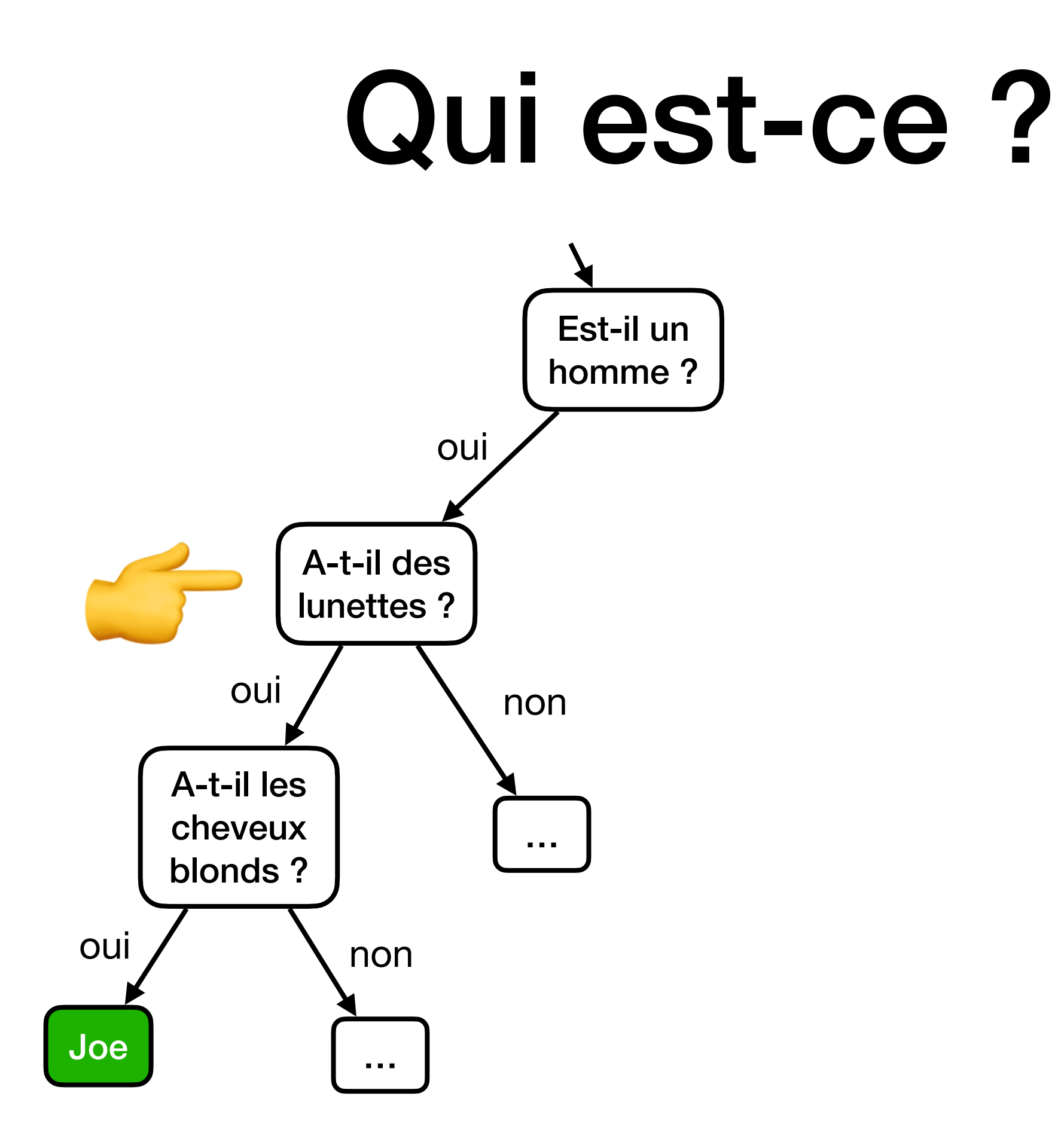

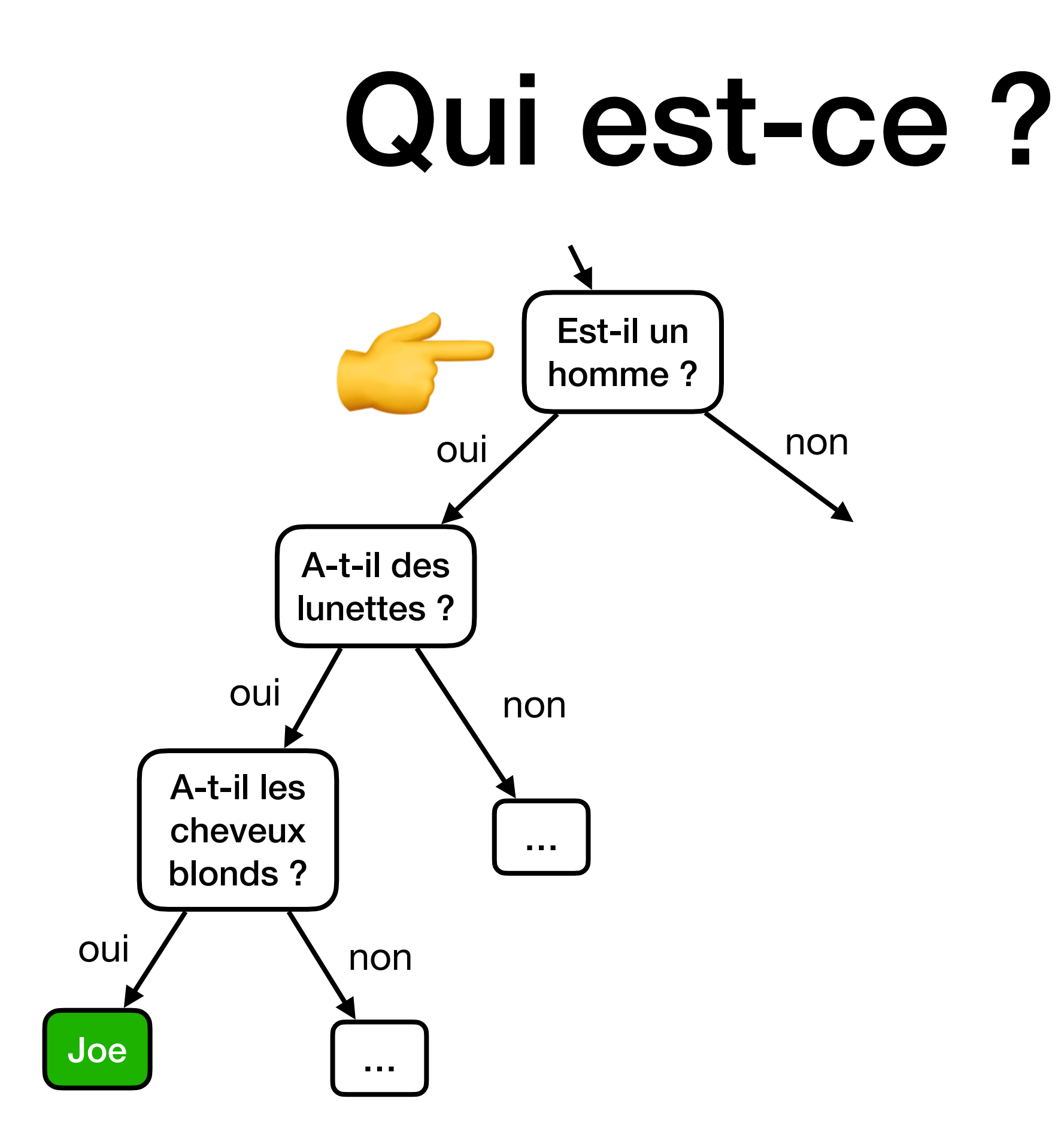

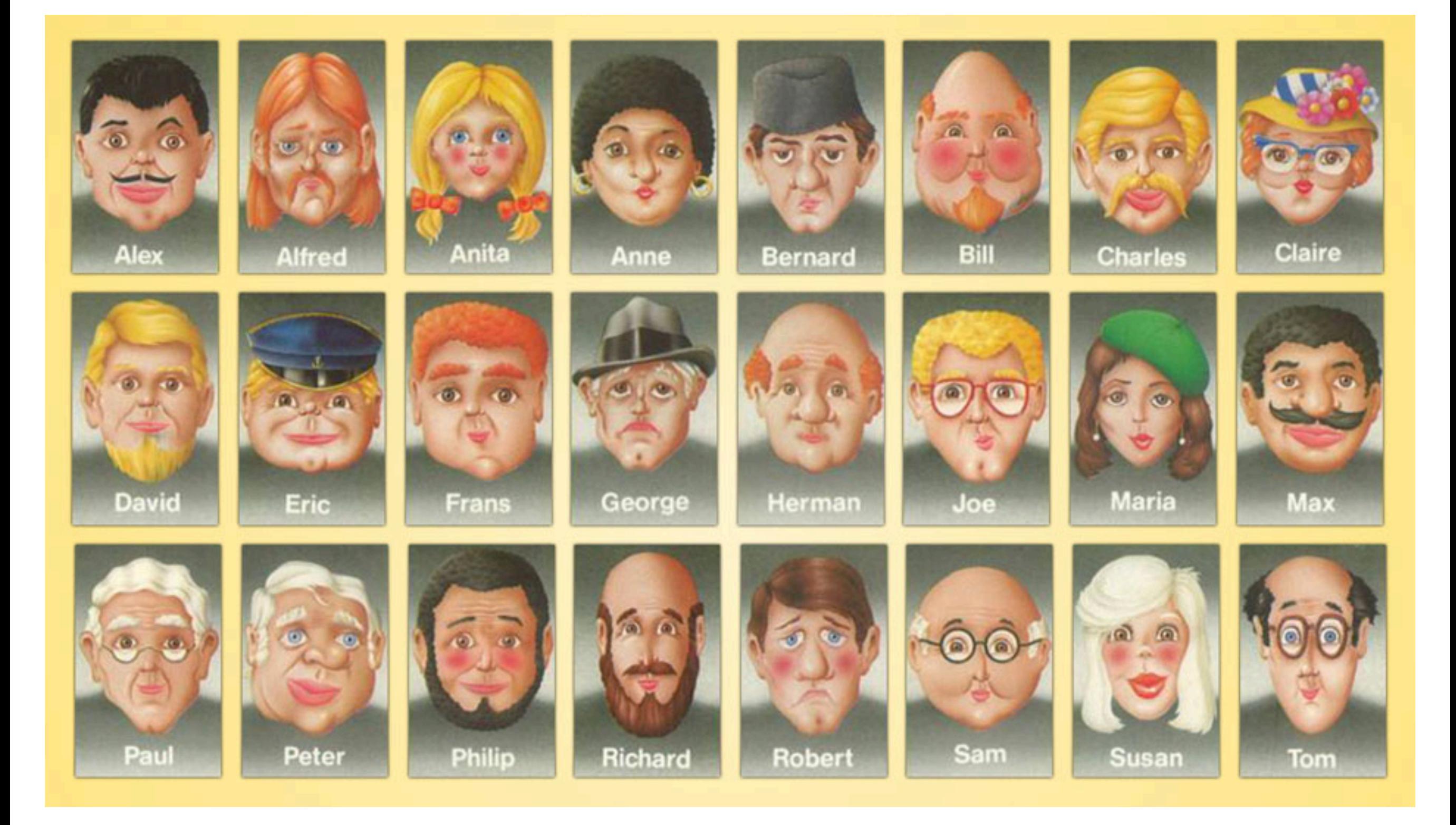

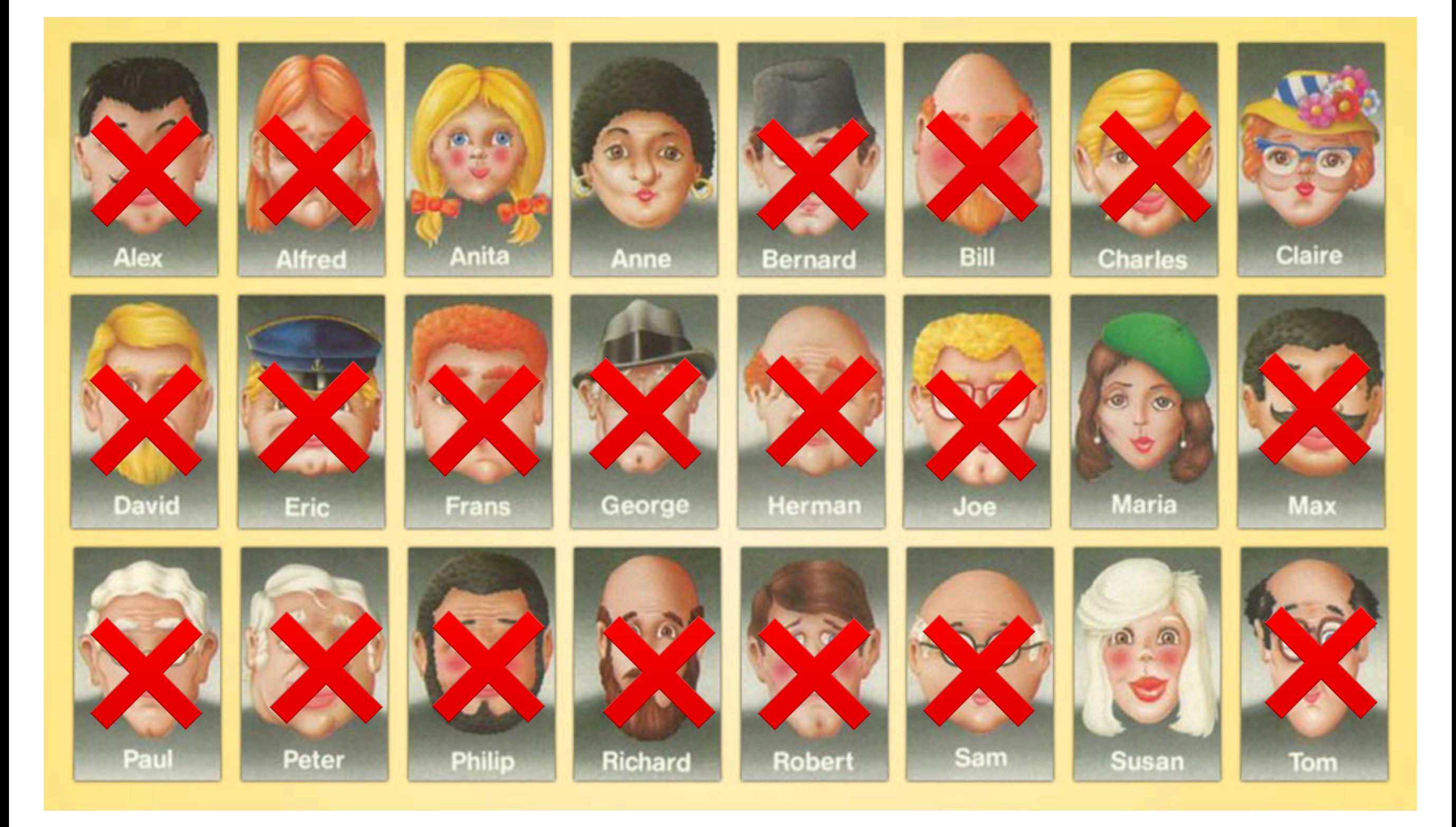

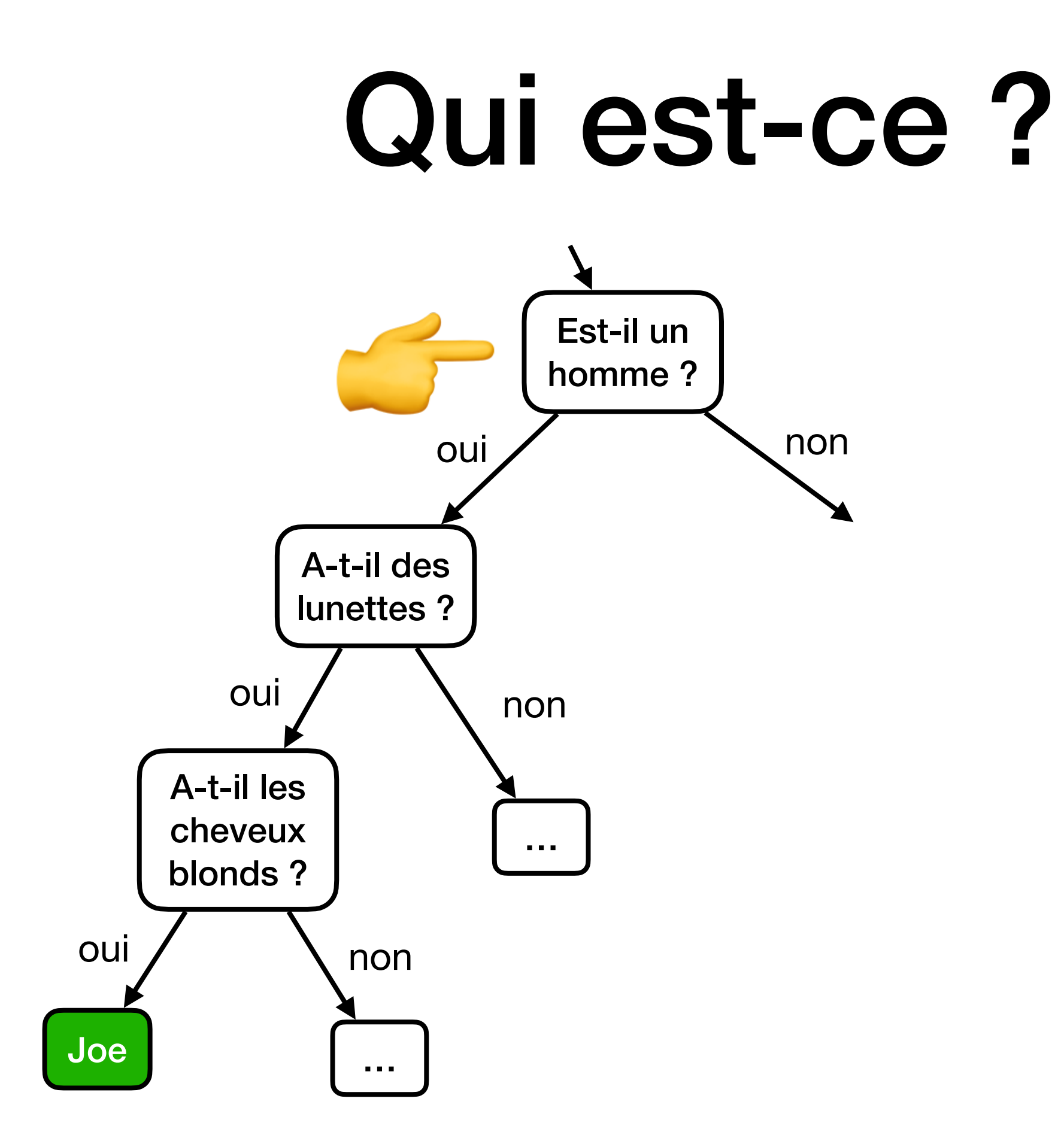

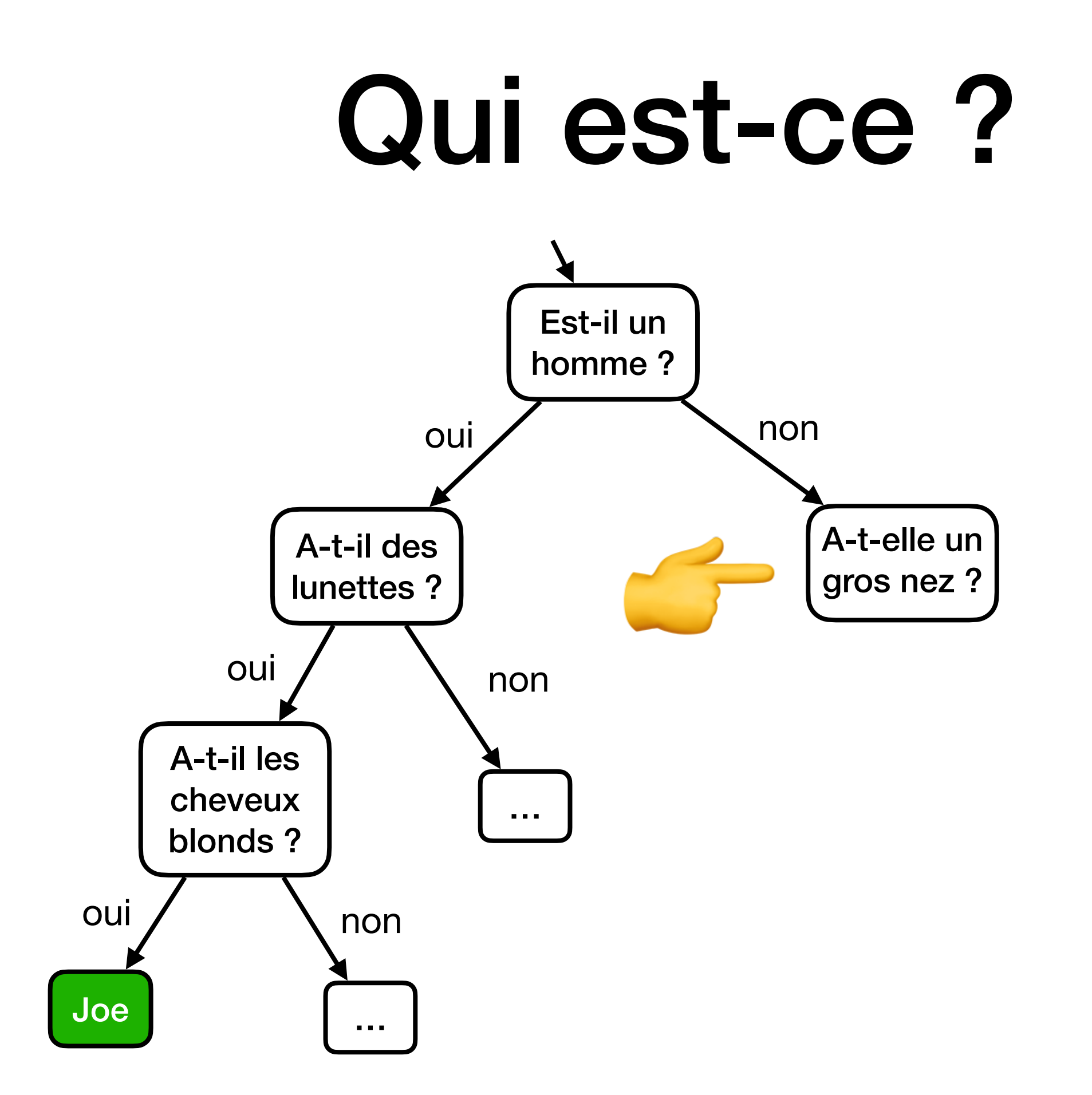

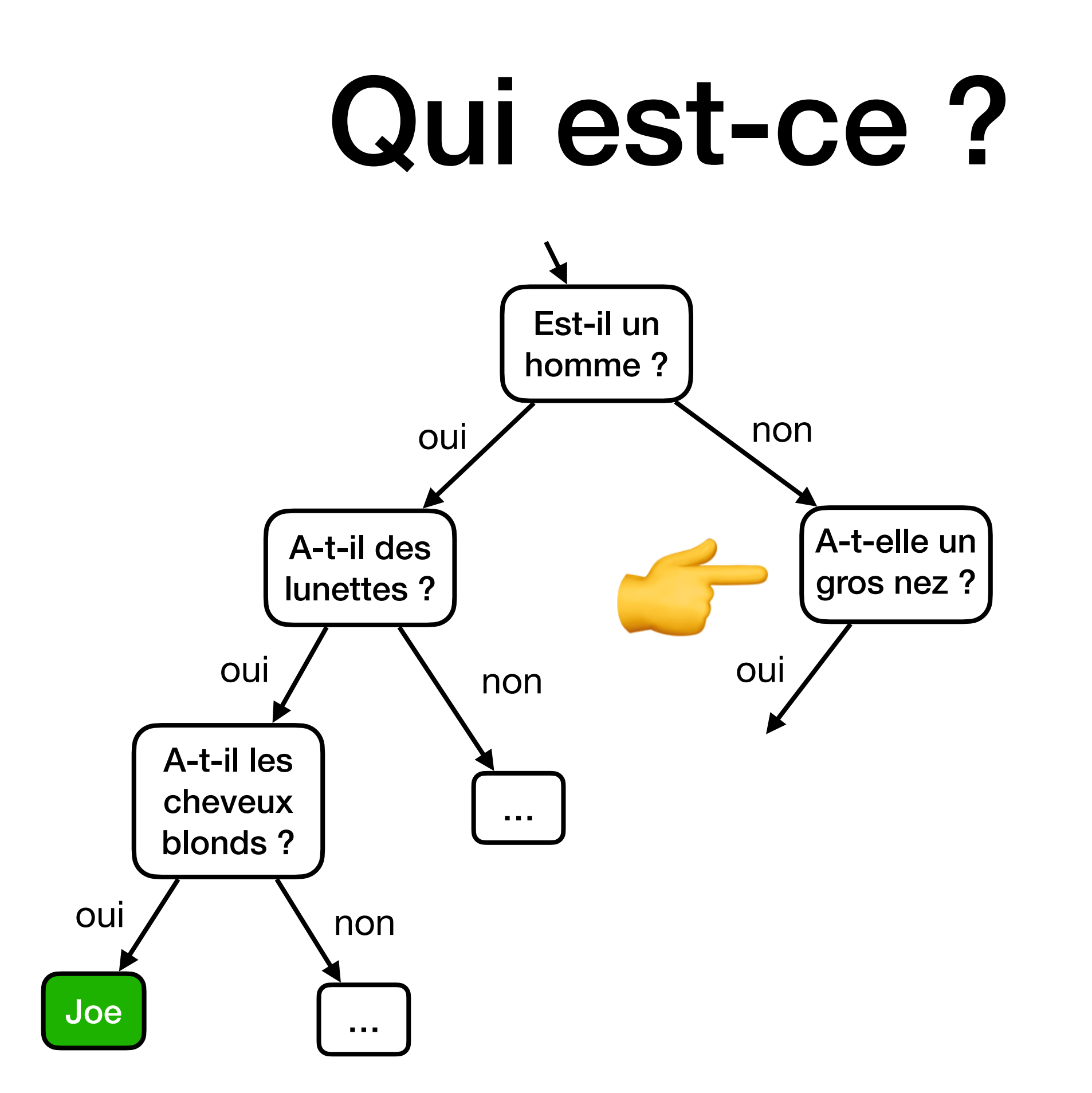

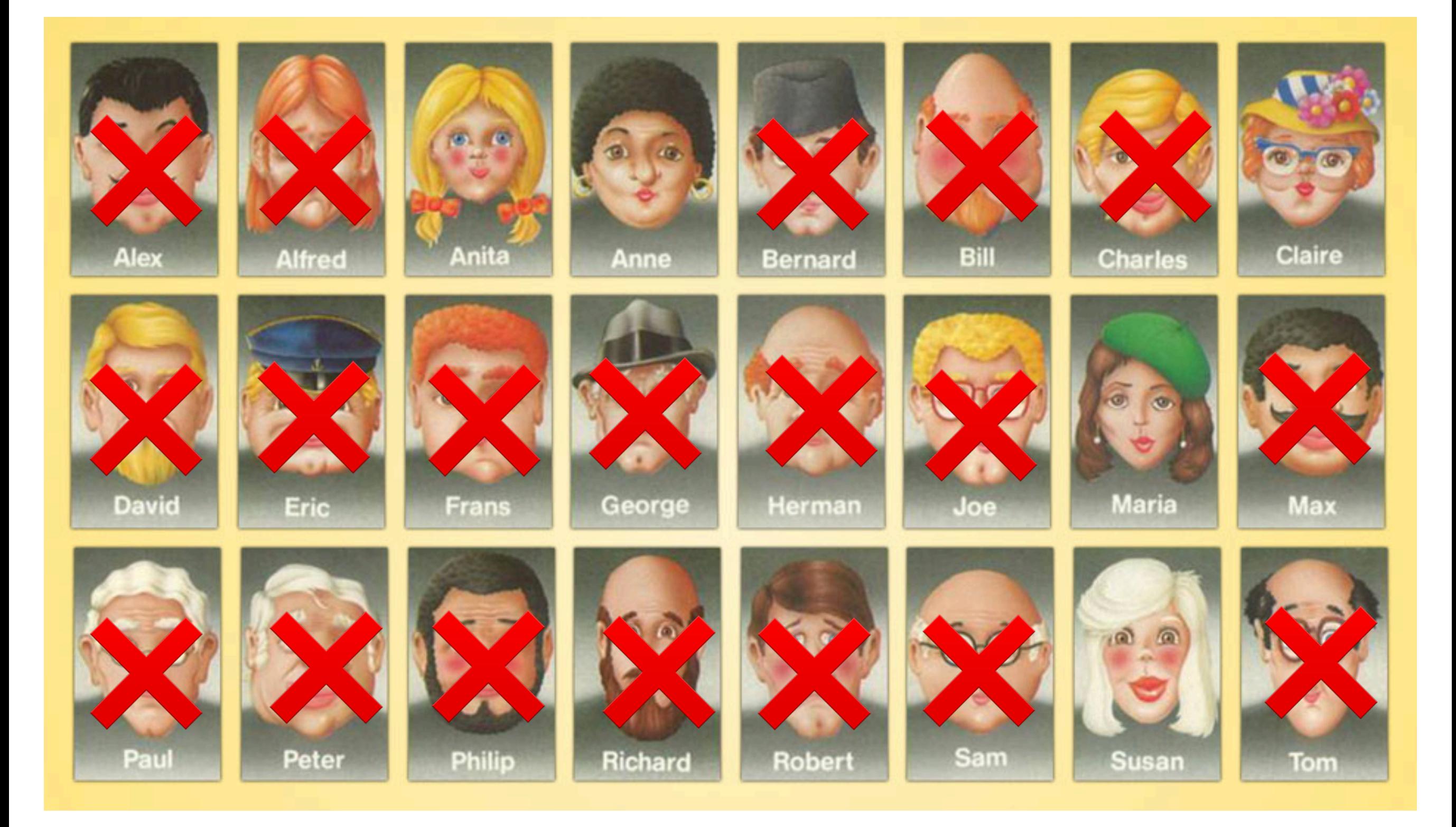
# Qui est-ce ?

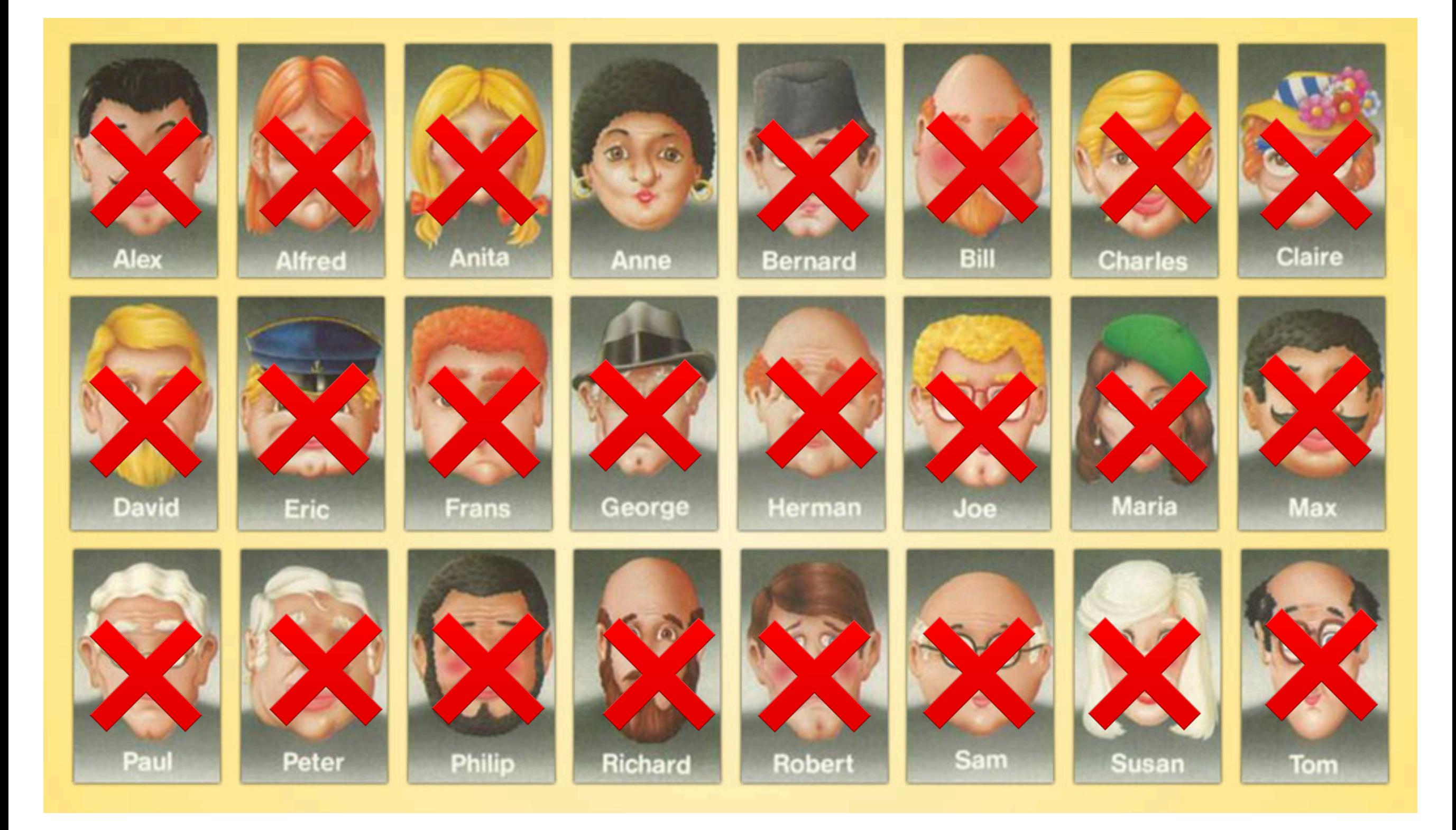

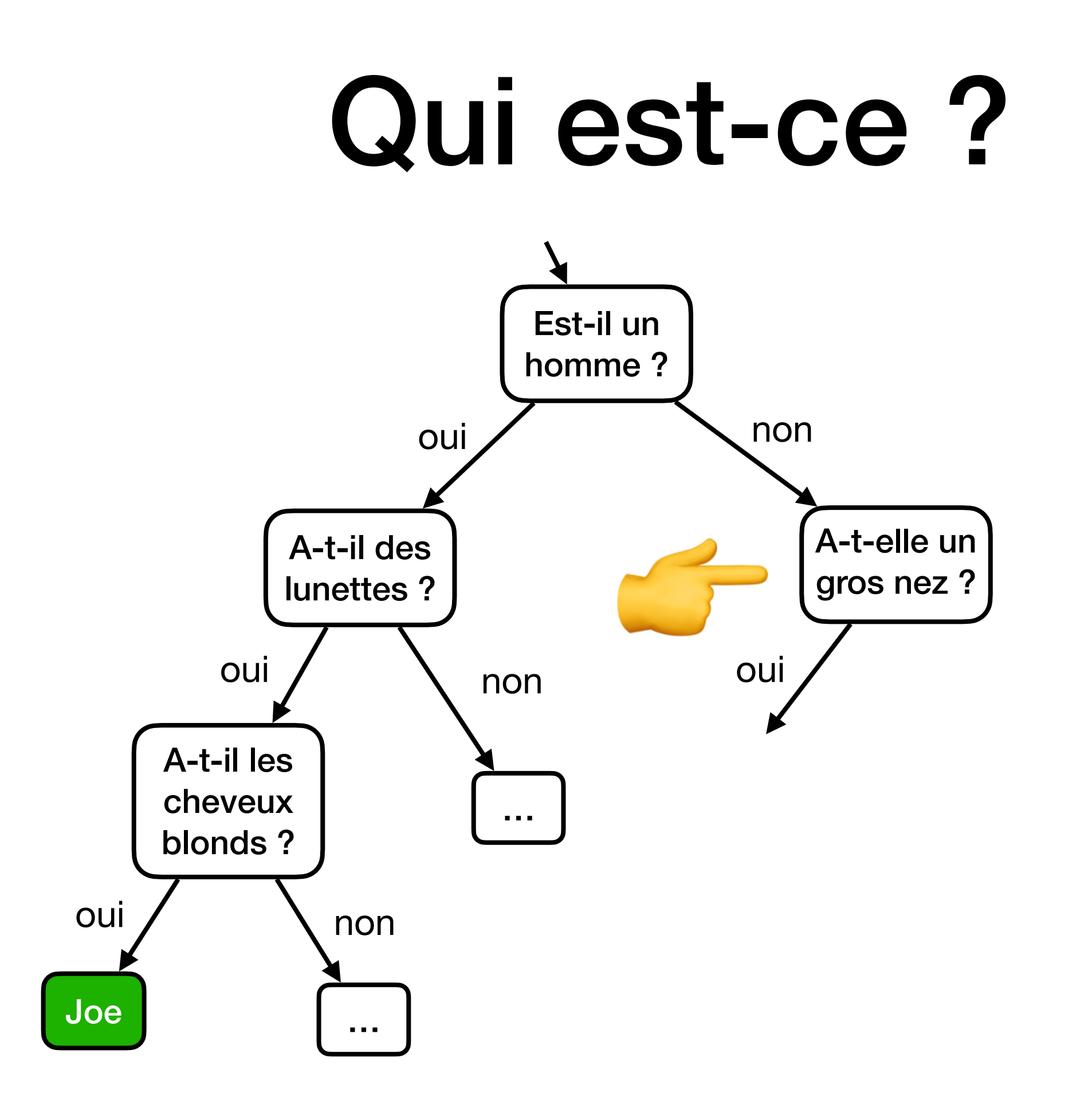

# Qui est-ce ?

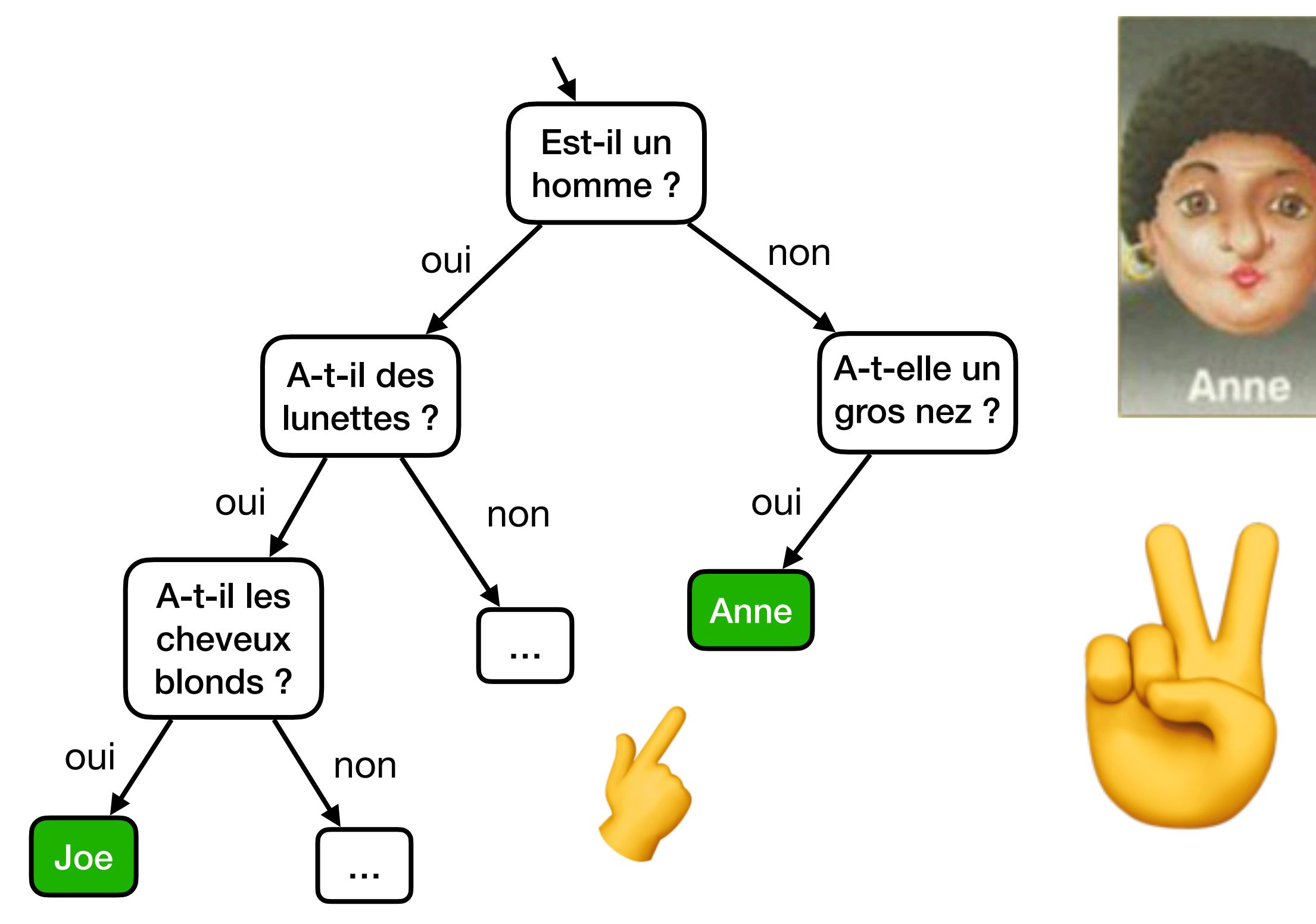

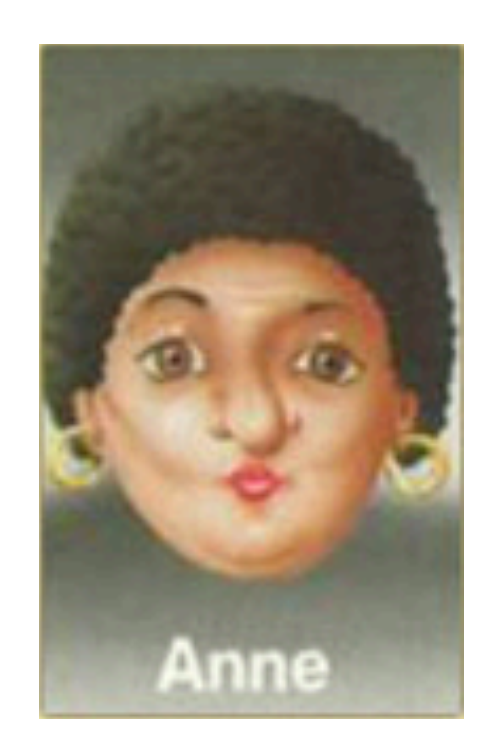

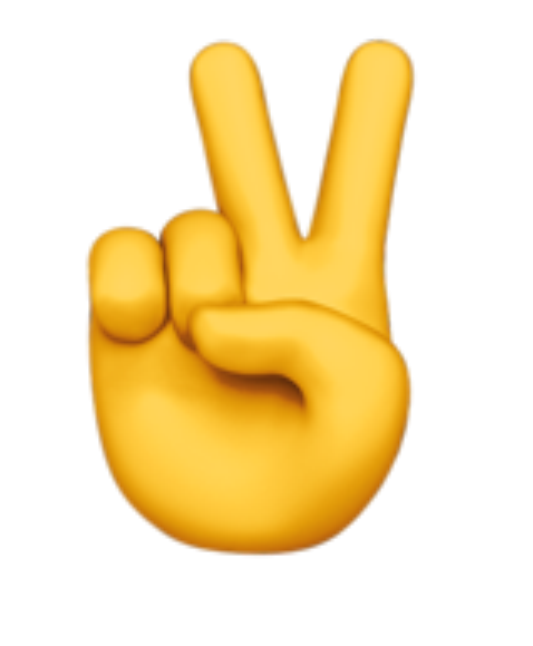

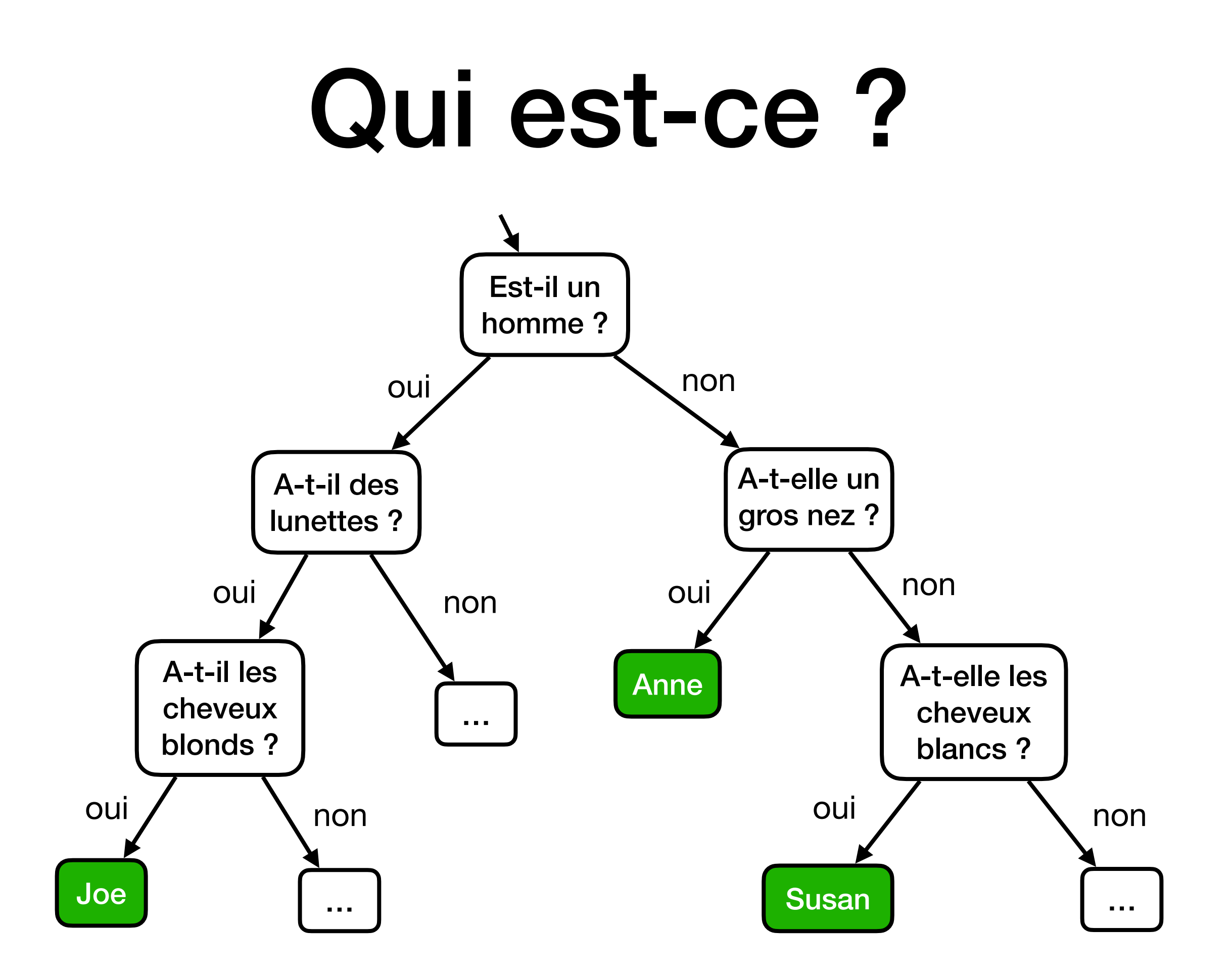

## **Message 1**

Bravo,

Vous venez de gagner à notre grand tirage internet. Cliquez ici pour recevoir 1.000.000 de dollars !!! Et pour gagner d'autres cadeaux, cliquez ici.

## **Message 2**

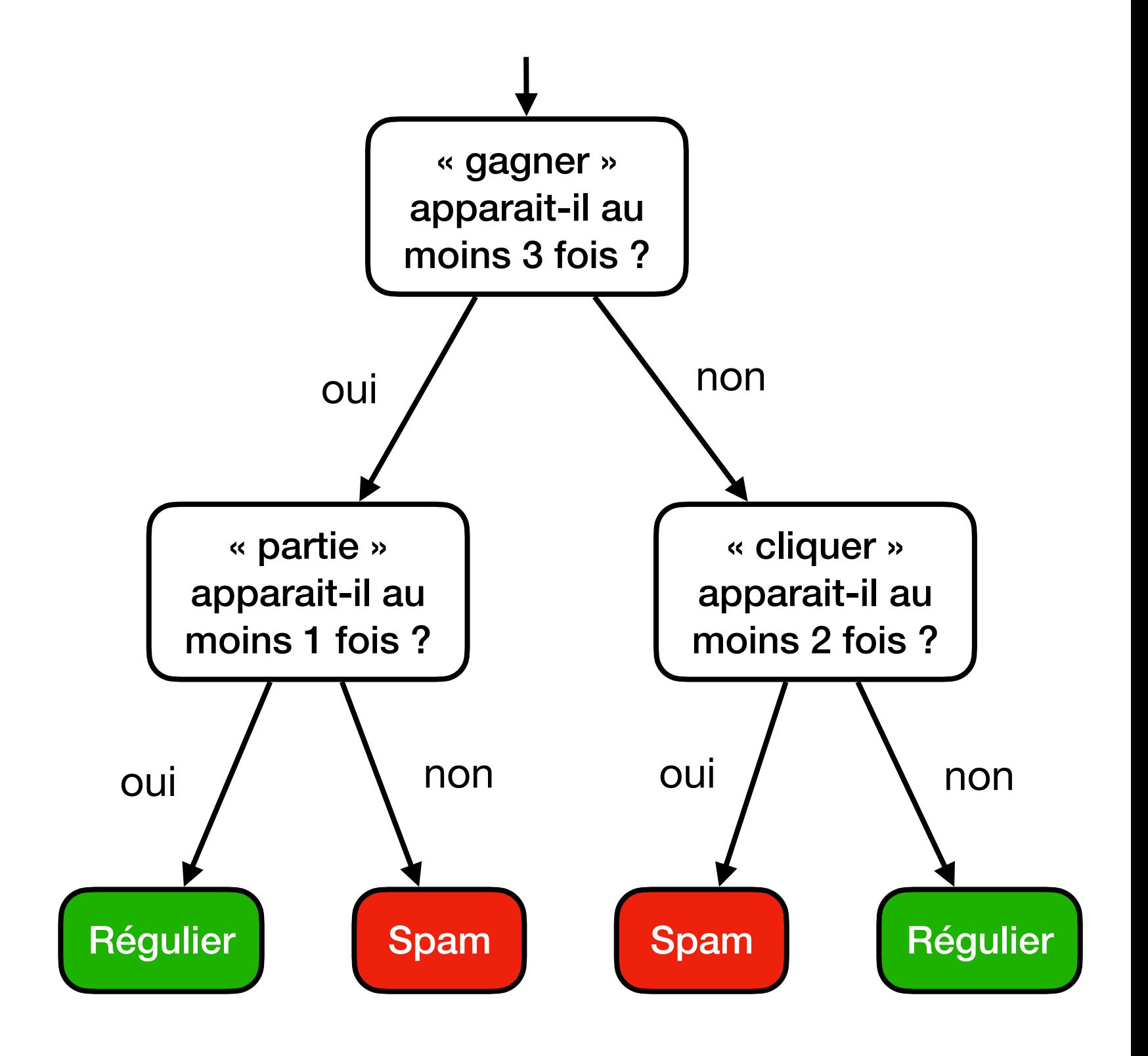

## **Message 1**

Bravo, Vous venez de gagner à notre grand tirage internet.

Cliquez ici pour recevoir 1.000.000 de dollars !!! Et pour gagner d'autres cadeaux, cliquez ici.

## **Message 2**

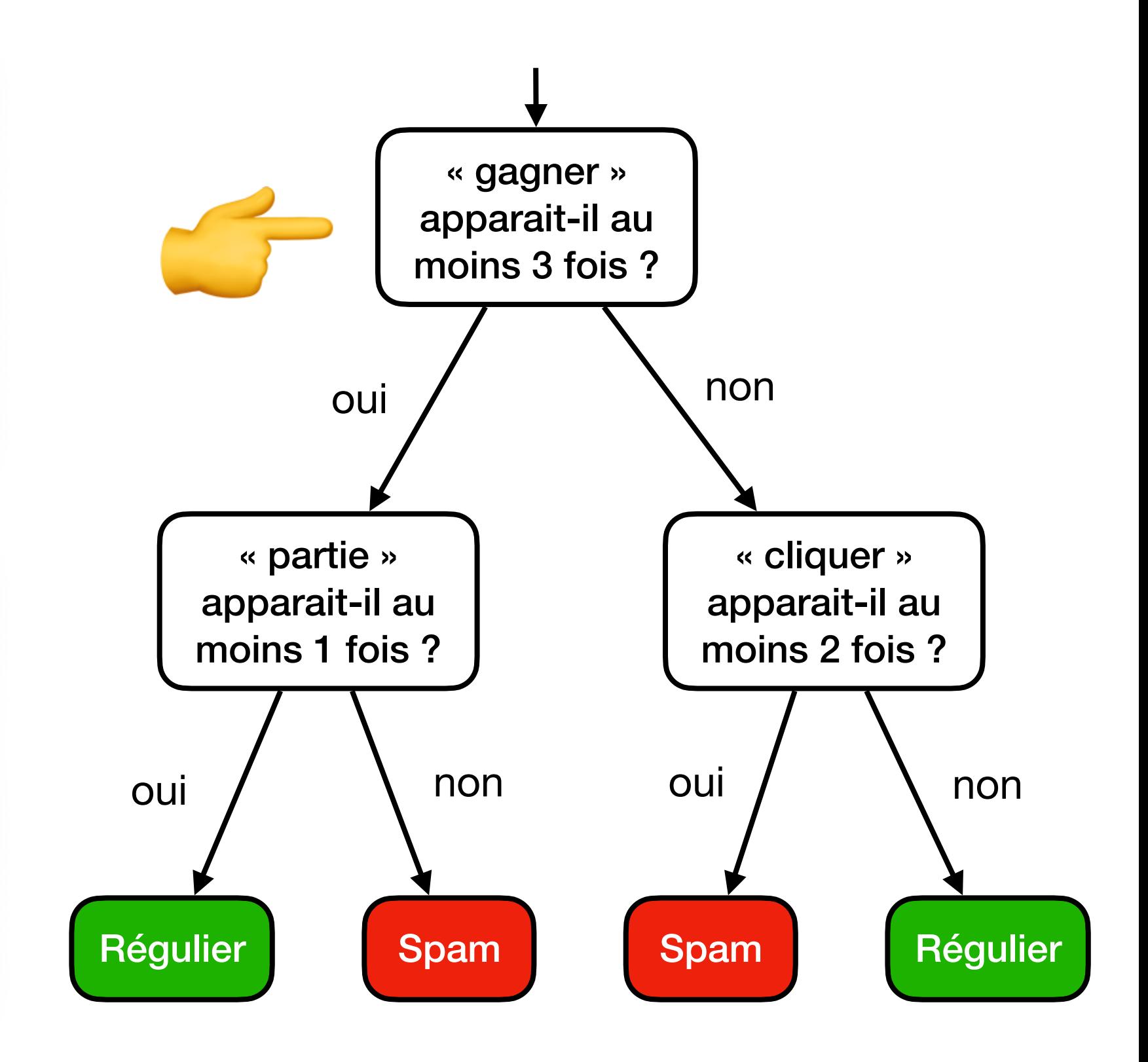

## **Message 1**

Bravo, Vous venez de gagner à notre grand tirage internet. Cliquez ici pour recevoir 1.000.000 de dollars !!! Et pour gagner d'autres cadeaux, cliquez ici.

## **Message 2**

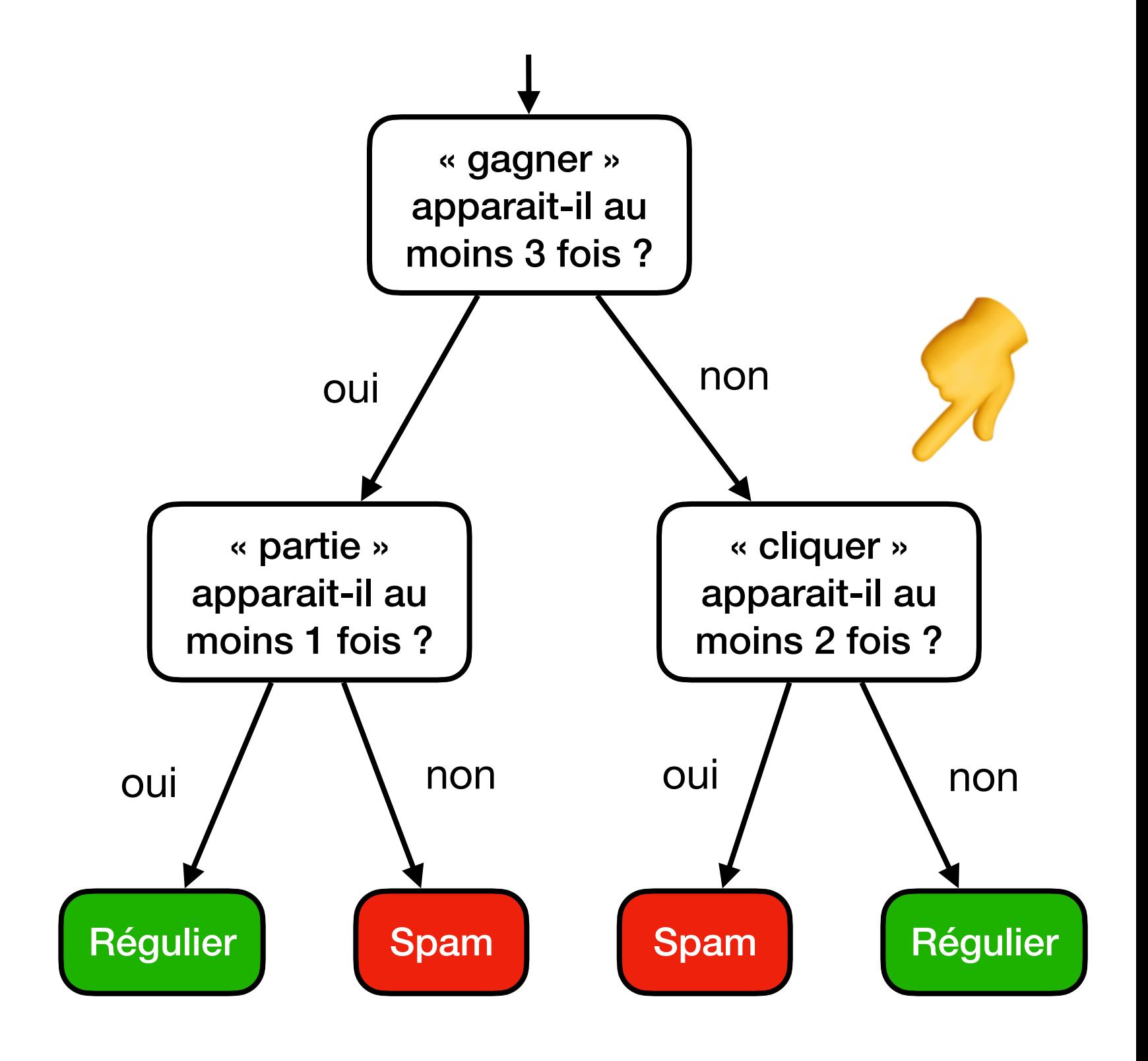

## **Message 1**

Bravo, Vous venez de gagner à notre grand tirage internet. Cliquez ici pour recevoir 1.000.000 de dollars !!! Et pour gagner d'autres cadeaux, cliquez ici.

## **Message 2**

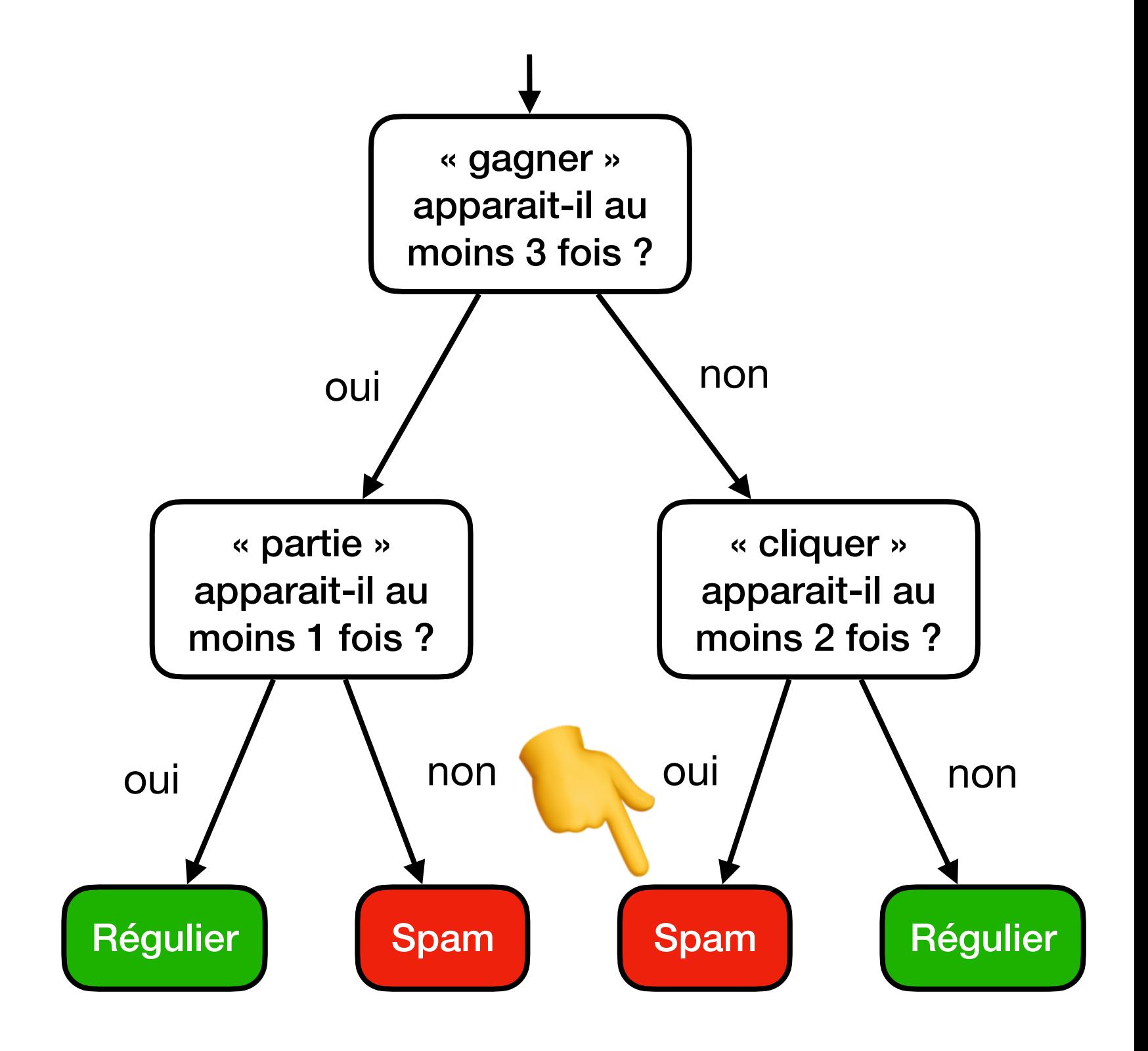

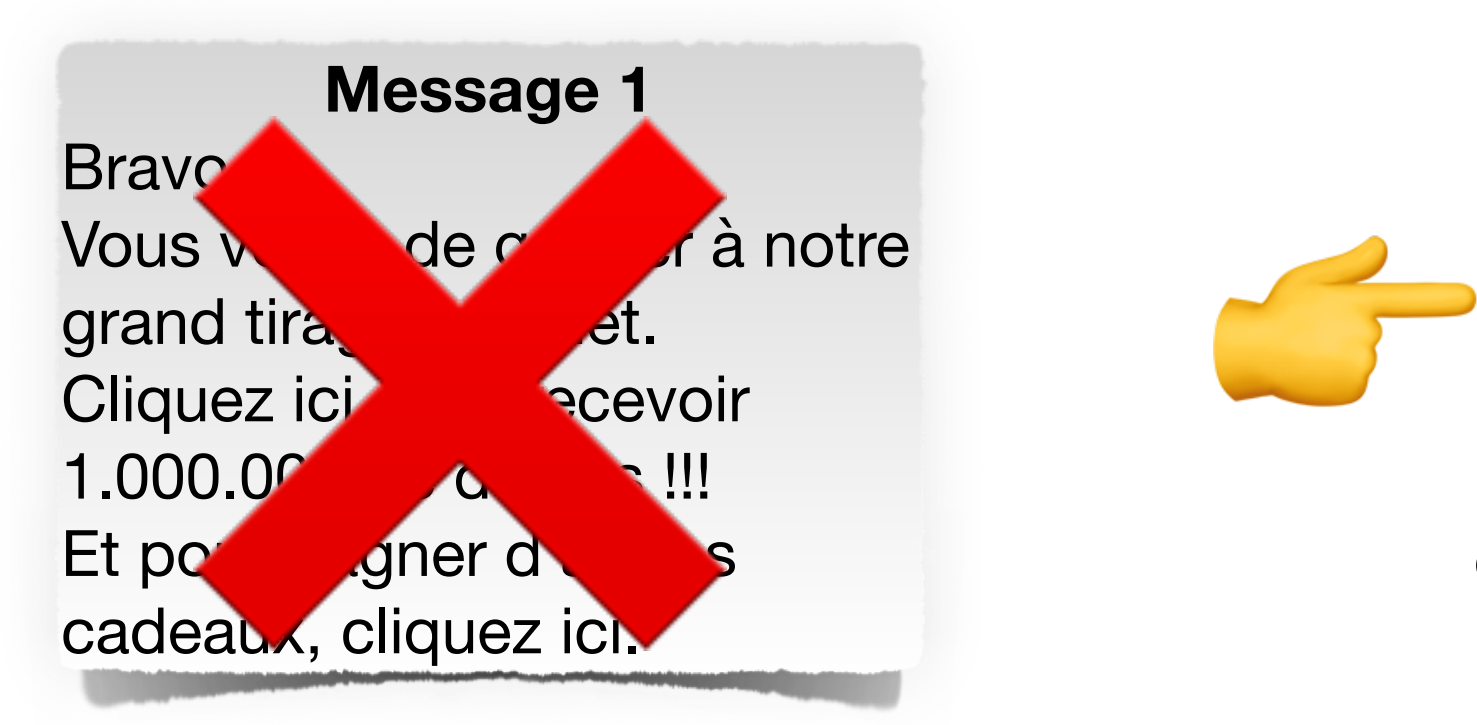

#### **Message 2**

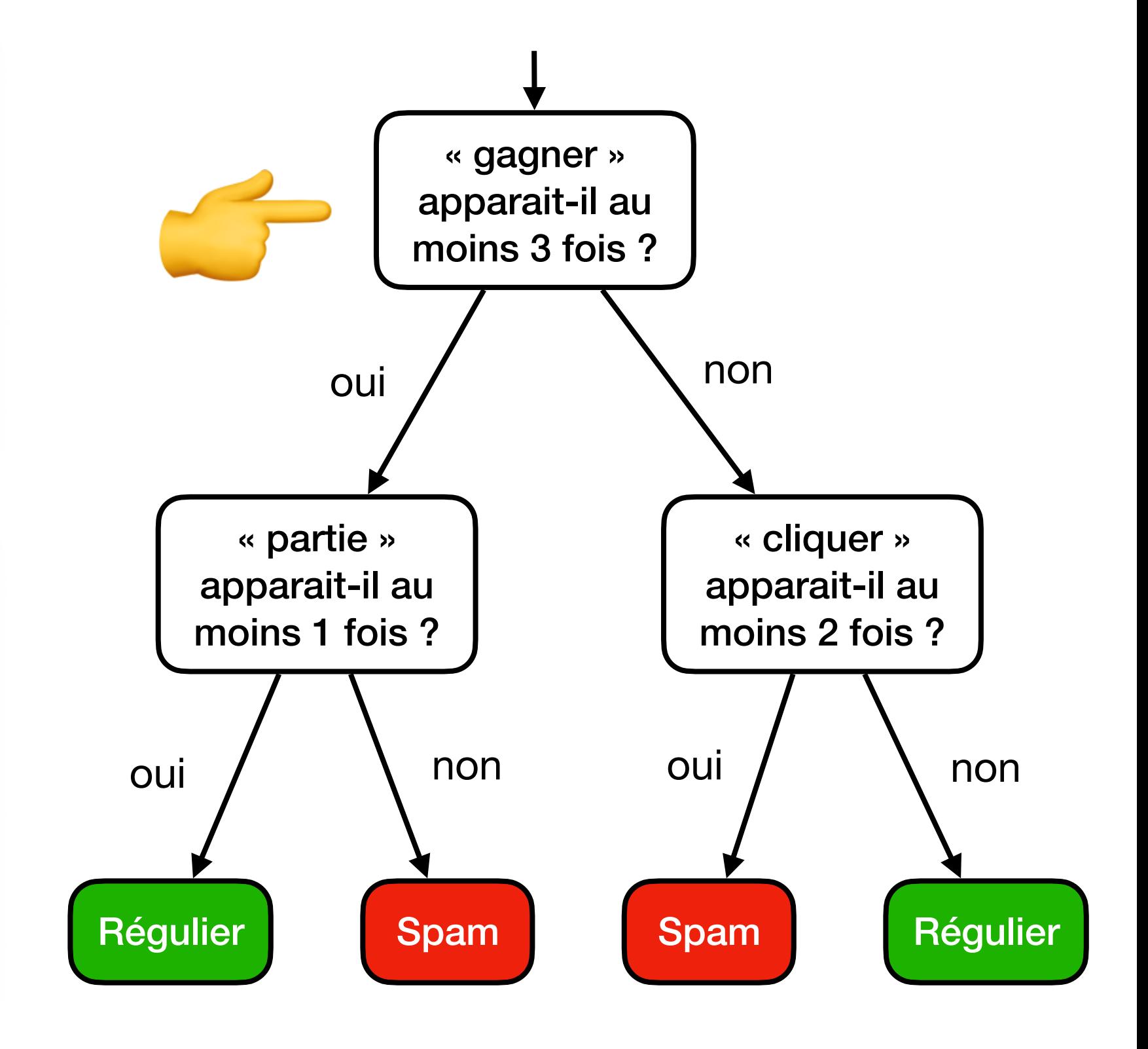

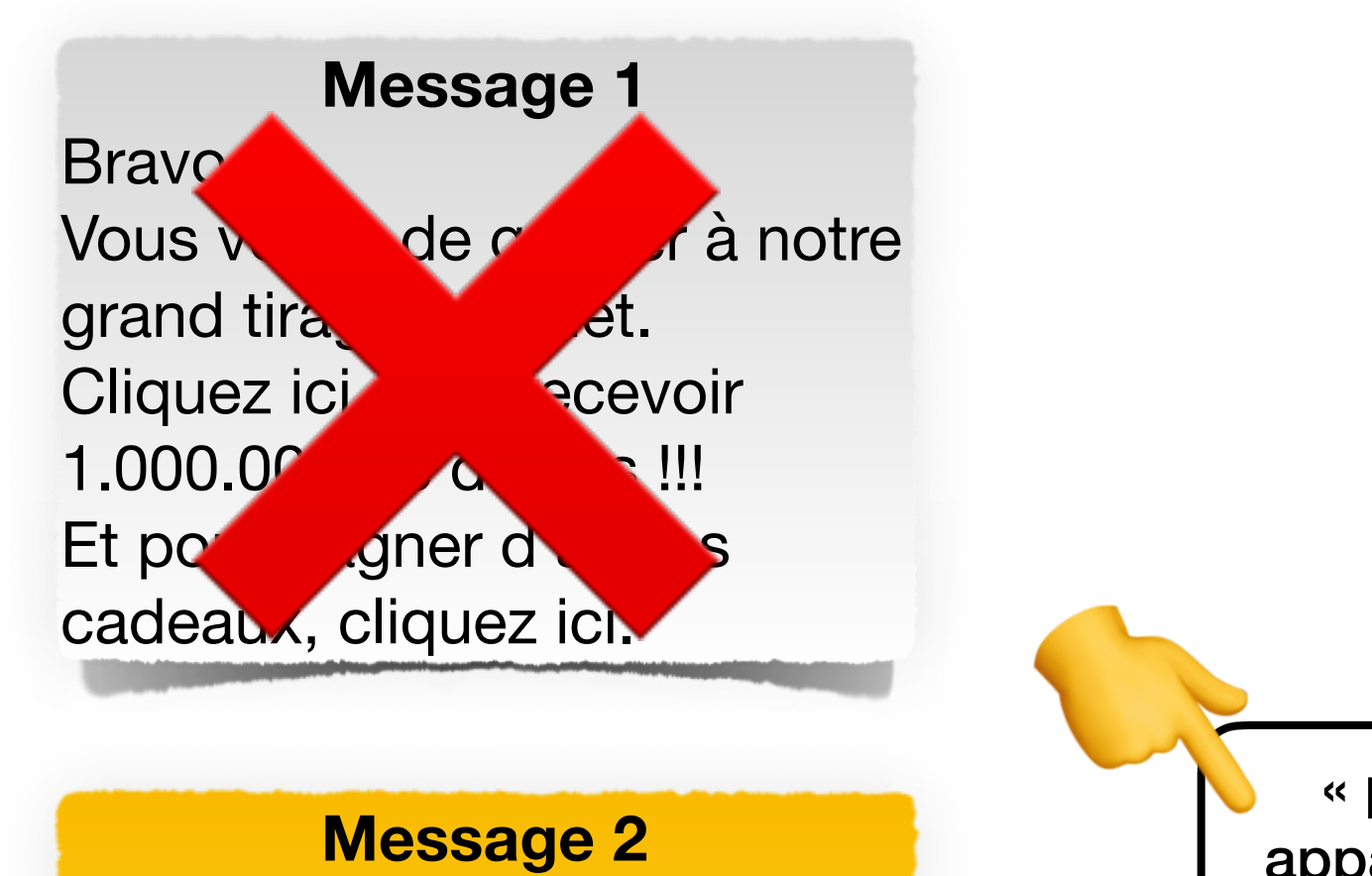

### **Message 2**

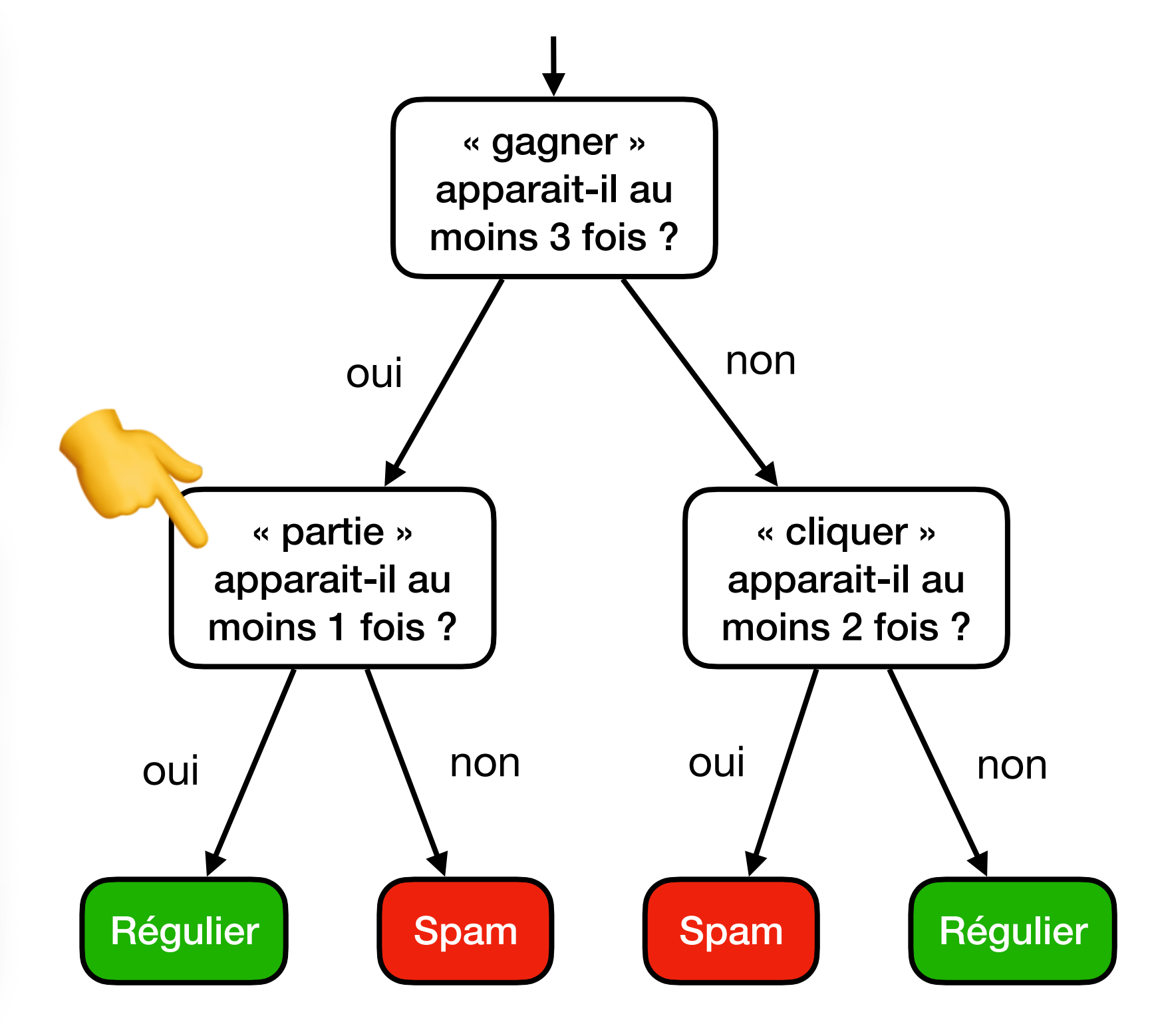

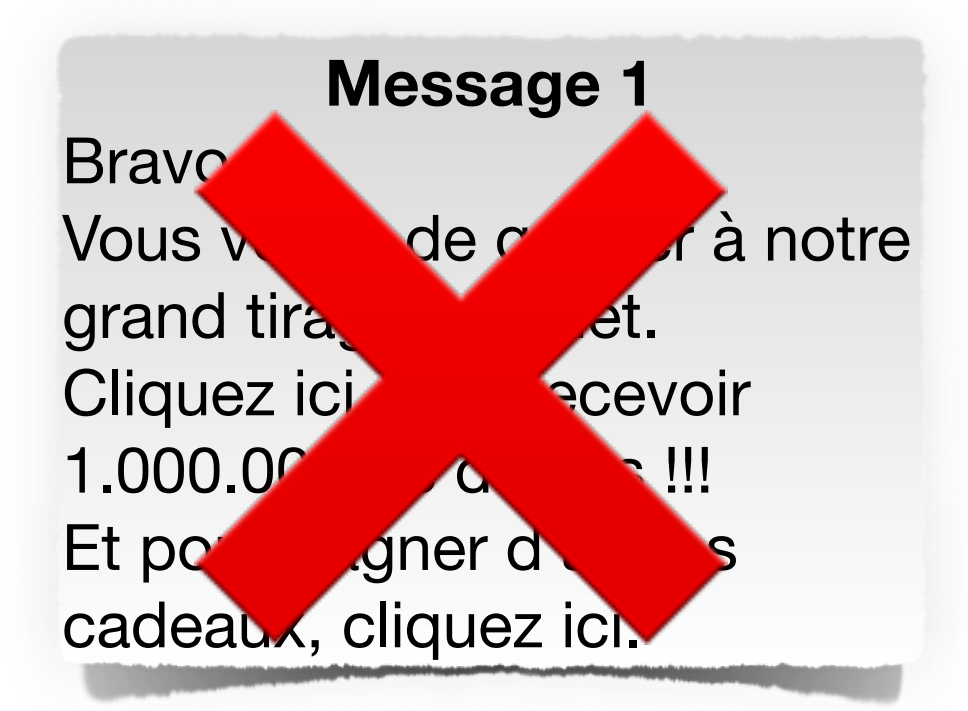

#### **Message 2**

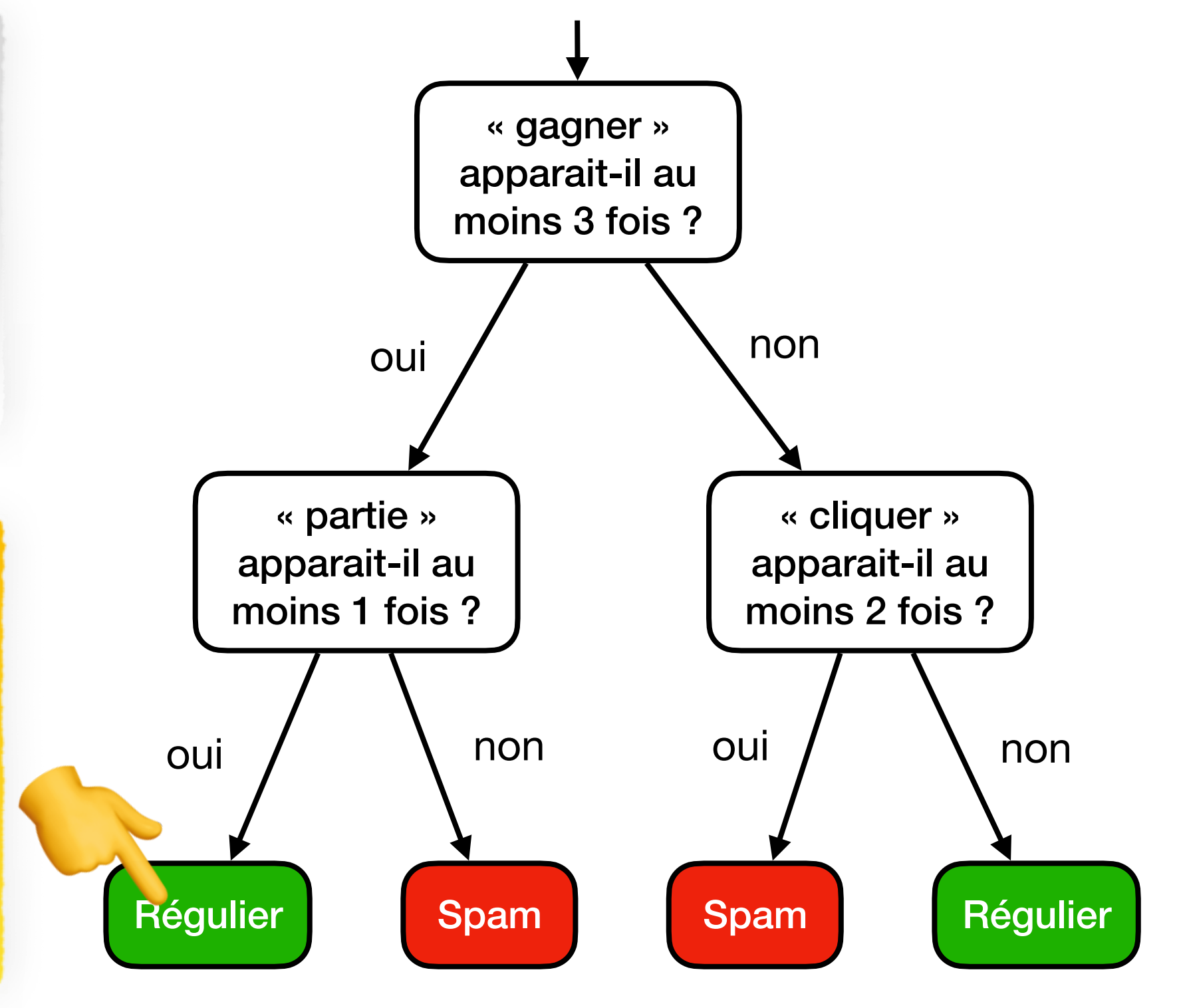

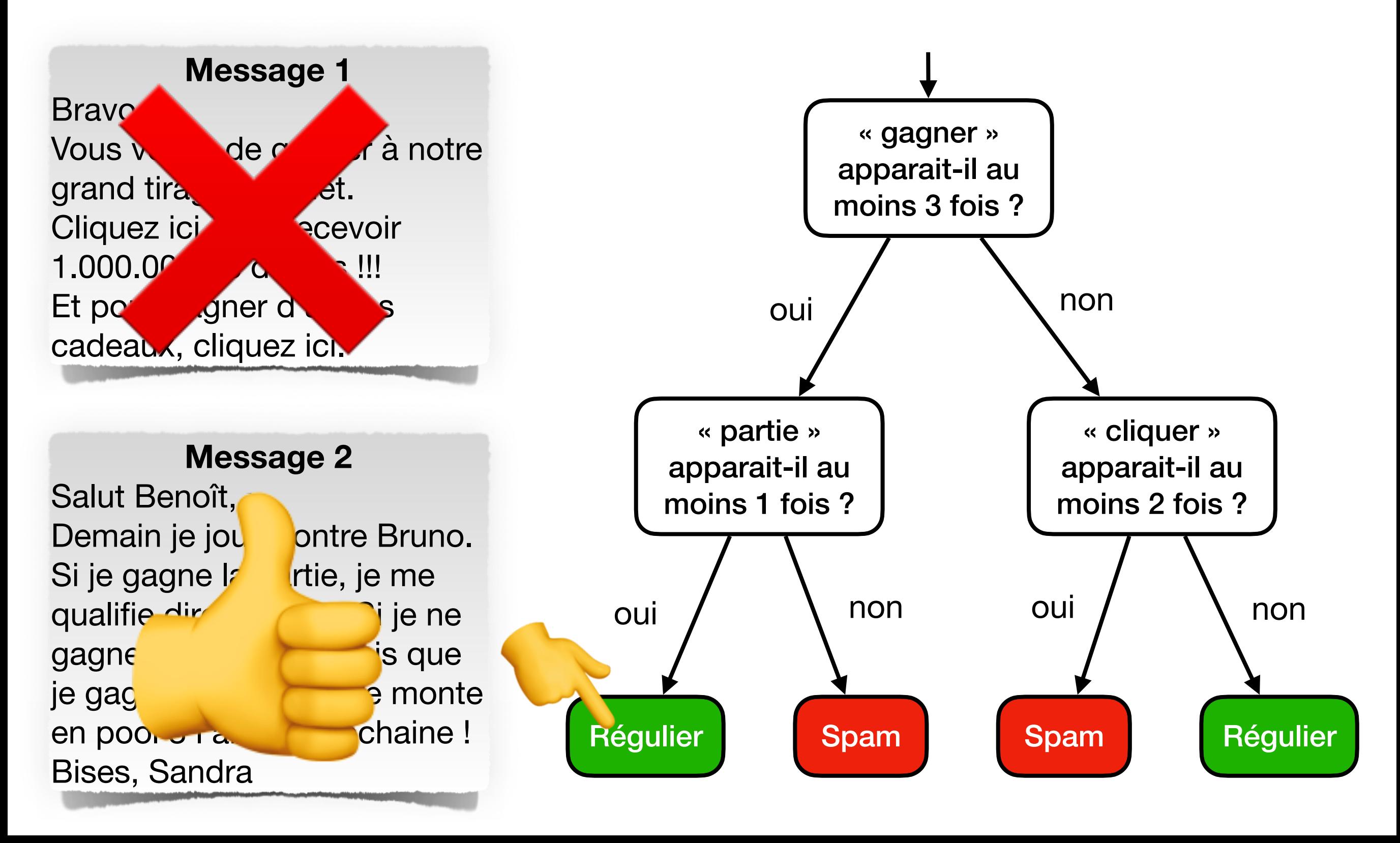

## Taille des arbres en pratique

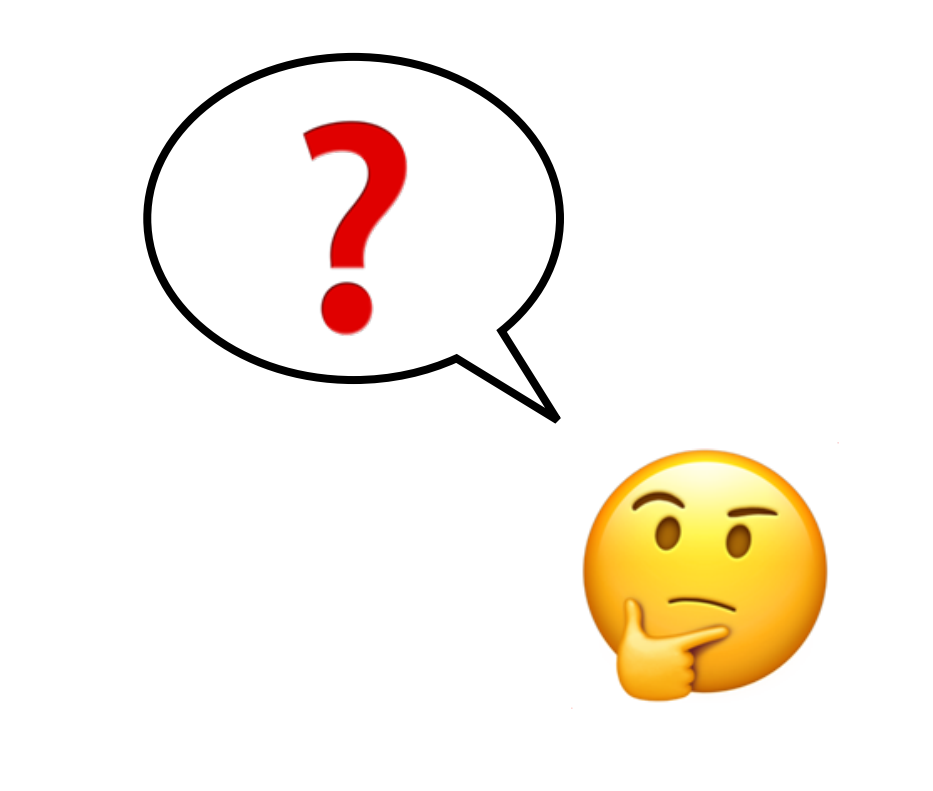

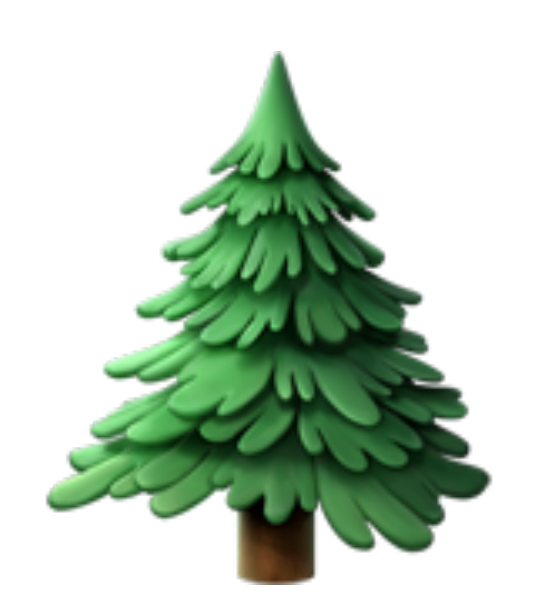

# Taille des arbres en pratis<br>En pour de la proposa de la proposa de la proposa de la proposa de la proposa de la proposa de la proposa de<br>En proposa de la proposa de la proposa de la proposa de la proposa de la proposa de l Taille des arbres en pratique

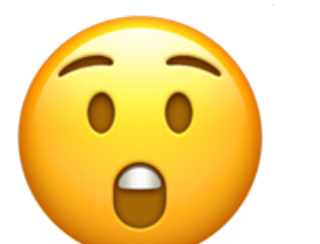

## Que peut-on calculer avec un arbre de décision ?

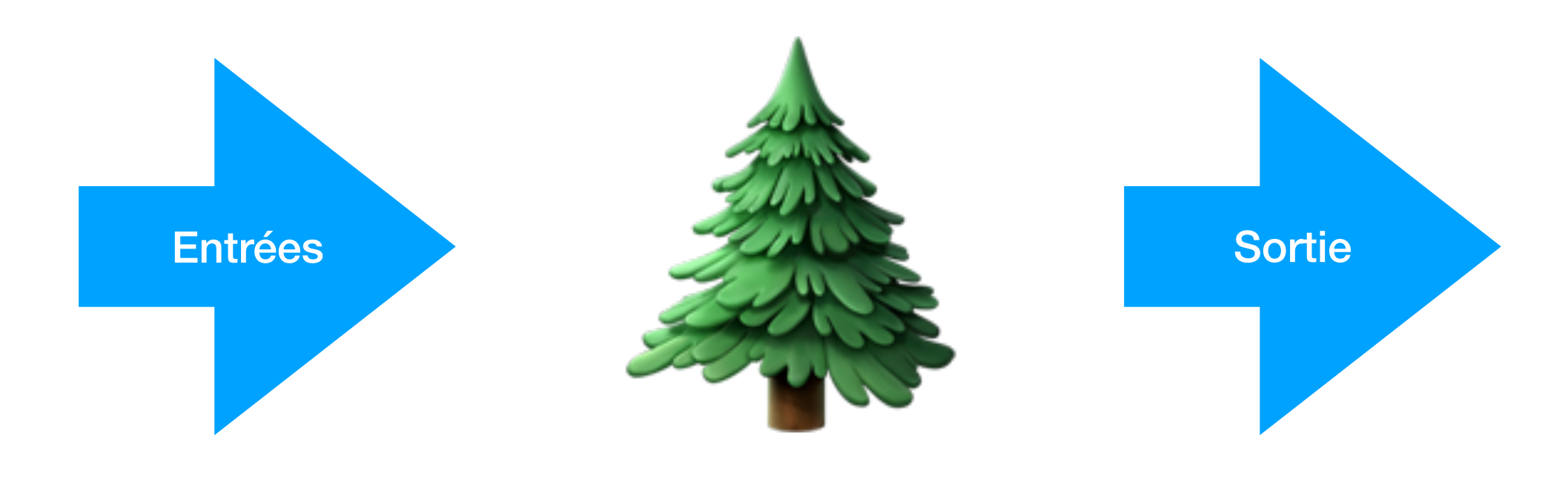

**Réponses aux questions Décision**

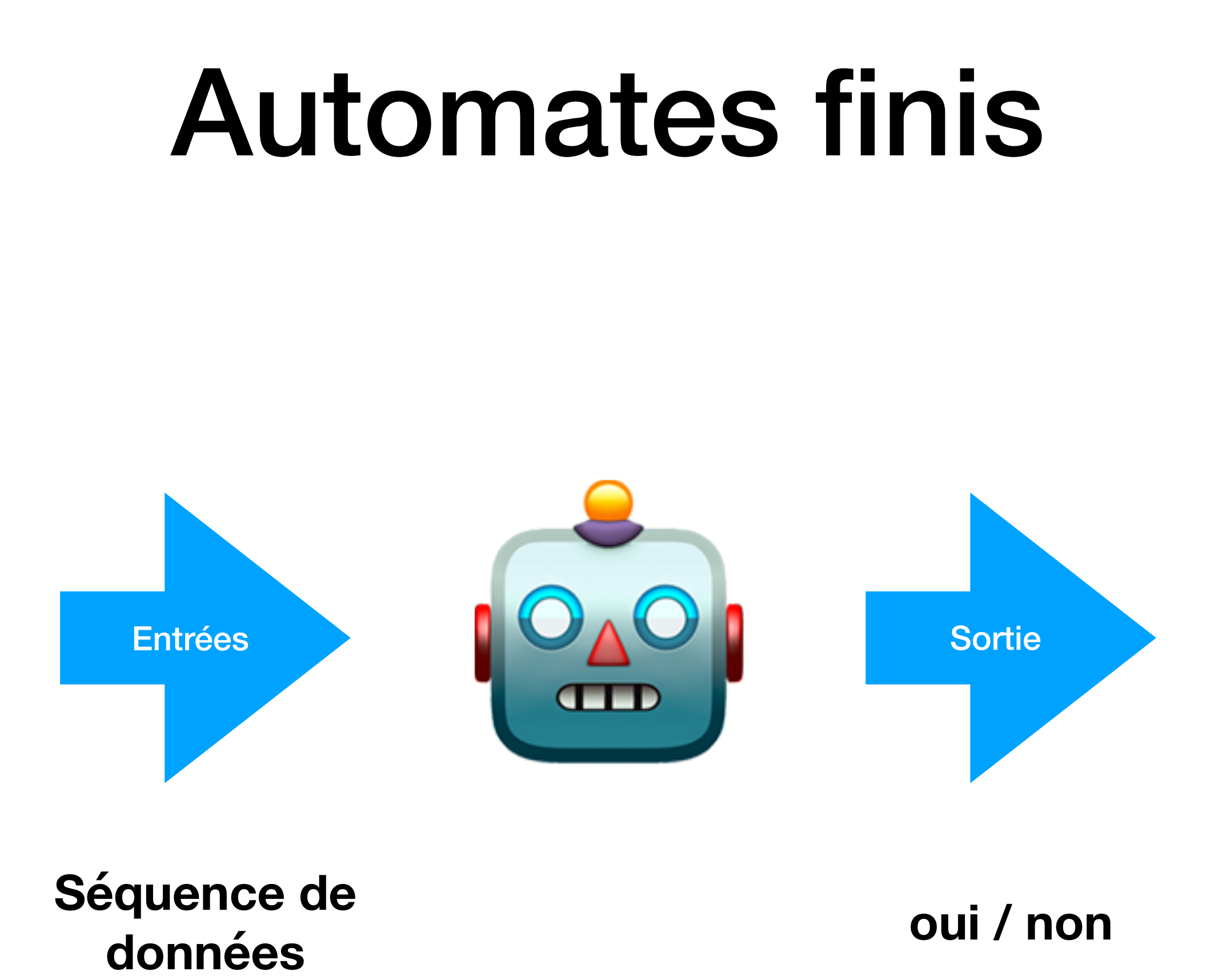

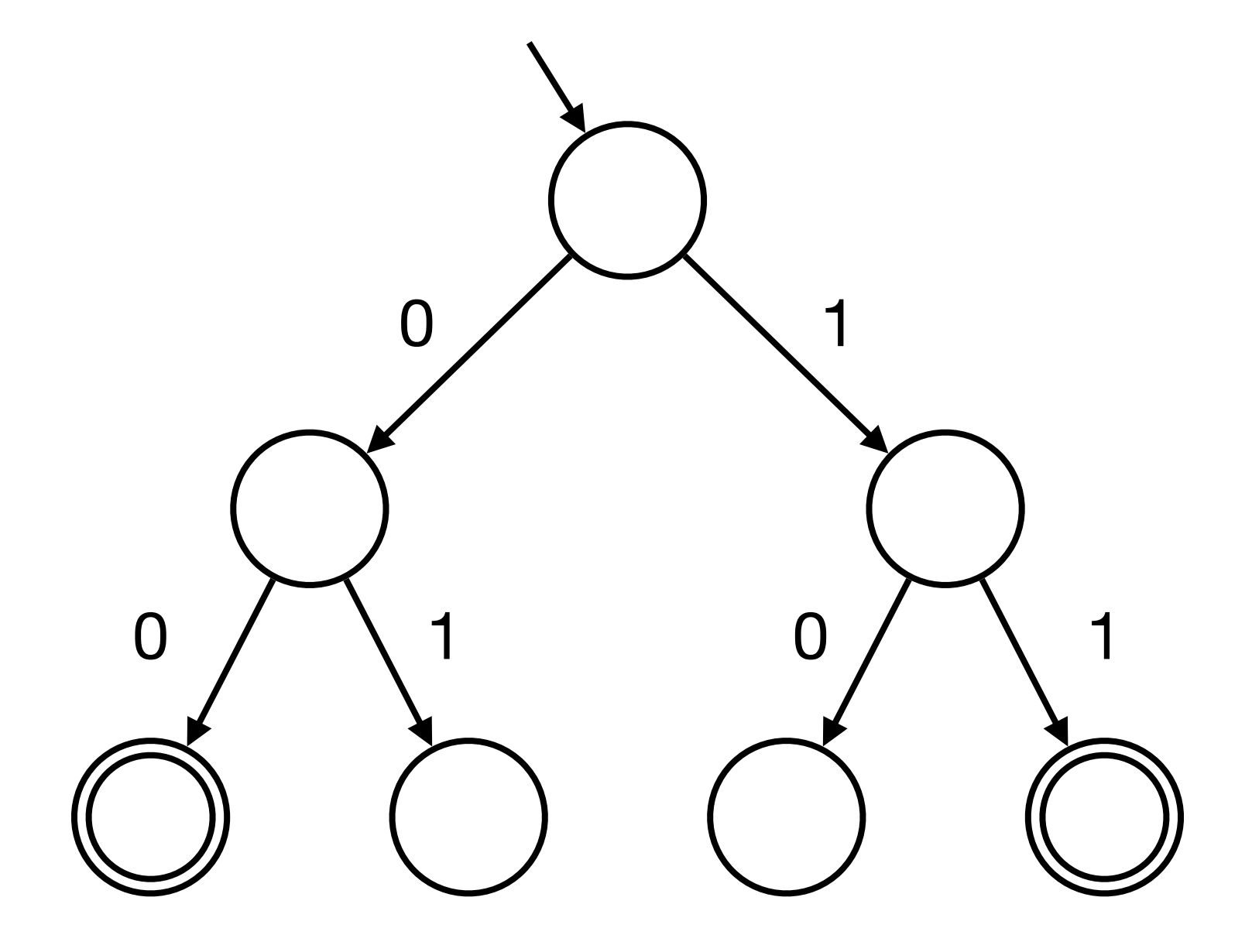

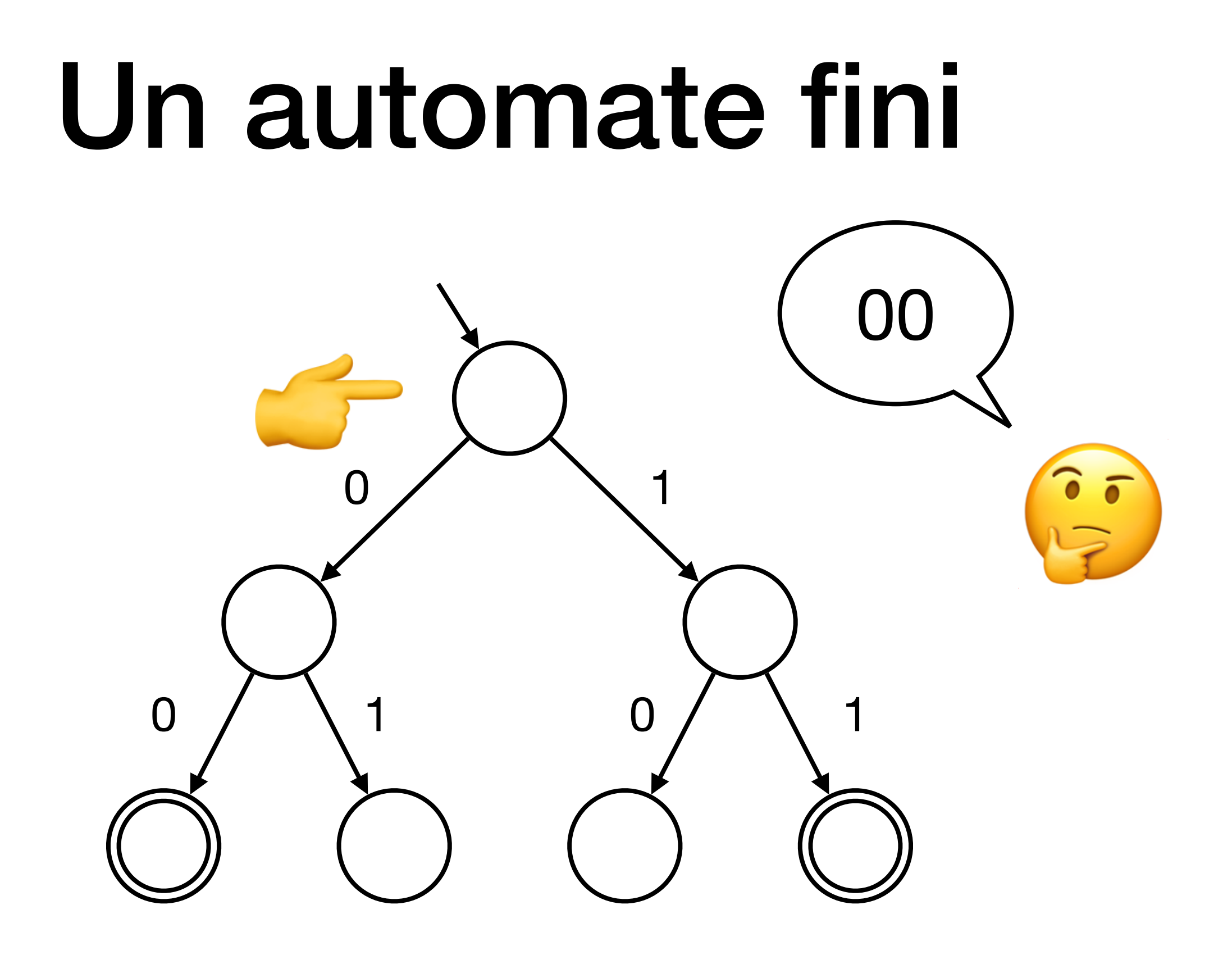

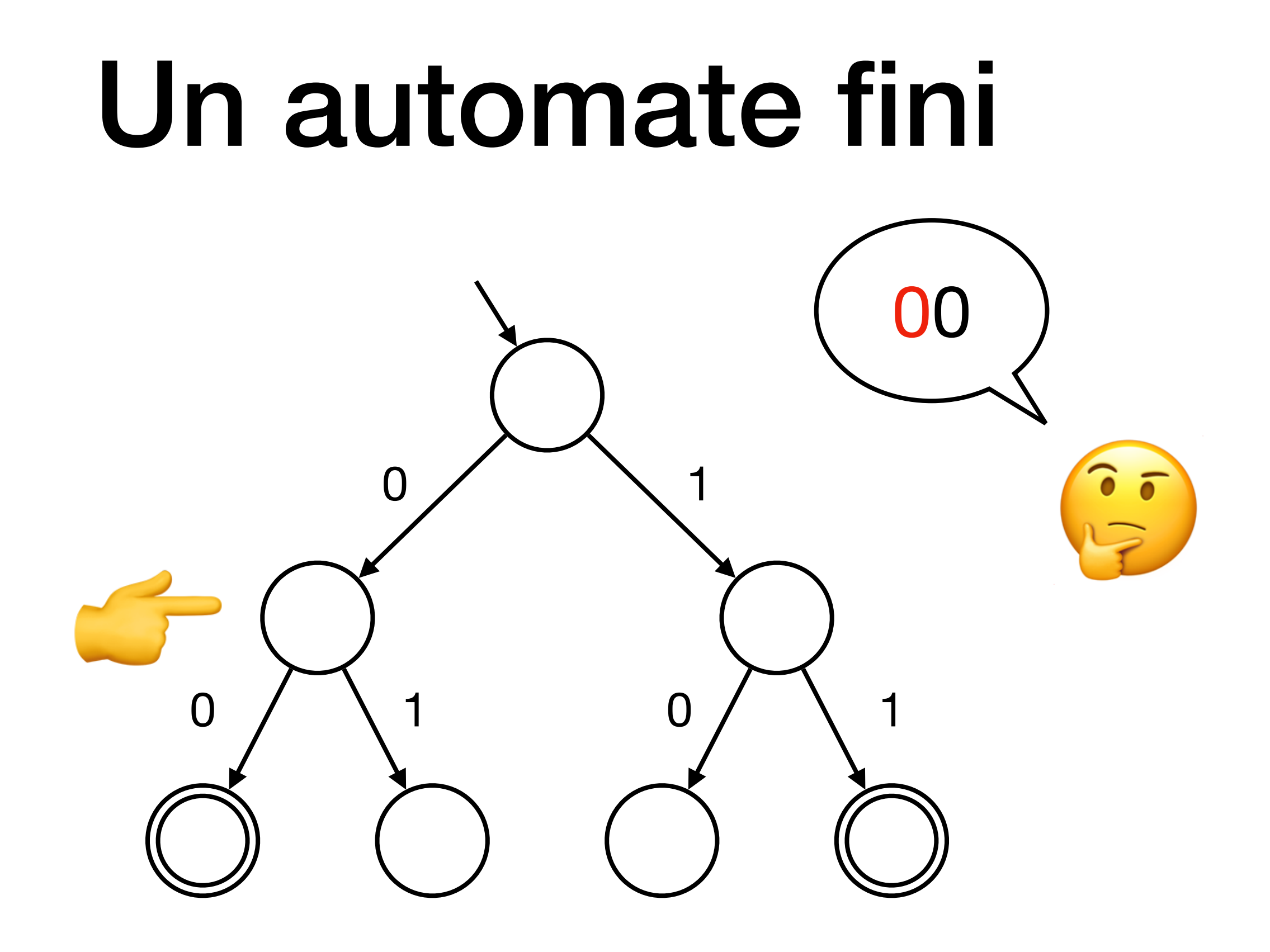

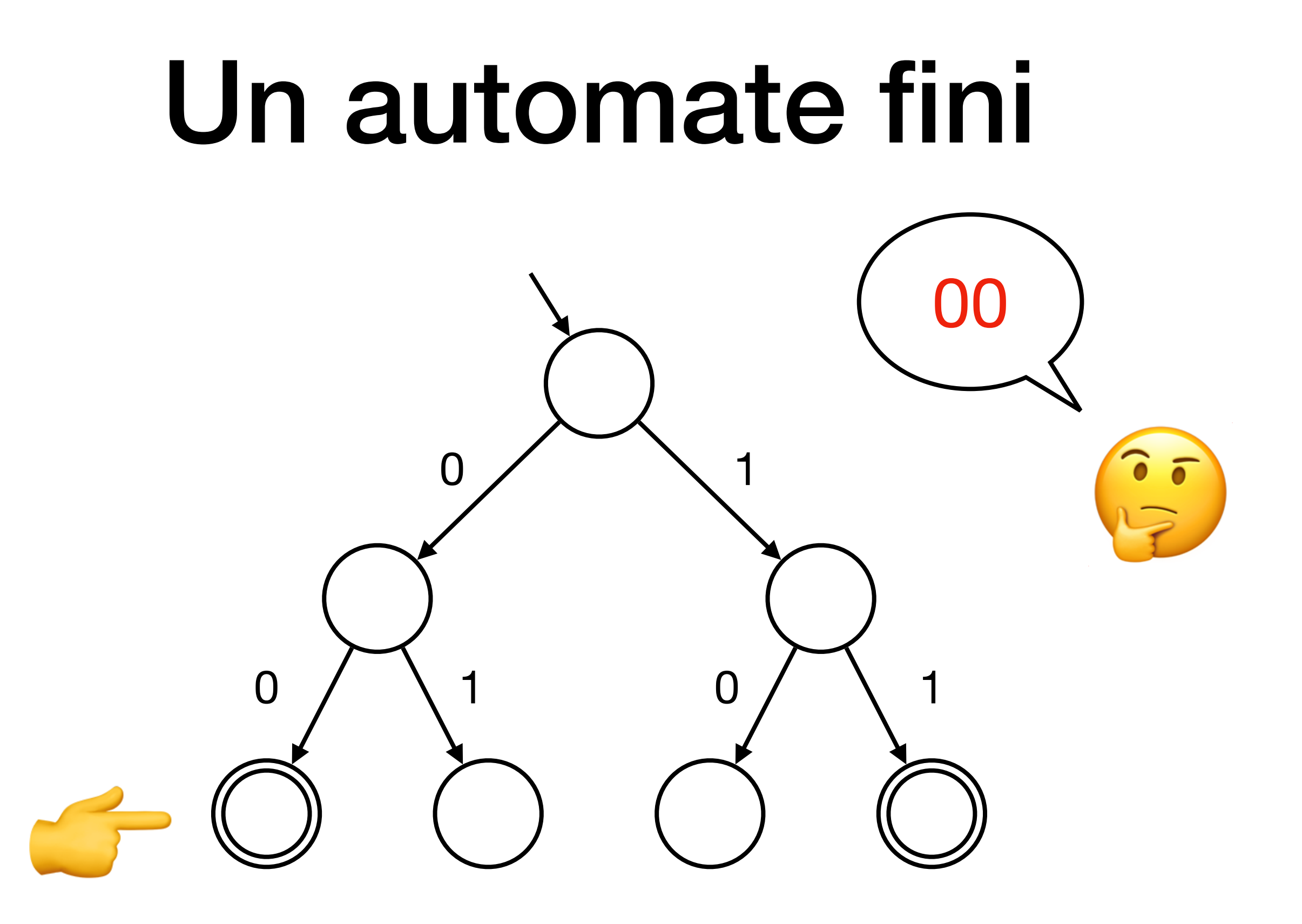

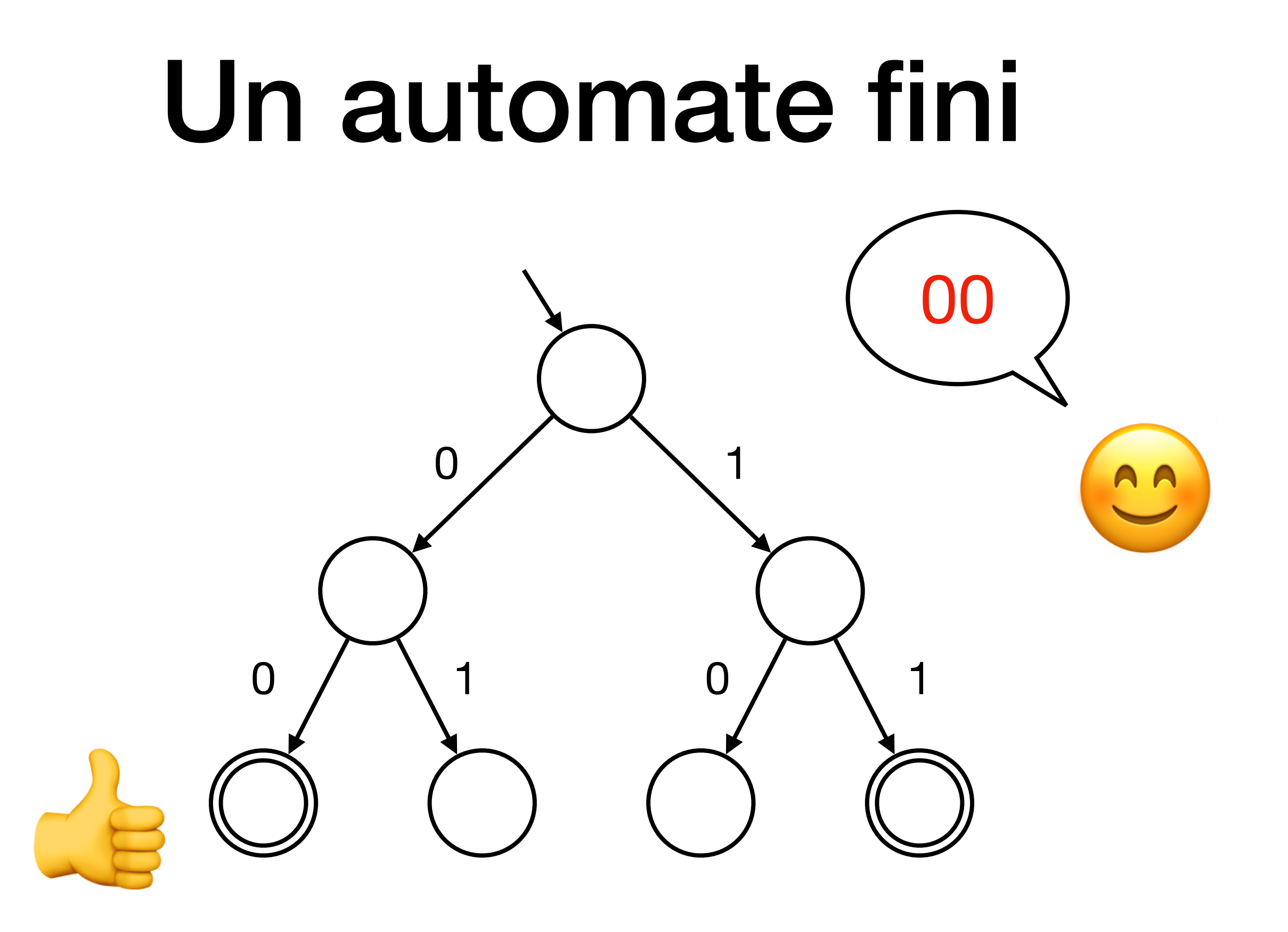

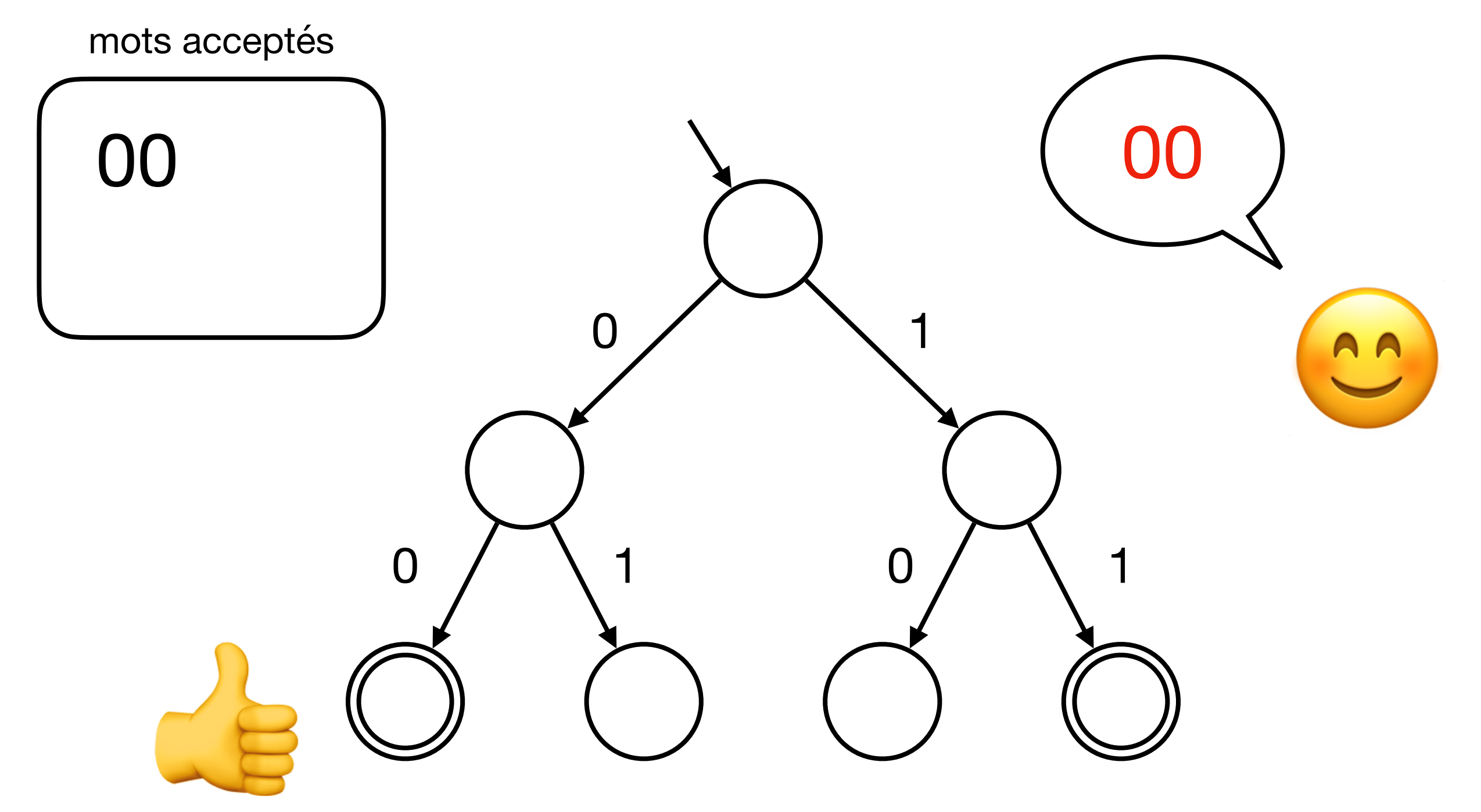

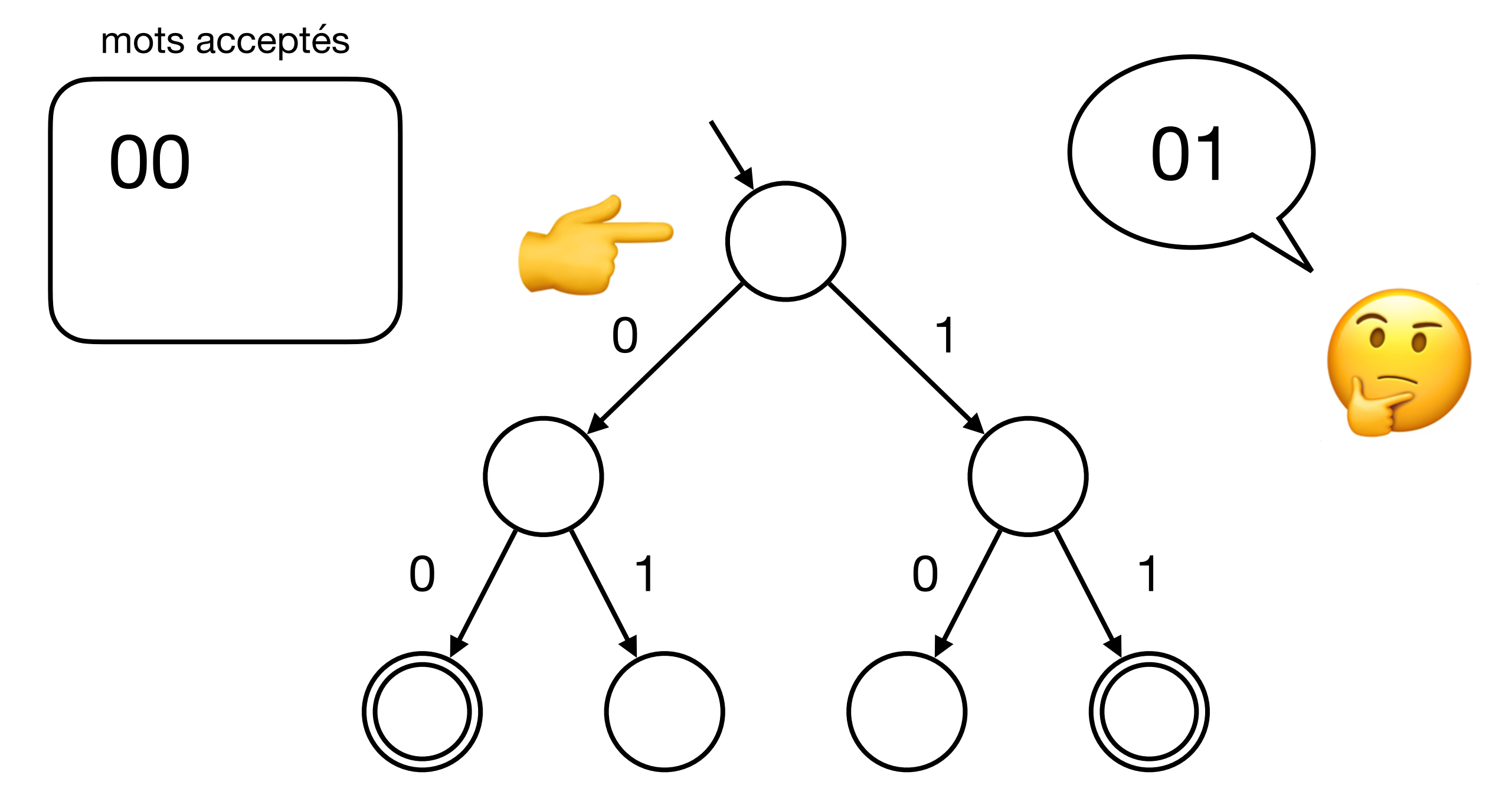

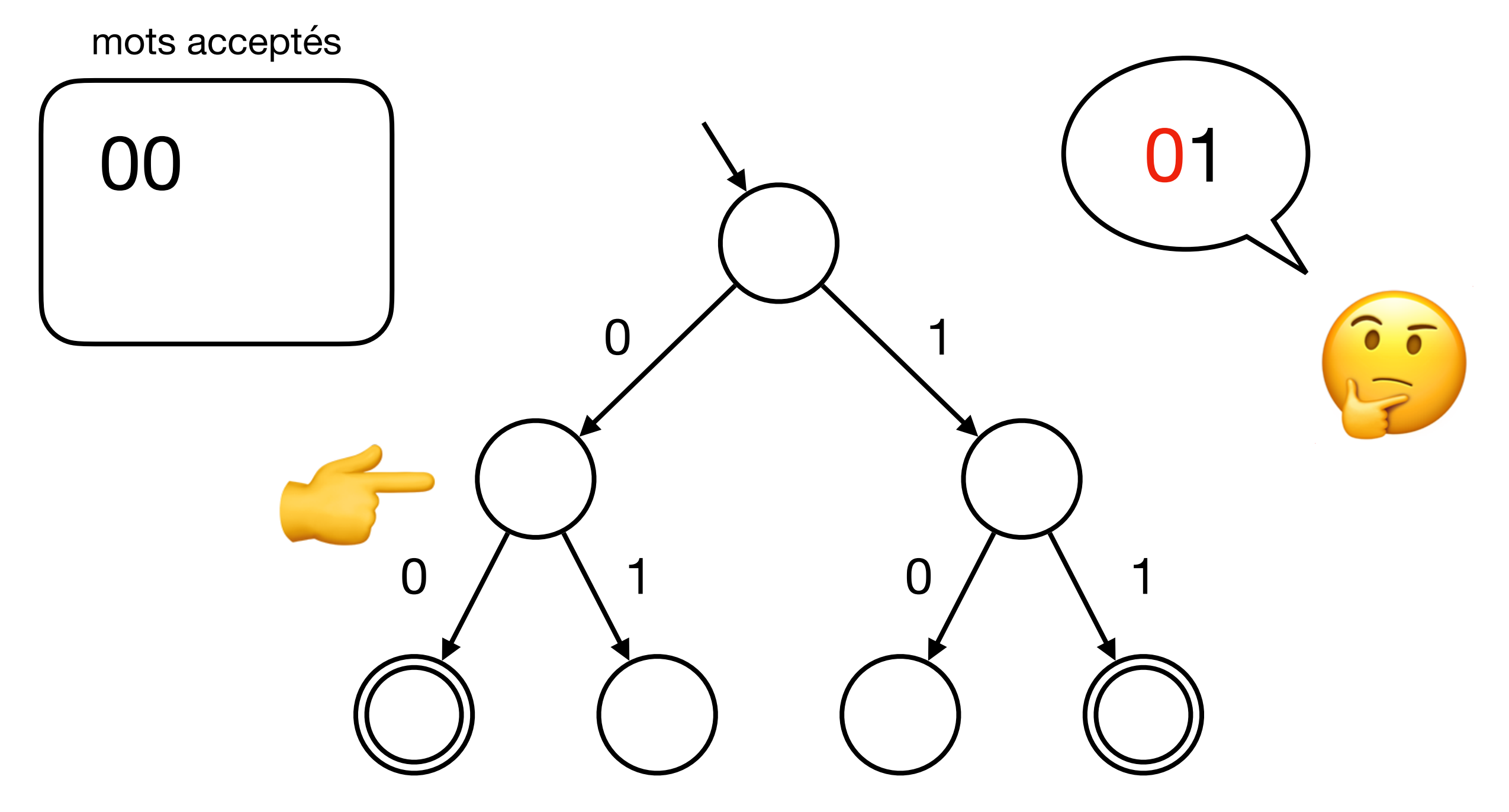

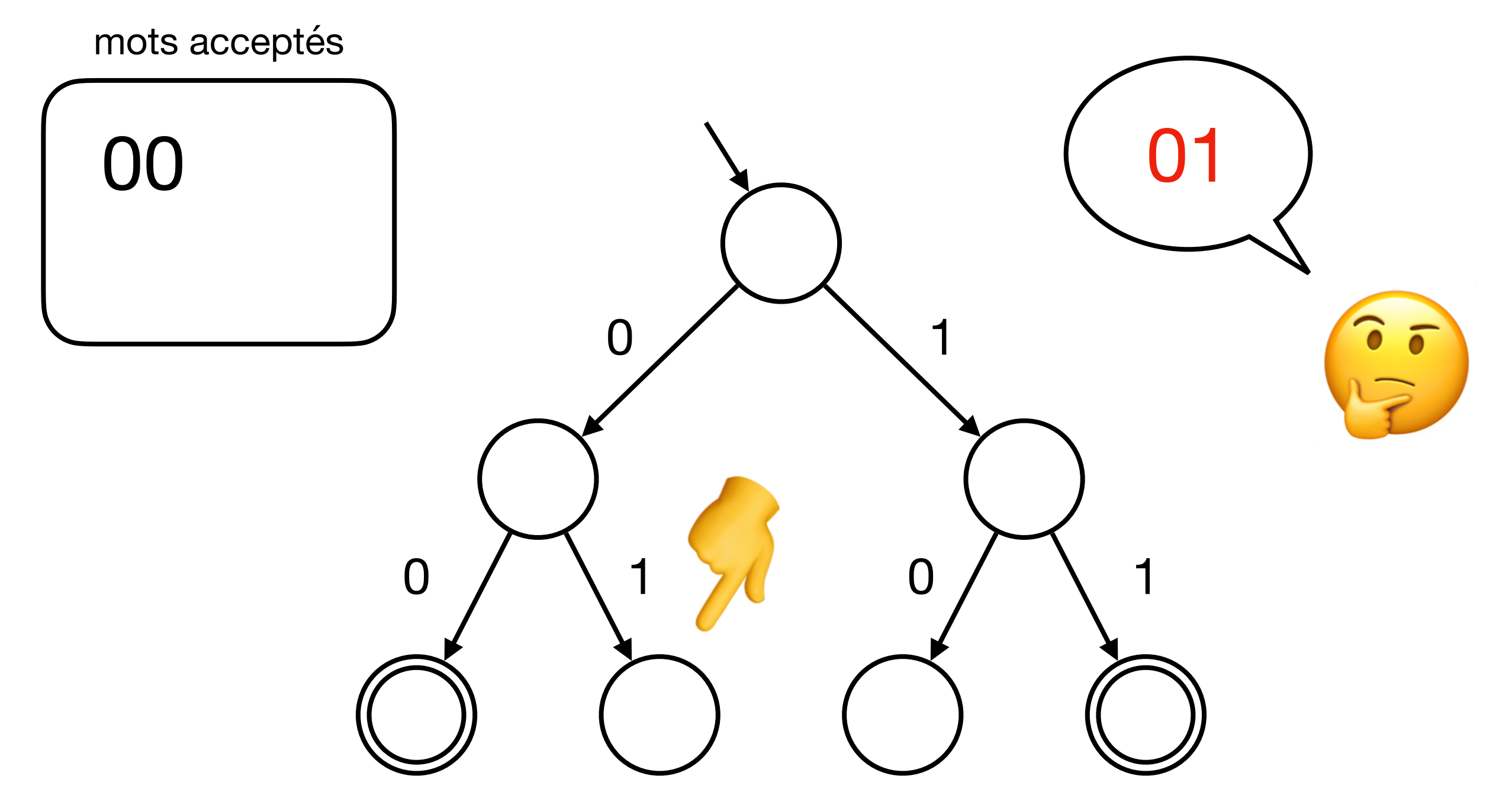

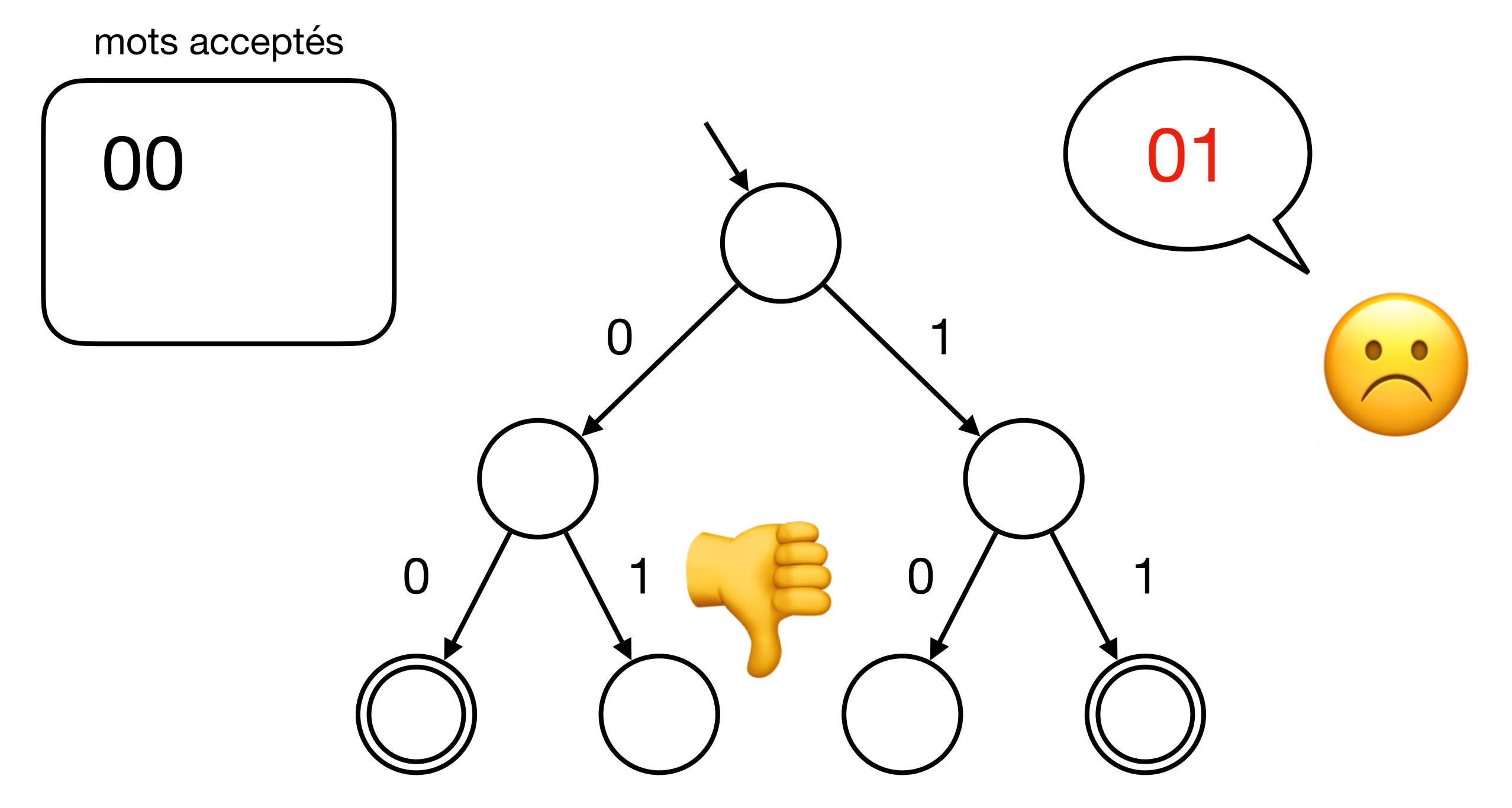

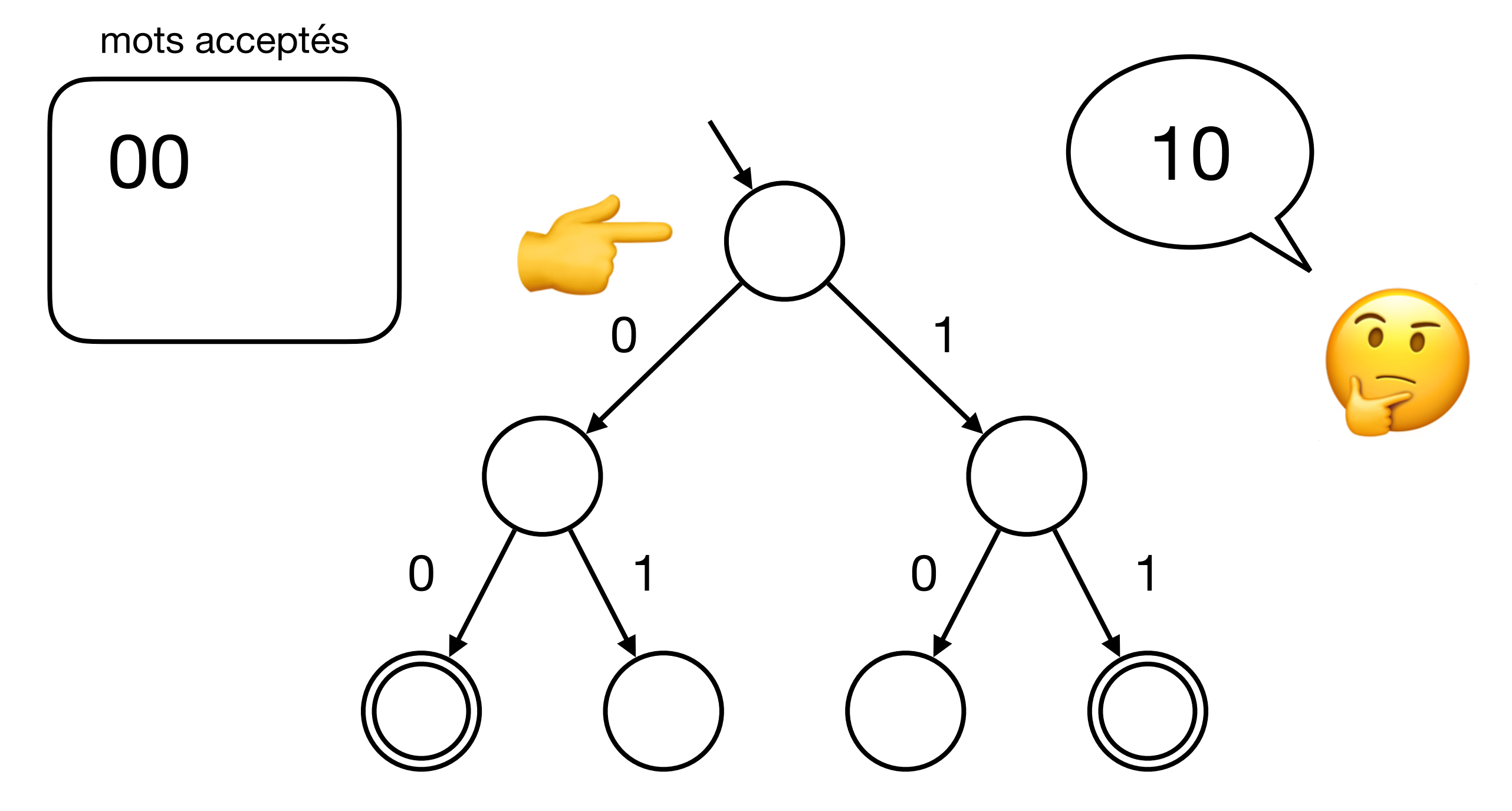

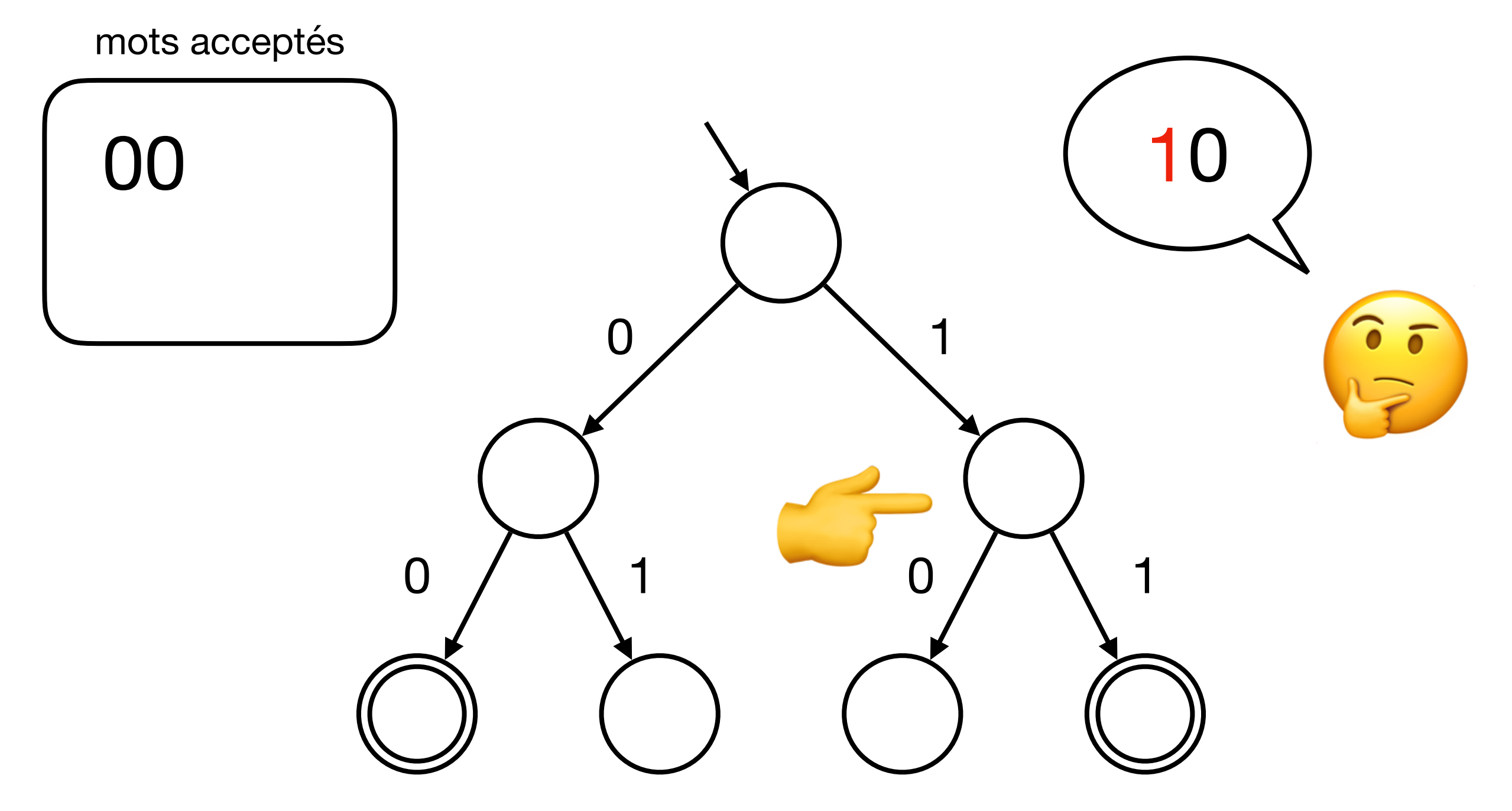

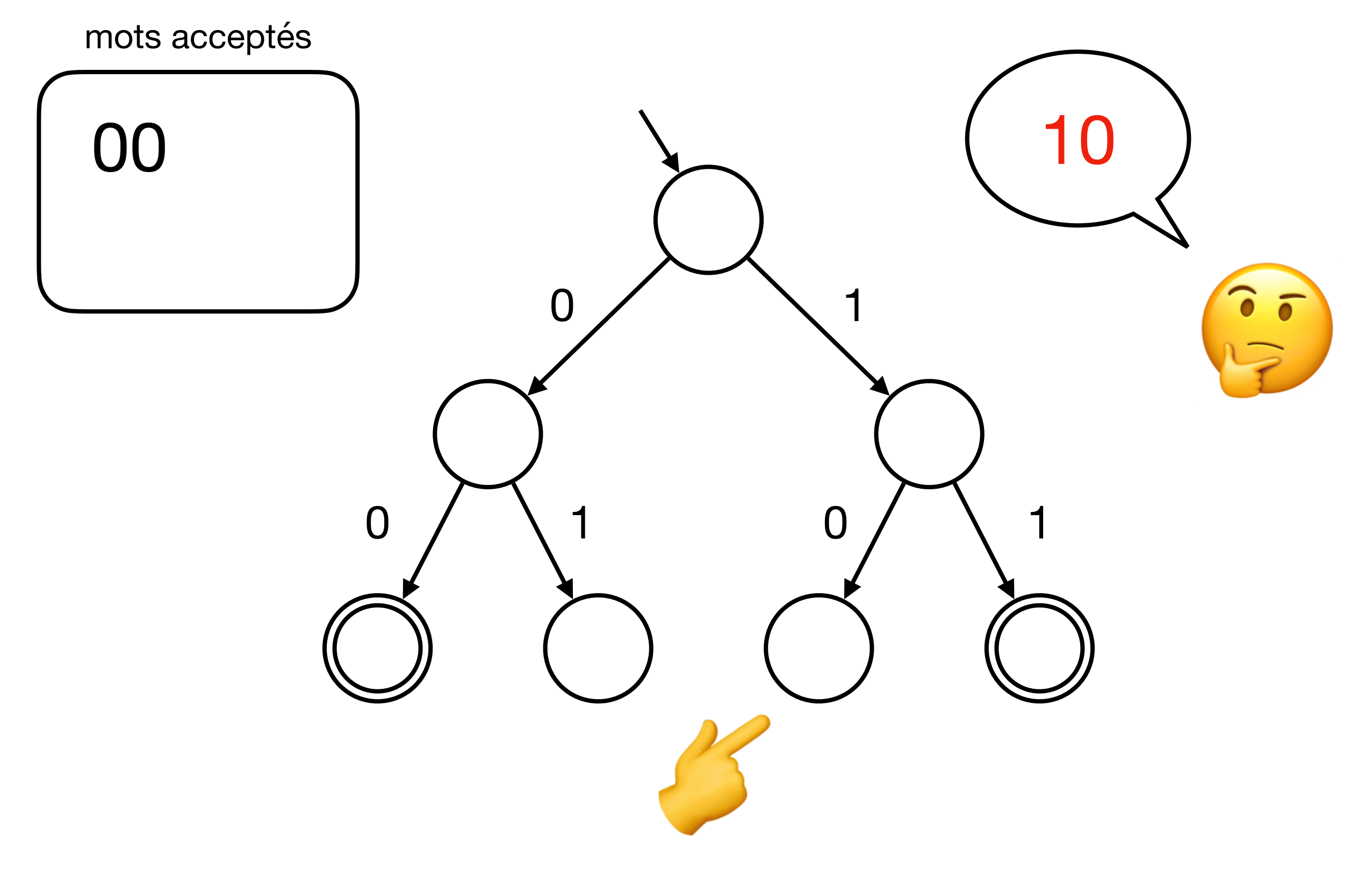

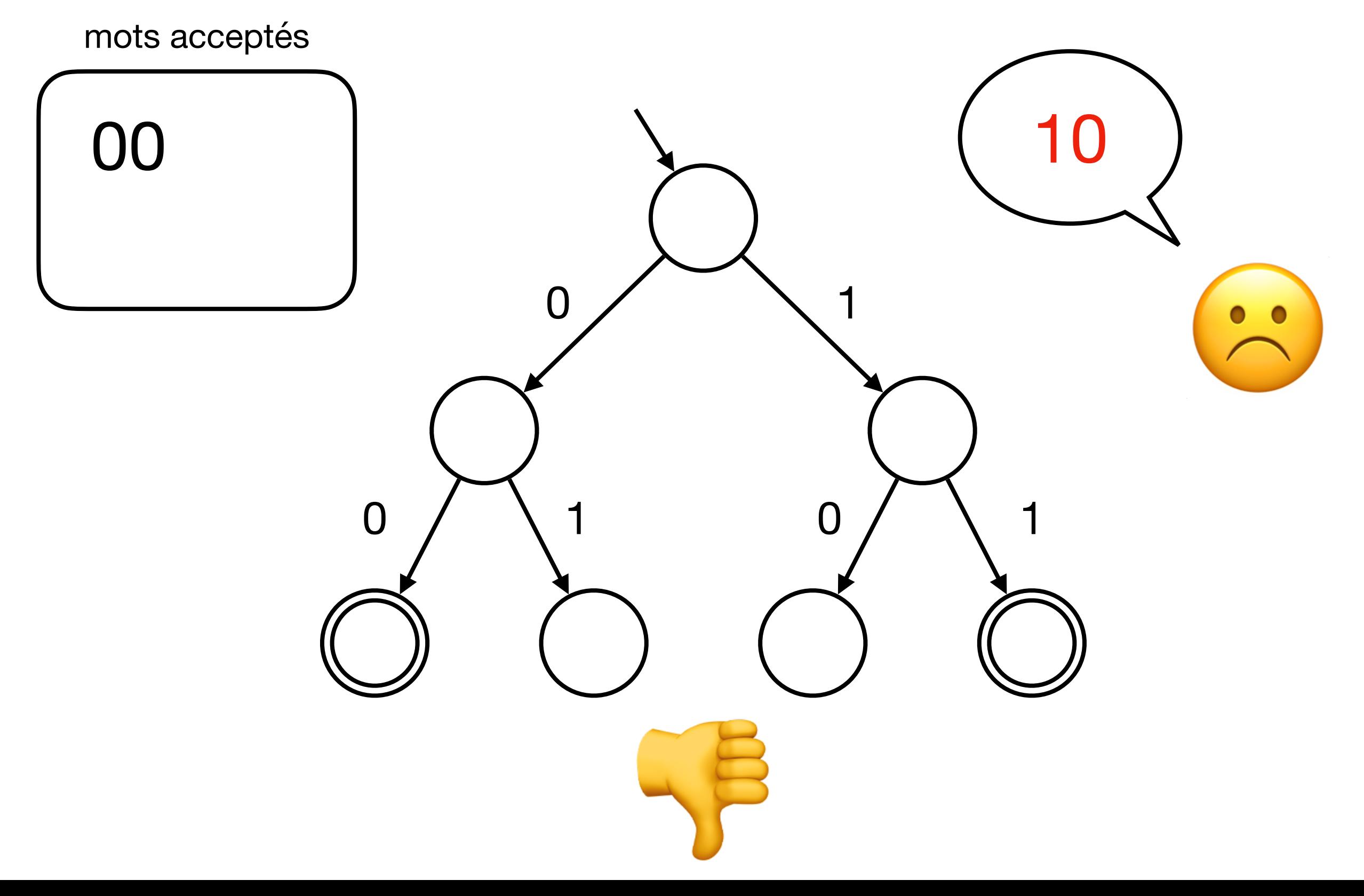

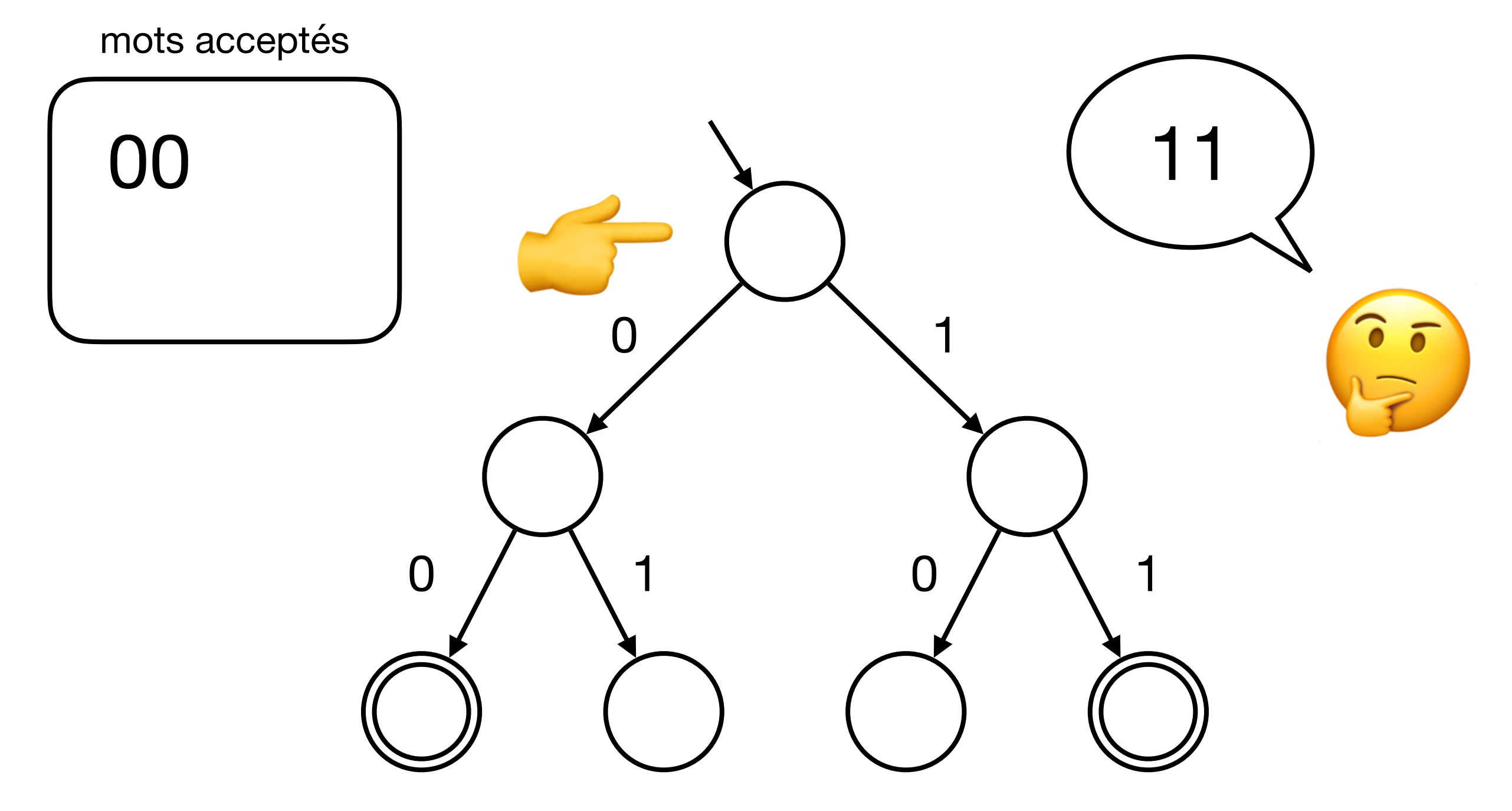

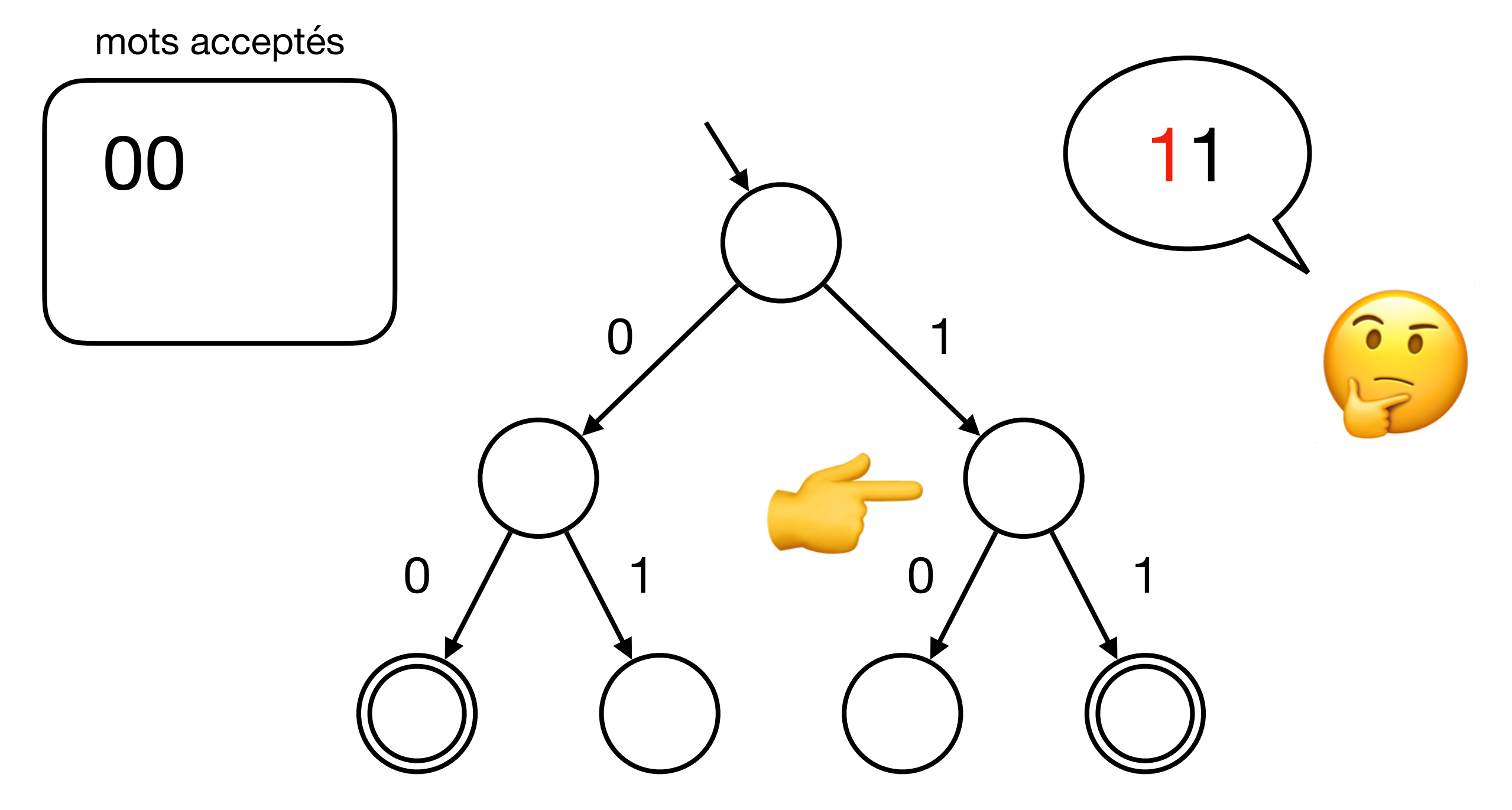

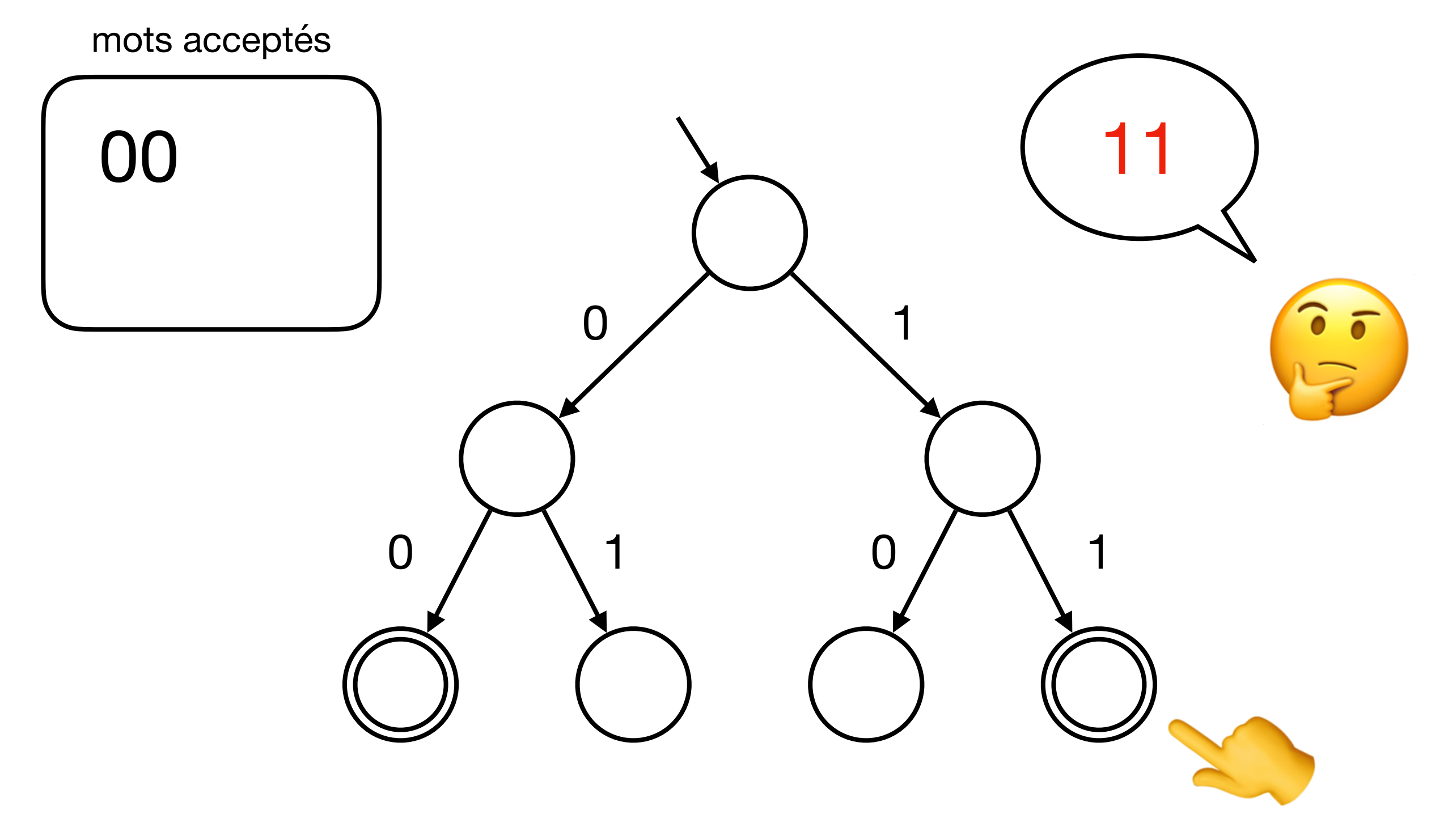

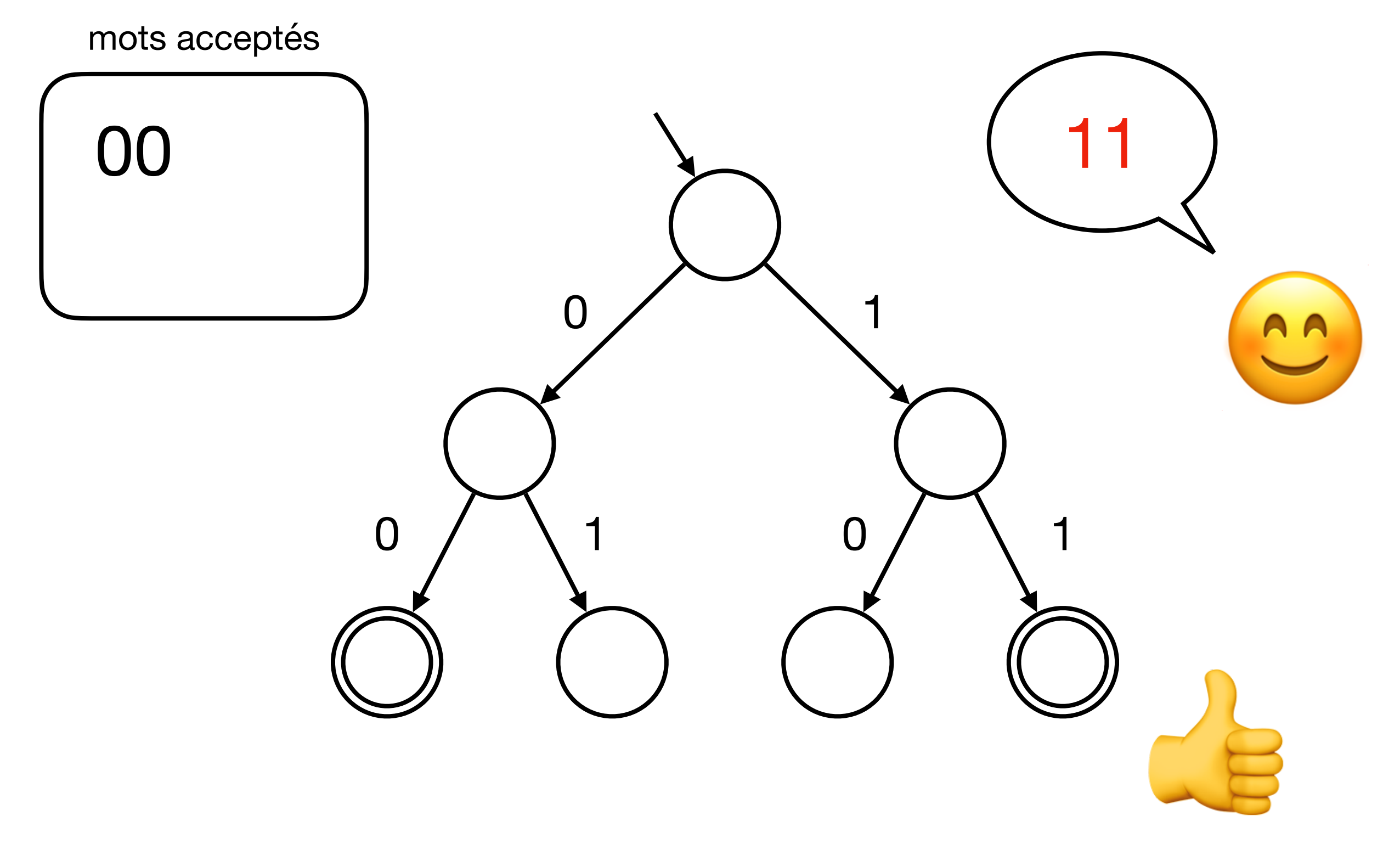

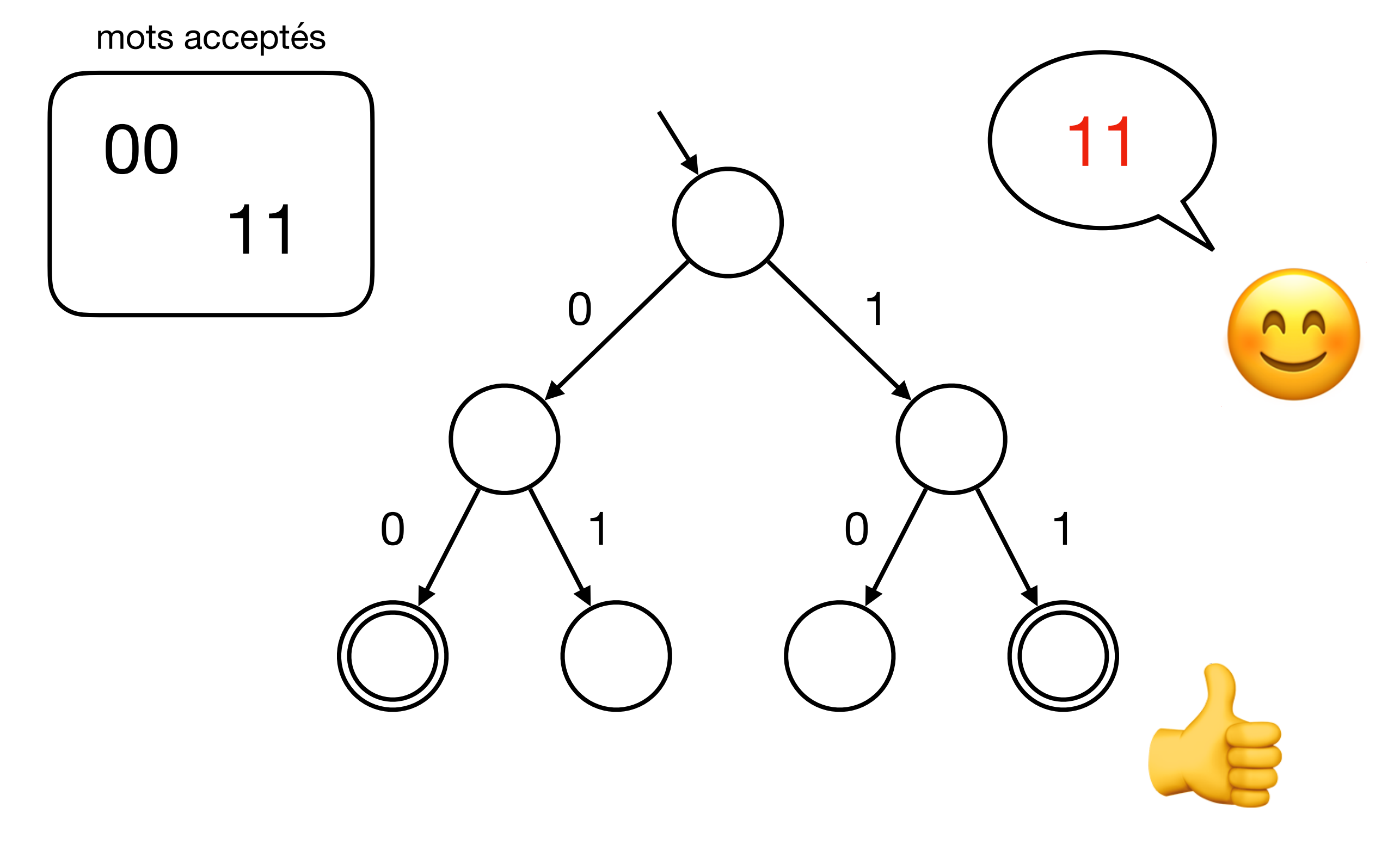

mots acceptés

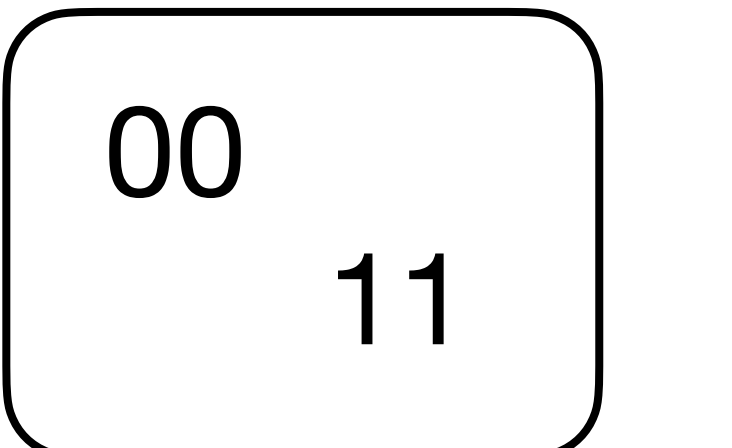

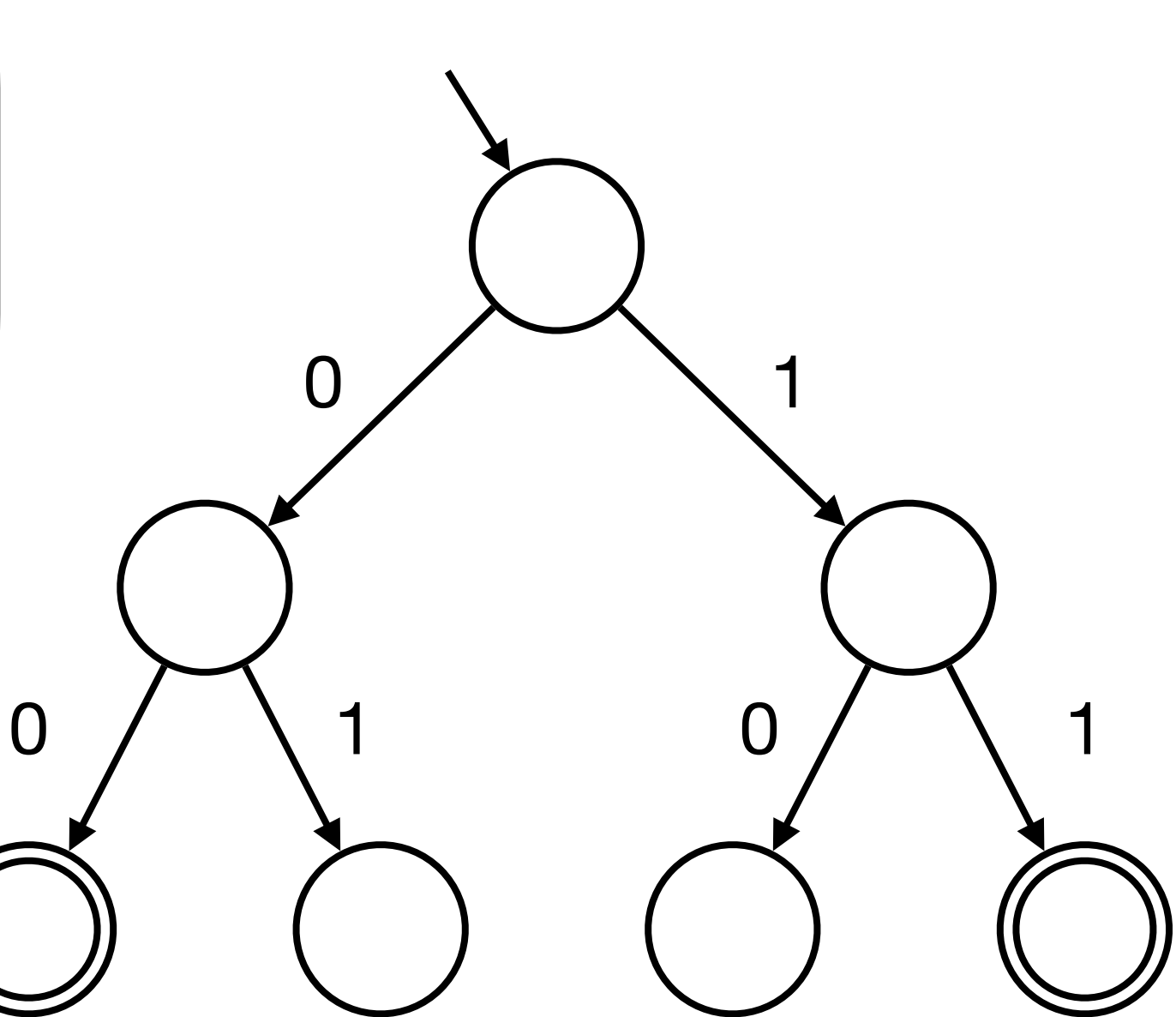
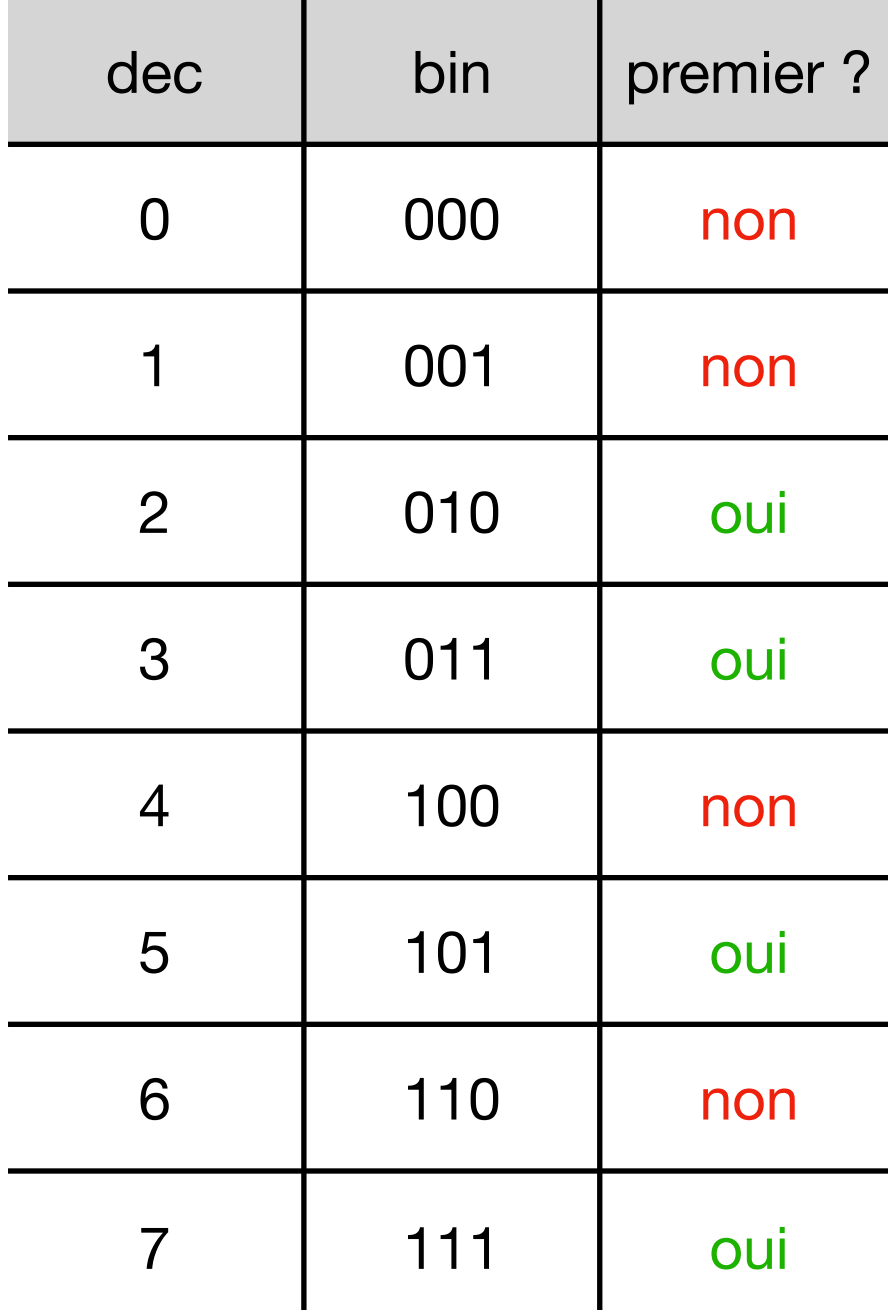

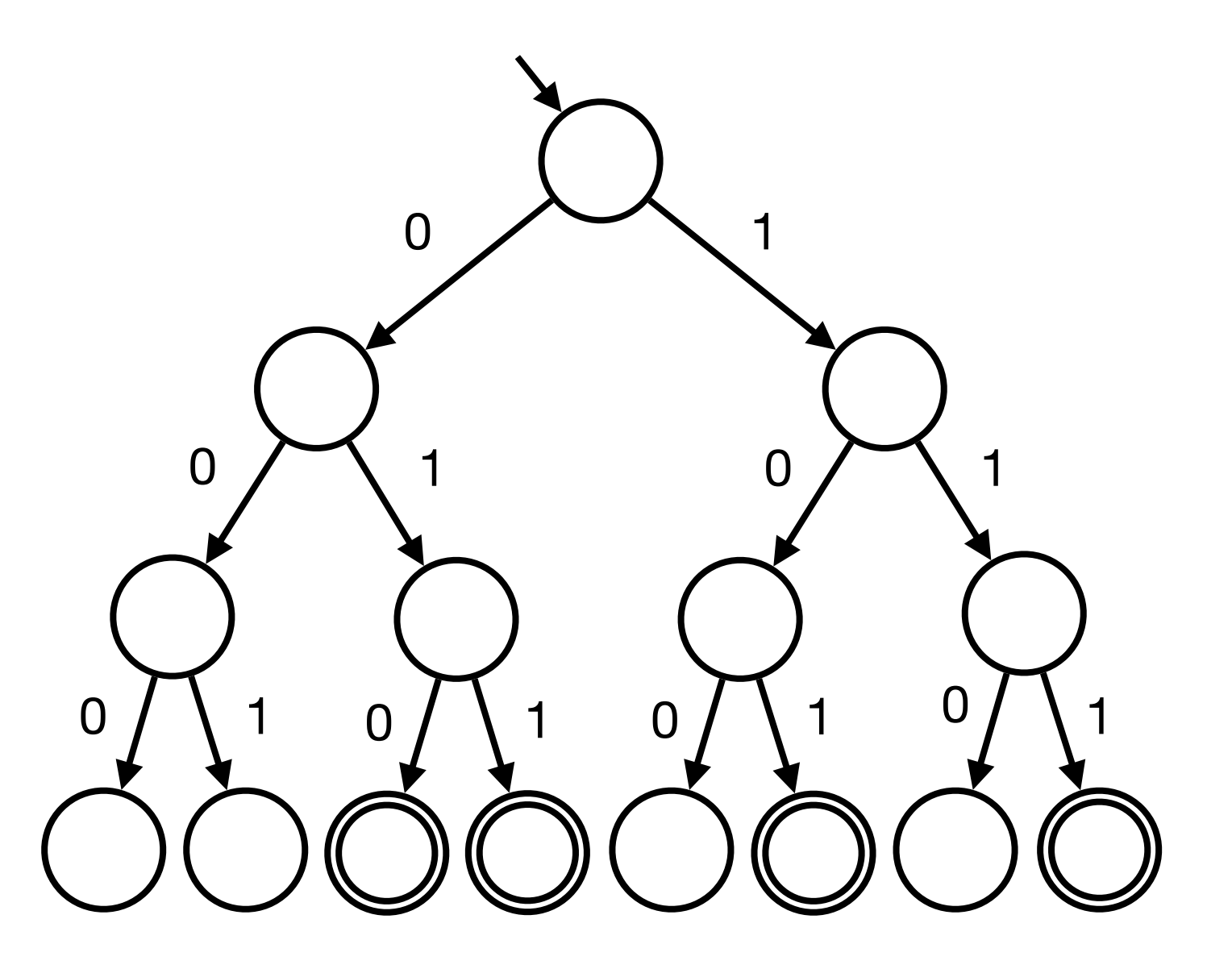

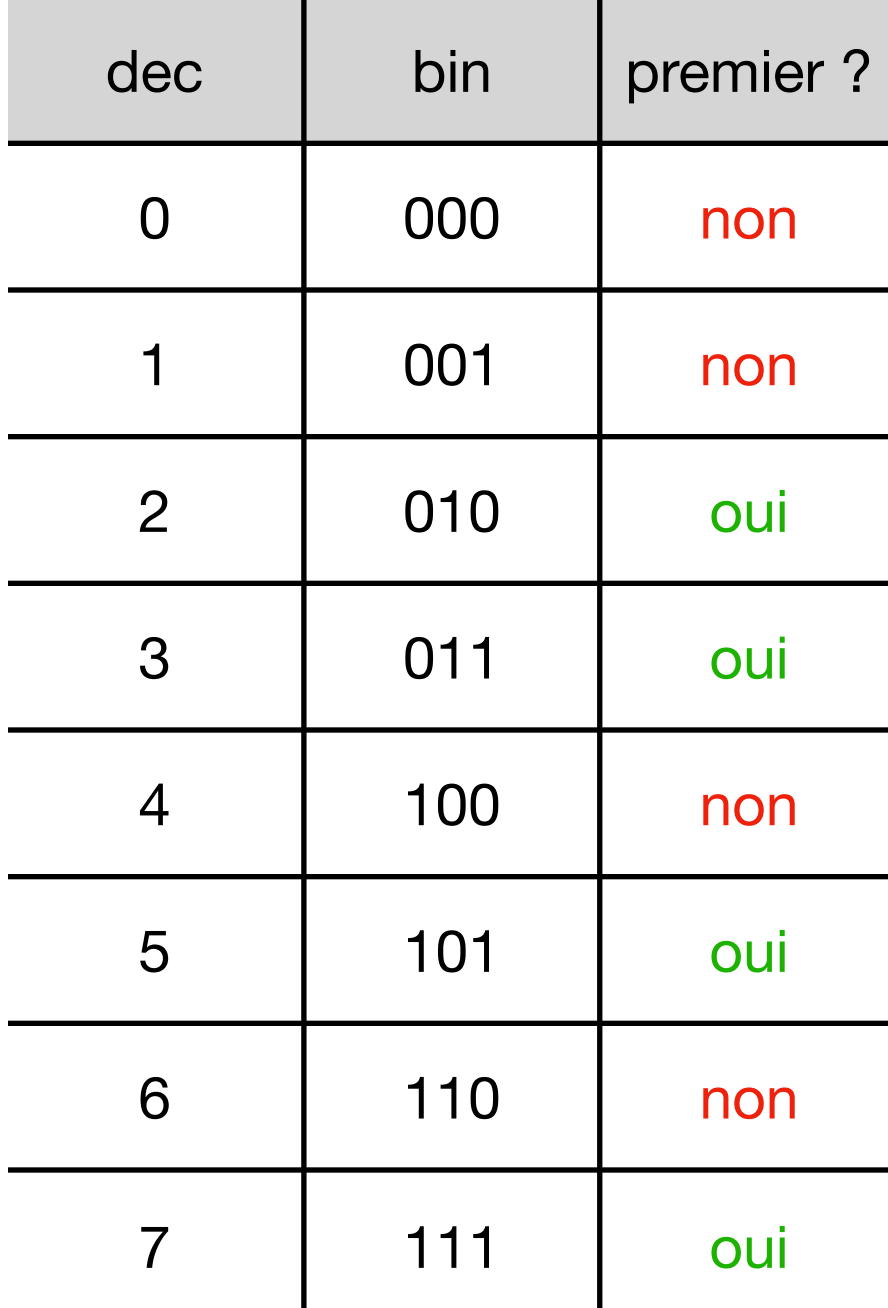

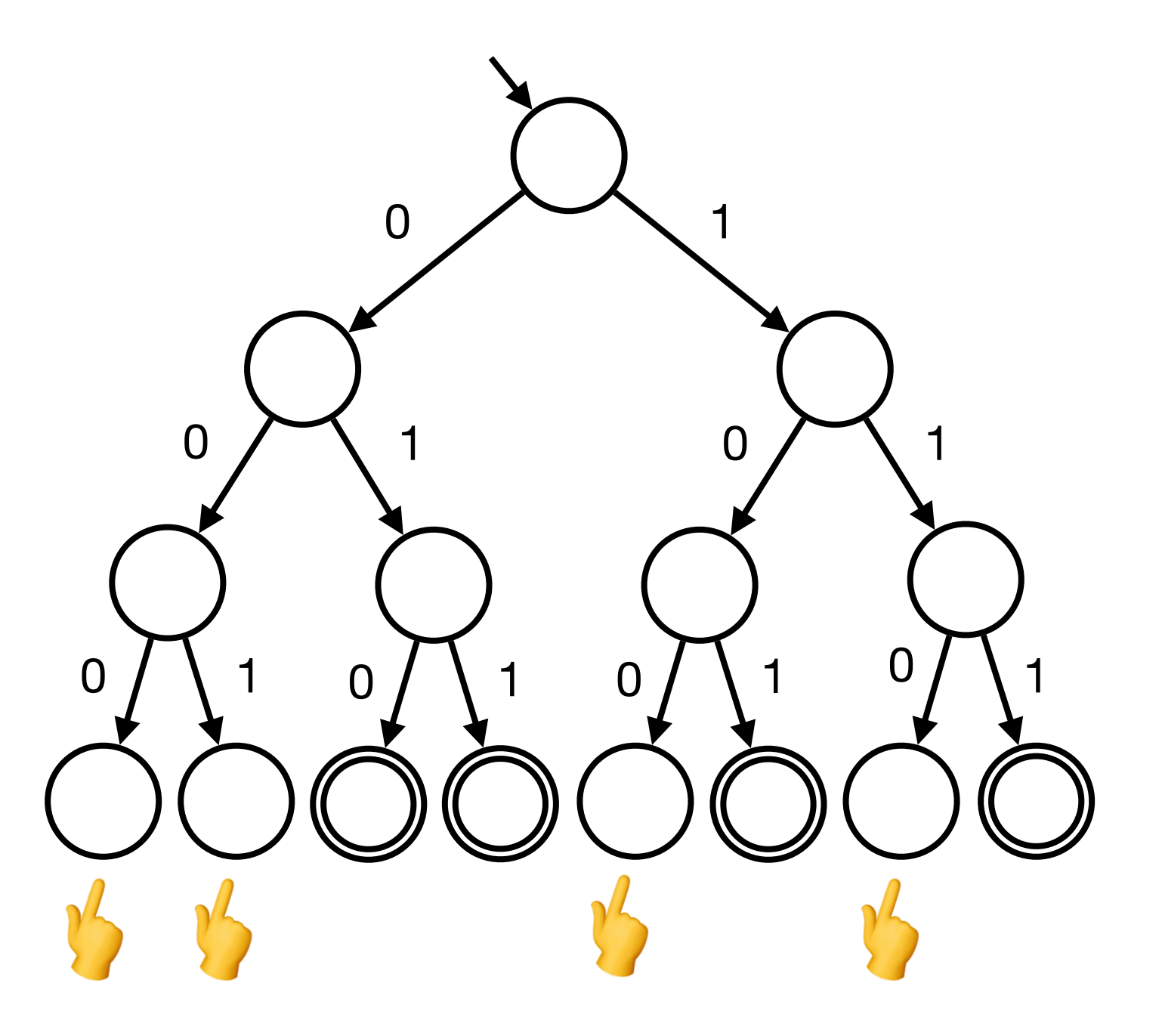

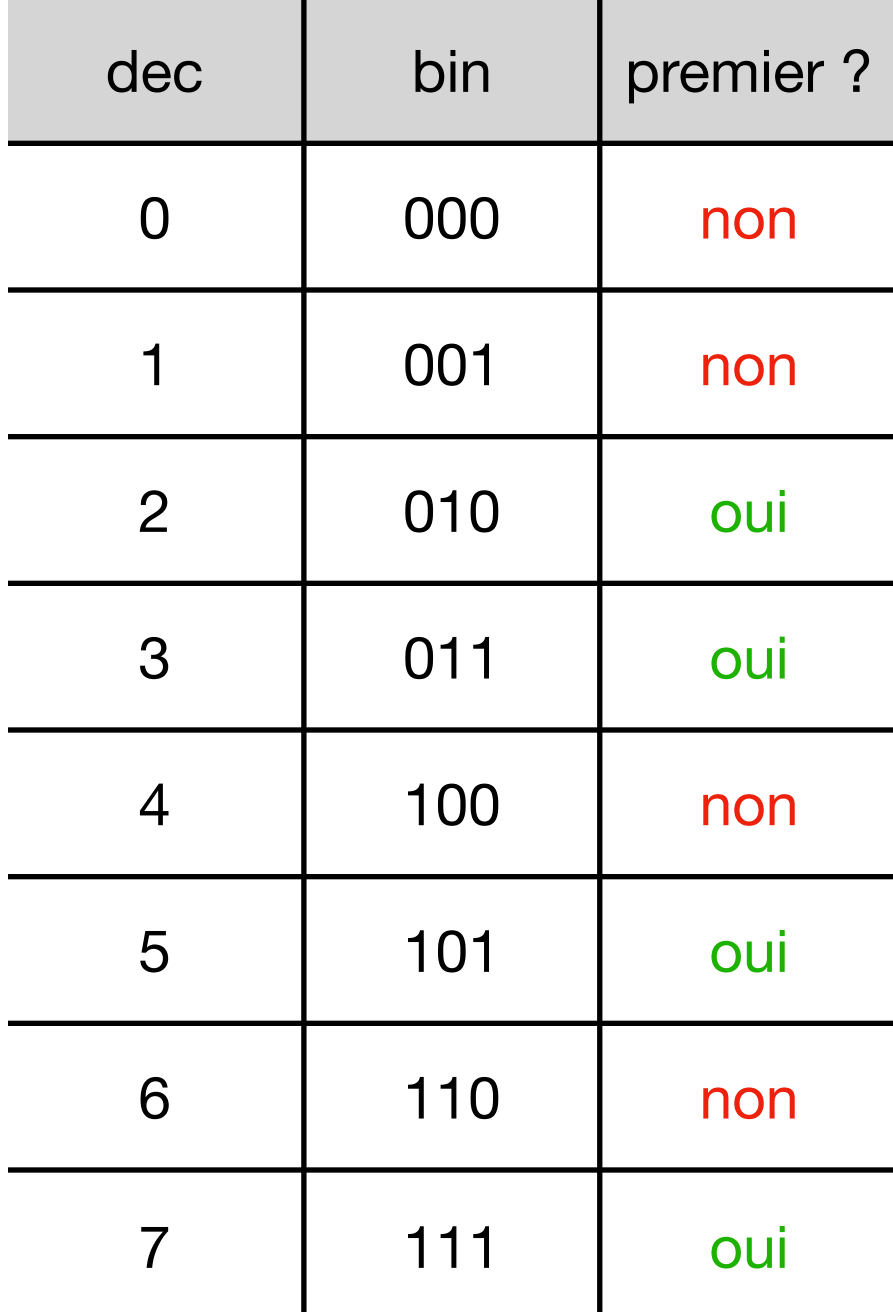

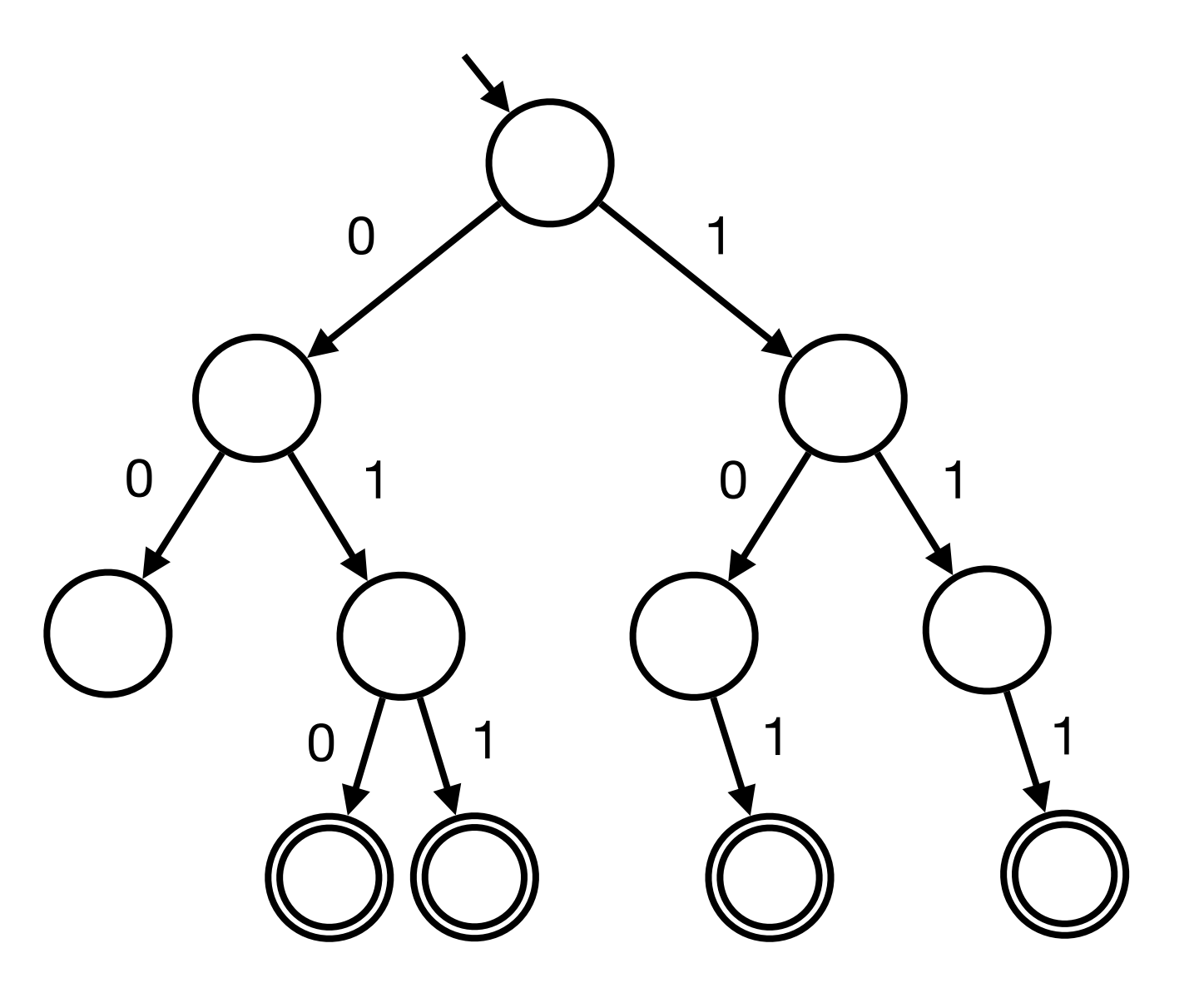

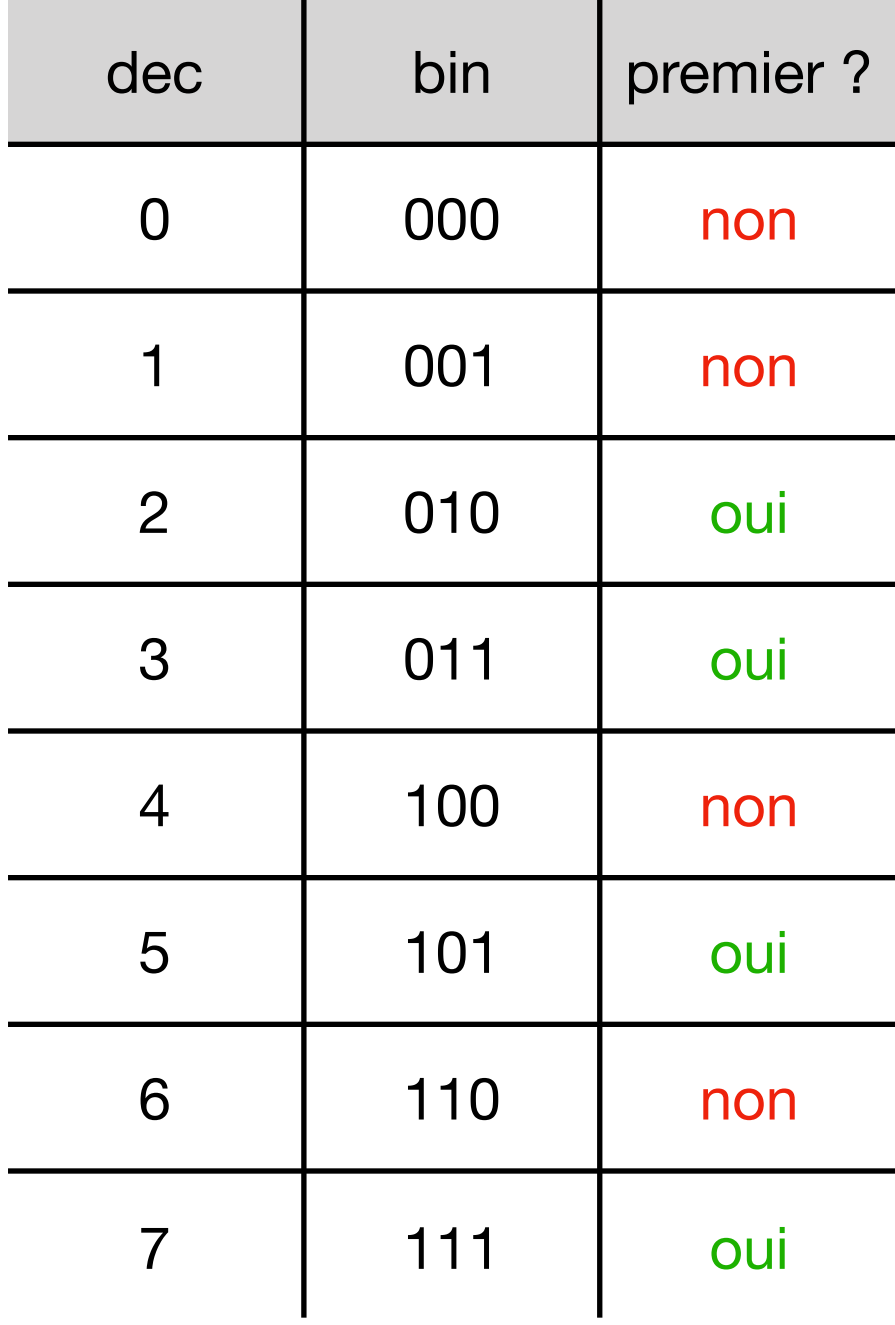

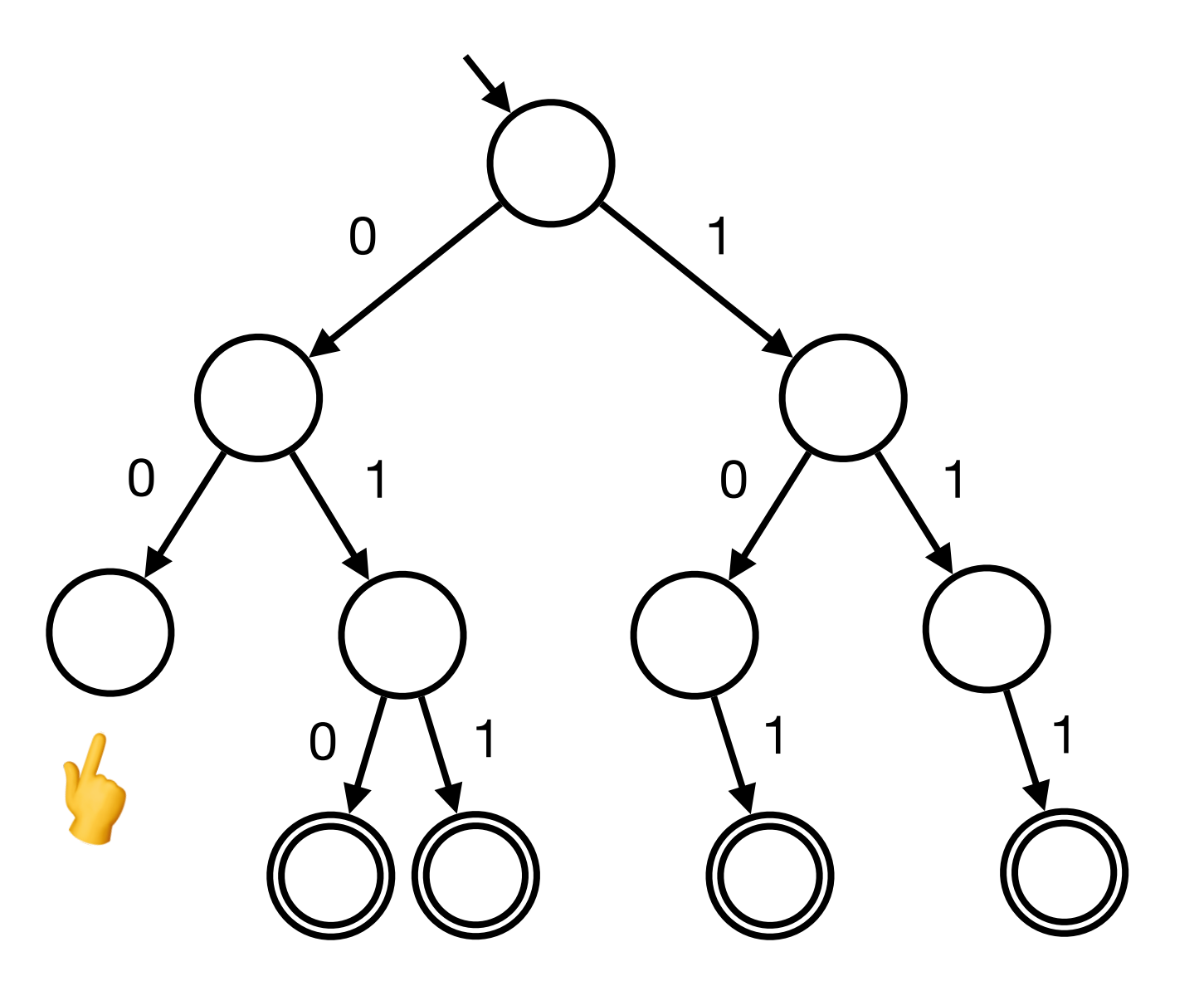

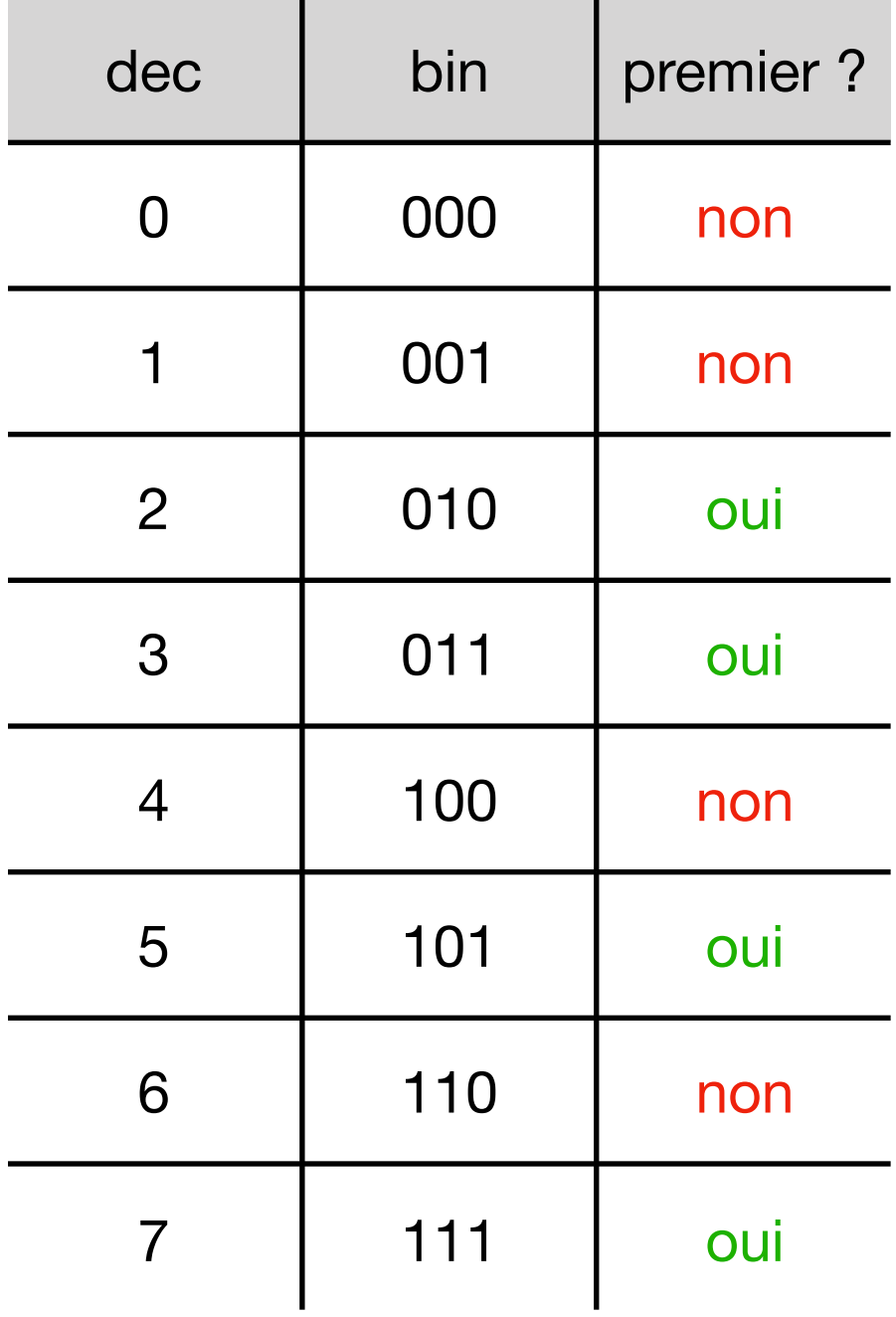

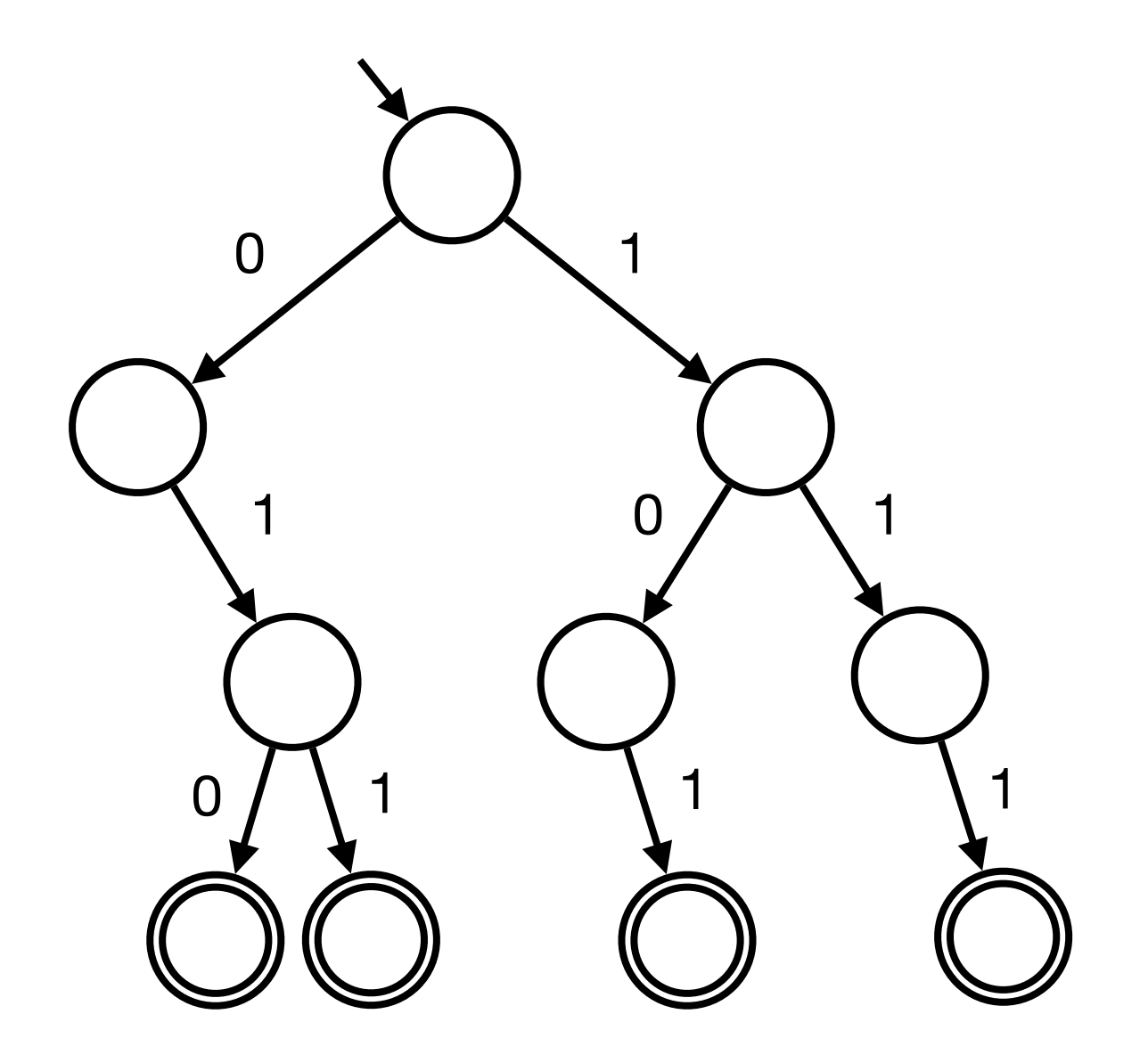

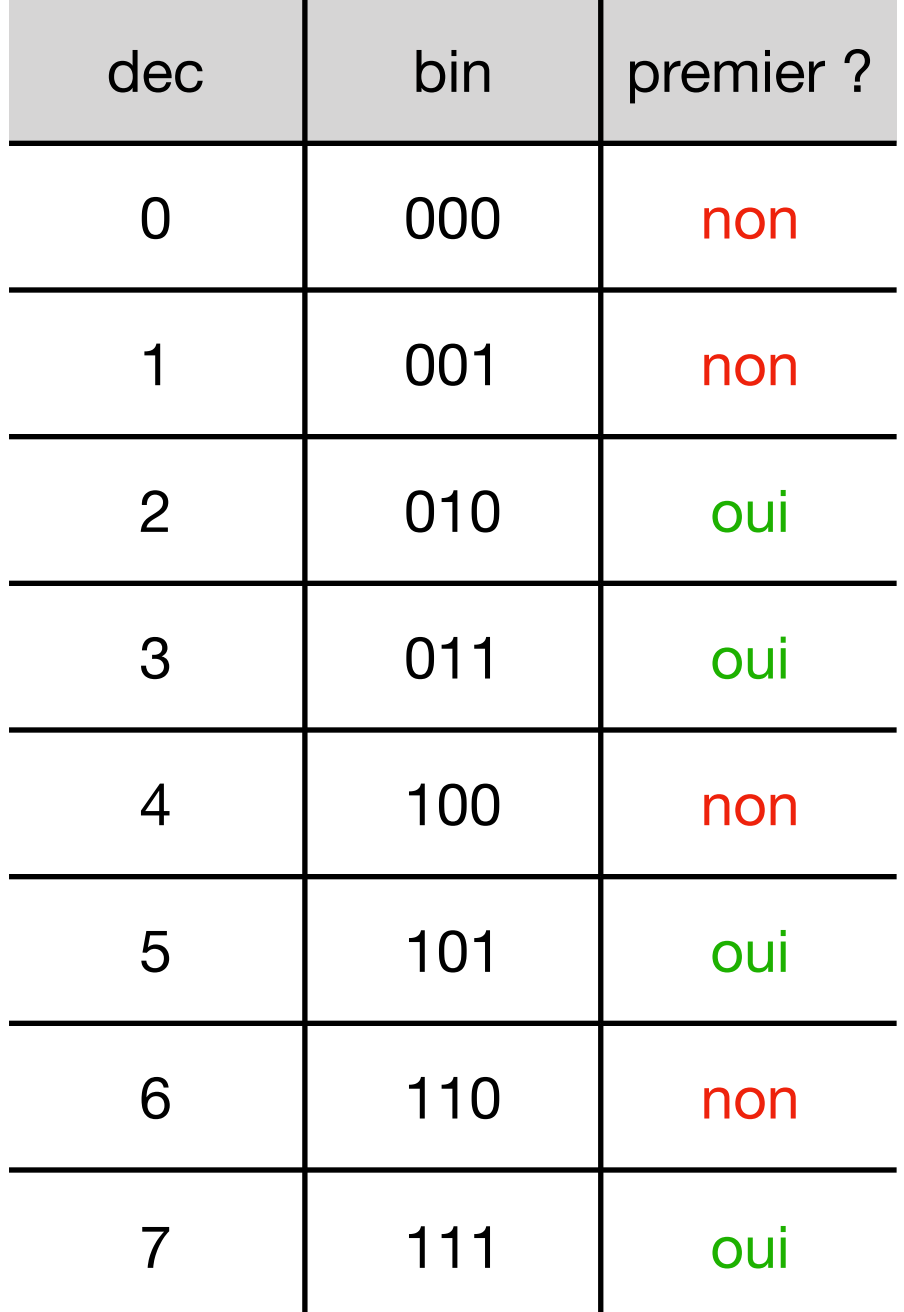

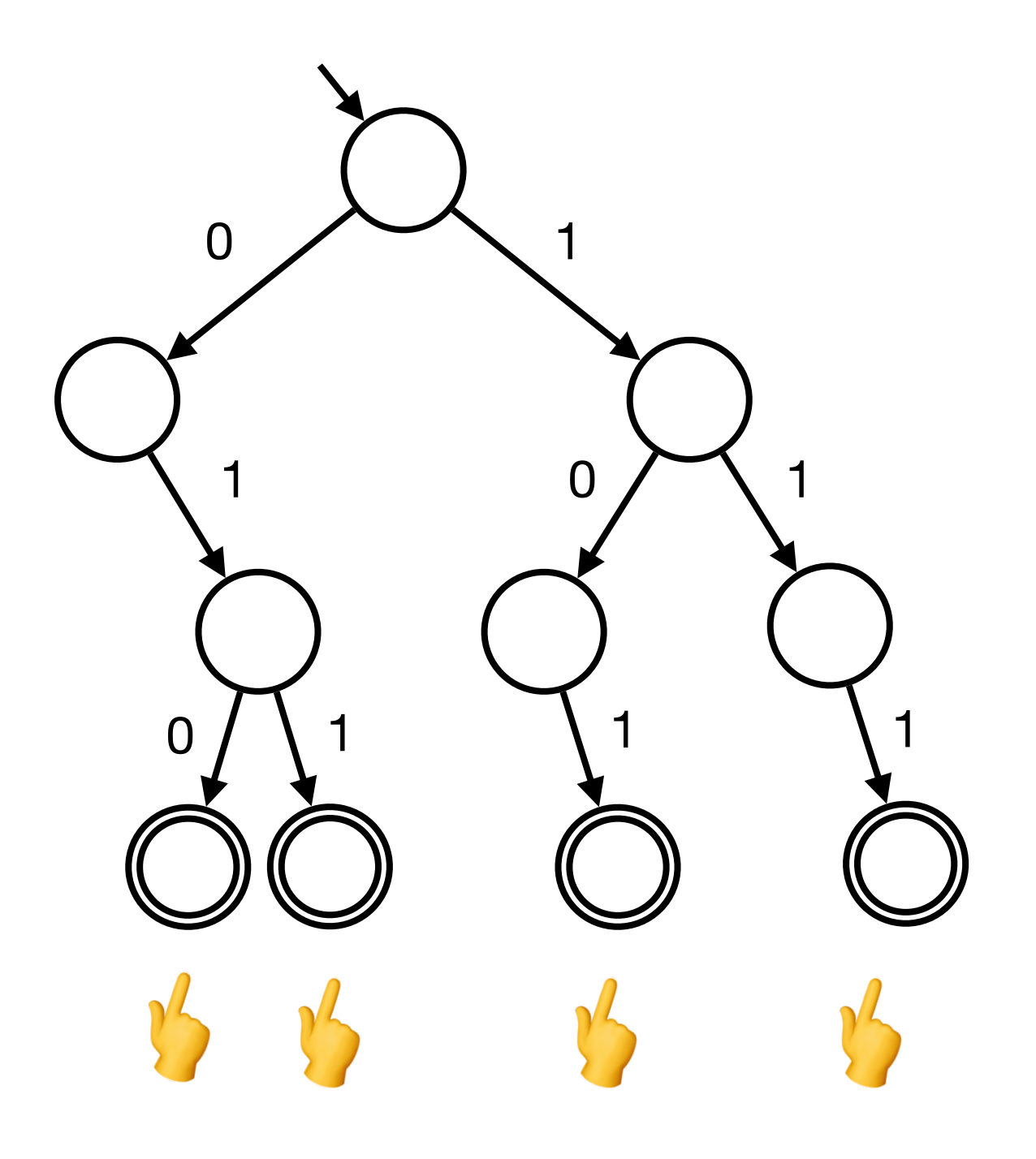

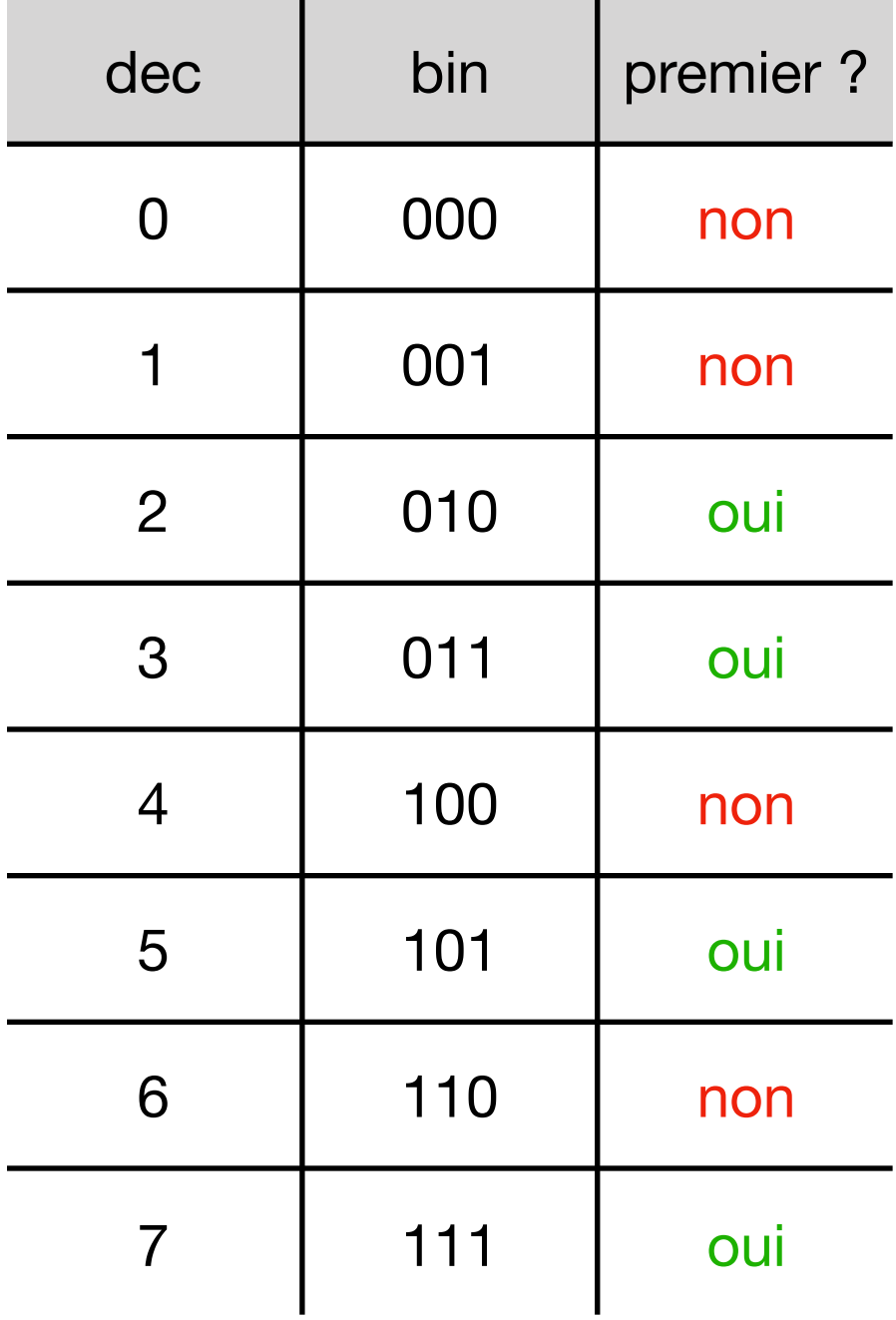

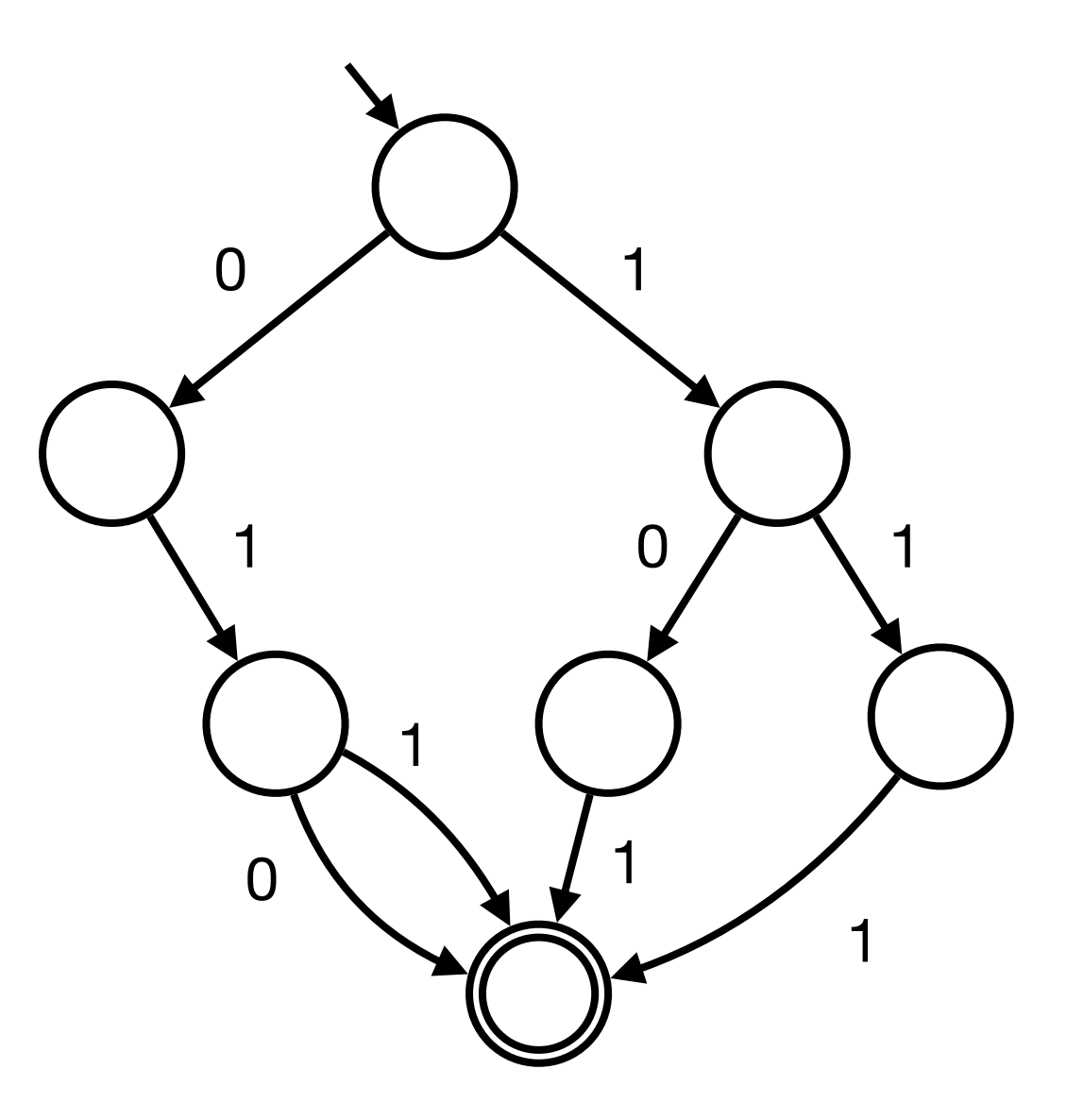

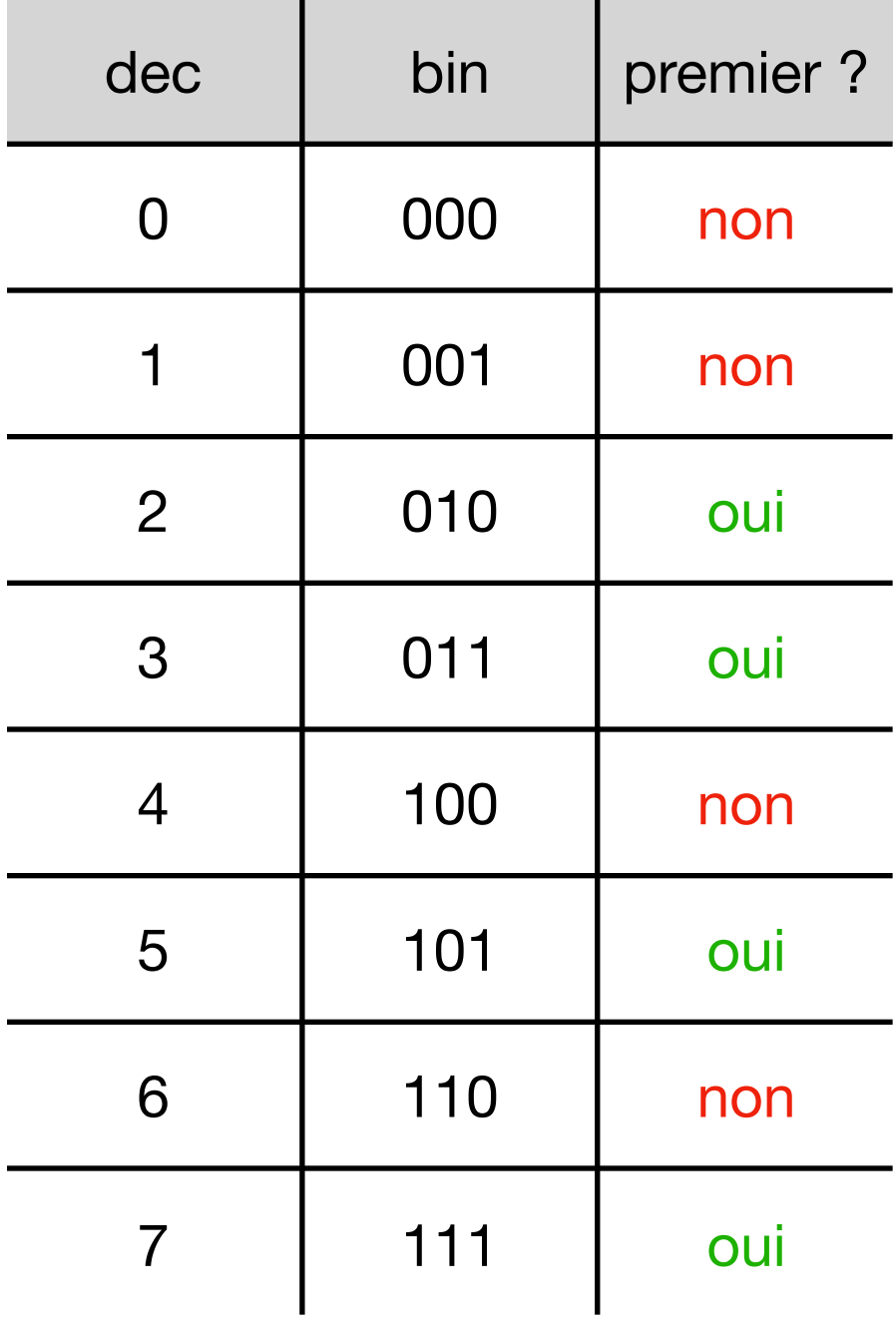

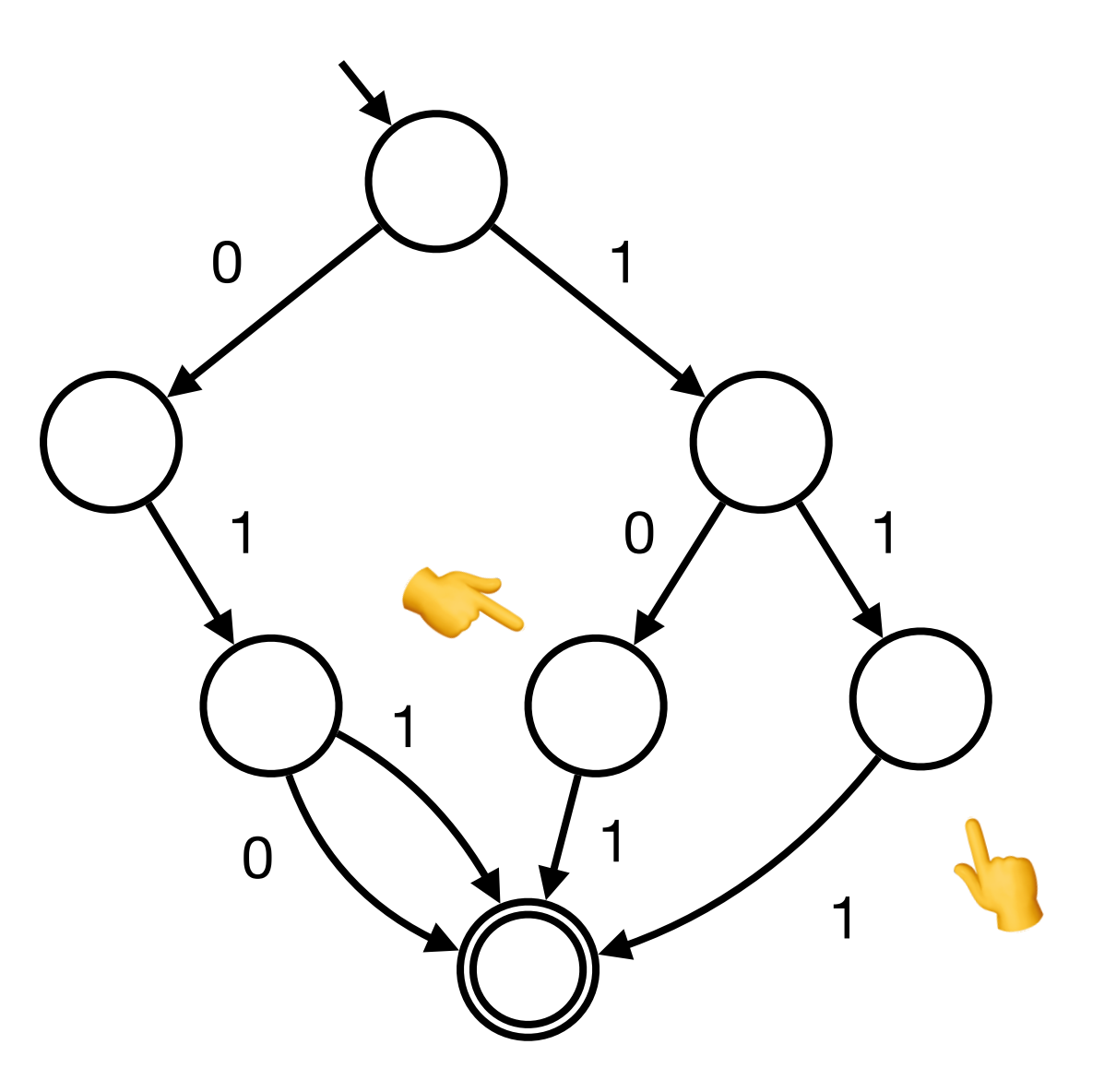

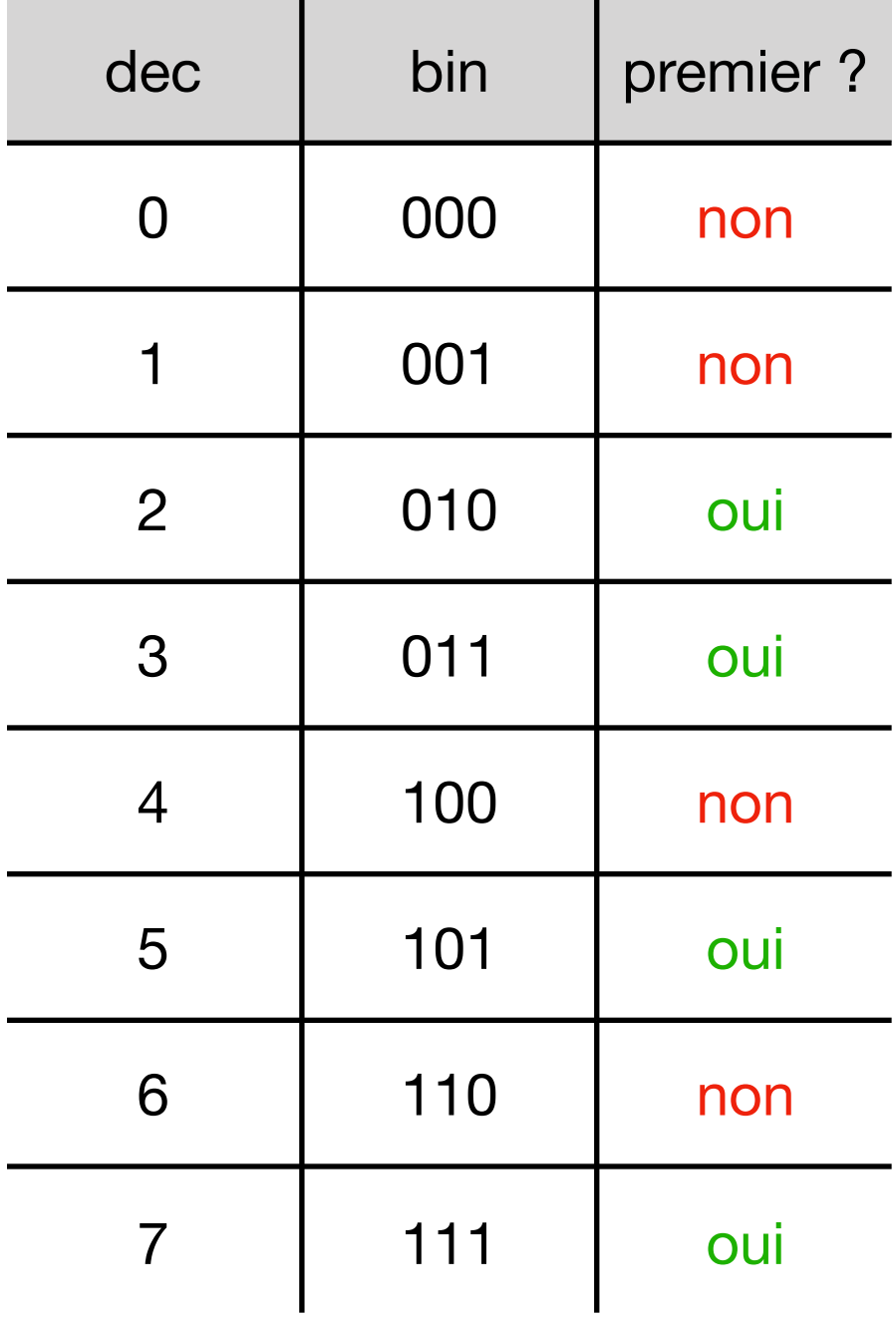

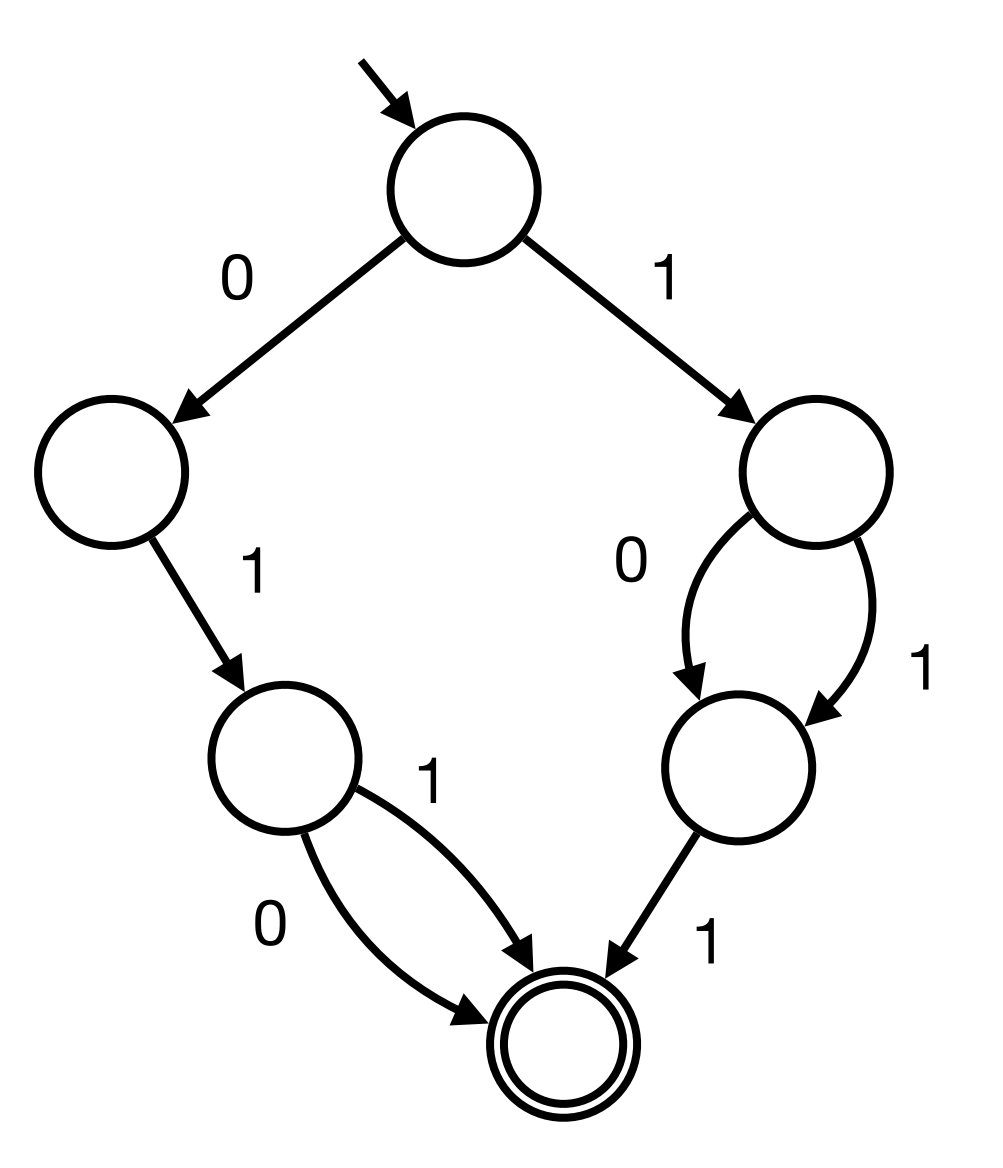

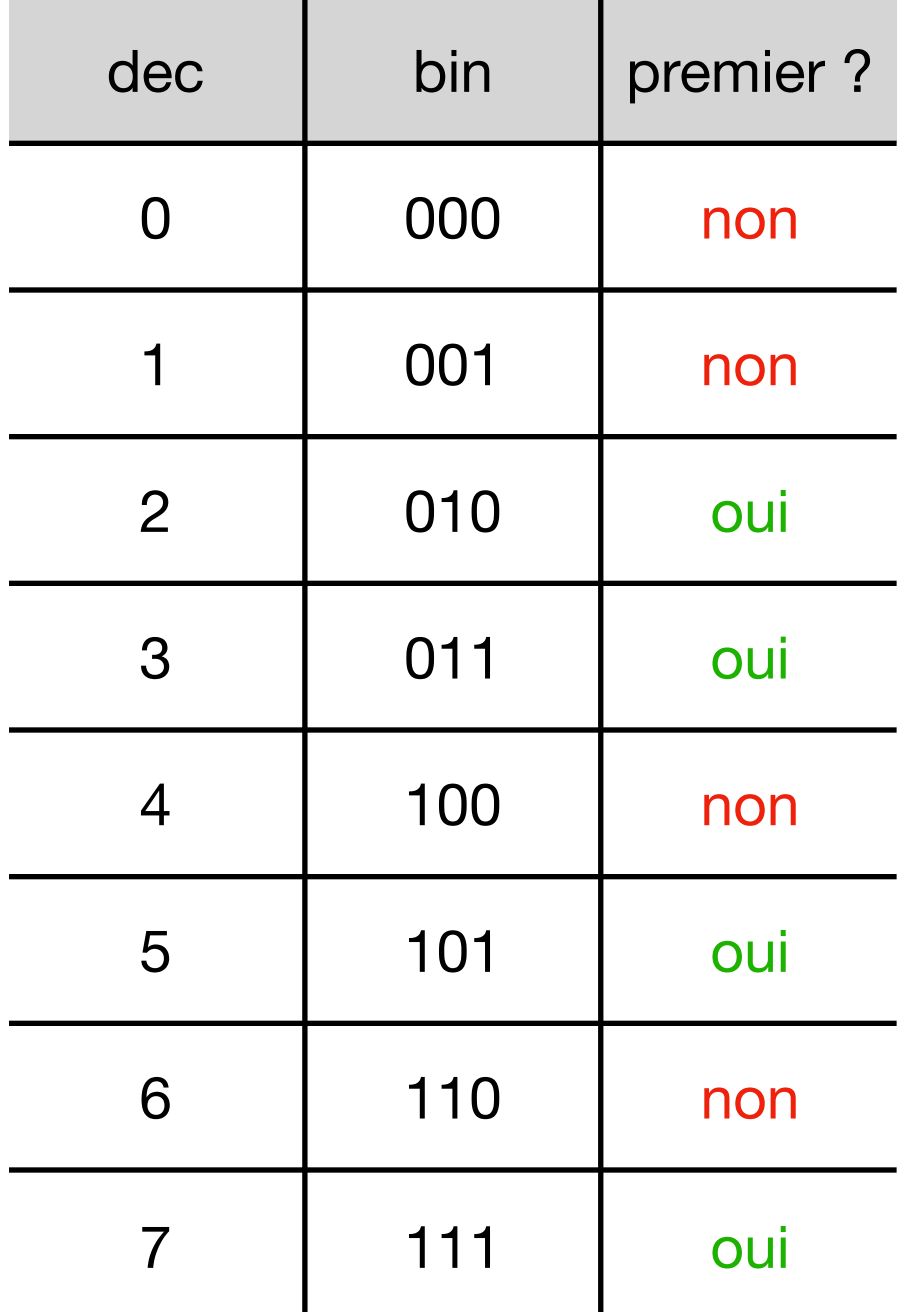

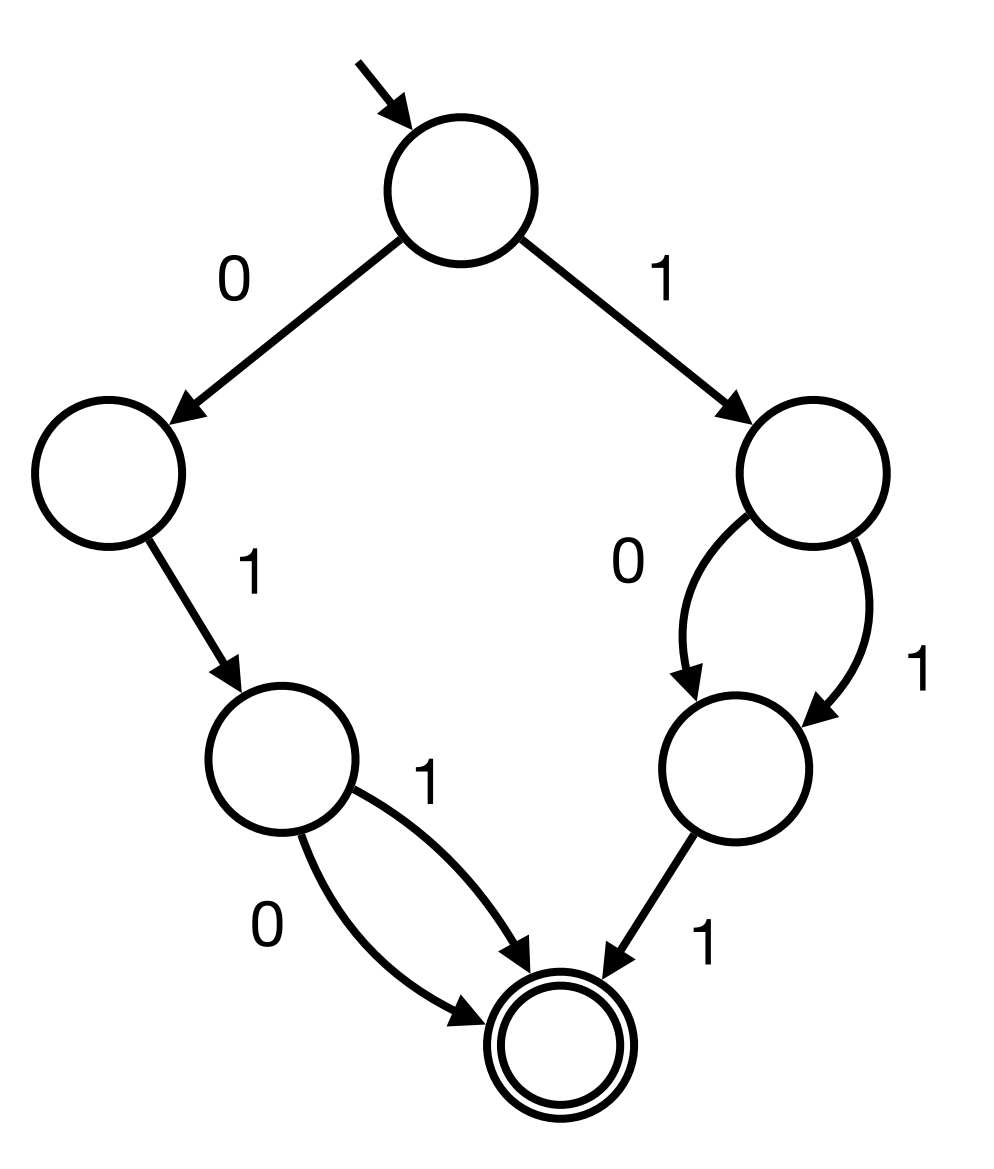

Et si on veut aussi accepter 10 et 11 ?

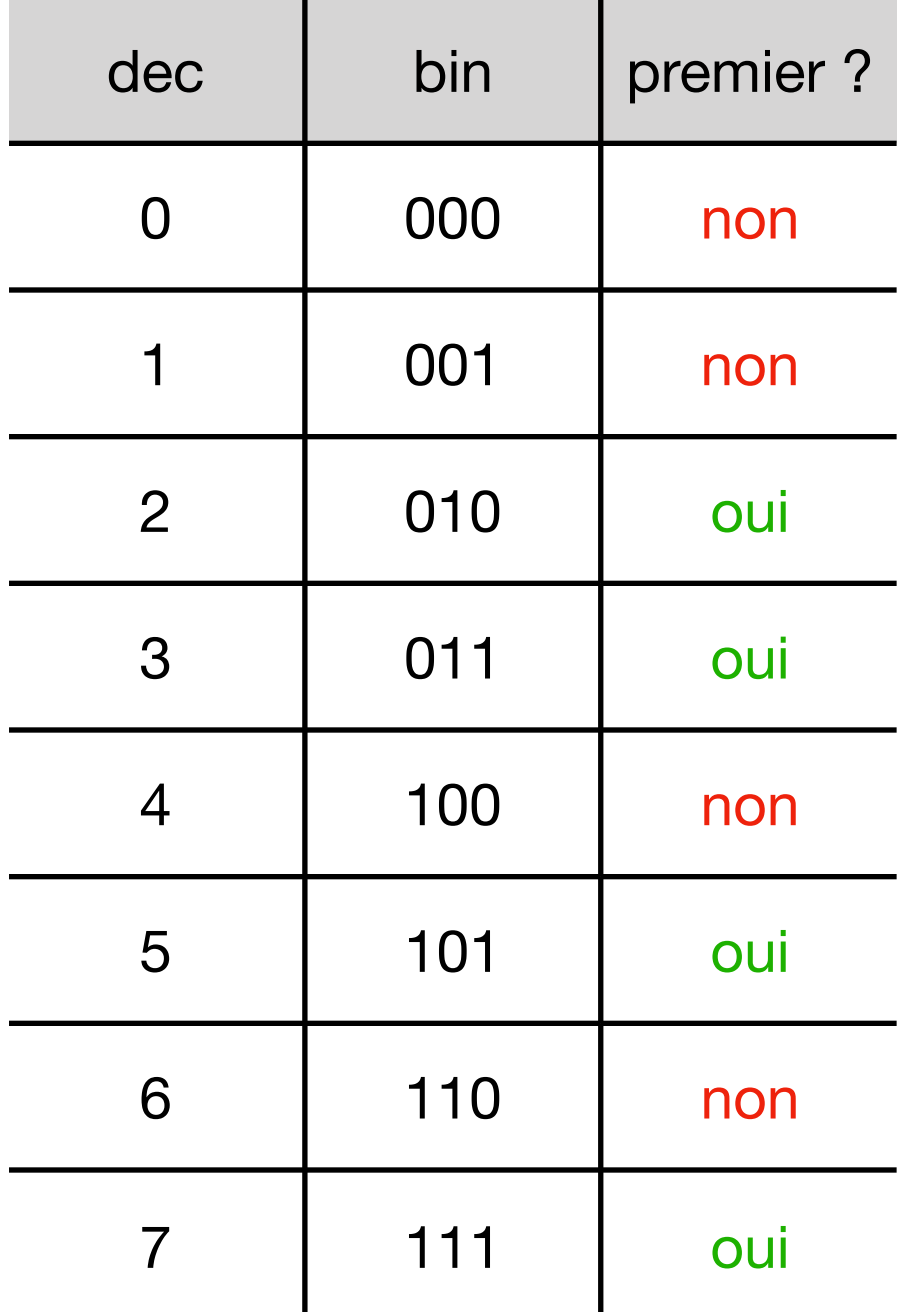

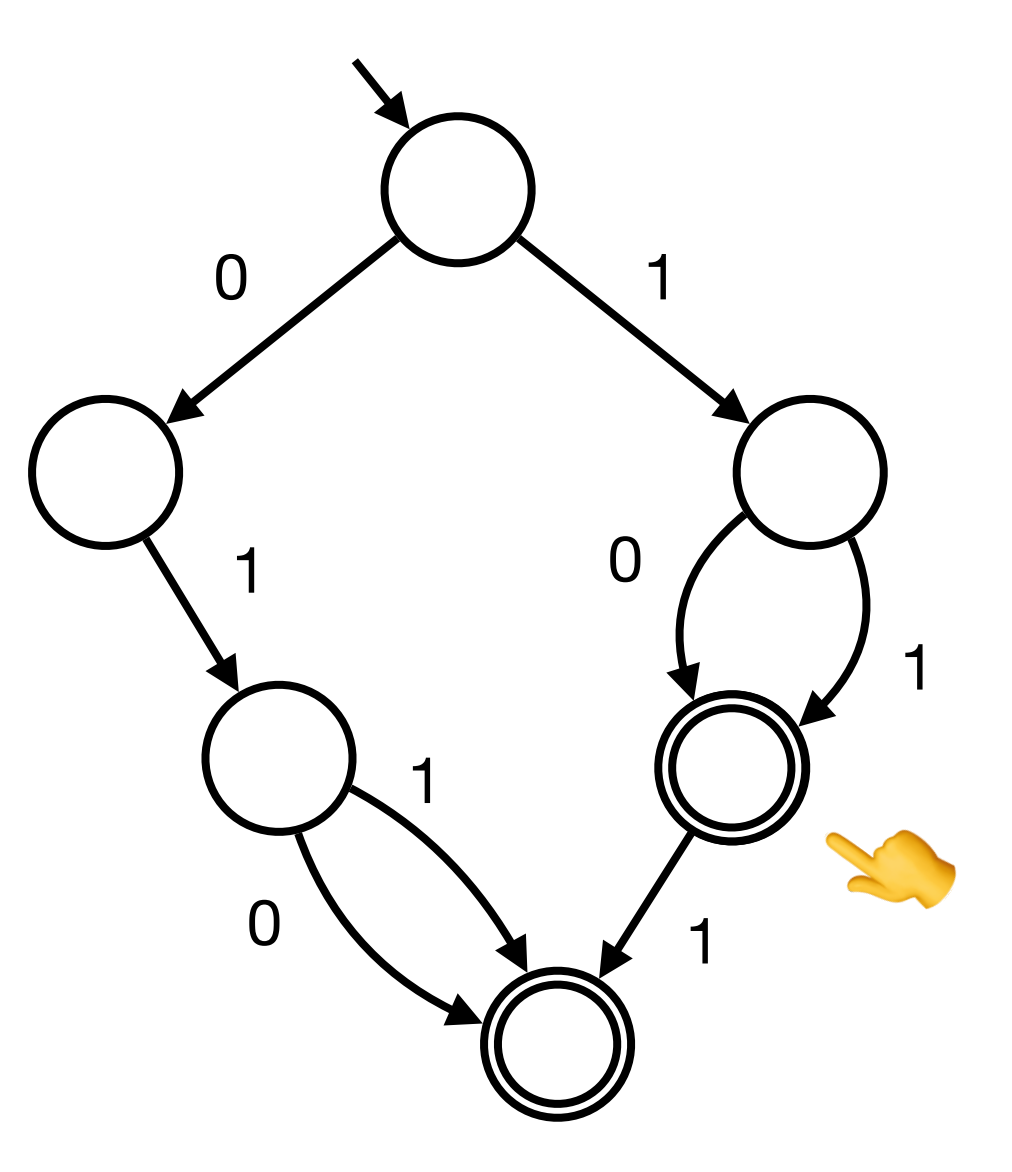

Et si on veut aussi accepter 10 et 11 ?

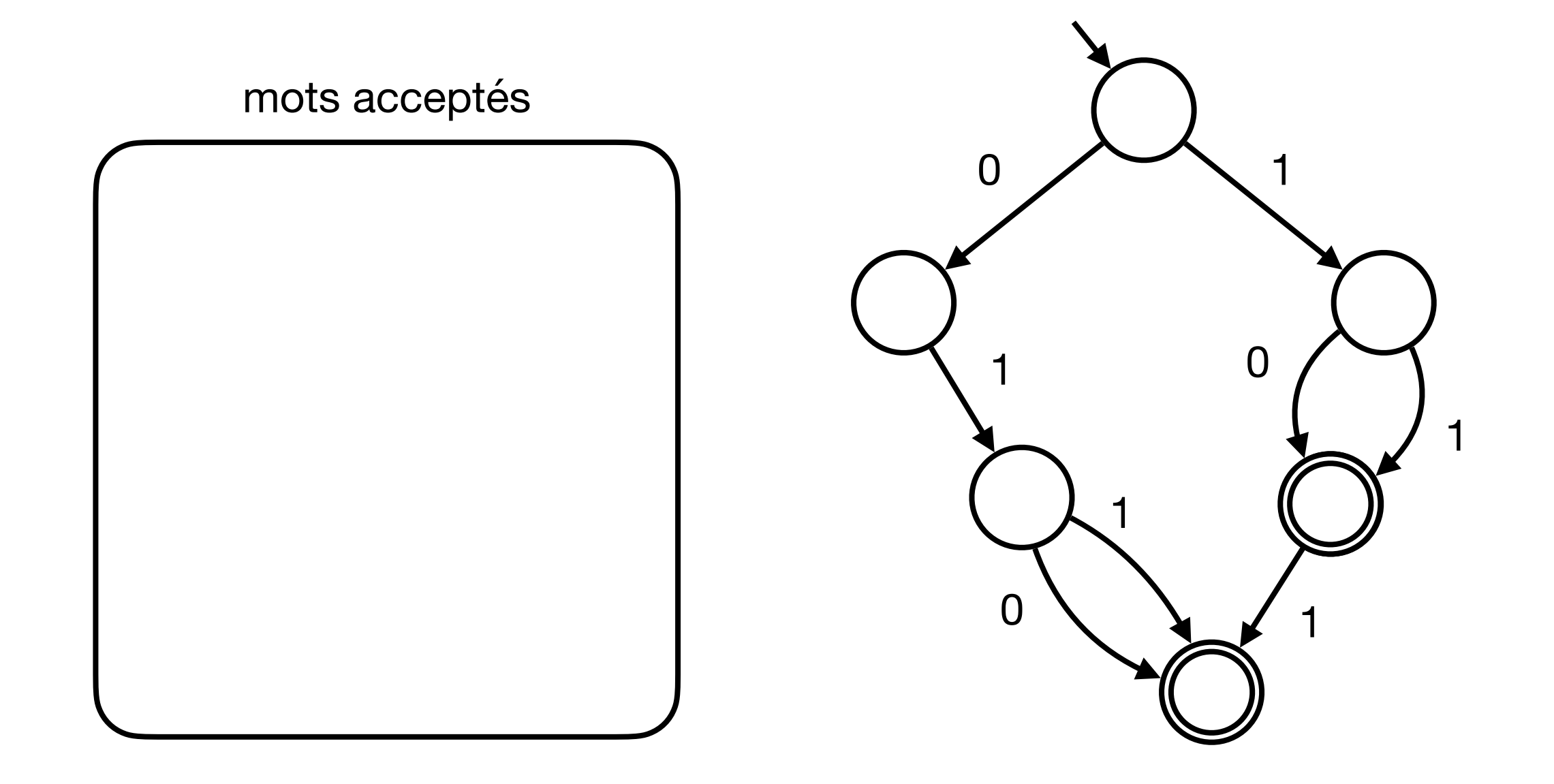

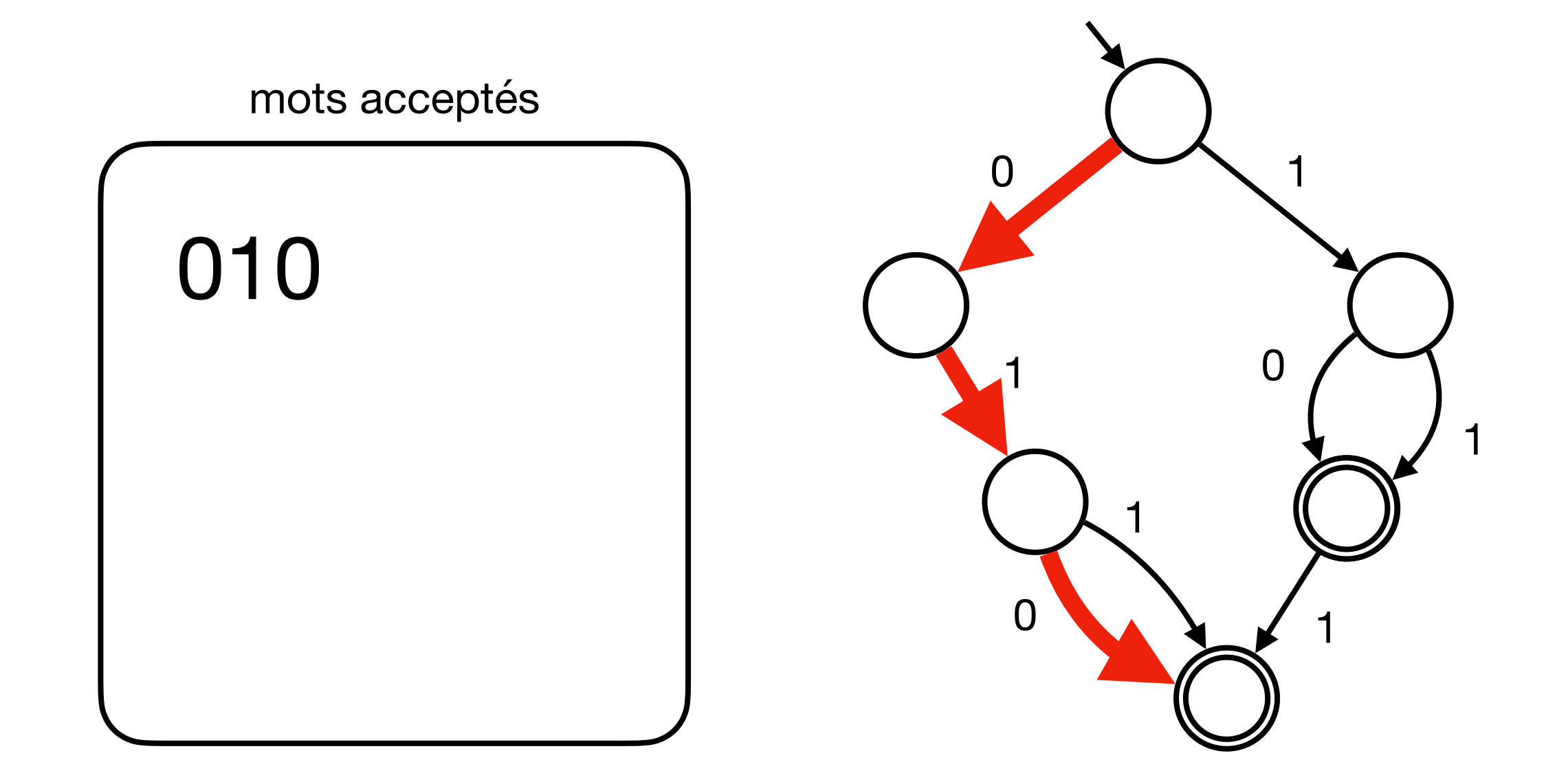

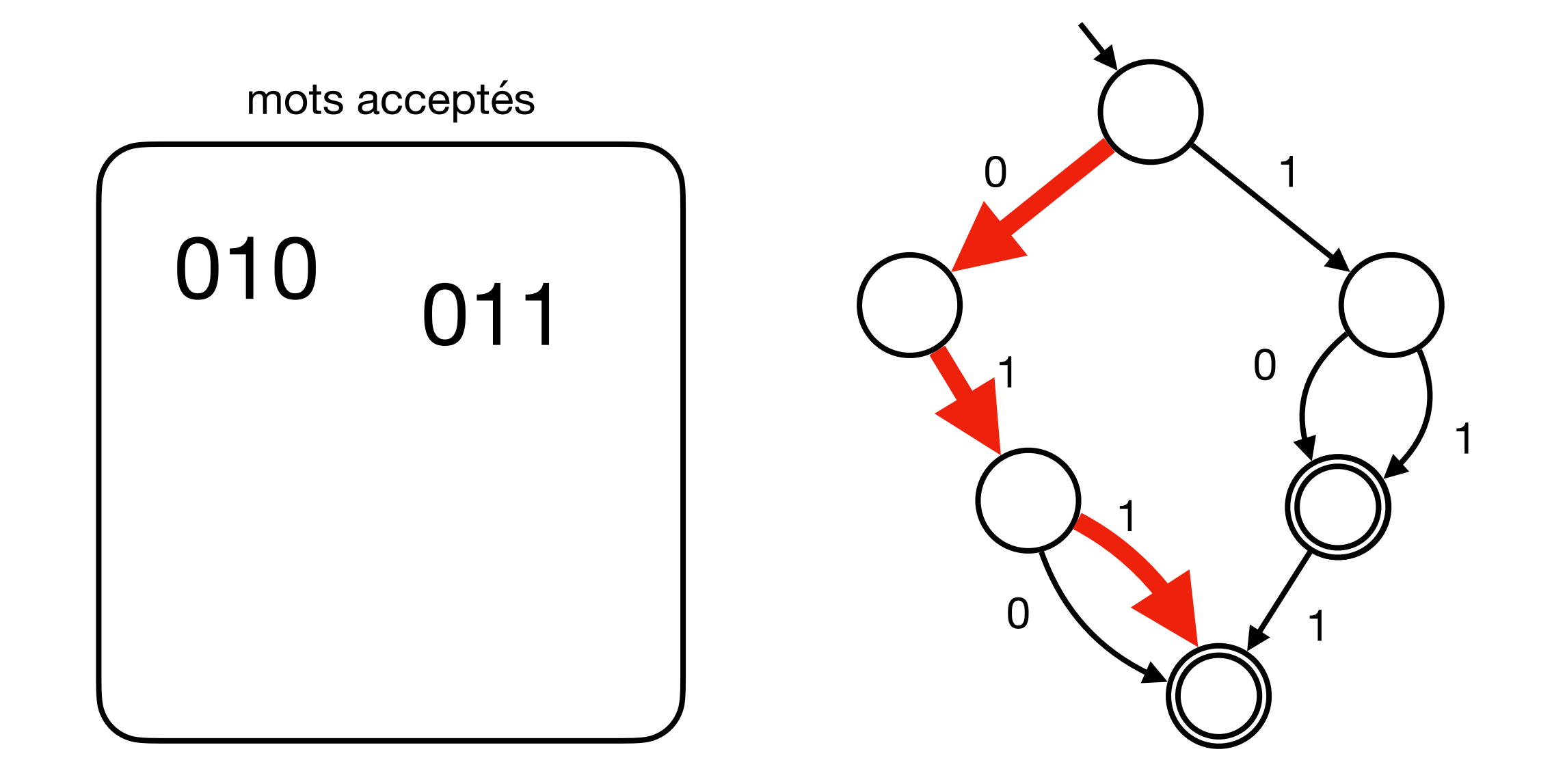

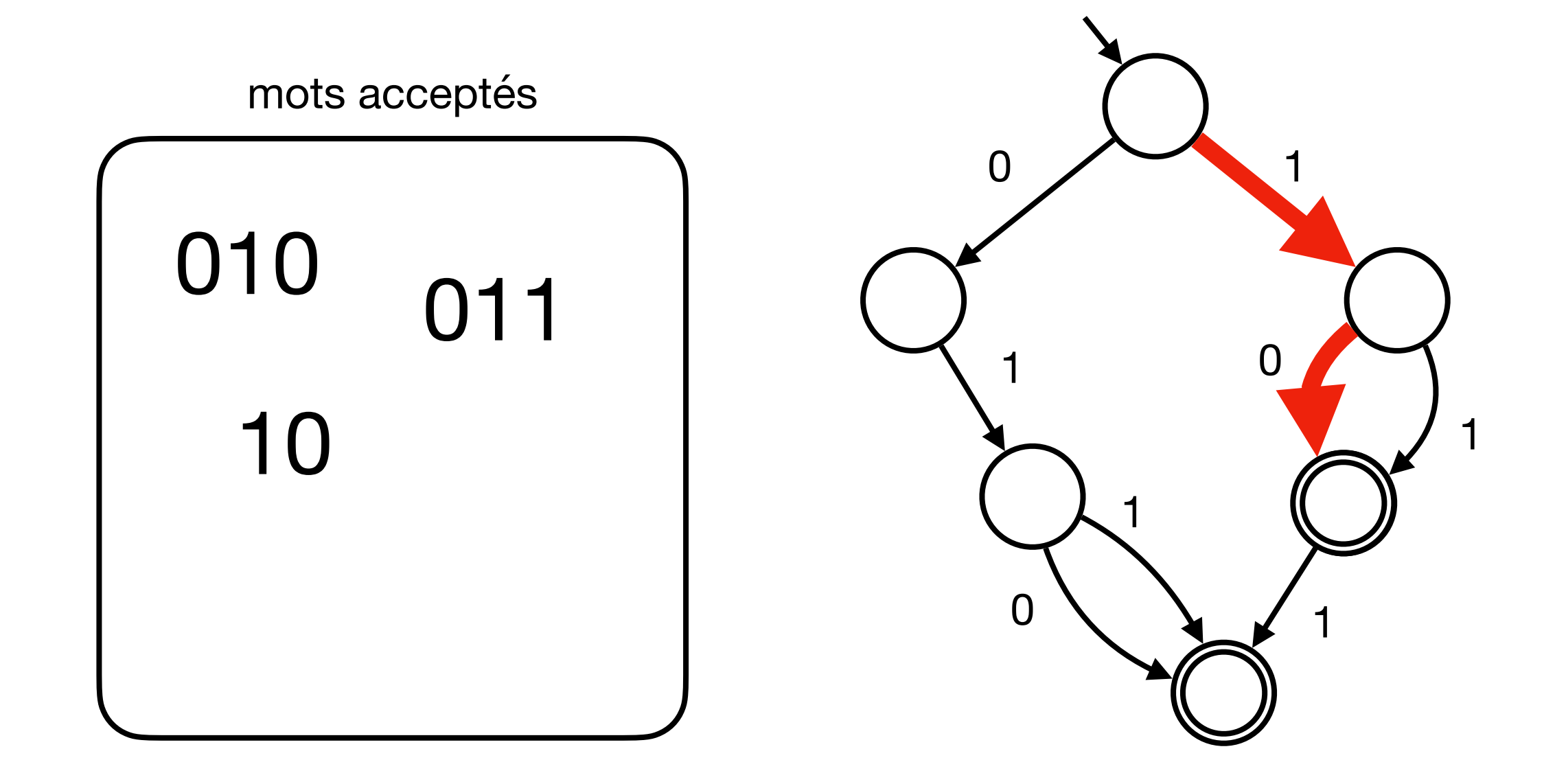

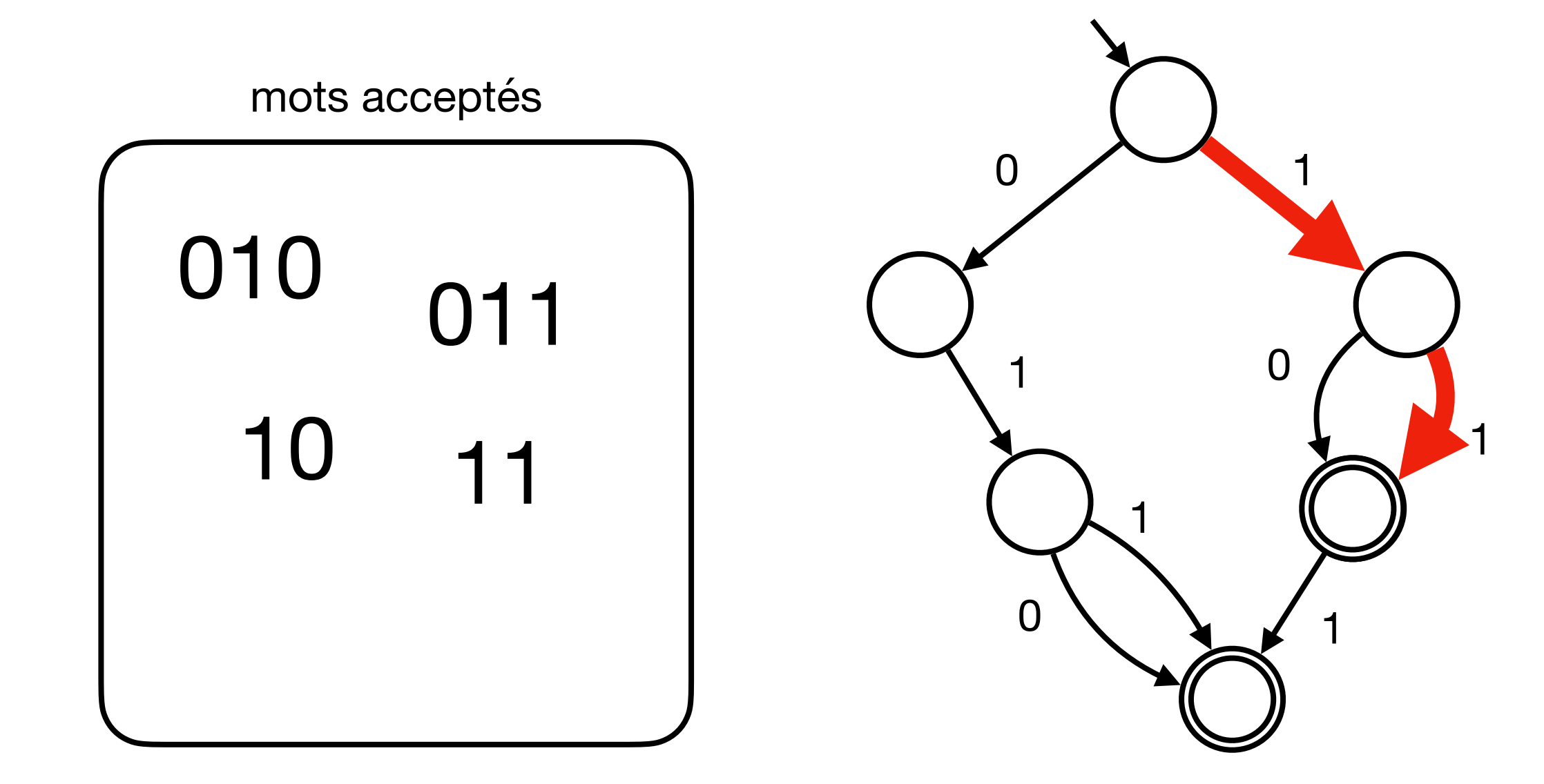

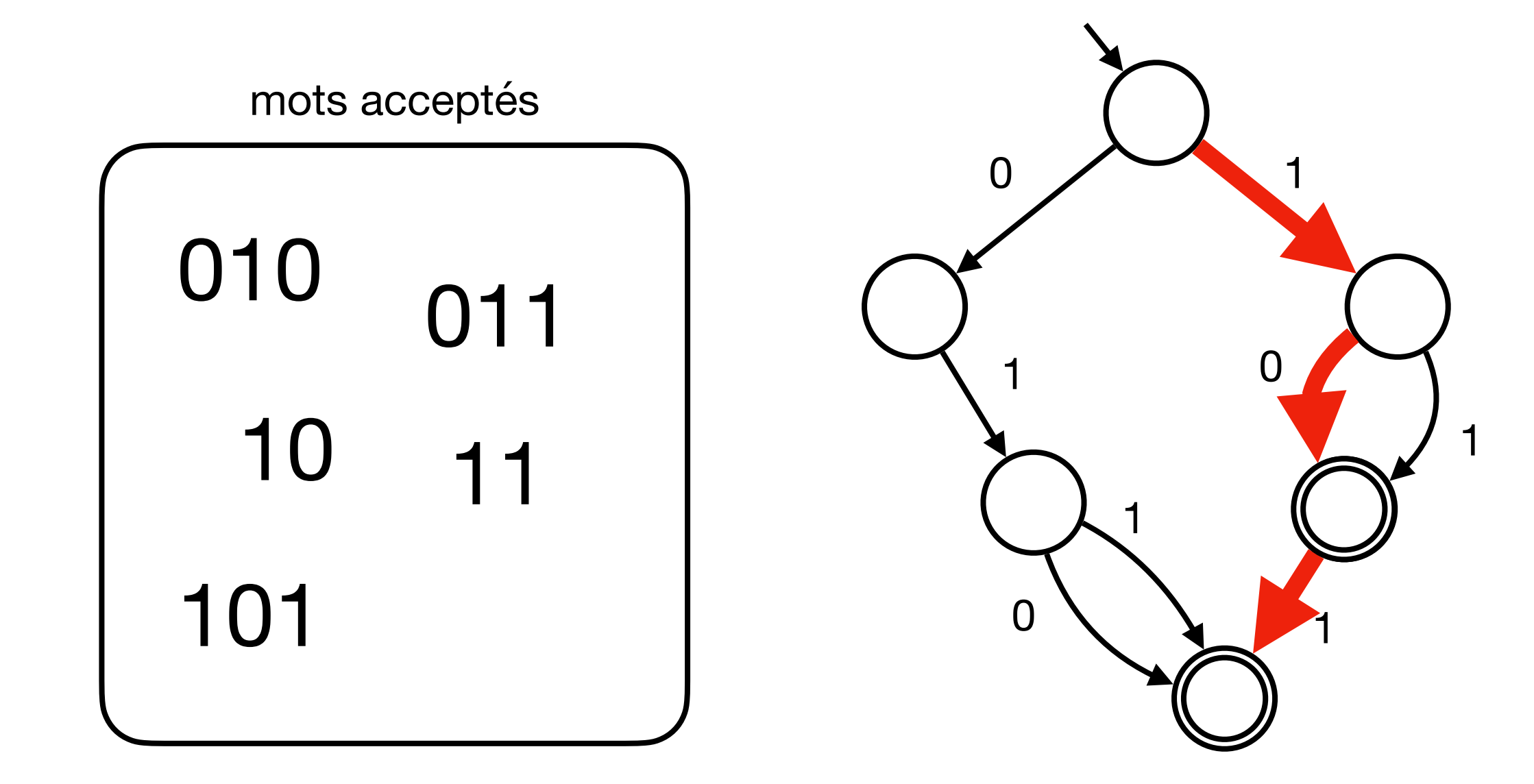

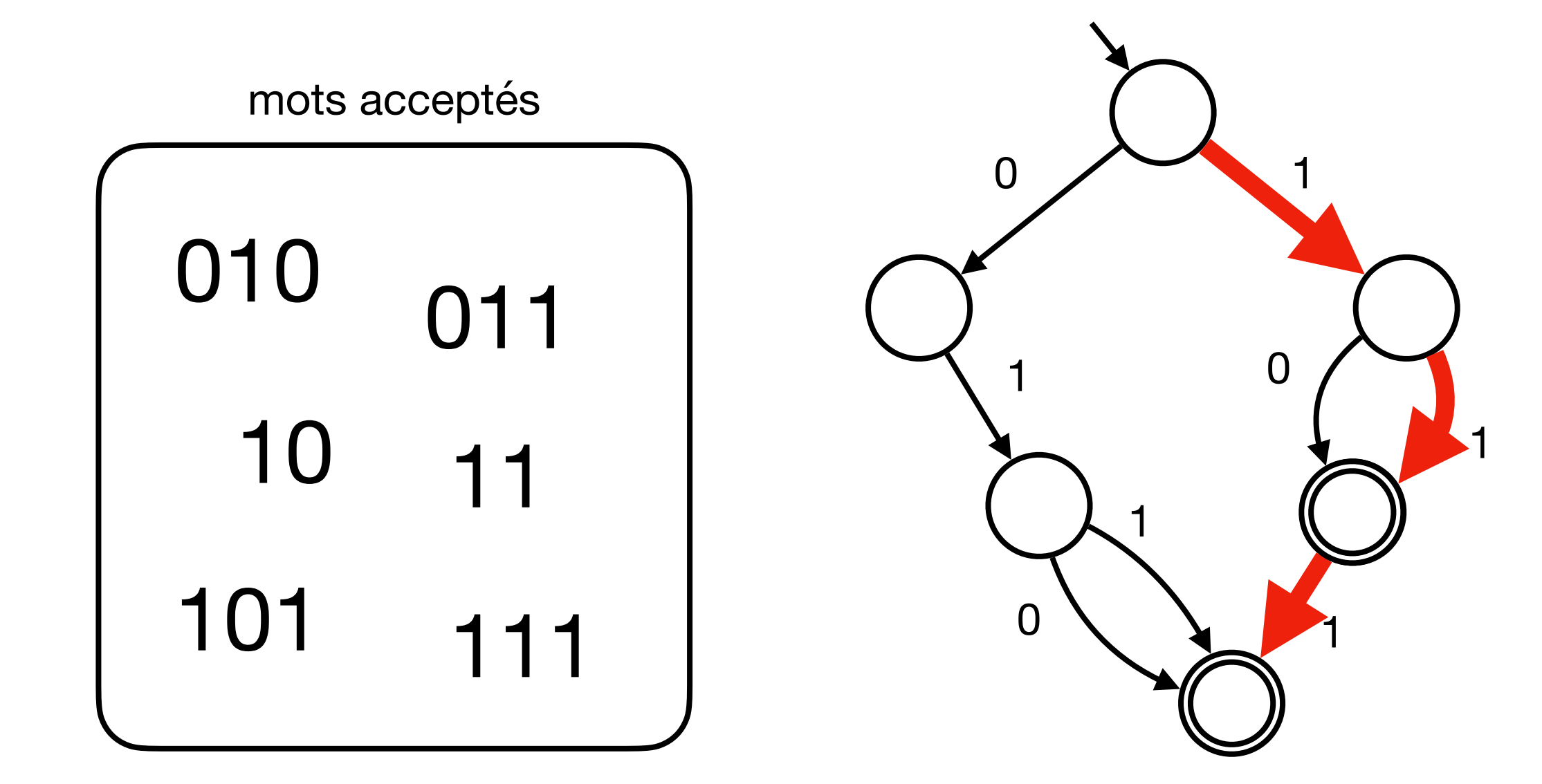

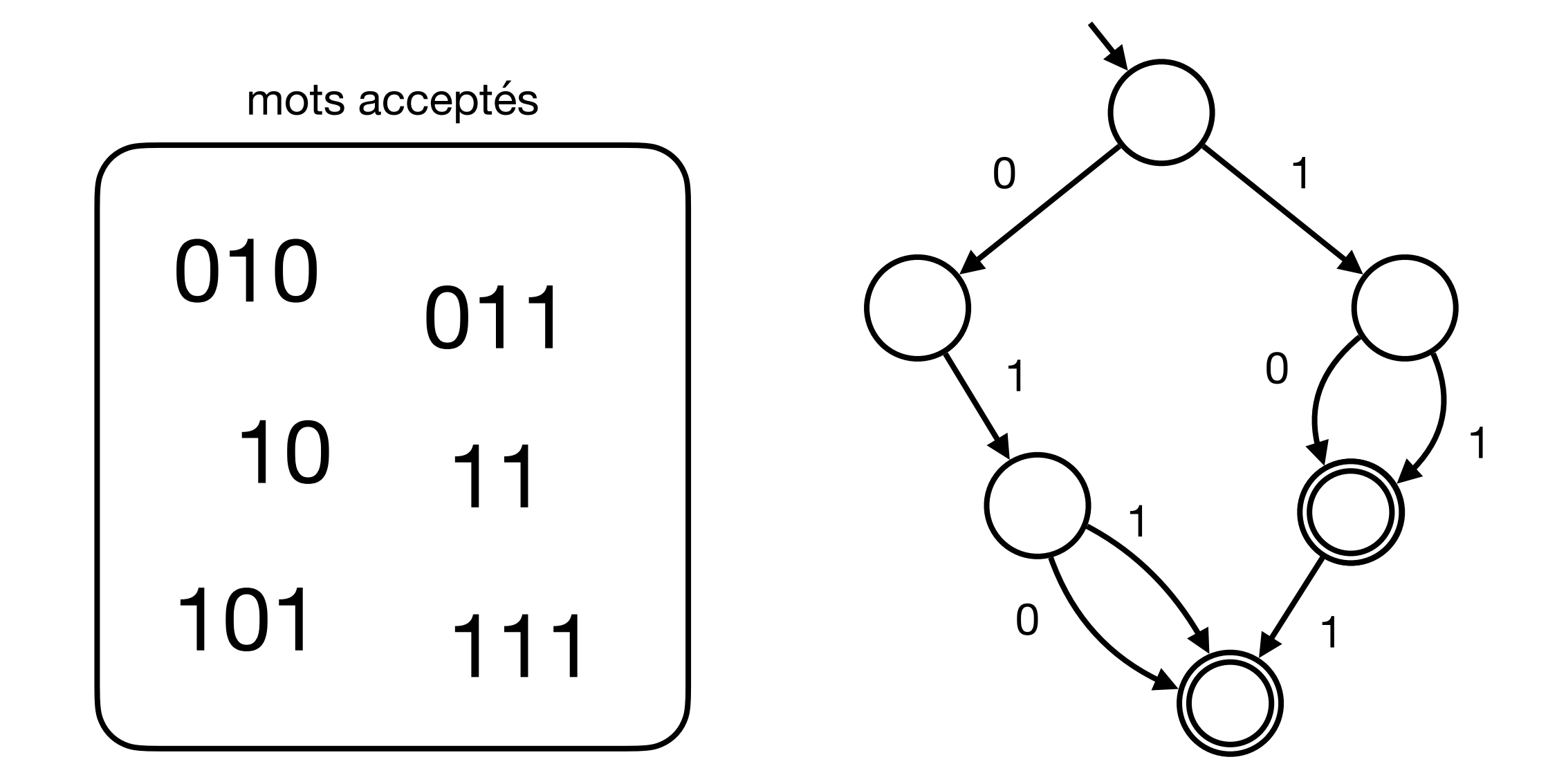

Exemple : les séquences de 0 et 1 qui commence par zero ou plus 1 et terminent par 0

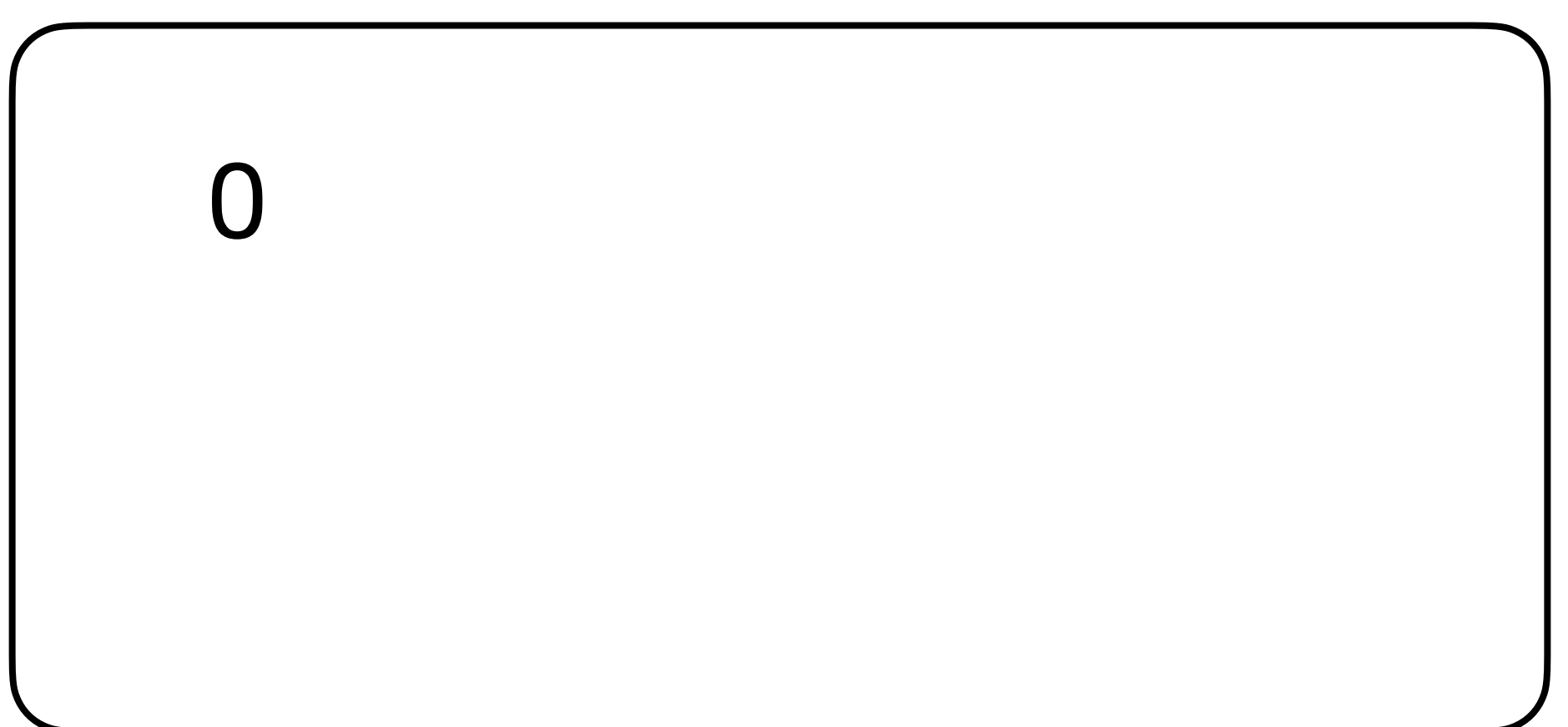

Exemple : les séquences de 0 et 1 qui commence par zero ou plus 1 et terminent par 0

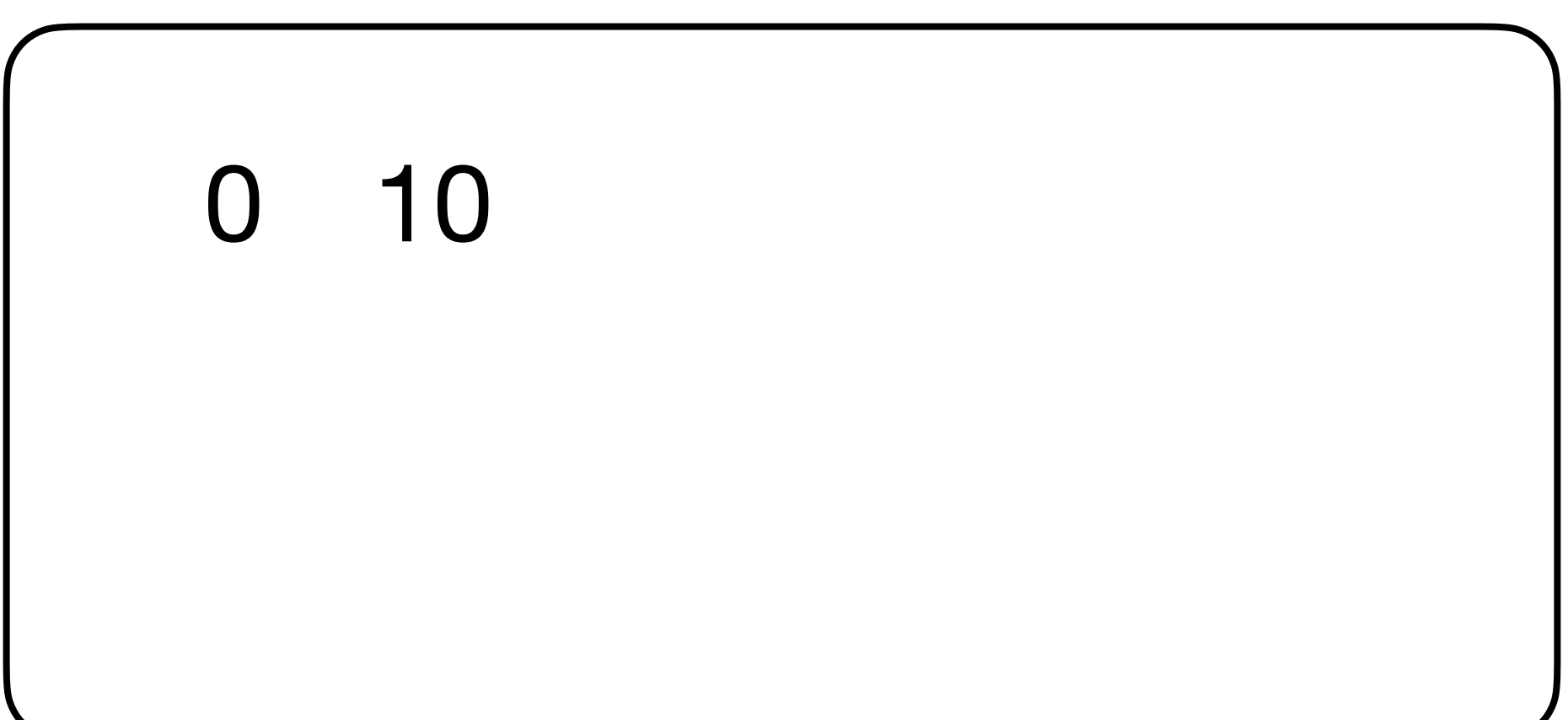

Exemple : les séquences de 0 et 1 qui commence par zero ou plus 1 et terminent par 0

Exemple : les séquences de 0 et 1 qui commence par zero ou plus 1 et terminent par 0

Exemple : les séquences de 0 et 1 qui commence par zero ou plus 1 et terminent par 0

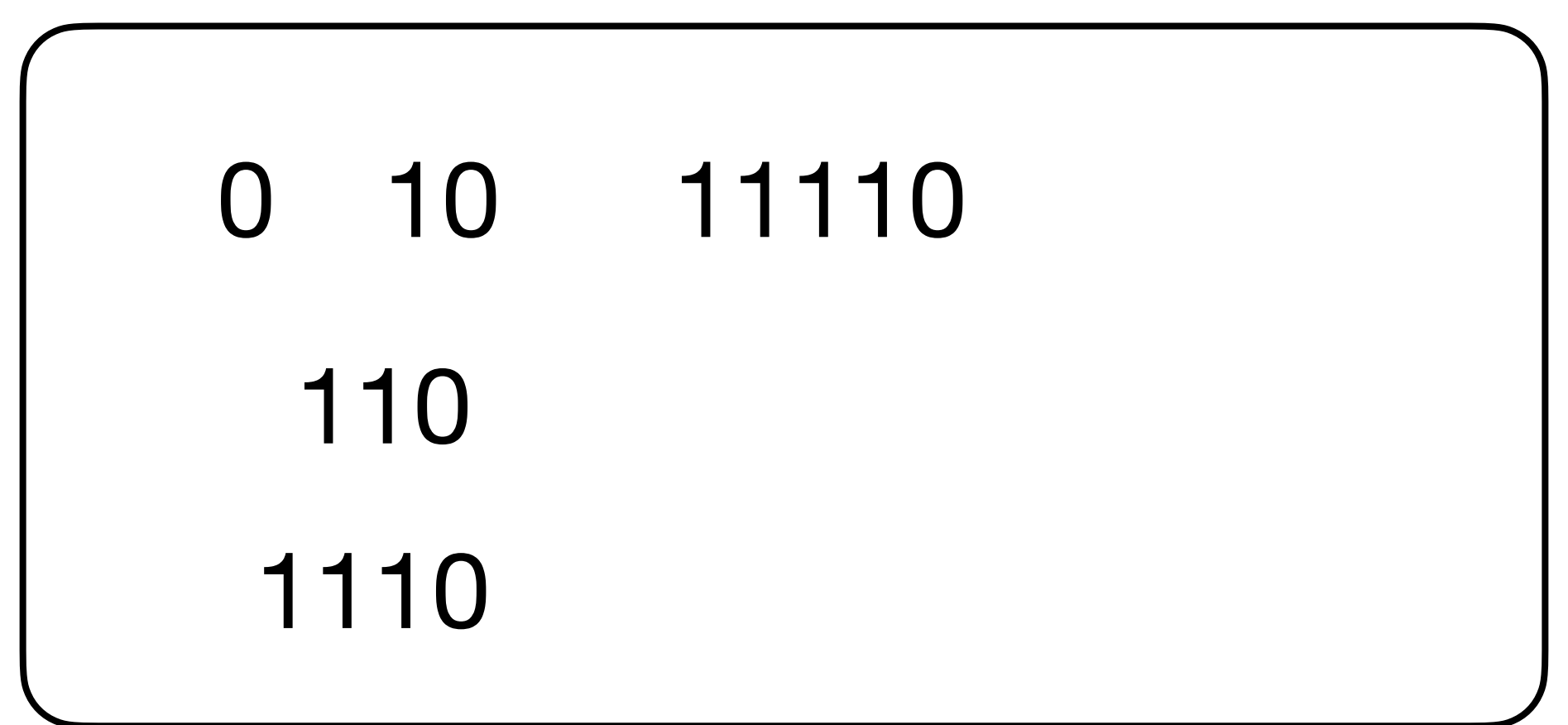

Exemple : les séquences de 0 et 1 qui commence par zero ou plus 1 et terminent par 0

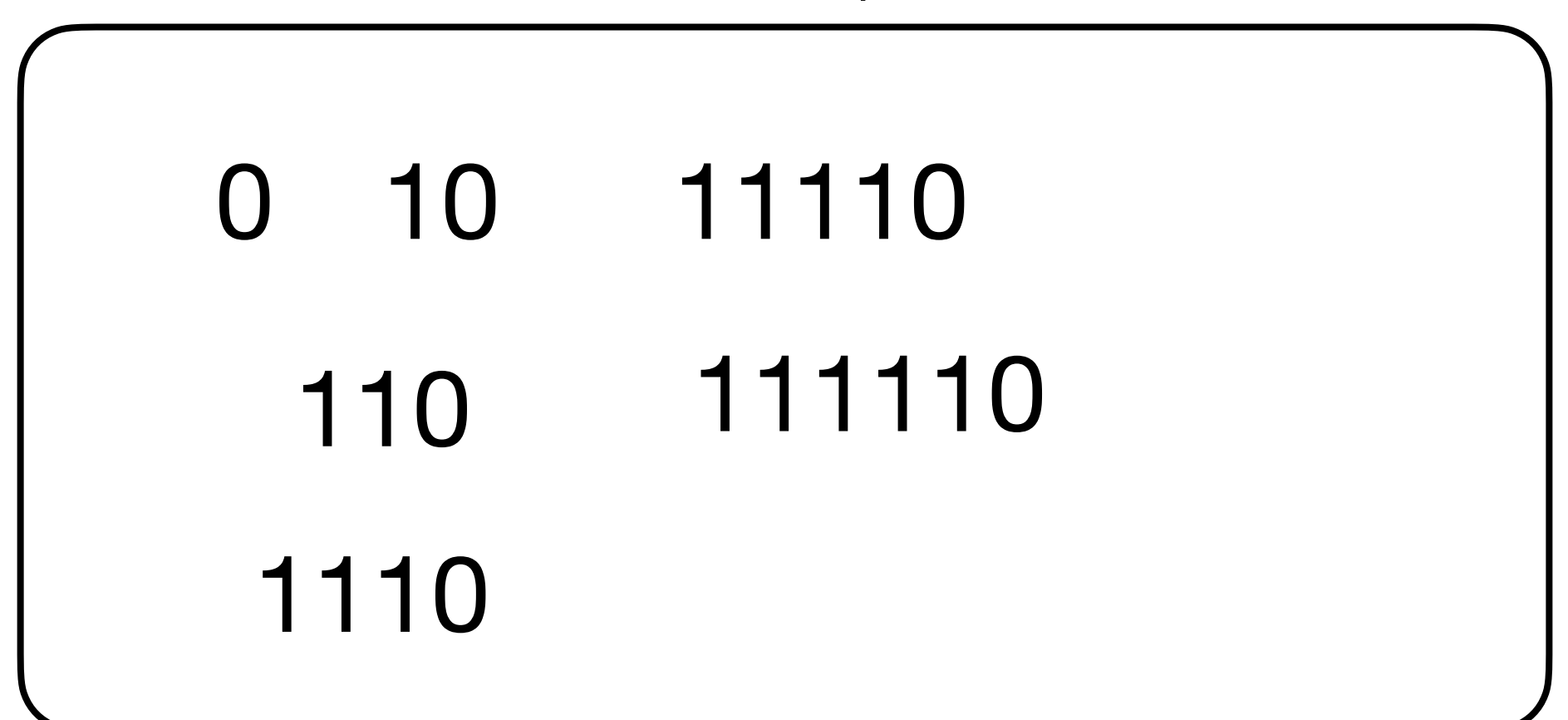

Exemple : les séquences de 0 et 1 qui commence par zero ou plus 1 et terminent par 0

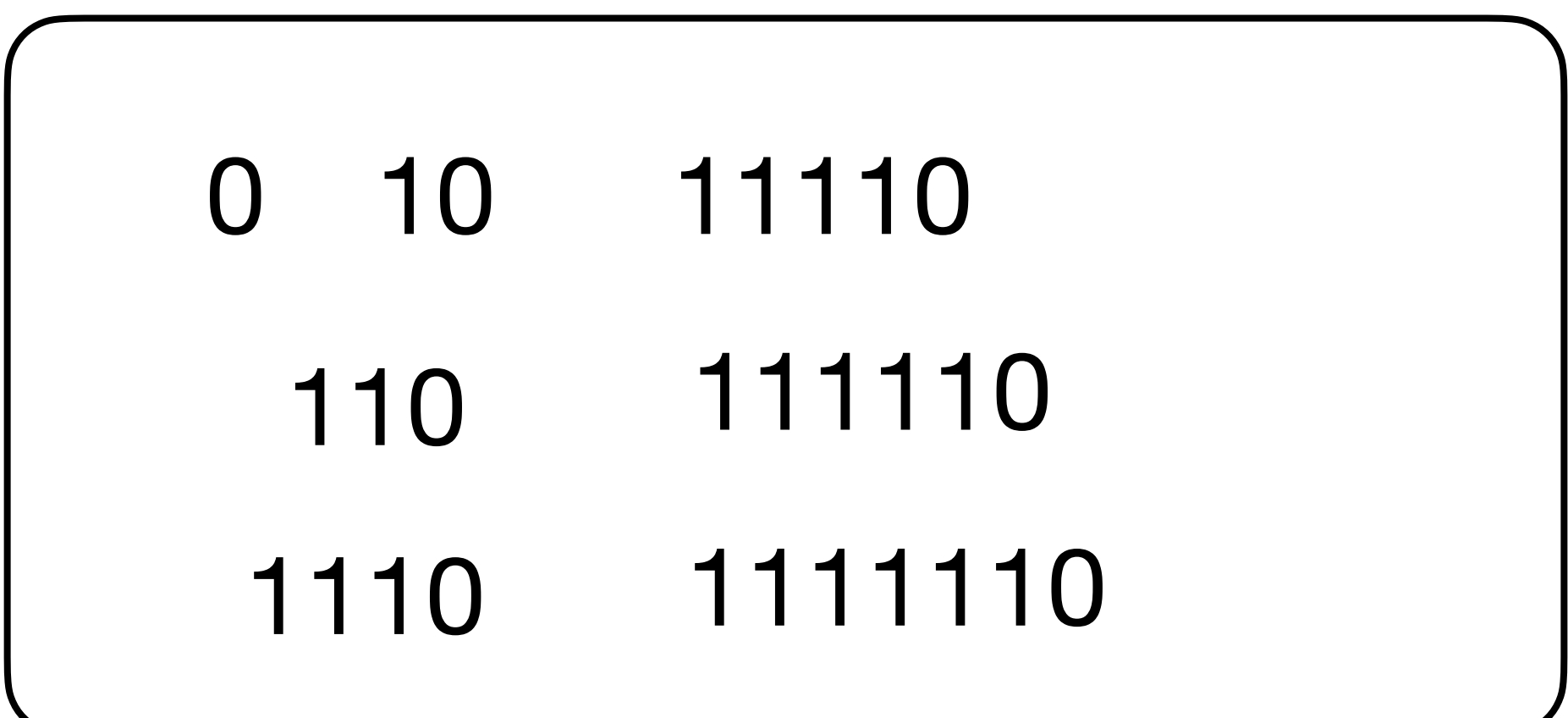

Exemple : les séquences de 0 et 1 qui commence par zero ou plus 1 et terminent par 0

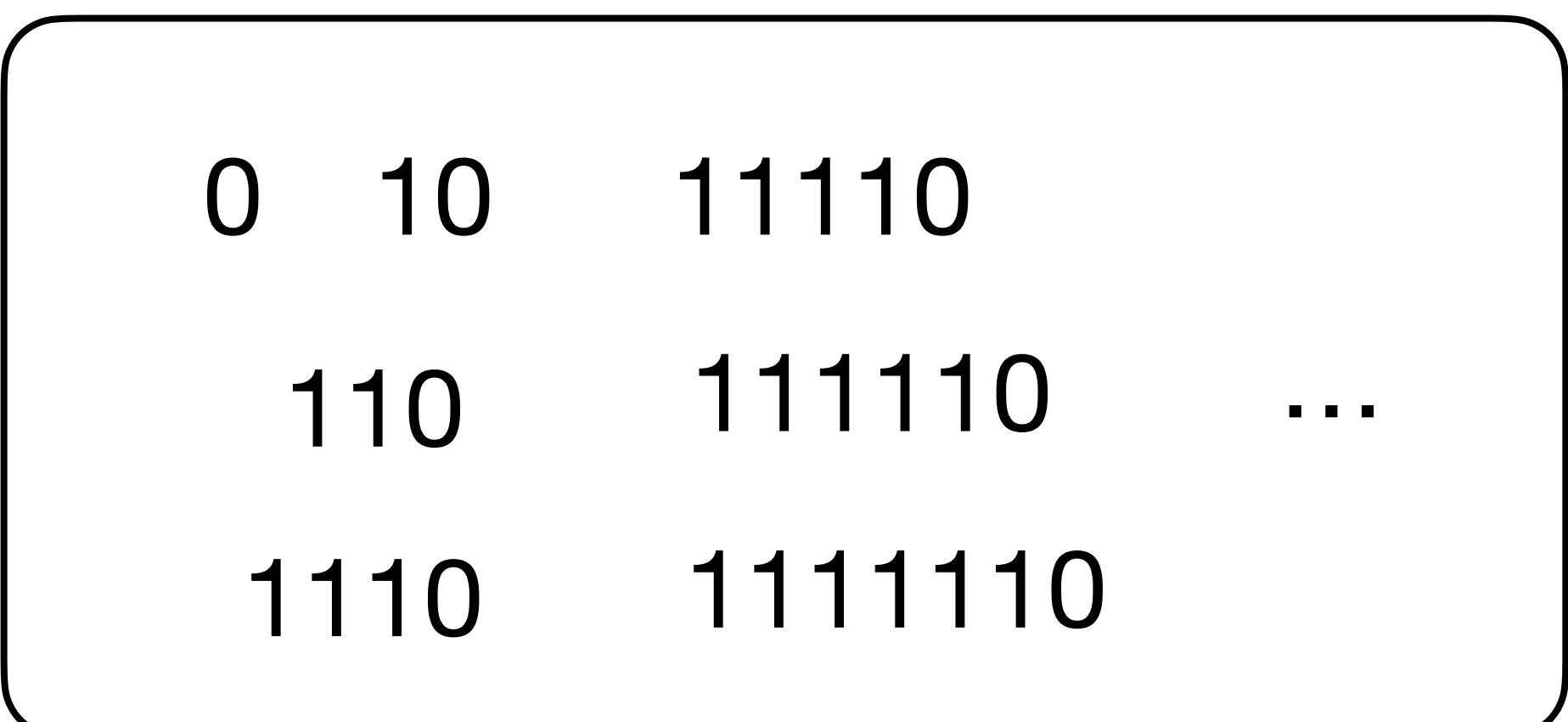

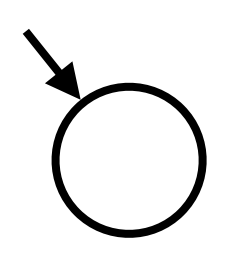

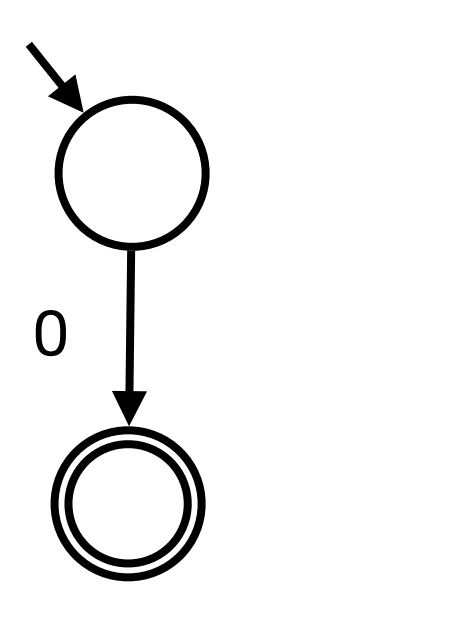

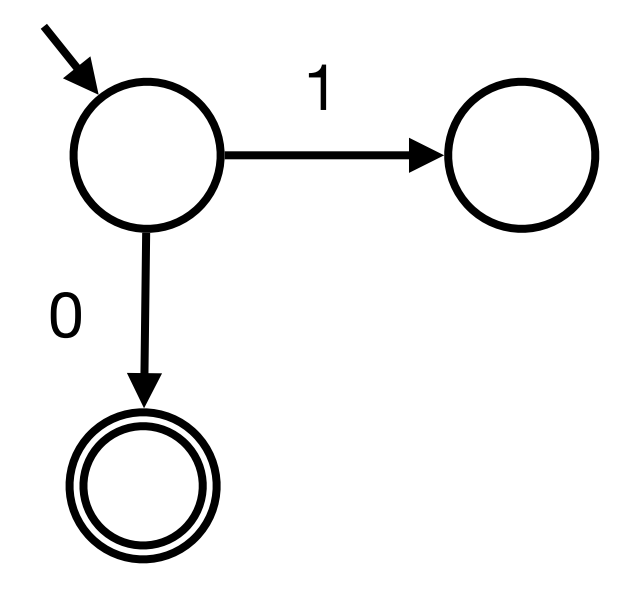

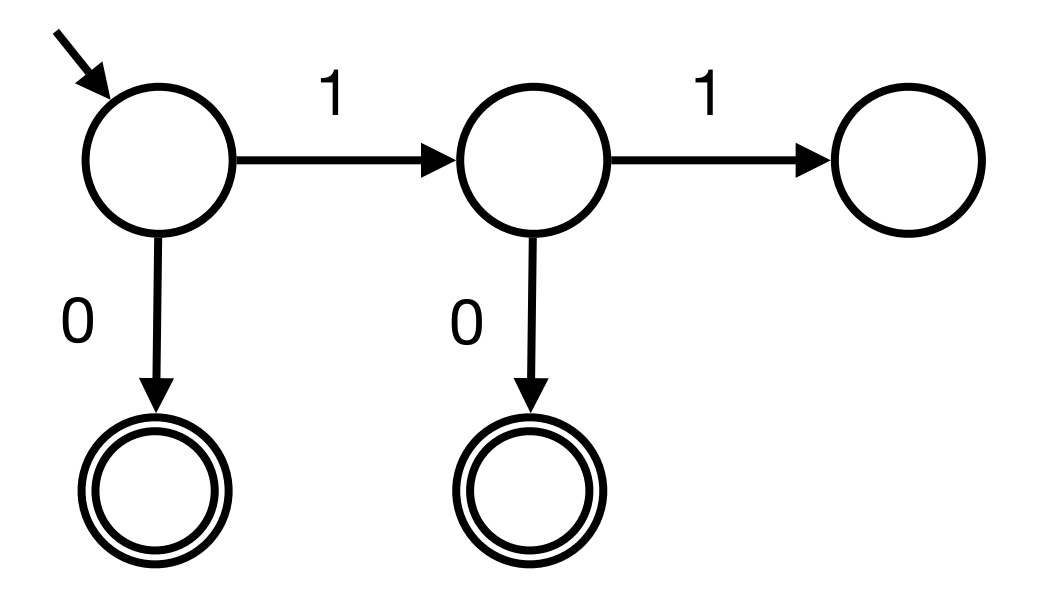

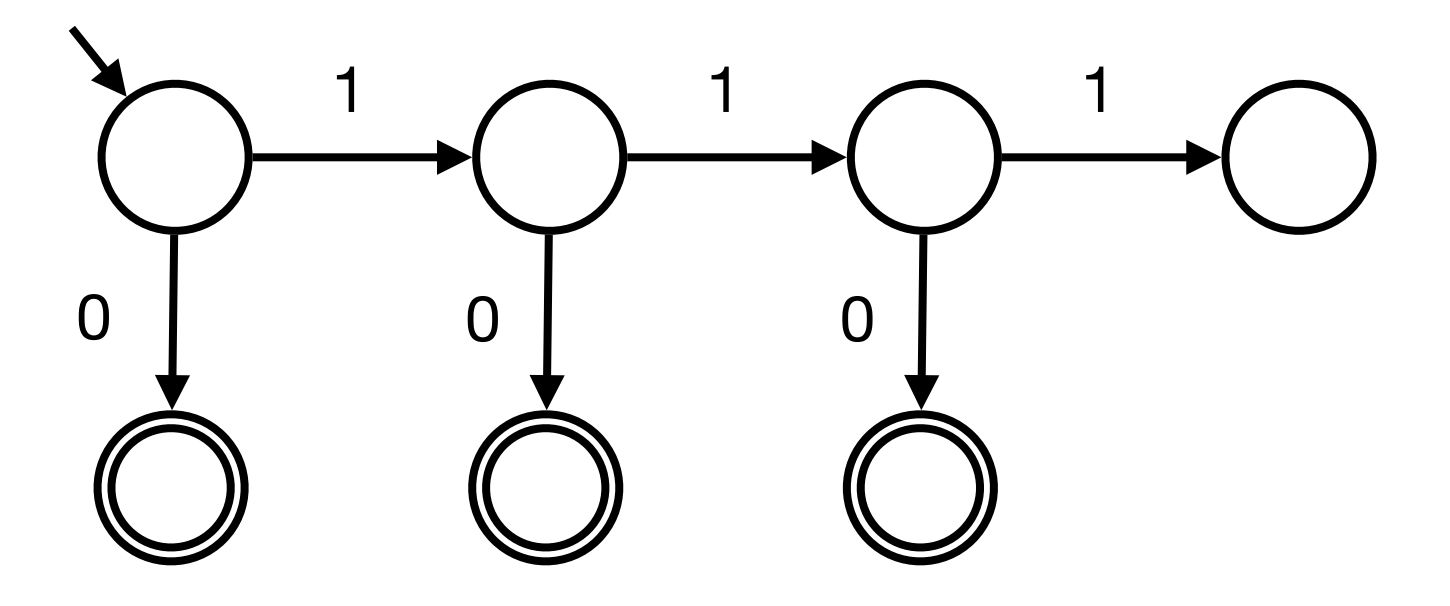

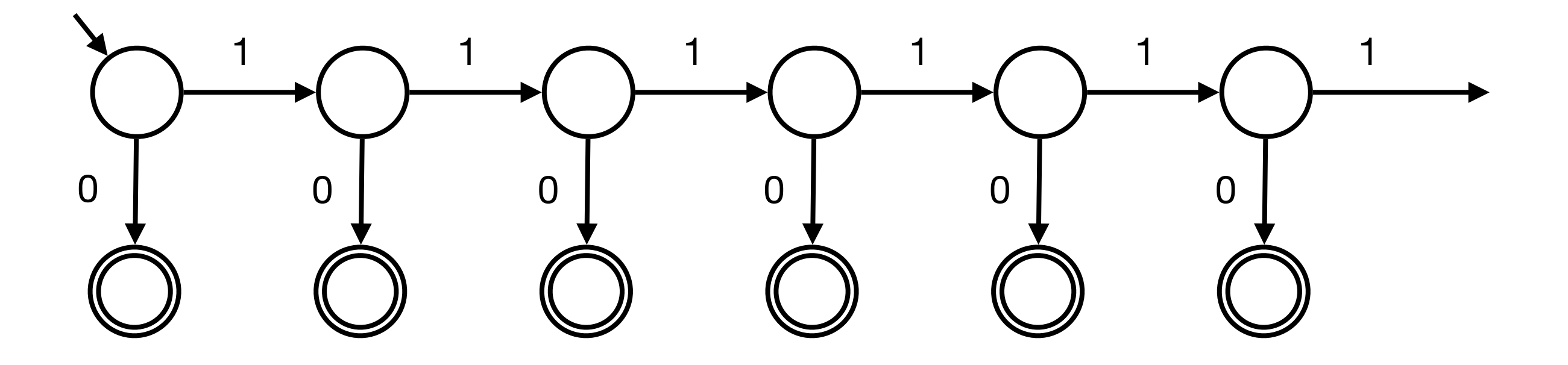

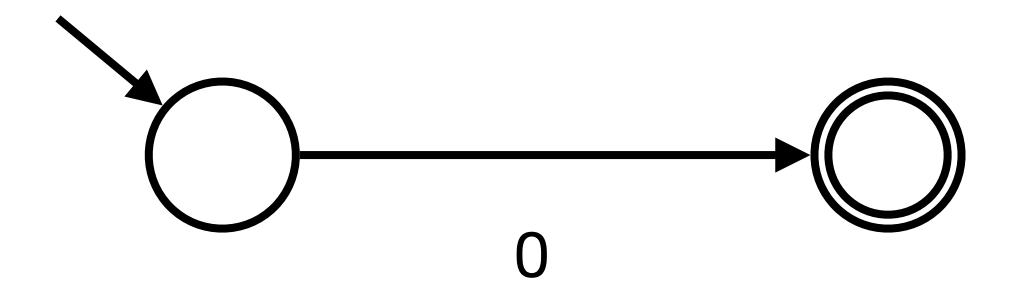

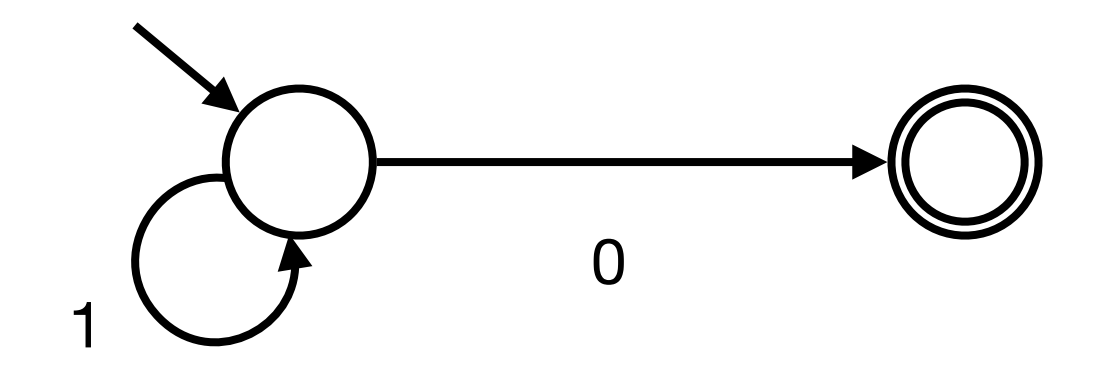
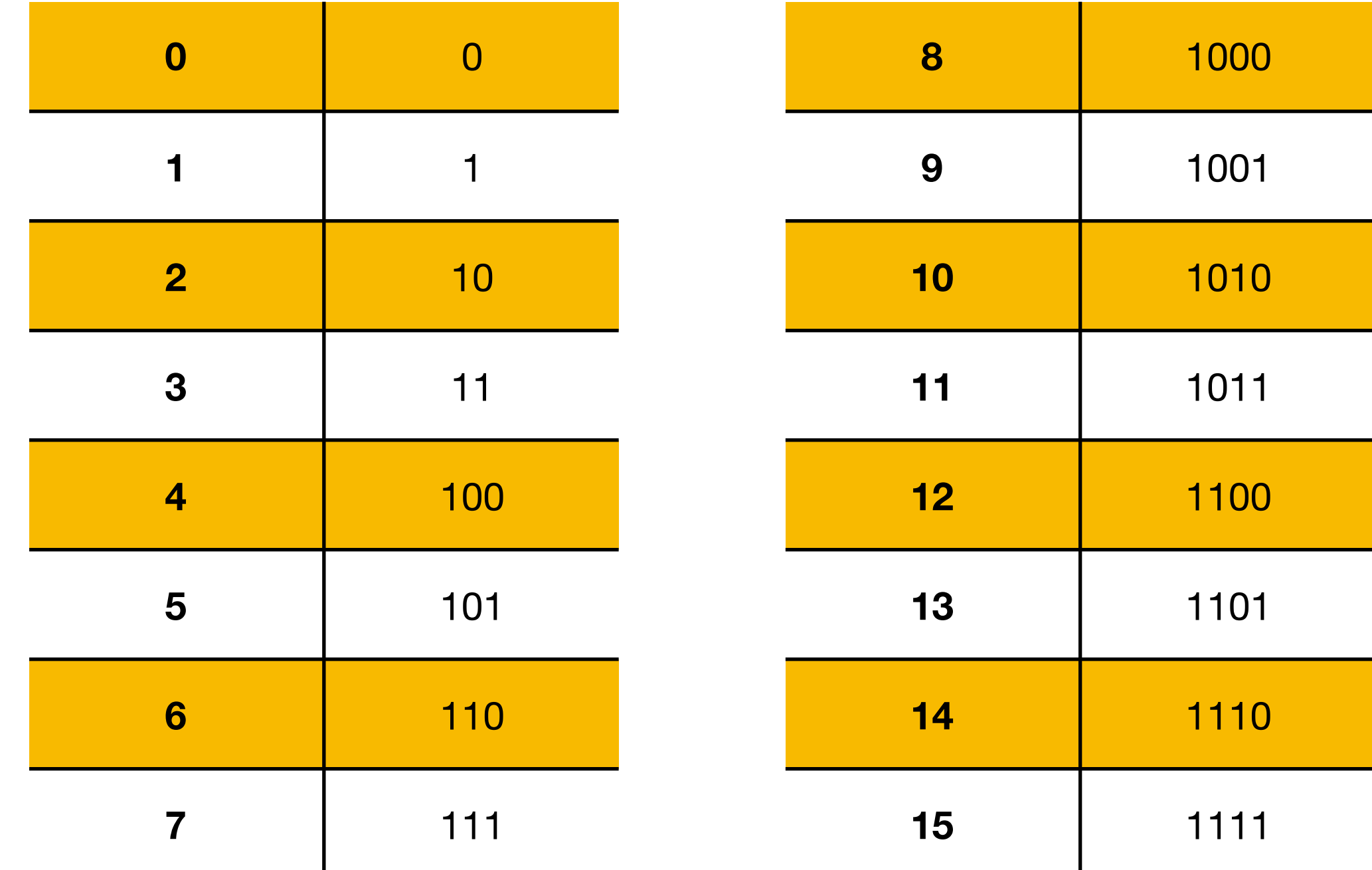

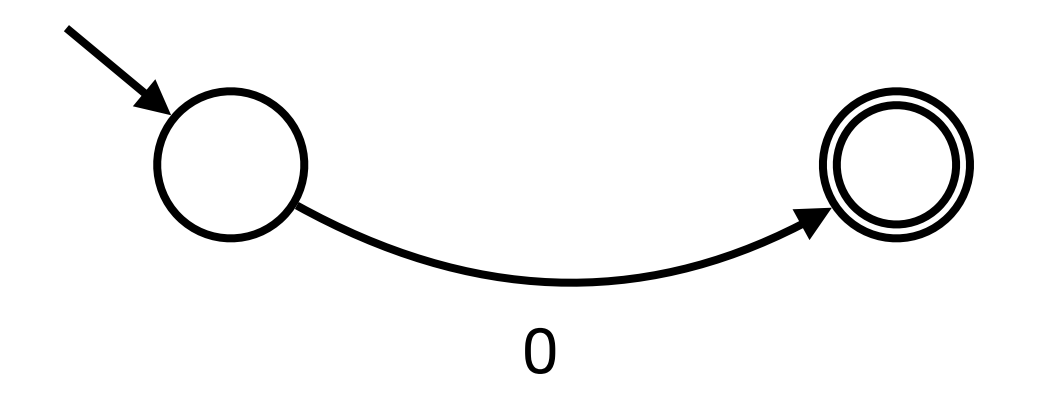

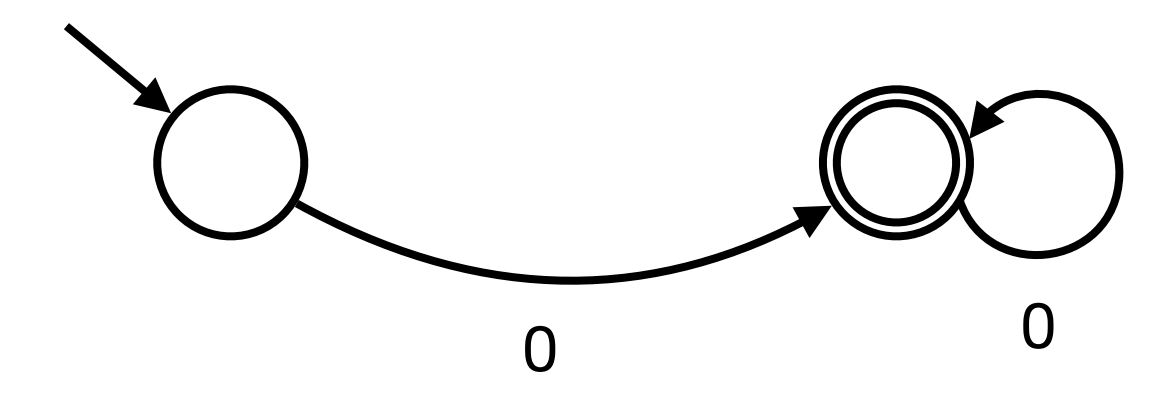

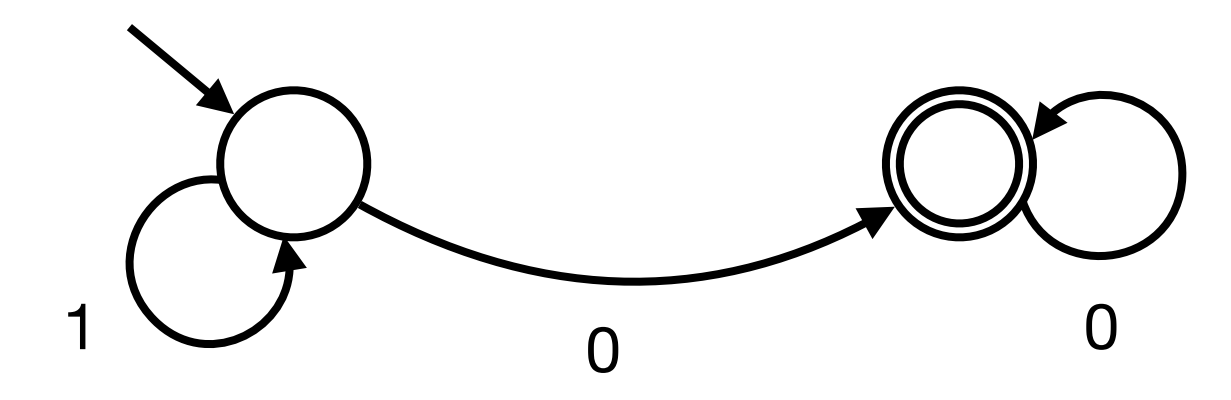

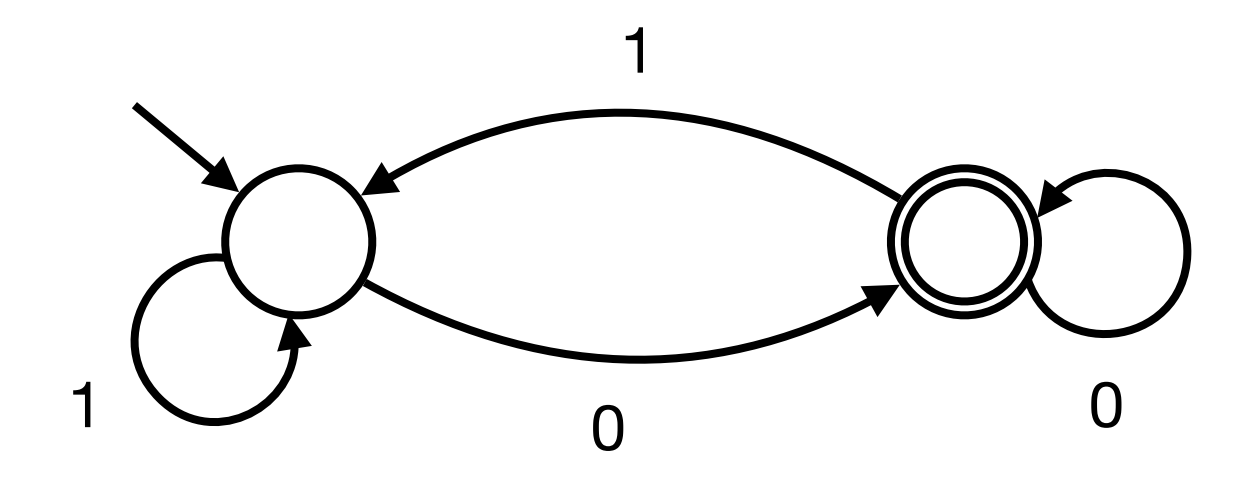

## Exercices 1 et 2 du TD6

# Modélisation avec les automates finis

### Modélisation d'un distributeur de café

- Café à 0,30 €
- The à  $0,50 \in$
- La machine n'accepte que les pièces de 0,10 € et 0,20 €
- On peut insérer dans la machine un maximum de 0,50  $\epsilon$
- On peut annuler à tout moment (et récupérer la monnaie)

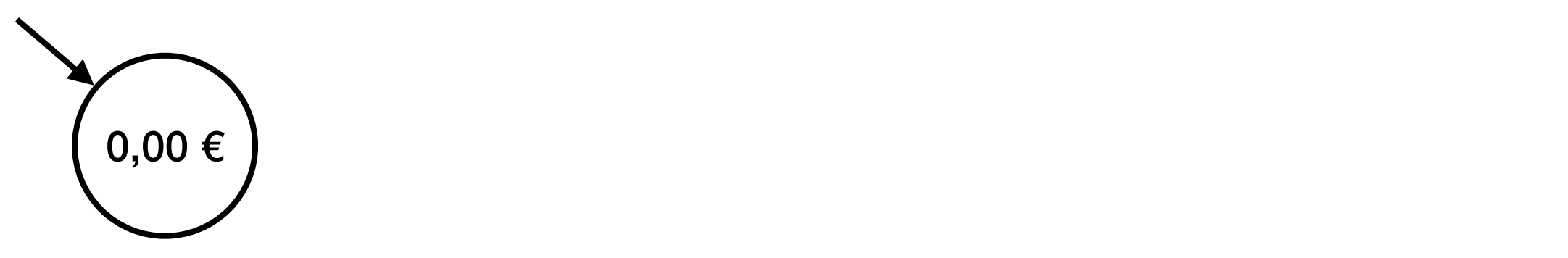

- Café à 0,30 €
- The  $\dot{a}$  0,50  $\epsilon$
- La machine n'accepte que les pièces de 0,10 € et 0,20 €
- On peut insérer dans la machine un maximum de  $0,50 \in$
- On peut annuler à tout moment (et récupérer la monnaie)

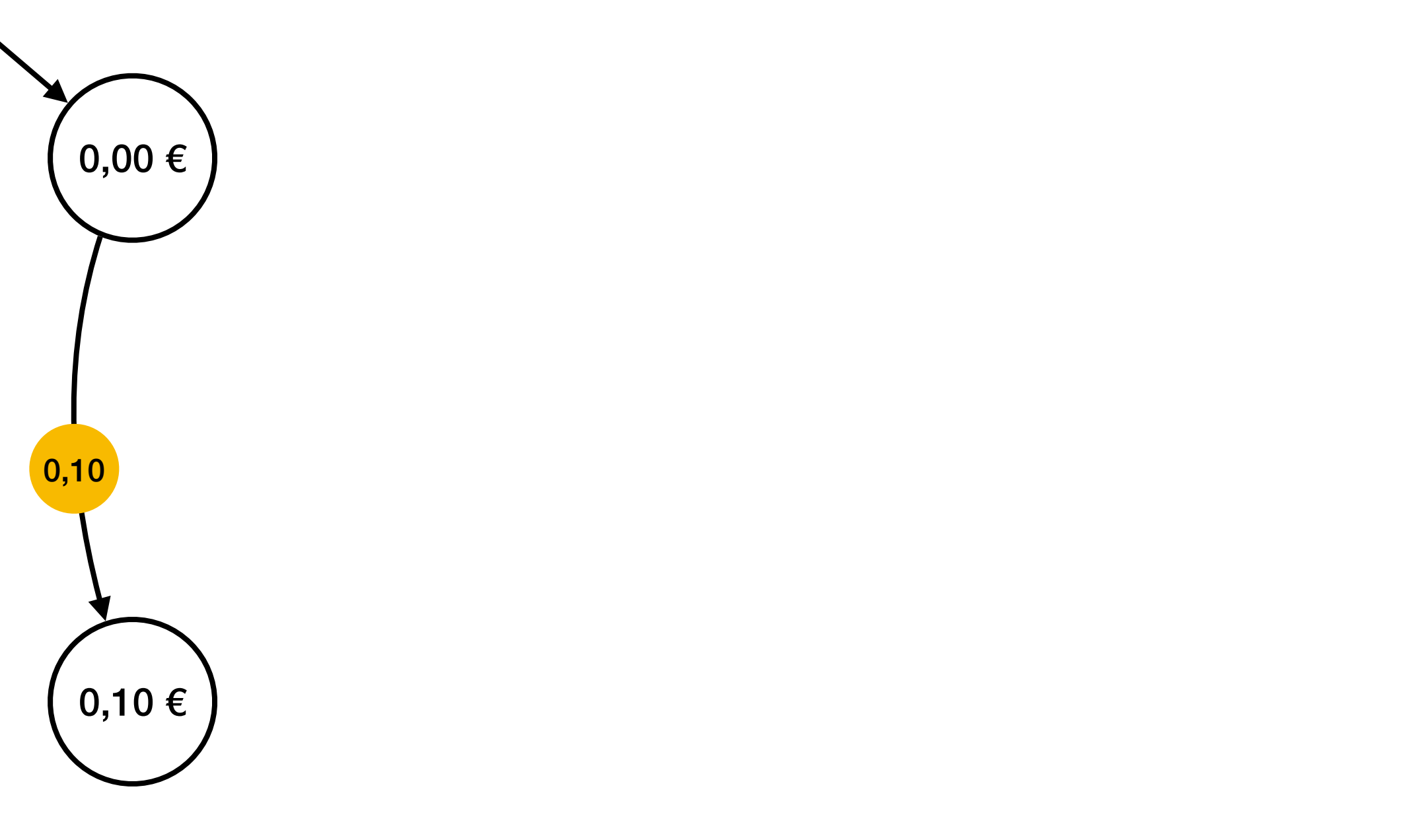

- Café à 0,30 €
- The  $\dot{a}$  0,50  $\epsilon$
- La machine n'accepte que les pièces de 0,10 € et 0,20 €
- On peut insérer dans la machine un maximum de  $0,50 \in$
- On peut annuler à tout moment (et récupérer la monnaie)

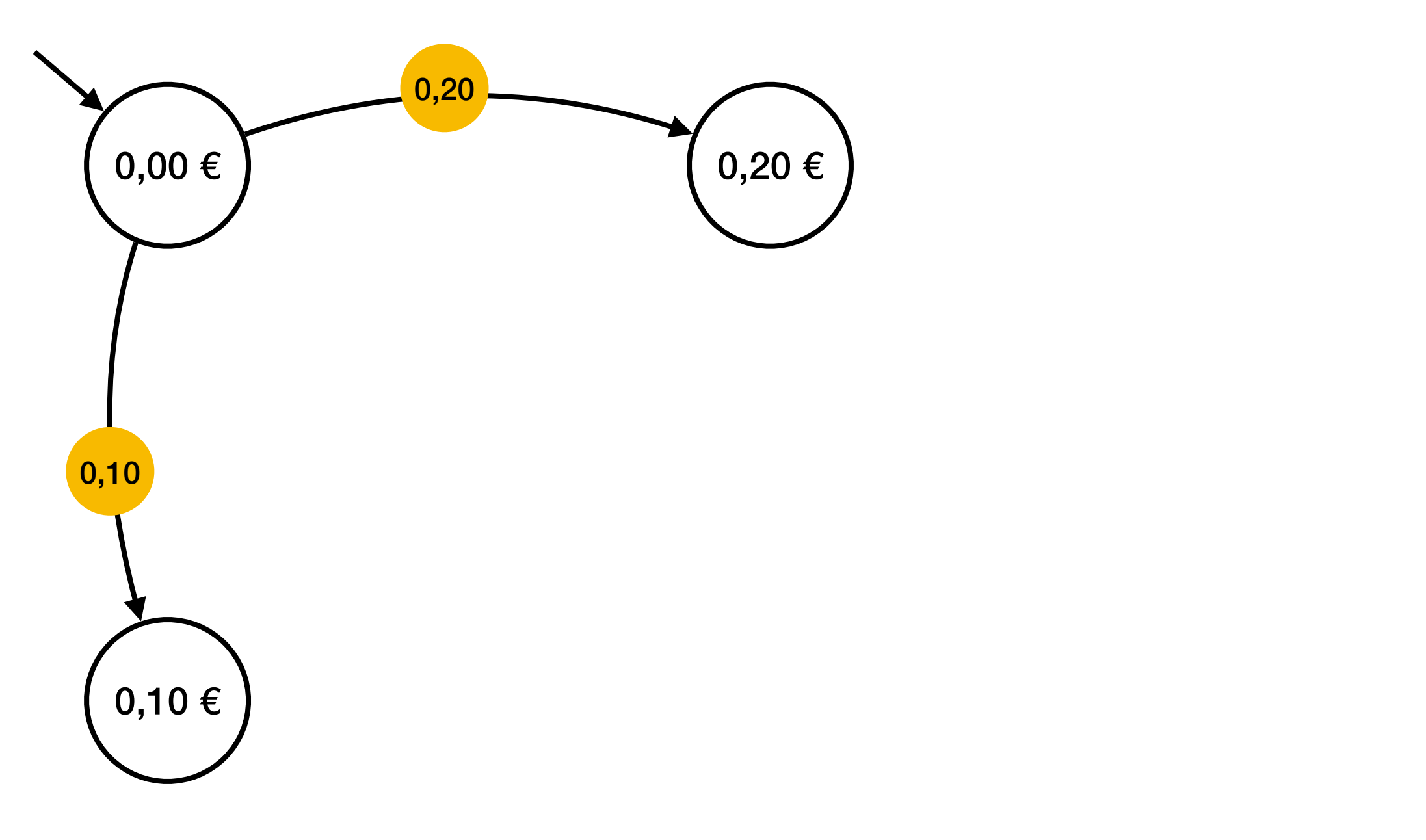

- Café à 0,30 €
- The  $\dot{a}$  0,50  $\epsilon$
- La machine n'accepte que les pièces de 0,10 € et 0,20 €
- On peut insérer dans la machine un maximum de  $0,50 \in$
- On peut annuler à tout moment (et récupérer la monnaie)

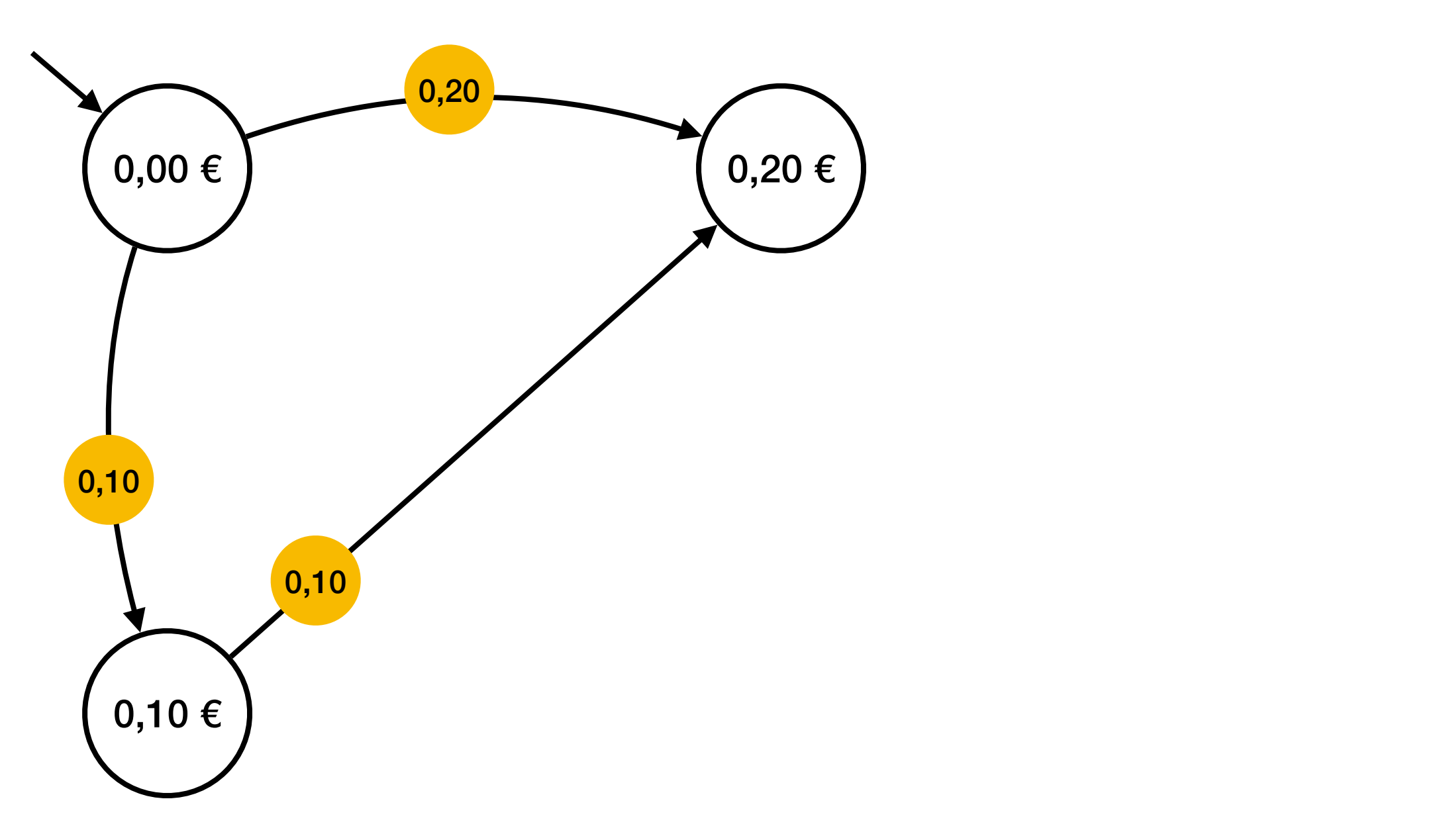

- Café à 0,30 €
- The  $\dot{a}$  0,50  $\epsilon$
- La machine n'accepte que les pièces de 0,10 € et 0,20 €
- On peut insérer dans la machine un maximum de  $0,50 \in$
- On peut annuler à tout moment (et récupérer la monnaie)

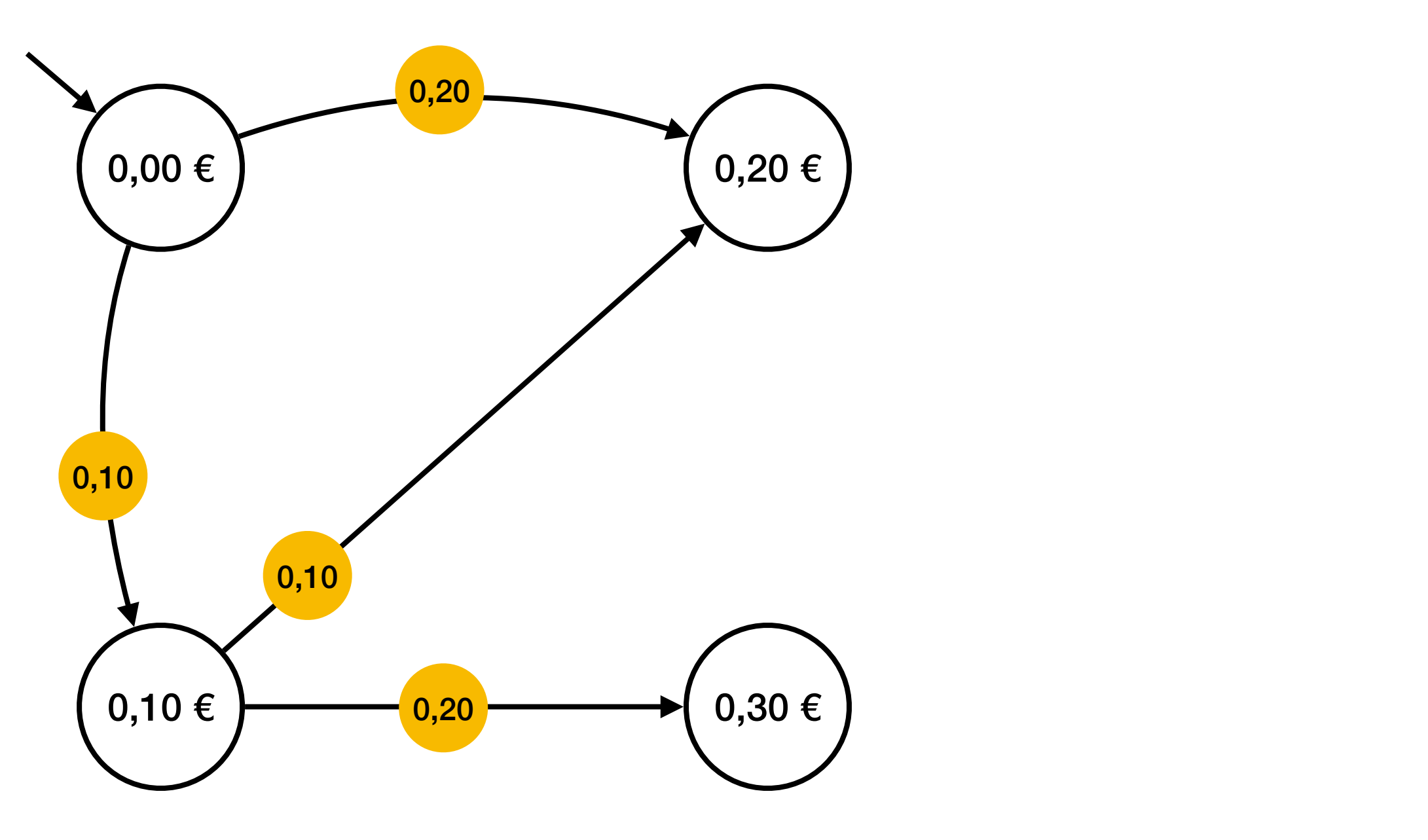

- Café à 0,30 €
- The  $\dot{a}$  0,50  $\epsilon$
- La machine n'accepte que les pièces de 0,10 € et 0,20 €
- On peut insérer dans la machine un maximum de  $0,50 \in$
- On peut annuler à tout moment (et récupérer la monnaie)

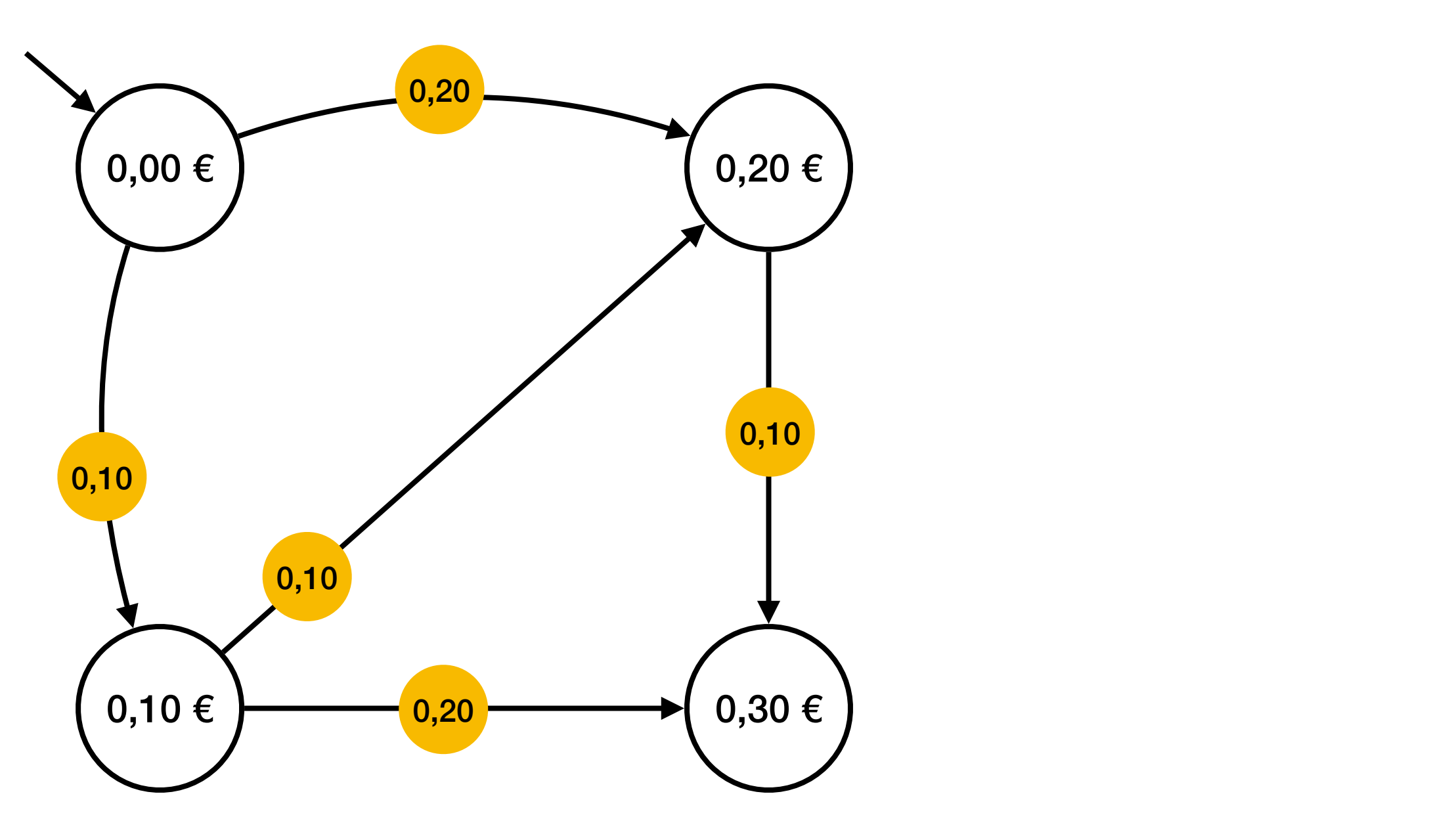

- Café à 0,30 €
- The  $\dot{a}$  0,50  $\epsilon$
- La machine n'accepte que les pièces de 0,10 € et 0,20 €
- On peut insérer dans la machine un maximum de  $0,50 \in$
- On peut annuler à tout moment (et récupérer la monnaie)

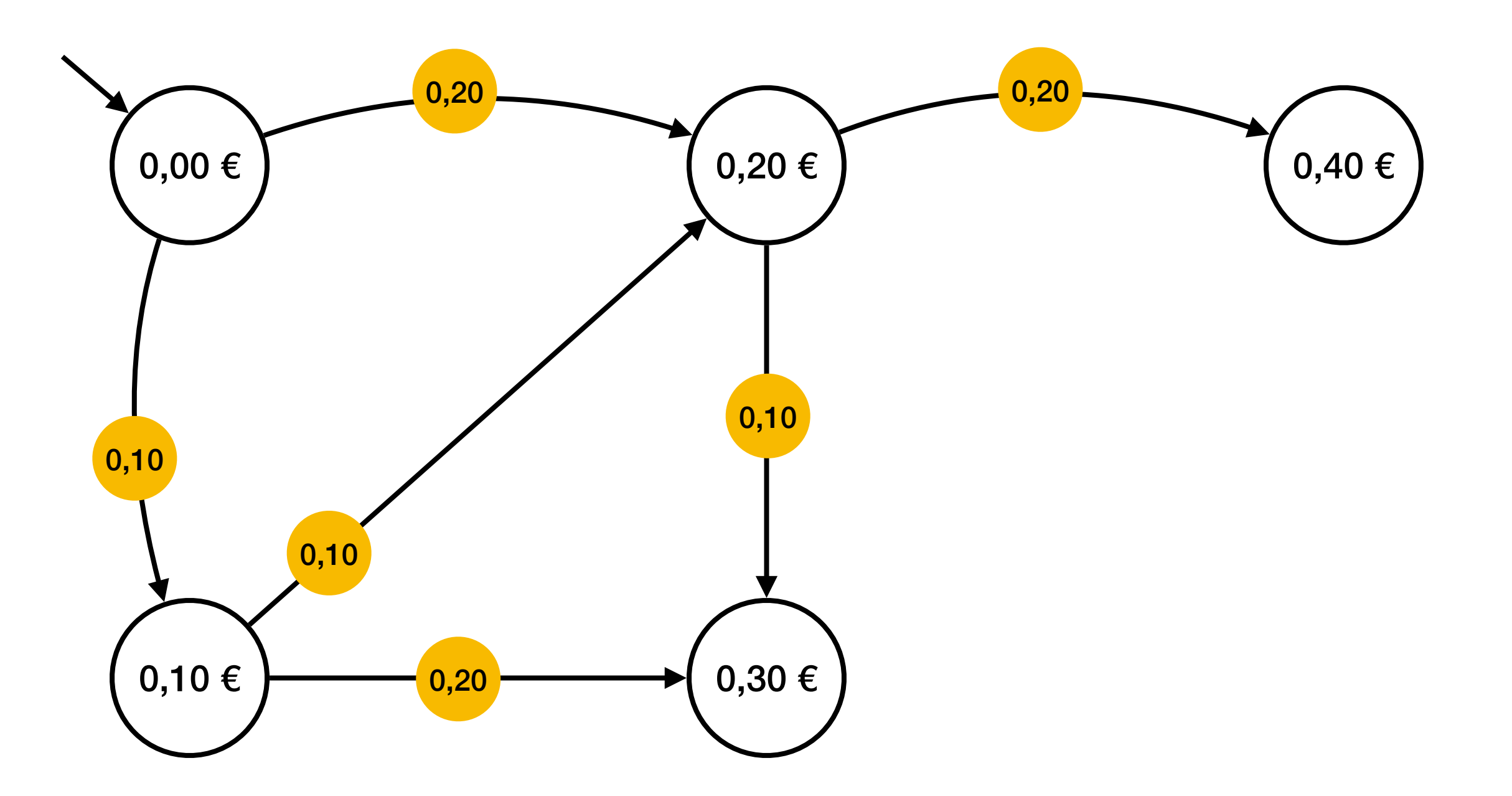

- Café à 0,30 €
- The  $\dot{a}$  0,50  $\epsilon$
- La machine n'accepte que les pièces de 0,10 € et 0,20 €
- On peut insérer dans la machine un maximum de  $0,50 \in$
- On peut annuler à tout moment (et récupérer la monnaie)

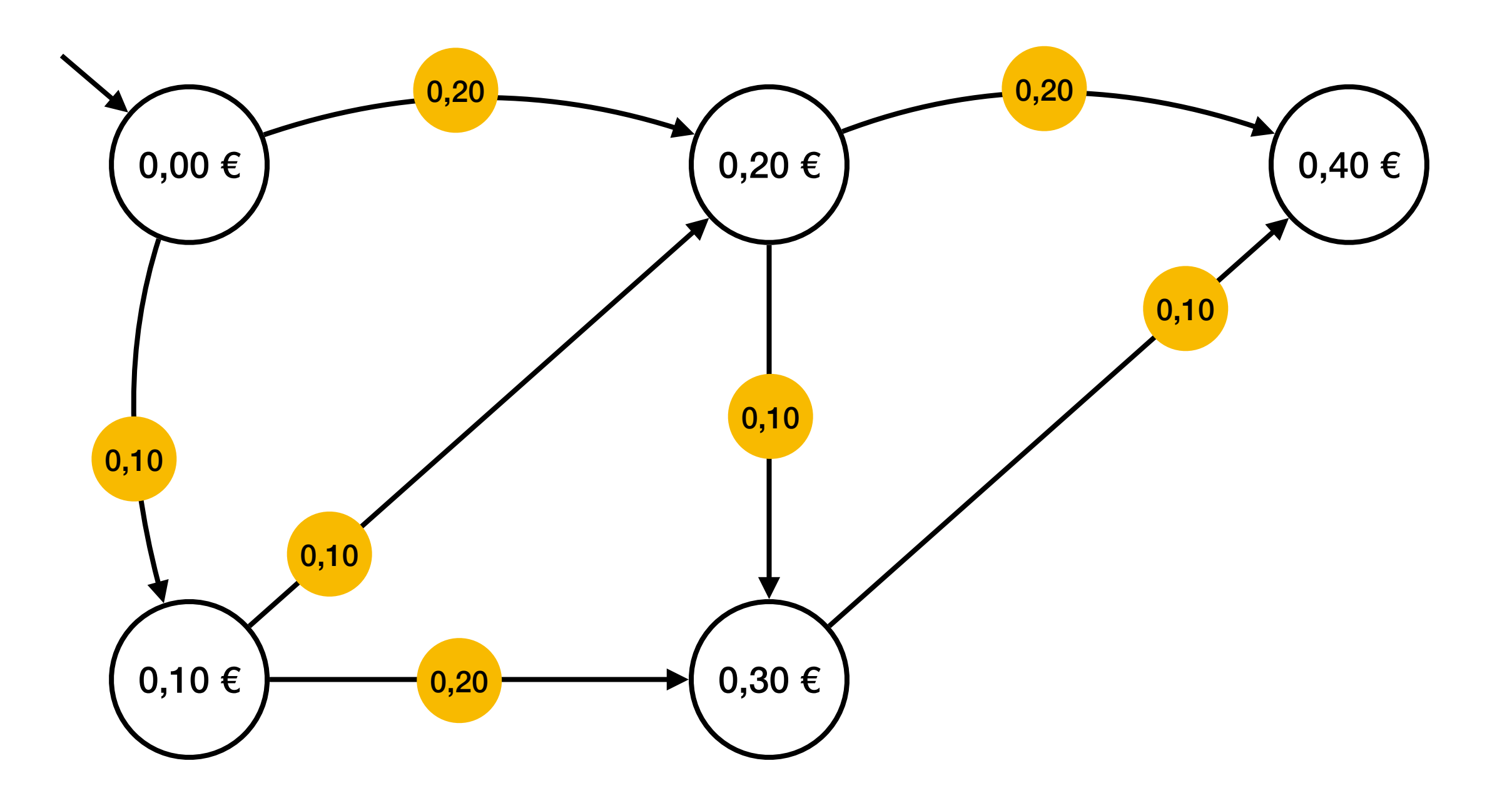

- Café à 0,30 €
- The  $\dot{a}$  0,50  $\epsilon$
- La machine n'accepte que les pièces de 0,10 € et 0,20 €
- On peut insérer dans la machine un maximum de  $0,50 \in$
- On peut annuler à tout moment (et récupérer la monnaie)

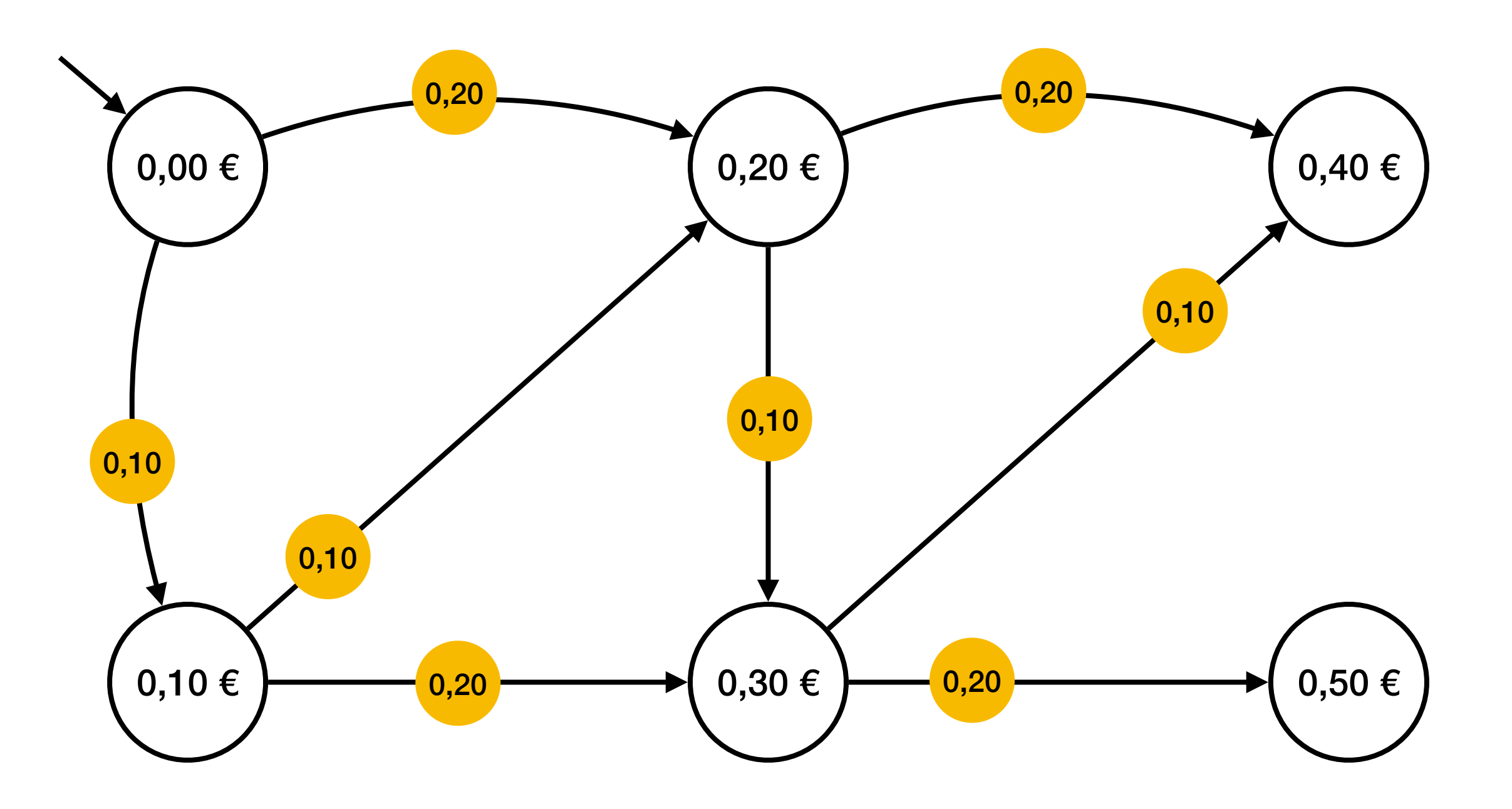

- Café à 0,30 €
- The  $\dot{a}$  0,50  $\epsilon$
- La machine n'accepte que les pièces de 0,10 € et 0,20 €
- On peut insérer dans la machine un maximum de  $0,50 \in$
- On peut annuler à tout moment (et récupérer la monnaie)

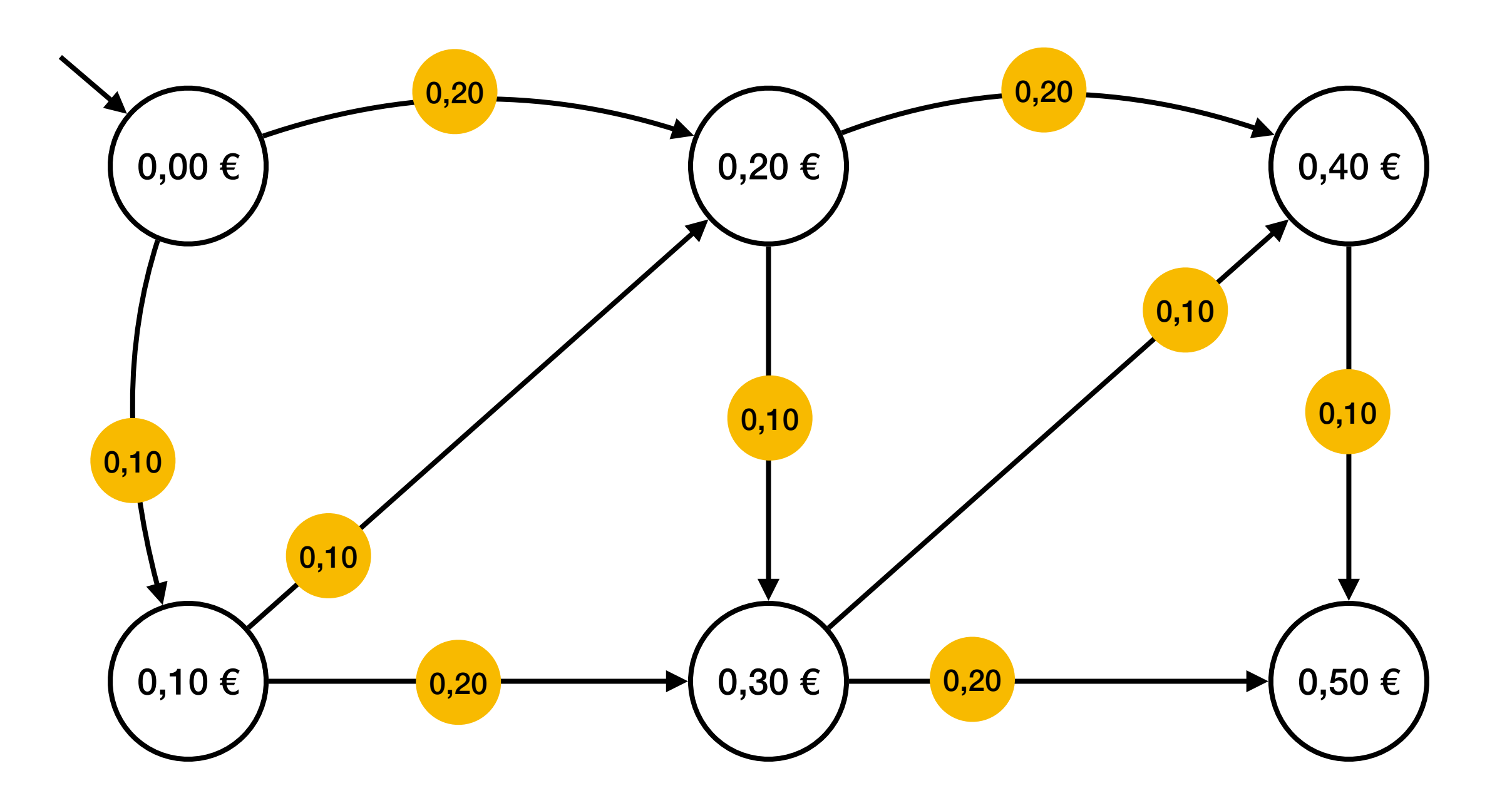

- Café à 0,30 €
- The  $\dot{a}$  0,50  $\epsilon$
- La machine n'accepte que les pièces de 0,10 € et 0,20 €
- On peut insérer dans la machine un maximum de  $0,50 \in$
- On peut annuler à tout moment (et récupérer la monnaie)

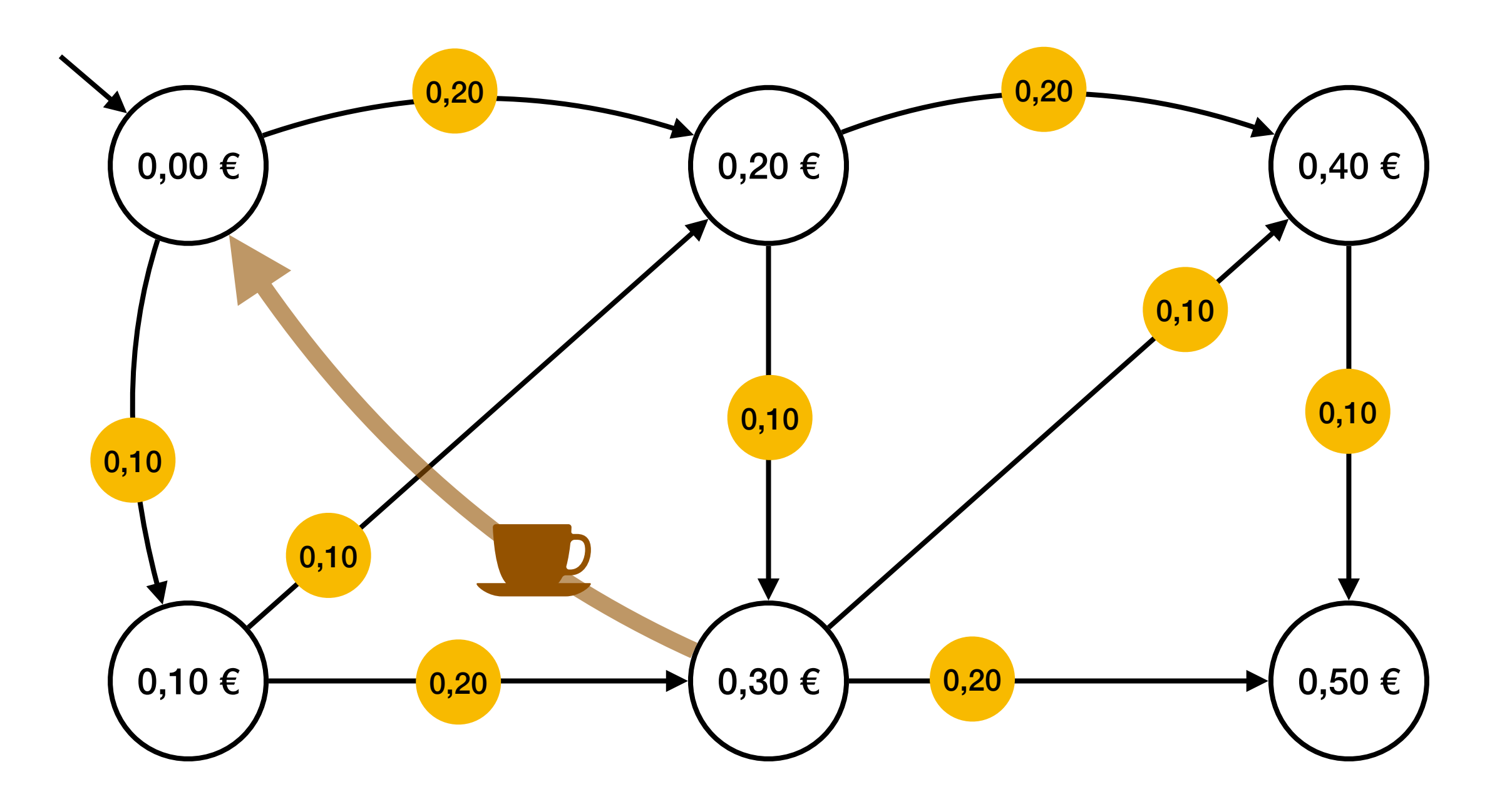

- Café à 0,30 €
- The  $\dot{a}$  0,50  $\epsilon$
- La machine n'accepte que les pièces de 0,10 € et 0,20 €
- On peut insérer dans la machine un maximum de  $0,50 \in$
- On peut annuler à tout moment (et récupérer la monnaie)

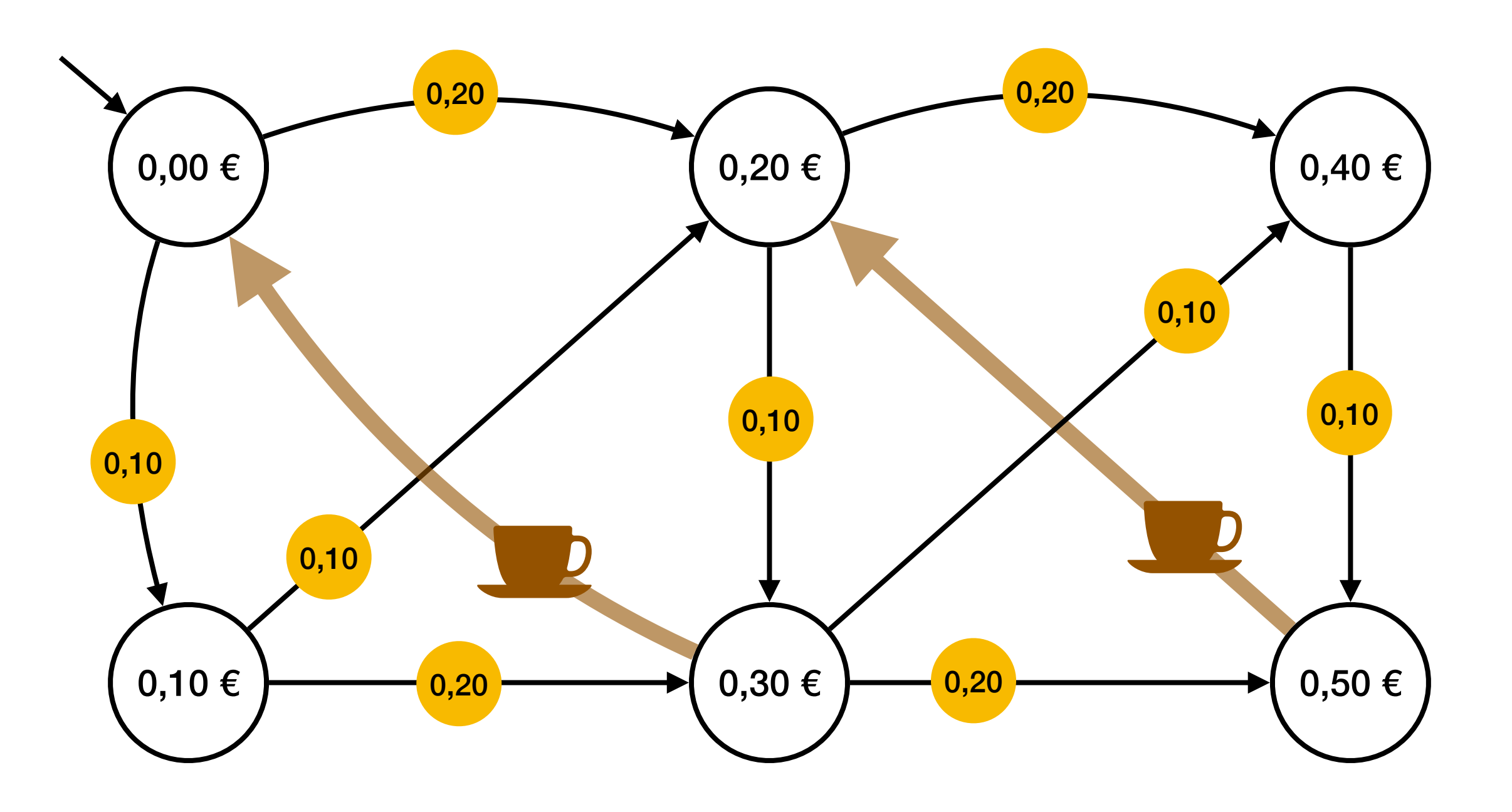

- Café à 0,30 €
- The  $\dot{a}$  0,50  $\epsilon$
- La machine n'accepte que les pièces de 0,10 € et 0,20 €
- On peut insérer dans la machine un maximum de  $0,50 \in$
- On peut annuler à tout moment (et récupérer la monnaie)

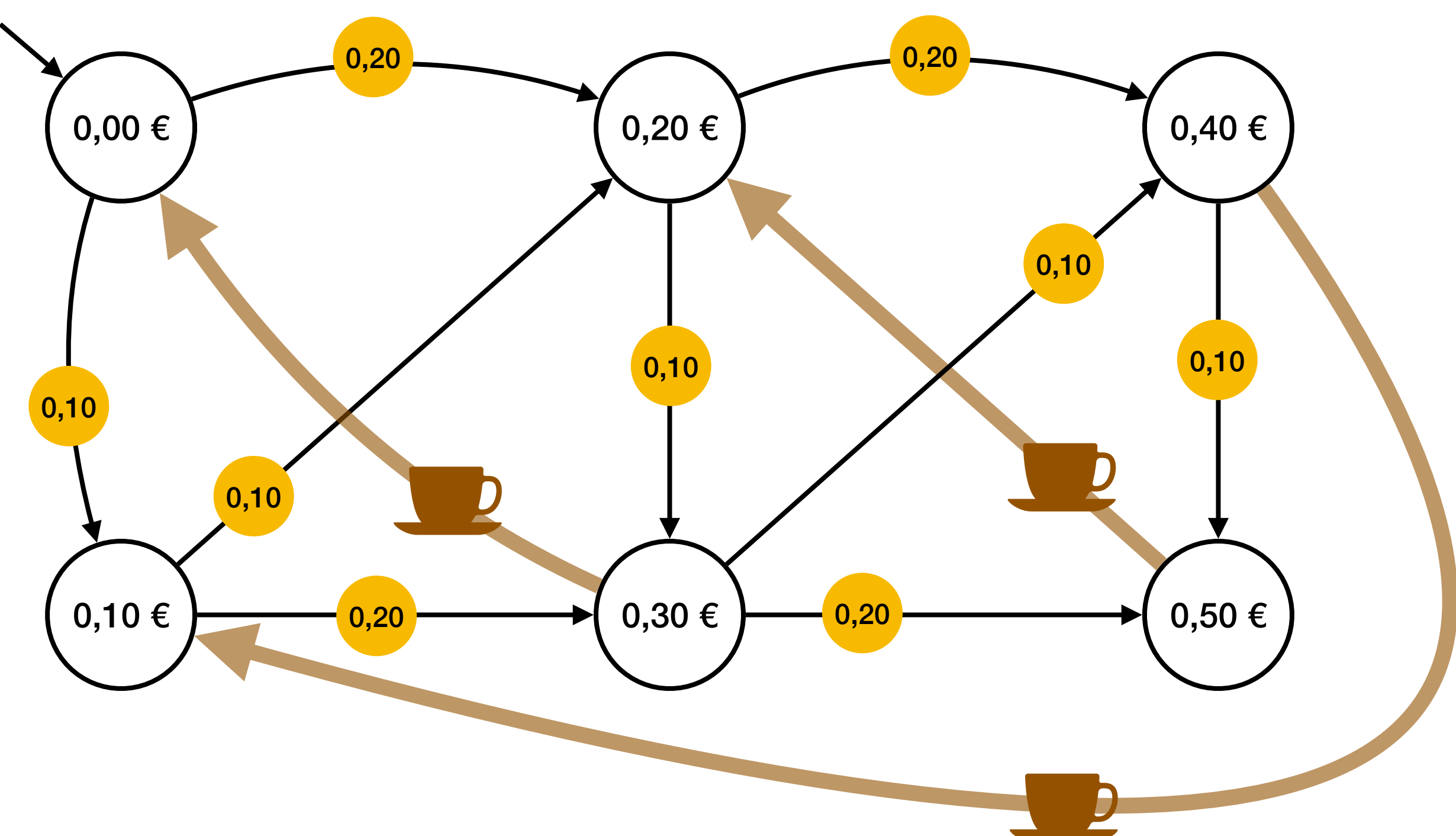

- Café à 0,30 €
- The  $\dot{a}$  0,50  $\epsilon$
- La machine n'accepte que les pièces de 0,10 € et 0,20 €
- On peut insérer dans la machine un maximum de  $0,50 \in$
- On peut annuler à tout moment (et récupérer la monnaie)

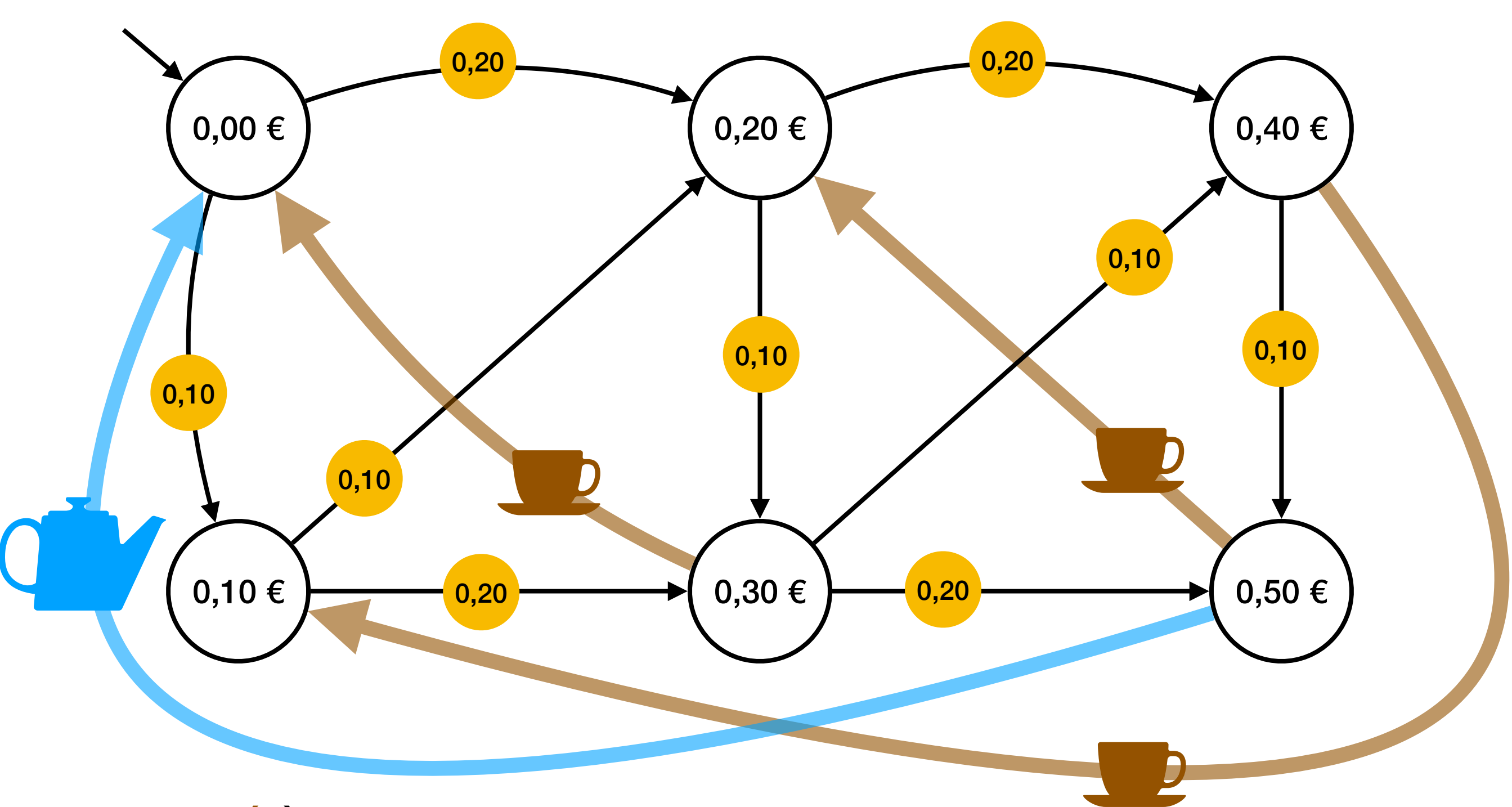

- Café à 0,30 €
- The  $\dot{a}$  0,50  $\epsilon$
- La machine n'accepte que les pièces de 0,10 € et 0,20 €
- On peut insérer dans la machine un maximum de  $0,50 \in$
- On peut annuler à tout moment (et récupérer la monnaie)

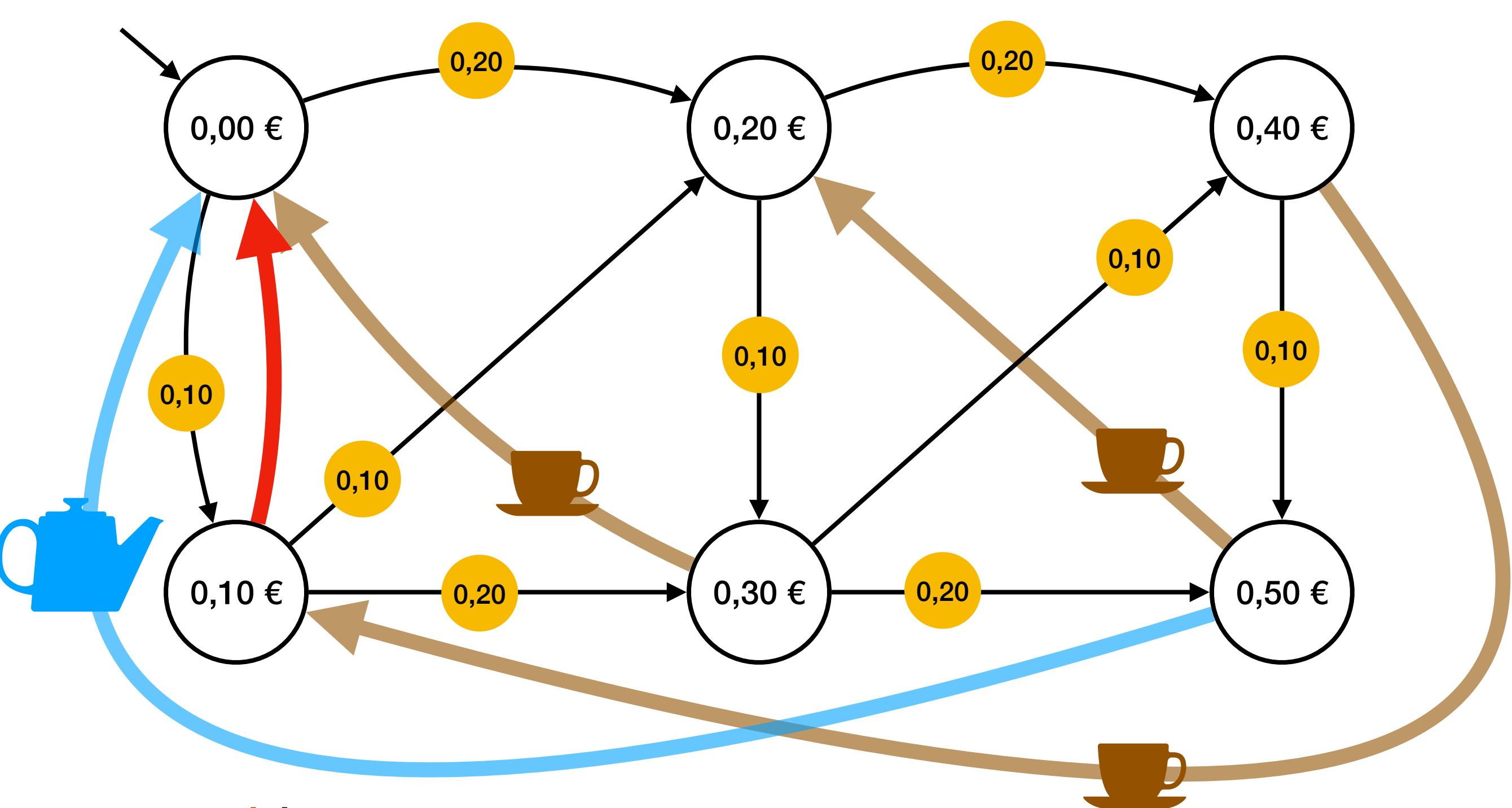

- Café à 0,30 €
- The  $\dot{a}$  0,50  $\epsilon$
- La machine n'accepte que les pièces de 0,10 € et 0,20 €
- On peut insérer dans la machine un maximum de  $0,50 \in$
- On peut annuler à tout moment (et récupérer la monnaie)

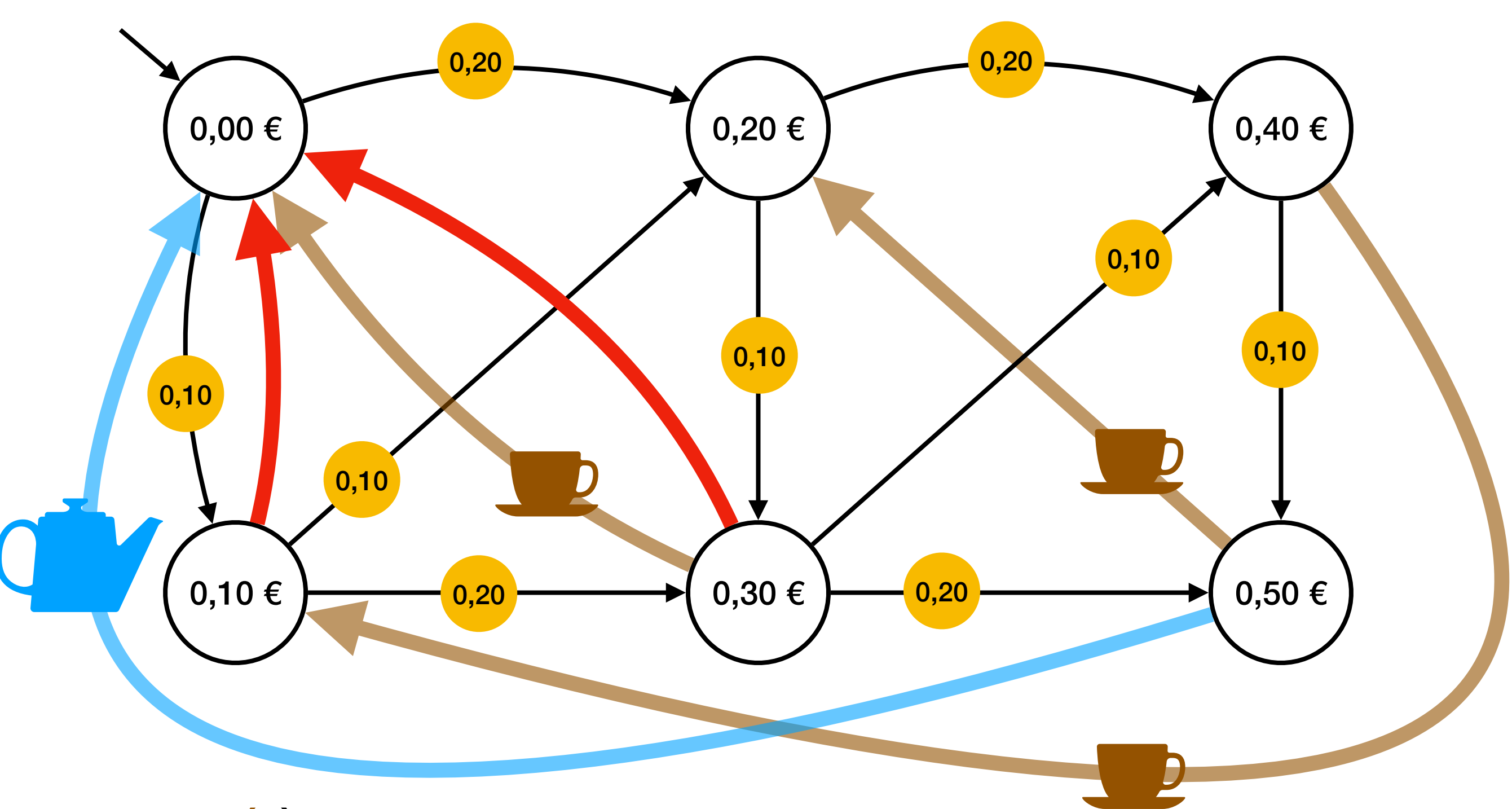

- Café à 0,30 €
- The  $\dot{a}$  0,50  $\epsilon$
- La machine n'accepte que les pièces de 0,10 € et 0,20 €
- On peut insérer dans la machine un maximum de  $0,50 \in$
- On peut annuler à tout moment (et récupérer la monnaie)

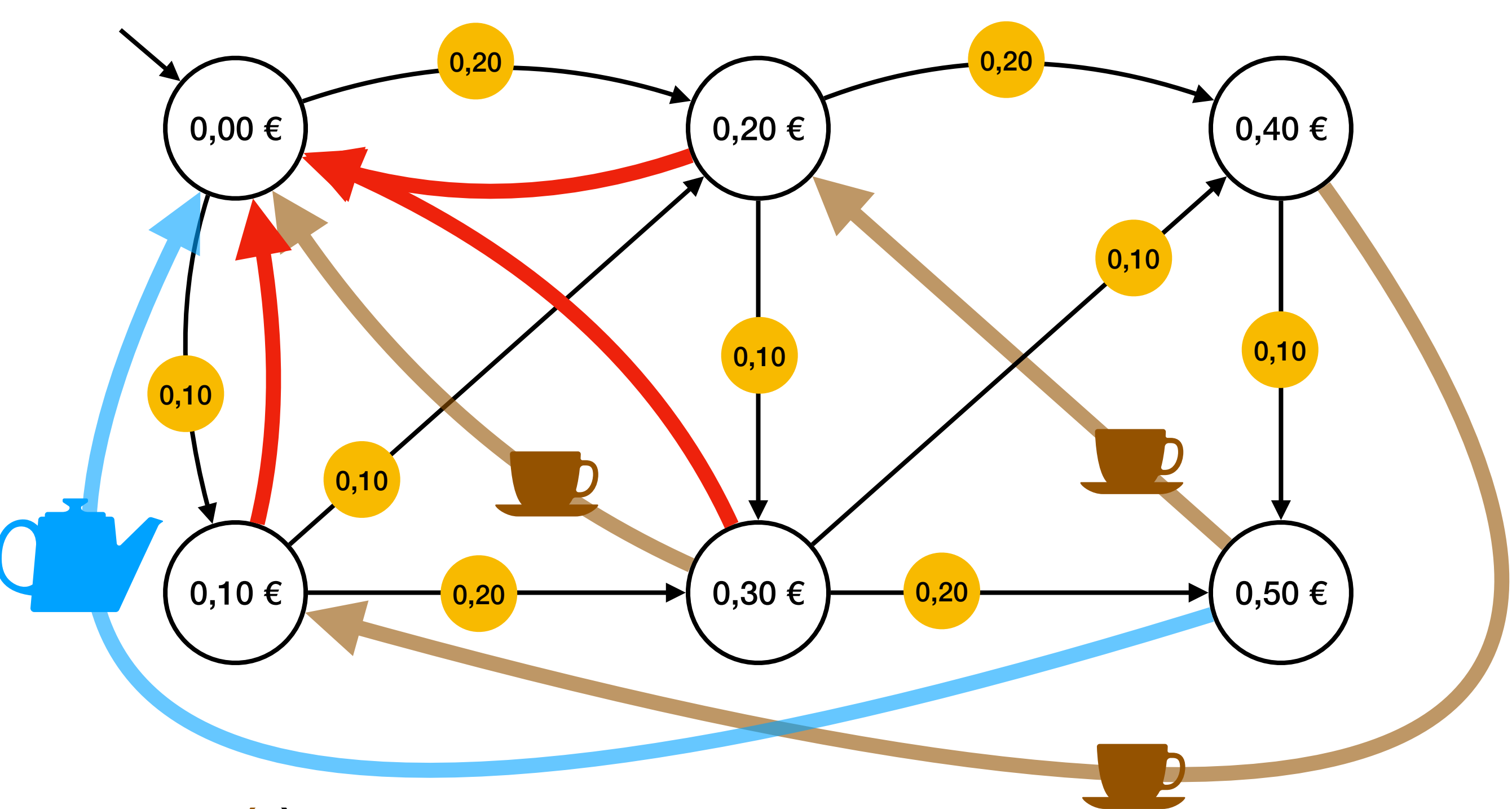

- Café à 0,30 €
- The  $\dot{a}$  0,50  $\epsilon$
- La machine n'accepte que les pièces de 0,10 € et 0,20 €
- On peut insérer dans la machine un maximum de  $0,50 \in$
- On peut annuler à tout moment (et récupérer la monnaie)

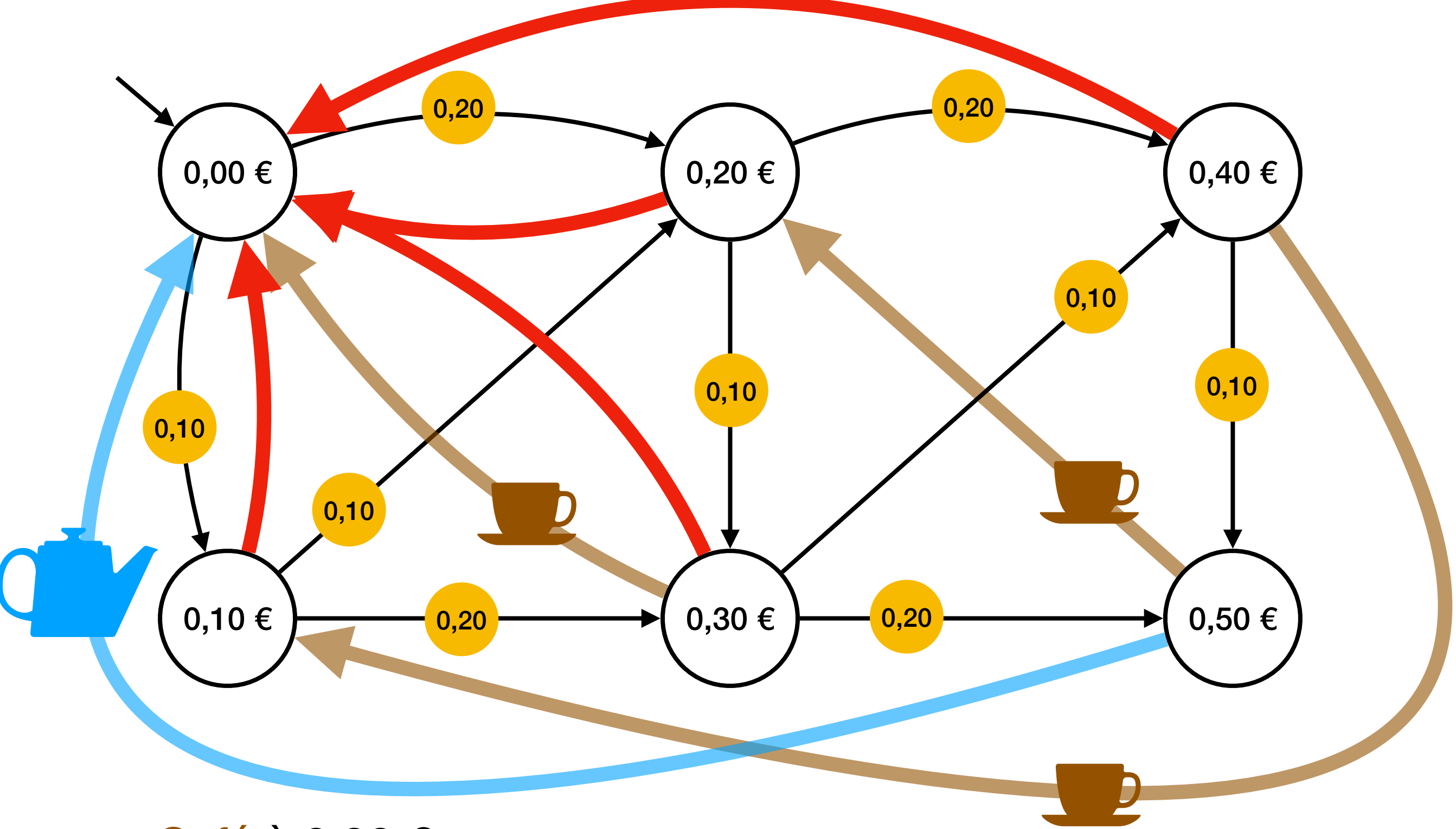

- Café à 0,30 €
- The  $\dot{a}$  0,50  $\epsilon$
- La machine n'accepte que les pièces de 0,10 € et 0,20 €
- On peut insérer dans la machine un maximum de  $0,50 \in$
- On peut annuler à tout moment (et récupérer la monnaie)

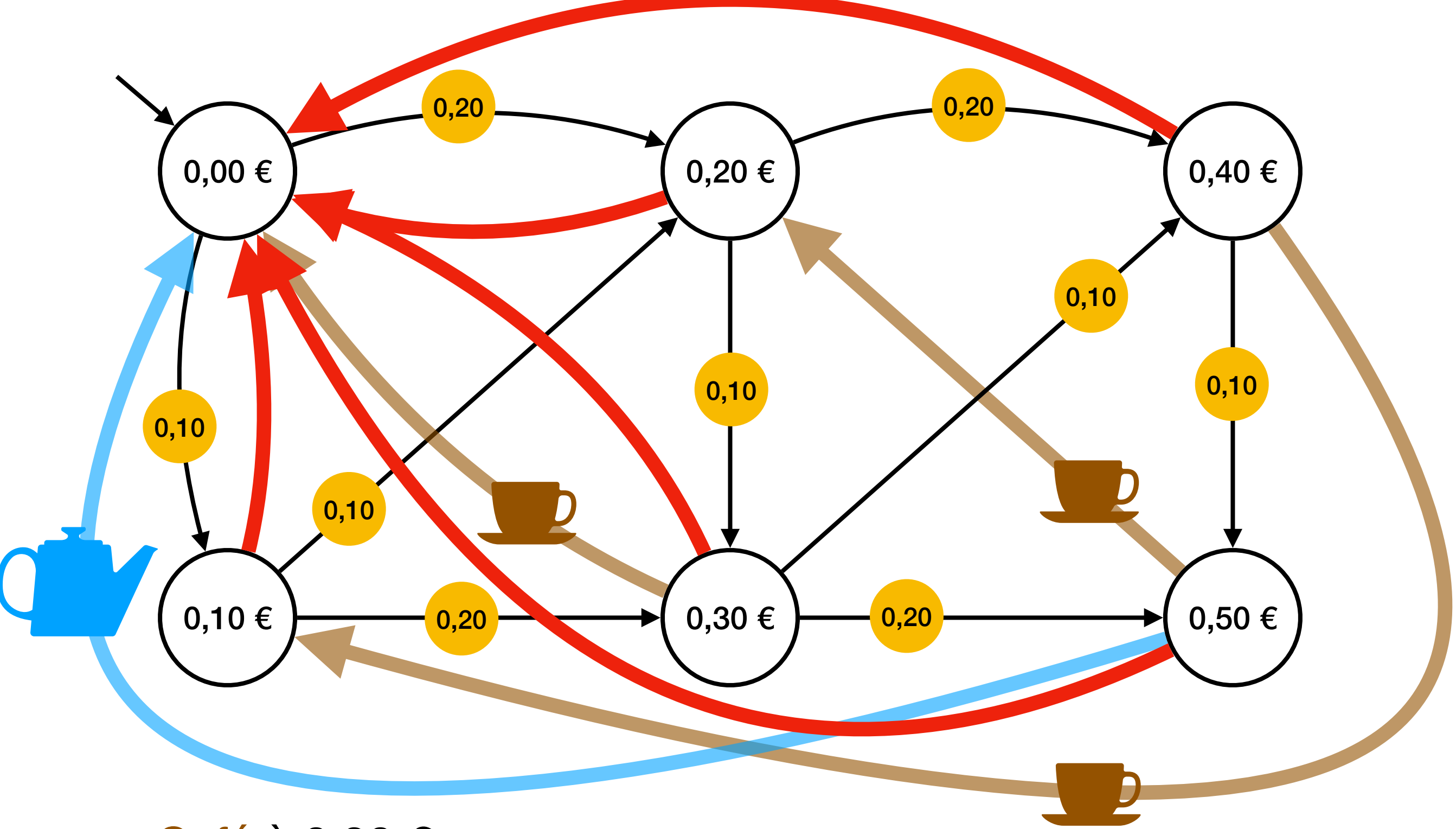

- Café à 0,30 €
- The  $\dot{a}$  0,50  $\epsilon$
- La machine n'accepte que les pièces de 0,10 € et 0,20 €
- On peut insérer dans la machine un maximum de  $0,50 \in$
- On peut annuler à tout moment (et récupérer la monnaie)